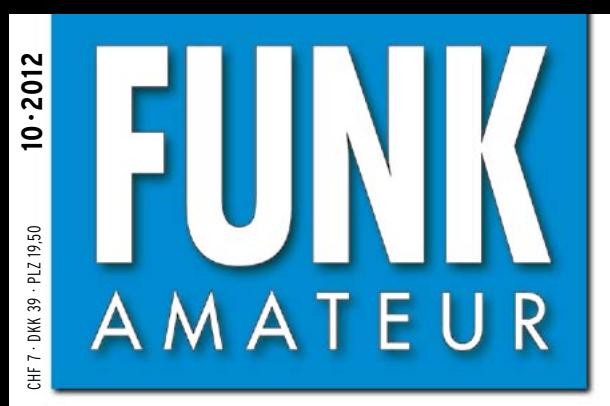

61. JAHRGANG · OKTOBER 2012 61. JAHRGANG · OKTOBER 2012<br>DEUTSCHLAND € 4,00 · AUSLAND € 4,30  $10\cdot2012$ 

# Magazin für Amateurfunk  $E$ lektronik · Funktechnik

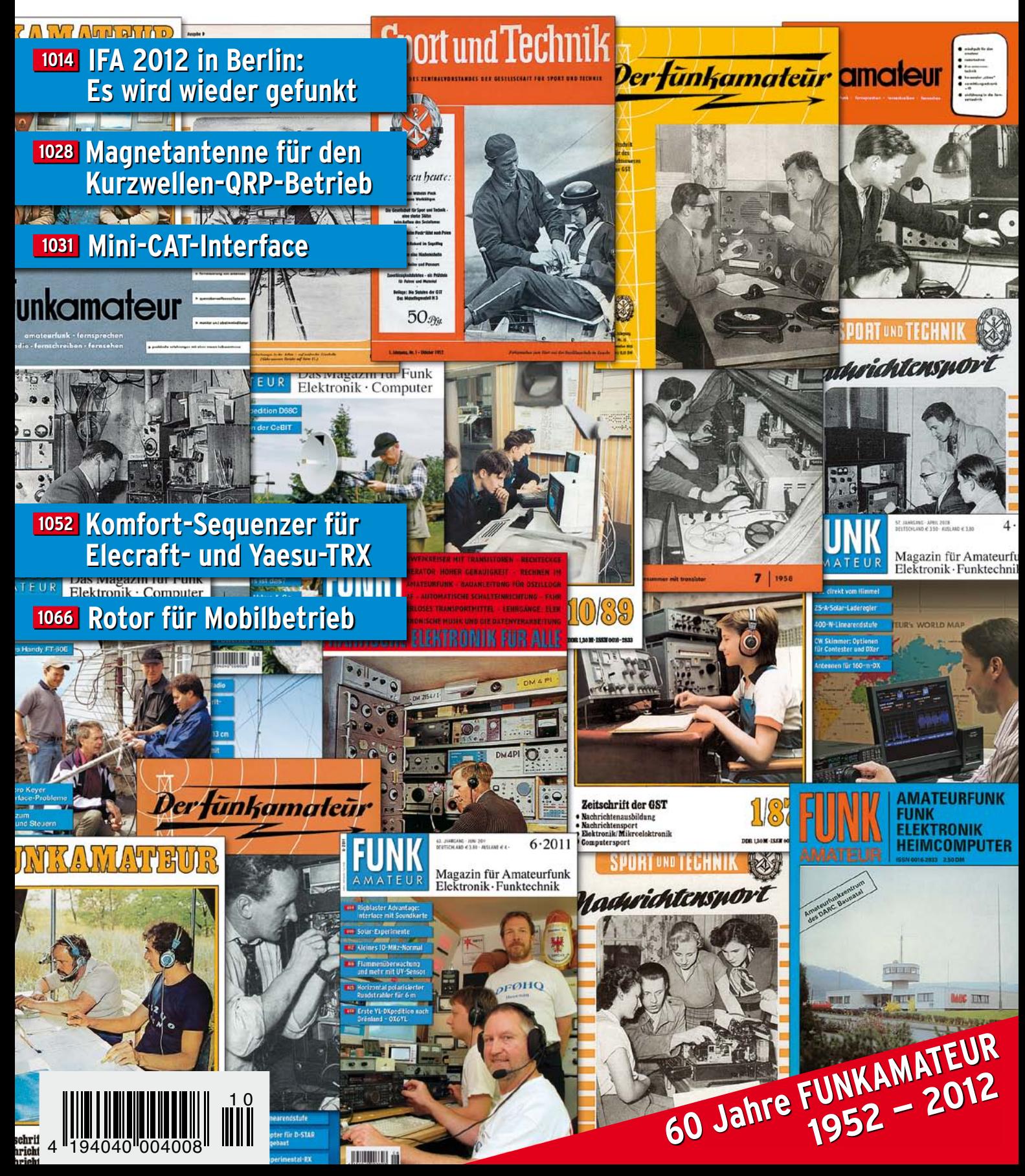

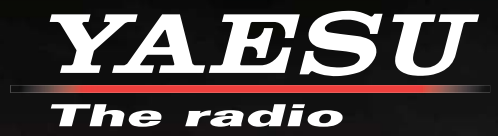

# HF/50 MHz 100 W Transceiver *FT DX 3000*

Neue Roofing Quarzfilter bieten ultimative Empfangsleistung für schwache Signale trotz starker Nachbarsignale

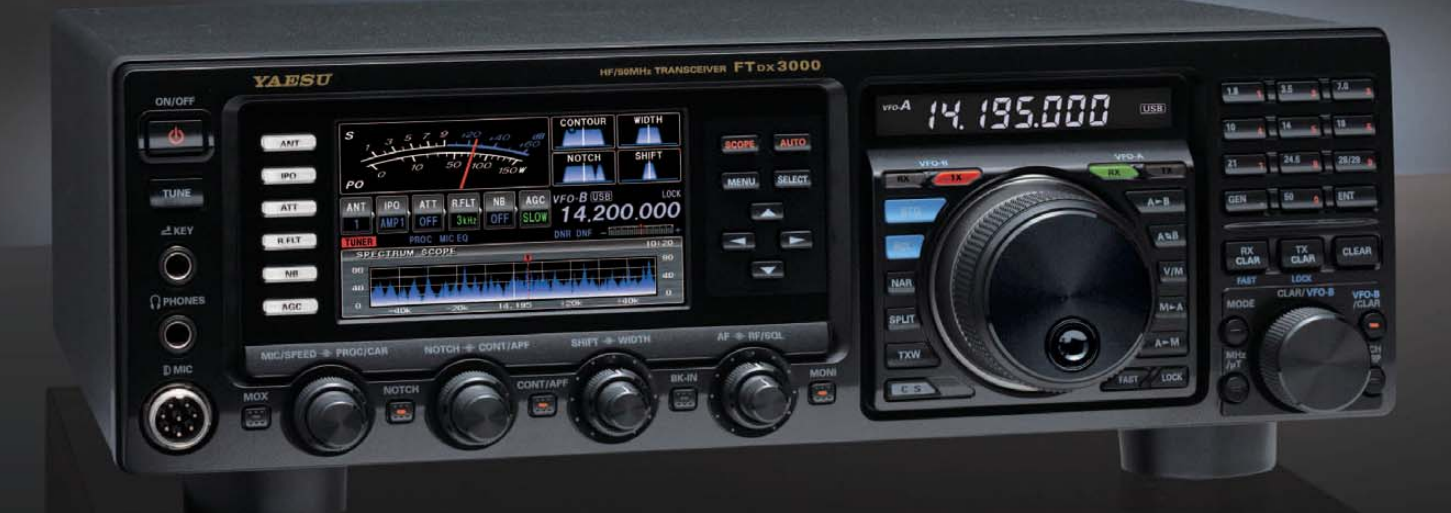

### **Die überragenden Eigenschaften der Roofing Quarzfilter wurden bereits im FT-DX5000 erprobt!**

Durch Abwärtsmischung auf eine Zwischenfrequenz von 9MHz ist es möglich, schmale Roofingfilter von 300Hz (optional), 600Hz und 3KHz einzusetzen. Die Quarz-Roofing -Filter mit ihren großen Flankensteilheiten bieten selbst bei geringem Frequenzabstand der Empfangssignale ei-

nen überragenden Dynamikbereich mit besten Emptängereigenschaften.<br>Die Verwendung optimierter Bauteile garantiert selbst beim Empfang vieler Signale eine unver<br>gleichliche Empfangsleistung. Die angestrebte maximale Leistun guten Eigenschaften wie der legendäre FT-DX5000.

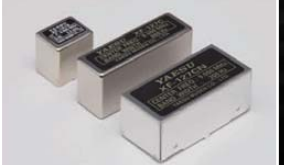

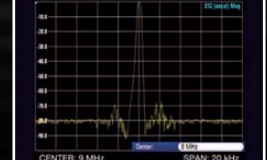

300 Hz, 600 Hz, 3 KHz Roofing Quarzfilter Filtercharakteristik des Roofing Quarzfilter (300 Hz)

#### **Die herausragenden Empfängereigenschaften – ein Vermächtnis des FT-DX5000**

Die Schlüsselelemente für die Empfängereigenschaften sind der HF Verstärker und der 1. Mischer.<br>YAESU hat die ultimative Leistungsfähigkeit dieser Baugruppen angestrebt. Der HF-Verstärker<br>wurde hinsichtlich der Rauschzahl Verwendung optimierter Bauteile garantiert selbst beim gleichzeitigen Emptang vieler starken Si-<br>gnale überragende Empfangsleistungen. Das angestrebte Maximum an Leistungsfähigkeit wurde<br>durch die Entwicklung des FT-DX3000

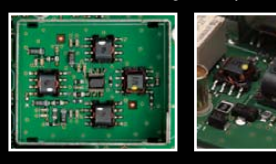

Yaesu Musen Co., Ltd Tennozu Parkside Building,

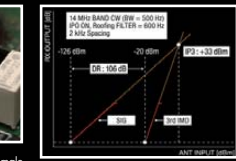

dimensionierten Breitbandübertrager

Die 1. Mischstufe sorgt für optimale Empfängereigenschaften Dynamikbereich 3. Ordnung /IP3

**ZF DSP zur effektiven Ausblendung von QRM**<br>Die 32-Bit Gleitkomma-Hochgeschwindigkeits-DSP (max. 2800 MIPS) ermöglicht die effektive<br>Unterdrückung/Reduzierung (DNR) von "weissem" Rauschen, dass sich auf den HF-Bändern oft<br> rung von Empfängerrauschen/-störungen im HF-Bereich dar. Auch die bereits bekannten YAESU-DSP-Funktionen zur Reduktion von QRM und Eigenrauschen sind natürlich im Gerät vorhanden.

**Großes und breites LC-Farbdisplay**<br>Das ca. 110mm-breite LC-Farbdisplay mit hoher Auflösung (480x272 Pixel) gibt einen Überblick<br>über den Status der Transceiverfunktionen und der für den Betrieb relevanten Informationen. S

**Eingebautes Hochgeschwindigkeitsscope (Panoramadisplay)**<br>Obwohl der FT-DX3000 nur einen Empfänger besitzt, verfügt er über eine schnelllaufende Spek-<br>trumanzeige. Im Automatikmodus läuft diese Spektrumanzeige in Echtzeit. bare Bereich beträgt 1MHz und kann nach Bedarf auf 20KHz reduziert werden. Die aktuelle Bandbelegung ist somit in Echtzeit ersichtlich.

**NF-Scope und RTTY bzw. PSK-Encoder/Decoder (optional)**<br>Für den Ausbau der Station wurden ein optionales NF-Scope und ein RTTY Encoder/Decoder<br>entwickelt. Die Kurvenform des NF-Signals kann ebenso wie der RTTY/PSK-Text auf Display angezeigt werden.

**Separate Frequenzanzeige**<br>Die Hauptbetriebsfrequenz ist die wichtigste Information bei einem Funkgerät. Daher wird die<br>VFO-A-Frequenz direkt über dem Hauptabstimmknopf in einem separaten Display angezeigt.<br>Dieses neu entw

- **Weitere Merkmale**<br>• 50-MHz-optimierter HF-Empfangsverstärker
- 
- and Antennenbuchsen<br>ANT3-Buchse als Emfangsantennenanschluss konfigurierbar
- Signalausgangsbuchsen tür einen externen Emptänger und 9MHz-ZF-Signal eingebaut<br>• Interner Hochgeschwindigkeits-Antennentuner
- 
- HF Verstärker mit dem großzügig Die 1. Mischstufe sorgt für optimale kommunikational als Zubehör erhältlich ver<br>dimensionierten Breitbandübertrager Empfängereigenschaften Dynamikbereich 3. Ordnung /IP3 **verstärker viewer** 
	-

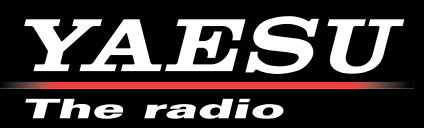

2-5-8 Higashi-Shinagawa, Shinagawa,<br>Tokyo 140-0002 Japan

E-Mail: customer\_relations@yaesu.com

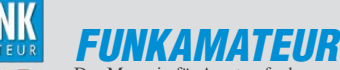

<span id="page-2-0"></span>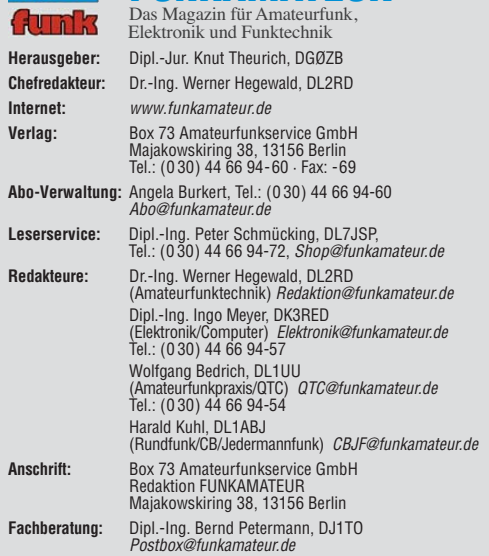

**Ständige freie Mitarbeiter:** M. Borstel, DL5ME, IOTA-QTC; Dr. M. Dornach,<br>DL9RCF, DX-Berichte; J. Engelhardt, DL9HQH, Packet-QTC; Th. Frey, HB9SKA,<br>Sat-QTC; F. Janda, OK1HH, Ausbreitung; P. John, DL7YS, UKW-QTC; F. Langne DJ9ZB, DX-Infos; B. Mischlewski, DF2ZC, UKW-QTC; W.-D. Roth, DL2MCD,<br>Unterhaltungselektronik/PC; F.Rutter,DL7UFR,Technik; Dr.-Ing.K. Sander, Elek-<br>tronik; Dr. M. Schleutermann, HB9AZT, HB9-QTC; H. Schönwitz, DL2HSC, SOTA-QTC; C. Stehlik, OE6CLD, OE-QTC; M. Steyer, DK7ZB, Antennen; R. Thieme, DL7VEE, DX-QTC; A. Wellmann, DL7UAW, SWL-QTC; N. Wenzel, DL5KZA, QSL-Telegramm; H.-D. Zander, DJ2EV, EMV(U); P. Zenker, DL2FI, QRP-QTC

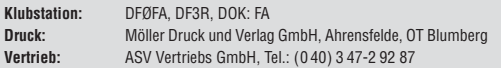

**Manuskripte:** Für unverlangt eingehende Manuskripte, Zeichnungen, Vorlagen<br>u. Ä. schließen wir jede Haftung aus. Wir bitten vor der Erarbeitung umfang-<br>reicher Beiträge um Rücksprache mit der Redaktion – am besten telefon Manuskripthinweise auf [www.funkamateur.de](http://www.funkamateur.de) → Schreiben für uns unter "Manuskrinthinweise

Kein Teil dieser Publikation darf ohne ausdrückliche schriftliche Genehmi-<br>gung des Verlages in irgendeiner Form reproduziert oder unter Verwendung<br>elektronischer Systeme verarbeitet, vervielfältigt, verbreitet oder im Int

Haftung: Alle Beiträge, Zeichnungen, Platinen, Schaltungen sind urheberrechtlich geschützt. Außerdem können Patent- oder andere Schutzrechte vorliegen. Die ge-<br>werbliche Herstellung von in der Zeitschrift veröffentlichten Leiterplatten und das<br>gewerbliche Programmieren von EPROMs usw. darf nur durch vo Beim Herstellen, Veräußern, Erwerben und Betreiben von Funksende- und -empfangseinrichtungen sind die gesetzlichen Bestimmungen zu beachten.<br>Bei Nichtlieferung ohne Verschulden des Verlages oder infolge von Störungen des

Arbeitsfriedens bestehen keine Ansprüche gegen den Verlag **Erscheinungsweise:** FUNKAMATEUR erscheint monatlich und in der Regel am

letzten Dienstag des Vormonats. Inlandsabonnenten erhalten ihr Heft vorher. **Einzelpreise beim Kauf im Zeitschriftenhandel: Deutschland 4 €,** Euro-Ausland 4,30 €, Schweiz 7 CHF, Dänemark 39 DKK, Polen 19,50 PLZ.

**Inlandsabonnement, jederzeit kündbar: 39,90 € für 12 Ausgaben, als PLUS-<br>Abo inkl. Jahrgangs-CD 45,90 €.** 

**Jahresabonnement Inland 37,90 €** (PLUS-Abo 43,90 €); **Schüler/Studenten** gegen Nachweis nur 29,80 € (PLUS-Abo 35,80 €).

**Dauerbezug Inland 4 €** pro Monat. Zahlung nur per Bankeinzug möglich,<br>Kontobelastung jeweils nach Lieferung des Heftes.

**Jahresabonnement Ausland 43,90 €** (PLUS-Abo 49,90 €); nach Übersee per<br>Luftpost 72 €, (PLUS-Abo 78 €); Schweiz 57 CHF (PLUS-Abo 65 CHF);<br>USA \$ 49,90 (PLUS-Abo \$ 59,90).

**PLUS-Abonnement:** 12 Ausgaben plus Jahrgangs-CD jeweils 6 € Aufschlag.<br>Die CD wird Ende Dezember mit dem Heft 1 des Folgejahrgangs geliefert. **Kündi gungen** von Jahresabonnements bitte der Box 73 Amateurfunkservice GmbH sechs Wochen vor Ablauf schriftlich anzeigen.

In den Preisen für Abonnements und Dauerbezug sind sämtliche Zustell- und Porto kosten enthalten. Preisänderungen müssen wir uns vorbehalten.

**Bestellungen von Abonnements** bitte an die Box 73 Amateurfunkservice GmbH<br>oder auf unserer Homepage *[www.funkamateur.de](http://www.funkamateur.de) → FUNKAMATEUR-Bezug* **Bankverbindung in Deutschland**: Box 73 Amateurfunkservice GmbH

Konto 659992108, Postbank Berlin, BLZ 10010010

**Uberweisungen aus dem Euro-Ausland**: Box 73 Amateurfunkservice GmbH<br>IBAN DE18 1001 0010 0659 9921 08, BIC (SWIFT) PBNKDEFF

**Bankverbindung in der Schweiz**: Box 73 Amateurfunkservice GmbH,<br>Konto 40-767909-7, PostFinance, Währung SFr

**Private Kleinanzeigen**: Abonnenten können pro Ausgabe eine bis zu 200 Zei-<br>chen lange private Kleinanzeige kostenlos veröffentlichen, wenn diese **online**<br>über *[www.funkamateur.de](http://www.funkamateur.de)* → *Privat inserieren* → Abonnenten beauf Zeile kostet 1 € zusätzlich.

**Gewerbliche Anzeigen:** Mediadaten bitte beim Verlag an fordern oder als PDF-Datei von *[www.funkamateur.de](http://www.funkamateur.de) → Impressum* herunterladen. Zurzeit gilt die<br>Preisliste Nr. 22 vom 1.1.2012.<br>Für den Inhalt der Anzeigen sind allein die Inserenten selbst verantwortlich.

**Vertriebs-Nr. A 1591· ISSN 0016-2833**

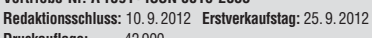

**Druckauflage:** 42 900

**Der FUNKAMATEUR wird weitgehend auf Recyclingpapier gedruckt. © 2012 by Box 73 Amateurfunkservice GmbH · Alle Rechte vorbehalten**

# *60 Jahre FUNKAMATEUR*

*Der FUNKAMATEUR wird sechzig – ein langer und mühevoller Weg liegt hinter uns. Heute sind wir die einzige am Markt verbliebene frei erhältliche Zeitschrift in deutscher Sprache, die sich mit dem Funkhobby im weitesten Sinne beschäftigt und gehören zur ersten Liga der Amateurfunkmagazine weltweit. Das geschafft zu haben, macht uns zu Recht stolz.* 

*Möglich ist dies aber nur, weil wir uns konsequent an den Interessen der Leser orientieren, ein sehr weites Themenspektrum abdecken und nach der Wende unabhängig geblieben sind. Die Redaktion versteht sich als Wissensvermittler und der Verlag als Dienstleister für eine ganz besondere Leserschaft mit sehr speziellen Ansprüchen. Jede Ausgabe, die wir produ zieren, muss ausgewogen sein und den Lesern das bieten, was sie von uns erwarten. Die stabile Anzahl von Abonnenten und rund 5000 Leser im Ausland zeigen, dass uns das sehr gut gelingt.*

*In den zurückliegenden Jahren haben wir neue Technologien nicht nur erklärt, sondern auch daran mitgewirkt, diese einzuführen. Als Beispiele seien DDS-Applikationen sowie Eigenbauprojekte für D-STAR und Softwaredefiniertes Radio genannt. Dafür haben wir Bausätze aufgelegt, mit denen wir Tausende Leser animieren konnten, den Amateurfunk als Experimentalfunk zu praktizieren, selbst Erfahrungen zu sammeln und sich auf diesem Wege ihre ganz persönlichen Erfolgserlebnisse zu verschaffen.*

*Viel liegt uns daran, das Potenzial des Internets als nützliche Ergänzung unseres Hobbys aufzuzeigen. Smartphones und Tablets sind keine Konkurrenz für den Amateurfunk, sondern universelle Hilfsmittel. Funkamateure können sie so normal nutzen wie ihre PCs, die heute im Shack zur Logbuch führung, zur Transceiver-Steuerung usw. dienen oder im Hobbyelektroniklabor beispielweise für Messaufgaben sowie beim Leiterplattenentwurf eingesetzt werden.*

*Wichtig ist uns auch, bei unseren Lesern die Lust auf Neues zu wecken. Web-SDR-Empfänger, Remote-Betrieb und Digitalfunk sind nur einige der Betätigungsfelder für hochinteressante Experimente. Die rasante Entwicklung der Kommunikationstechnik, neue Bauelemente und Technologien werden uns auch künftig viele Möglichkeiten eröffnen. Diese zu erschließen und sinnvoll zu nutzen, um die Begeisterung für den Amateurfunk, die Funktechnik und die Elektronik zu erhalten, ist unser erklärtes Hauptanliegen.* 

*Hierbei übersehen wir nicht, dass es immer schwieriger wird, Projekte zu entwickeln, die sich ohne technologische Spezialausrüstung von jedermann realisieren lassen. Andererseits wissen wir, dass der erfolgreiche praktische Einstieg in neue Technik oftmals über einfache Mittel und Wege gelingt. Diesen Aspekt werden wir ebenfalls nicht aus den Augen verlieren und deshalb versuchen, Technikinteressierte mit Einsteigerbeiträgen und ein fachen Bausätzen für unser Hobby zu gewinnen.*

*An dieser Stelle geht mein Dank im Namen aller Mitarbeiter des Verlages an die vielen Leser, die uns über Jahrzehnte die Treue gehalten haben, an die Autoren, die interessante Beiträge schreiben, und an unsere kreativen Entwickler.*

*Bleiben Sie uns gewogen.*

*Ihr*

KG.

 $h = h - k$ ,  $DGP2B$ 

*Knut Theurich, DG0ZB Herausgeber*

#### *Amateurfunk* [Aktuelles von der Bandwacht](#page-17-0) 1018 [VP6T: mehr als 56 000 Kontakte von der Insel Pitcairn](#page-19-0)  *Nach einer Einmann-Aktivität im Jahr 2000 von OH2BR als VP6BR, die mit 56 239 QSOs Aufnahme in das Guinness-Buch der Rekorde fand, blieb es lange ruhig um diese abgele gene Pazifikinsel. Das änderte sich schlagartig zu Beginn dieses Jahres, als vom 21.1. bis 1. 2.12 ein fünfköpfiges internationales Team unter VP6T funkte und 56 291 Kontakte loggte. Top-DXpeditionär Nigel, G3TXF, sandte* 1020 **uns seinen Bericht.** [BTV MLA-M – Magnetantenne für QRP-Betrieb auf 80 m bis 10 m 1028](#page-27-0) [Mini-CAT-Interface mit PTT- und Key-Leitungen](#page-30-0) *Dieses in einem Sub-D9-Stecker untergebrachte Interface generiert nicht nur CW- und PTT-Signale aus der CAT-Leitung vom Transceiver zum PC, sondern besorgt auch die Pegel anpassung von USB zu vielen gängigen Transceivern. Der Nachbau wird durch einen vorbestückten FA-Bausatz erleichtert. Foto: Red. FA* 1031 [Kamera-Shield auf Arduino-Basis für ein SSTV-Sendemodul 1037](#page-36-0) [CAT-Interface für Lowe HF-150](#page-38-0) 1039 [Automatische Abstimmung für Magnetantennen \(2\)](#page-48-0) 1049 [Komfort-Sequenzer für Elecraft- und Yaesu-Transceiver](#page-51-0) *Klassische Sequenzer-Schaltungen*  $VHF-PA$ PREAM *haben den Nachteil, dass spezielle Leistungsmerkmale des Transceivers* DH8BQA  $\bullet$ *wie Sprachsendespeicher oder CW-Keyer nicht mehr genutzt werden können. Die von DH8BQA vorgestellte Ablauf-*ELECRAFT K3 TRANSCEIVER *steuerung löst dieses Problem auf*  1052  $e$ *legante Weise.* [Verfeinerte Ausführung des Vertikal-20-Dipols für 20 m](#page-55-0) 1056 [Zweielement-Portabel-Beam für 6 m bis 17 m nun in neuer Version 1061](#page-60-0)

[Portabler Antennenrotor für leichte UHF/VHF-Antennen](#page-65-0) 1066 [Empfangsteil des 70-cm-Transverters IRHX4011 \(2\)](#page-67-0) 1068 [SV5/DL7YS/p: keine Krise in Griechenland 1099](#page-74-0) [Eichstätter Kulturtage](#page-81-0) 1106

## *Aktuell*

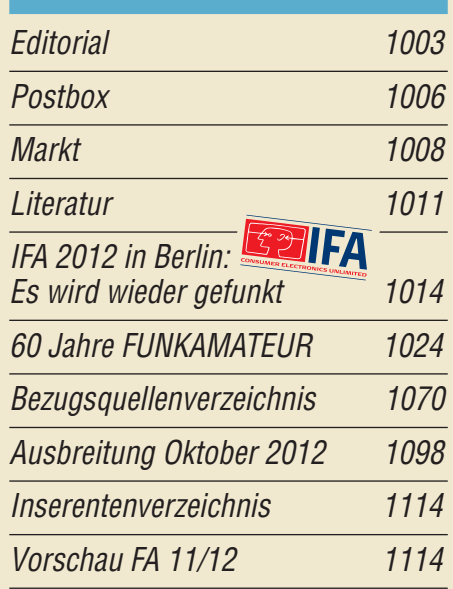

# *QTCs*

[AATiS e.V.](#page-69-0) 1094

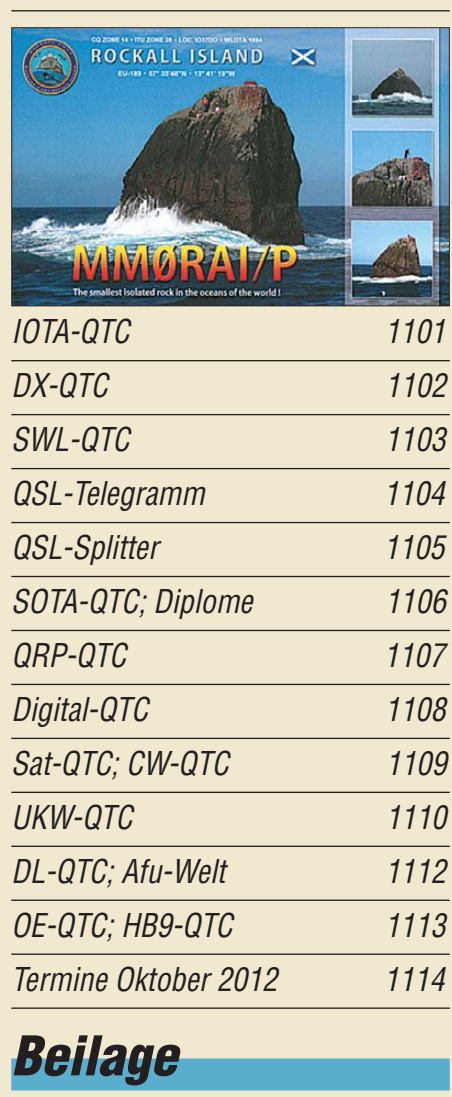

[AMT-920-UV](#page-58-0) 1059

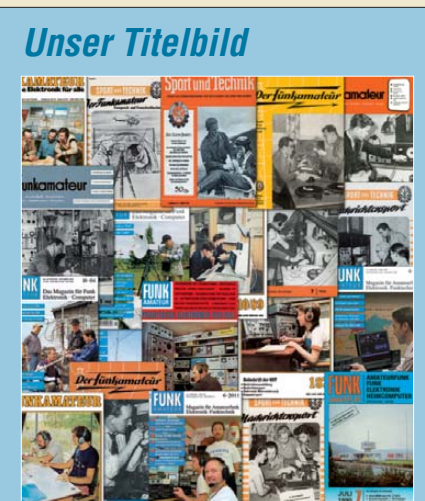

*Die bunte Auswahl der in den vergangenen 60 Jahren genutzten Titelgestaltungen unserer Zeitschrift können wir im Beitrag ab Seite 1024 nicht im Detail erläutern. Das haben wir aber anlässlich unseres 50. Jubiläums getan. Jenen sechsseitigen Beitrag aus dem FA 10/2002 können Sie auch von [www.funkamateur.de](http://www.funkamateur.de) herunterladen. Wir haben dort sogar noch eine Langfassung hinzugefügt.*

*Collage: A. Steinheisser*

### *Funk*

Misstöne bei DAB+

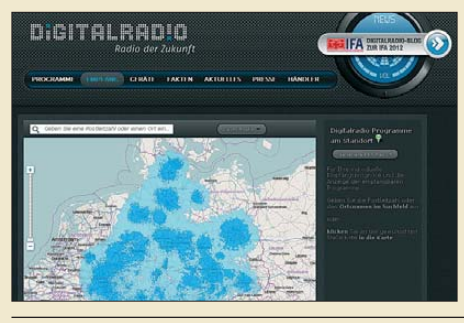

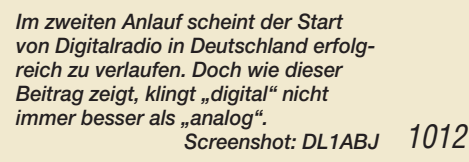

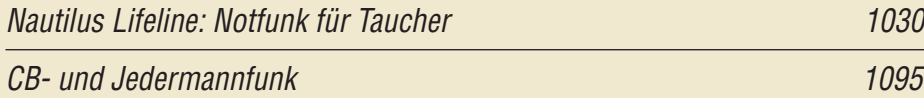

## *Elektronik*

[NF-Messungen mit dem FA-Netzwerktester FA-NWT](#page-33-0) 1034

1040

[Sprechendes Thermometer mit der Spielekonsole EUzebox](#page-39-0)

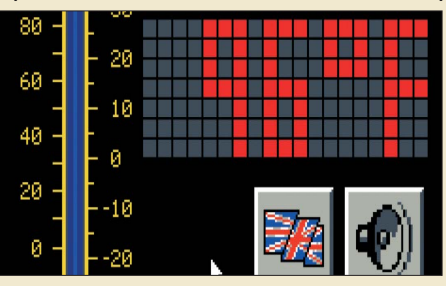

*Thermometer auf elektronischer Basis wurden schon einige veröffentlicht. Jedoch ist das in diesem Beitrag vor gestellte Exemplar etwas Besonderes, denn die Messwerte werden auf einem angeschlossenen Fernseher dargestellt und/oder zusätzlich akustisch via Sprachansage ausgegeben. Screenshot: Wendt*

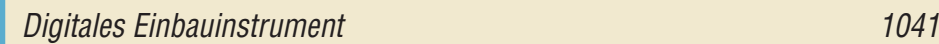

[Nicht nur für Funkamateure: Programmierung mit VB.Net](#page-41-0) 1042

[Erinnerung an Hans R. Camenzind: Schaltungen mit dem NE555](#page-45-0)

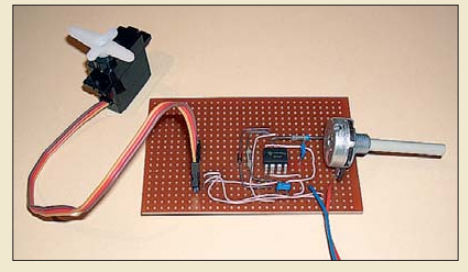

1046 *Foto: Sander Der Timer-Schaltkreis NE555 dürfte jedem Elektroniker bekannt sein. Dieser Beitrag erinnert an die Leis tungen seines vor Kurzem verstorbenen Erfinders und möchte dazu anregen, einmal wieder interessante Schaltungen mit diesem IC aufzubauen.*

## *Einsteiger*

[Messen der Symmetrie auf einer Hühnerleiter](#page-63-0)

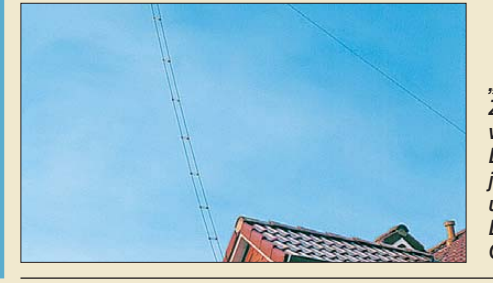

1064 *Gegenmittel. Foto: DF2BC"Hühnerleitern", also abgestimmte Zweidrahtleitungen mit Luftisolation, werden gern zur Speisung von Allband-Dipolen benutzt. Ihre Symmetrie kann jedoch durch Dächer, Bäume, Masten usw. empfindlich gestört werden. Der Beitrag beschreibt erprobte*

## *BC-DX*

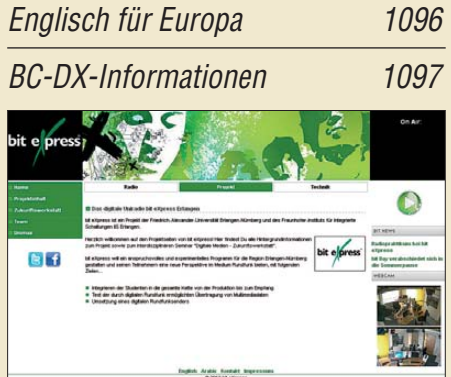

*Trotz einiger Senderabschaltungen sind in Deutsch land weiterhin etliche BC-Sender auf LW, MW und KW aktiv. Darunter auch ein Universitätssender in DRM auf 909 kHz und 15 896 kHz. Screenshot: DL1ABJ*

## *Bauelemente*

PHA-1: Monolithischer [Verstärker \(MMIC\) 1057](#page-56-0)

<span id="page-5-0"></span>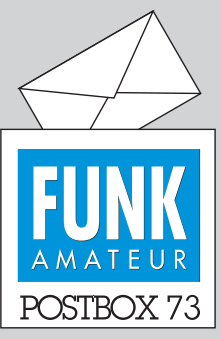

Redaktion FUNKAMATEUR Postfach 73, 10122 Berlin postbox@funkamateur.de

#### **Reproduzierbare Ergebnisse**

*Ich besitze schon seit Dezember 2011 einen VNWA3 und kann auch die im Beitrag "Vektorielle Netzwerkanalyse – am Beispiel des VNWA3 erklärt", FA 8/12, S. 822, und 9/12, S. 926, diskutierten Messergebnisse mit HP-Geräten vergleichen. Ich habe mit großer Begeisterung Ihre Beiträge verfolgt, Teil 1 ist wie Teil 2 gut gelungen.* **Peter Recke, DG1VC**

#### **Versand in Folie**

*Danke, dass die FA-Ausgaben jetzt wieder eingeschweißt werden. Ich hatte mich schon oft darüber geärgert, dass die Hefte mit Regenschaden im Briefkasten lagen. Mein Lob für Eure Entscheidung!*

**Michael Ehlers, DE1LME**

#### **Zusatzplatine zum PICkit 2**

**Zum "PICkit 2 – ein universeller USB-Programmieradapter", FA 7/12, S. 702, hat Holger Kellas, DL2RPC, eine Platine für mehrere Nullkraftsockel unter schied licher Größe entworfen, an die sich ein PICkit 2 anschließen lässt. Er stellt das Layout kostenlos über seine Internetseite** *[www.qsl.net/dl2rpc/index.htm](http://www.qsl.net/dl2rpc/index.htm)* **zur Verfügung. Mit den IC-Fassungen auf dieser Zusatzplatine kann man auch eine größere Anzahl PIC-Mikrocontroller im DIL-Gehäuse relativ schnell und bequem brennen***.*

#### **PC-Systemzeit synchronisieren**

Zum Beitrag "Systemzeit eines PC mittels GPS-Emp*fänger synchronisieren" im FA 9/12, S. 913, gibt es noch die wichtige Ergänzung, dass die übertragene GPS-Zeit der Satelliten-Atomuhren eine konstante Abweichung gegenüber der internationalen Atomuhr (TAI) von 19 s hat. Darüber hinaus werden Schaltsekunden nicht berücksichtigt. Das führt zu Abweichungen von derzeit 35 s gegenüber TAI! Sie werden zwar in einem speziellen GPS-Datenfeld als Konstante mit übertragen, nicht alle GPS-Empänger müssen das aber auch auswerten, denn zur relativen Positionsbestimmung ist die absolute Zeit unwichtig. Zur Bestimmung der absoluten Position und der Bahndaten wird sie allerdings intern benötigt. Ob die korrigierte Zeit dann auch tatsächlich an der Schnittstelle ausgegeben wird, gilt es daher selbst zu ermitteln!*

*Im Übrigen ist der DCF77-Empfang zur Synchronisierung von Quarzuhren weitaus weniger problematisch, als im Beitrag dargestellt. Dazu reicht eine einzige der 1440 Möglichkeiten (Minuten) pro Tag mit einer externen Uhr schon aus, um weitaus besser als 1 s genau zu sein. Quarze überbrücken dann Zeiten mit gestörtem Empfang. Sie sind in der Regel besser als 1 s/Tag, etwa 10–5.*

**Thomas Schiller, DC7GB**

#### **WWDX Contest phone**

Wer dauernd quasselt in der Nacht, der hat sich um den Schlaf gebracht.

© Manfred Maday, DC9ZP

#### **Telegrafie-Lernmethodik**

*Herzlichen Dank für den ausgezeichneten Beitrag "Neue Smartphone-Apps (nicht nur) für Funkamateure" im FA 9/12, S. 915, über MorseMind und damit verbundene Lernmittel. Sehr zu begrüßen wäre es gewesen, wenn auch der Lern- und Gedächtnistrainer Reinhold Vogt genannt worden wäre. Er hat mit mir, bereits vor Jahren begonnen und nun vollendet, die 26 Morsebuchstaben in Mnemotechnik (Tierbilder und Geschichten) entworfen. Später dann kamen der Programmierer und die Zeichnerin ins Spiel, im Speziellen für die Erstellung der beiden Apps.* **Gerd Lienemann, DF9IV**

*Um die Punkt-Strich-Folgen des Alphabets schnell auswendig zu lernen, ist die unter "… Smartphone-Apps …" beschriebene Methode unbestritten. Kinder können auf diese Weise schnell eine "Geheimschrift" erlernen.*

*Zum Aneignen der Morsetelegrafie, wie wir sie als Funkamateure über das Klangbild betreiben, ist der Ansatz sogar hinderlich, denn man baut eine Übersetzungsstufe mehr in das Gehirn ein. So ist es im Grunde auch mit den Lautbildern, wie sie beispielsweise Ludwig, DK5KE, unter [www.qsl.net/dk5ke/wort.html](http://www.qsl.net/dk5ke/wort.html) dar-*

#### **Aus unserer Serie Gegensätze: vier Beine und zwei Beine**

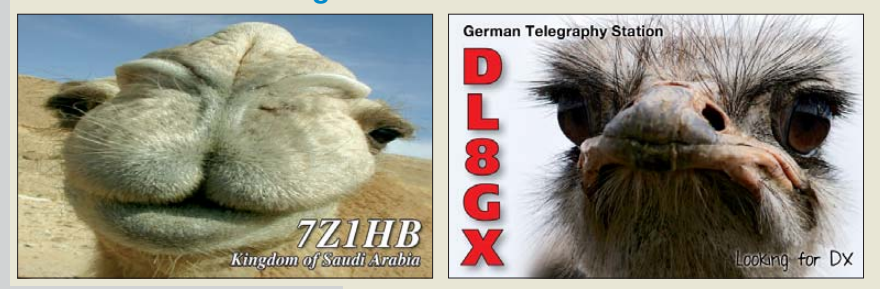

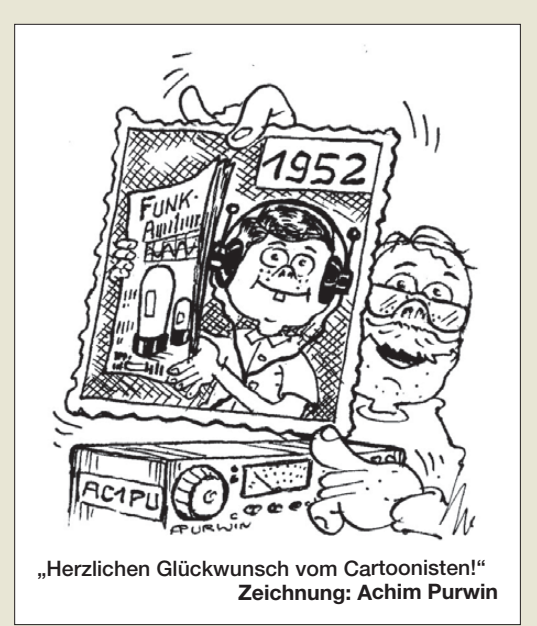

*stellt. Richtig ist es, und das schreibt DK5KE ja auch, mit der "Koch-Methode" zu lernen. Zeichen mit mehr als 100 BpM hören und direkt im Kopf zu Buchstaben wandeln, anfangs noch mit einer längeren Pause, bevor der nächste Buchstabe "nervt". Heute würde ich sogar dazu raten, Stift und Papier ganz wegzulassen und einfach nur zuzuhören, sich den Buchstaben nur vorzustellen, z. B. mit geschlossenen Augen vor dem PC – und dann offenen Auges zu kontrollieren, was der PC-Bildschirm anzeigt.*

*Dass Programm RufzXP ([www.rufzxp.net](http://www.rufzxp.net)) kann man dazu auch hervorragend verwenden, indem man den Zeichensatz entsprechend einstellt. Ansonsten ist LCWO ([www.lcwo.net](http://www.lcwo.net)) von Fabian Kurz, DJ1YFK, sehr empfehlenwert! Für mich ist übrigens die Website ([www.qsl.net/d/dk5ke/index.html](http://www.qsl.net/d/dk5ke/index.html)) von Ludwig, DK5KE, schlicht d i e Referenz in Sachen Morse telegrafie.* **Karsten Koch, DL8LBK**

Sicher richtig. Aber abseits der Ausbildung von Funk amateuren in Richtung Klangbilder sind die beschriebenen Apps für Licht- oder Tastsinn-Übermittlung von Morsezeichen und eben für Kinderspiele durchaus interessant.

#### **QRP-QTC**

*Als treuer FA-Leser und obwohl ich überzeugter Kunde von DL2FI und Elecraft bin, möchte ich darauf hinweisen, dass es mit der Zeit stört, wie viel Eigen wer bung für den QRP-Shop sich im QRP-QTC findet. Ich würde mir wünschen, dass das QRP-QTC seinen Fokus nicht nur auf QRP-Shop bzw. Elecraft-Geräte legt, sondern auch andere Geräte vorstellt.*

*Was die Wortwahl betrifft, ist im FA 9/12 für meinen Geschmack eine Grenze überschritten worden. Bei*spiel aus dem QTC: "Die geniale Idee der Elecraft-*Ingenieure …" lässt glauben, dass es sich bei der KX3-Architektur um eine durch Elecraft erfundene Neuerung handelt. Ein Transceiver nach dem identischen Prinzip, der Juma TRX-2, steht bei mir seit Jahren im Shack. Er besitzt ebenso einen IQ-Anschluss und einen Direktüberlagerer mit Seitenbandunter drückung – und teilt damit auch alle Vor-, aber auch Nachteile dieses Designs. Diesen FA-Beitrag lese ich jeden Monat gern, aber Werbung ist im Anzeigenteil besser aufgehoben! Ich hätte mir gewünscht, dass der FA hier etwas mäßigend eingreift.* **Gerd Groos, DF9TS**

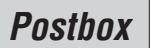

#### **Hühnerleiter-Tipps**

*Zum Beitrag "Symmetrische Speiseleitungen – Einsatz und Selbstbau", FA 7/12, S. 732, 8/12, S. 838, und 9/12, S. 948, möchte ich das Folgende ergänzen: Die Hühnerleiter mit den Spreizern ("Gewächshaus-Zubehör" wie in Teil 2 des Beitrags), die ich bei Kabel-Kusch samt Litze 7* × *7* × *0,2 kaufte (www.kabel[kusch.de/Litze-usw/selbstbau.htm](www.kabel-kusch.de/Litze-usw/selbstbau.htm)), hat bei einem Verkürzungsfaktor VF = 0,97 für eine G5RV von 2* × *15,5 m (3,5 MHz und höherfrequente Bänder) eine Masse von 470 g. Die 300-Ω-Leitung von DX-Wire bringt es bei dem von OM Bogner angegebenen VF = 0,8 und einer Masse von 30 g/m lediglich auf 250 g. An meinem 13-m-GFK-Mast an einem Ende der G5RV war der Unterschied deutlich wahrnehmbar.*

*Mein Fazit: Die höherwertige Hühnerleiter aus Kabel-Kusch-Material ist bei zwei festen Abspannpunkten sicher ideal für eine dauerhafte Installation, bei GFK-Mast(en) eher nicht. Ich muss hier also die 300-Ω-Leitung nehmen und hebe die echte Hühnerleiter für den Feldtag auf, bei dem man aber wegen der Verdreh gefahr eigentlich eher das Flachbandkabel bevorzugen würde.*

**Joachim Schönberg, DL3VL**

**Hart gestraft: nichts sagen, nichts sehen, nichts hören**

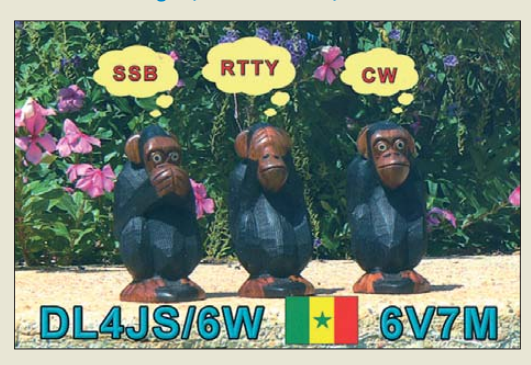

#### **Kleinanzeigen-Kontakt**

*In den Online-Kleinanzeigen wird von … ein SDR-Empfänger … angeboten. Meine Versuche, mit dem OM Kontakt aufzunehmen, waren bis jetzt erfolglos: Wenn ich direkt aus der Anzeige eine Anfrage schicke, bekomme ich eine Fehlermeldung an meine E-Mail-Adresse. Er hat auch eine Website, aber eine Nachricht an die dort angegebene E-Mail-Adresse blieb bisher unbeantwortet. Können Sie mit … Kontakt aufnehmen und nachfragen, wie ich ihn erreichen kann?* **Jürgen Köhler, DG3FE**

Für die Richtigkeit der Angaben ist der Verfasser der Anzeige zuständig. Eventuelle Tippfehler bei E-Mail-Adressen sind verständlicherweise möglich, wir können so etwas nicht prüfen. Uns liegen auch keine zusätzlichen oder aktuelleren Informationen vor. Im konkreten Fall schlage ich vor, dass Sie versuchen, mit … telefonisch Kontakt aufzunehmen. Die Telefonnummer hat er, wie die meisten Inserenten, angegeben. Vielleicht liegt es aber auch nur an Urlaub o. Ä.

#### **Big-Wheel-Montage**

*Zum Beitrag "Große Räder horizontal gedreht – Big-Wheel-Antennen im Test" im FA 1/12, S. 50, habe ich eine Frage zum Foto der Stockung der 70-cm-Big-Wheel am Mastausleger: Besteht der senkrechte kleine Mast, an dem die Antennen befestigt sind, aus Kunststoff? Sollte der waagerechte Mastausleger, an dem* *die Big Wheels befestigt sind, auch aus Kunststoff bestehen? Kann man auch für das 2-m-Band Big Wheels an einem Mastausleger so montieren wie für 70 cm?* **Michael Eilenstein, DG4AAJ**

Der senkrechte kleine Mast besteht aus Buchenholz aus dem Baumarkt. Laut DK7ZB dürfte auch hier Metall nicht schaden. Der waagerechte Querträger besteht aus Metall, obwohl Kunststoff eher angemessen wäre. Allerdings würde auch ein nichtmetallischer Träger nicht verhindern können, dass die Antennenkabel letztlich in der horizontalen Ebene durch den von den Antennen beanspruchten Raum verlaufen. Also kann man auch gleich Metall einsetzen.

Selbstverständlich lässt sich auch ein 2-m-Rad an einem senkrechten Mastausleger so montieren wie bei 70 cm, wobei dann hier erst recht Metall genügt, weil die Beeinflussung bei gleicher Mastdicke relativ ja nur noch ein Drittel ausmacht.

#### **Doppelte**  $U_7$

Bei der August-Preisfrage wurden zwei gleiche Z-Dioden einmal antiparallel bzw. gegensinnig in Reihe geschaltet und über einen Vorwiderstand von einer Wechselspannungsquelle mit Maximalpegeln weit über der Z-Spannung der Dioden gespeist. Um wie viel sich die Spitze-Spitze-Werte der Ausgangsspannungen unterscheiden, war herauszubekommen.

Die hohe Wechselspannung bedeutet, dass im Bereich ihrer Scheitelpegel ein genügend hoher Strom durch die Z-Dioden fließt. In Sperrrichtung (Plus an der Katode) fällt an den Z-Dioden die Z-Spannung ab, in Durchlassrichtung (Plus an der Anode) die einfache Flussspannung einer Siliziumdiode.

Bei den gegensinnig in Reihe geschalteten Dioden wird jeweils eine in Sperrrichtung durchflossen (Z-Spannung *U*<sub>Z</sub>), die andere in Durchlassrichtung (Durchlassspannung  $U_D$ ). Für die beiden Halbwellen ergeben sich über die Periode  $U_S = U_D + U_Z$  bzw. –  $(U_D + U_Z)$ , demnach ist  $U_{SS} = 2 (U_D + U_Z)$ . Die antiparallel geschalteten Z-Dioden wirken wegen  $U_D < U_Z$  lediglich wie einfache Dioden und an ihnen ist nur eine begrenzte Wechselspannung von  $U_{SS} = 2 U_D$  zu messen. Differenz:  $2(\bar{U}_D + U_Z) - 2U_D = 2U_Z$ . Die Lösung ist die **doppelte Z-Spannung**.

Die 3 × 25 € für die richtige Lösung erhalten:

**Friedrich Bach, DL2VH Marc Schijven, PE1FJN Hartmut Schramm**

Herzlichen Glückwunsch!

#### **Kombinations-Preisfrage**

In eine Reihenschaltung der Widerstände 1 Ω, 2 Ω, 4 Ω und 8 Ω (Anschlüsse an den "Enden") können bis zu drei Kurzschlussbrücken eingefügt werden. Wie viele verschiedene Widerstandswerte sind so möglich?

Unter den Lesern mit richtiger Antwort verlosen wir

#### **3** × **25 €**

Einsendeschluss ist der 31. 10.12 (Poststempel oder E-Mail-Absendedatum). Die Gewinner werden in der Redaktion unter Ausschluss des Rechts wegs ermittelt. Wenn Sie die Lösung per E-Mail übersenden (an *quiz@funkamateur.de*), bitte nicht vergessen, auch die "bürgerliche" Adresse anzugeben, sonst ist Ihre Chance dahin.

Auch an der Strombegrenzungs-Preisfrage vom FA 9/12 können Sie sich noch bis zum 30. 9.12 versuchen.

#### **Funk, Netzwerk kabel und Glasfaser statt PLC!**

**Fortschritt statt vermüllter Äther!**

#### **Funk-Sport**

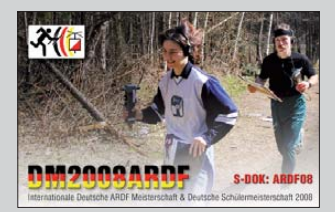

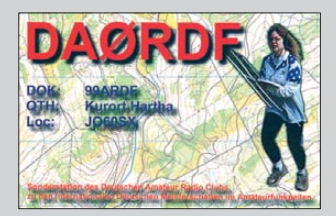

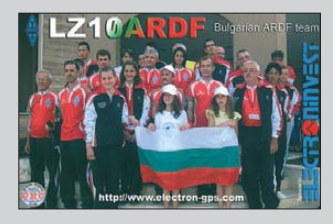

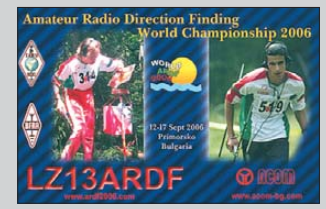

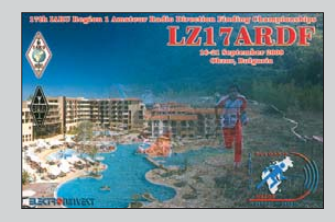

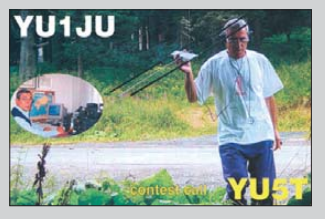

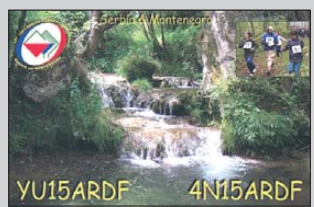

**FA 10/12 • 1007**

## <span id="page-7-0"></span>*Markt*

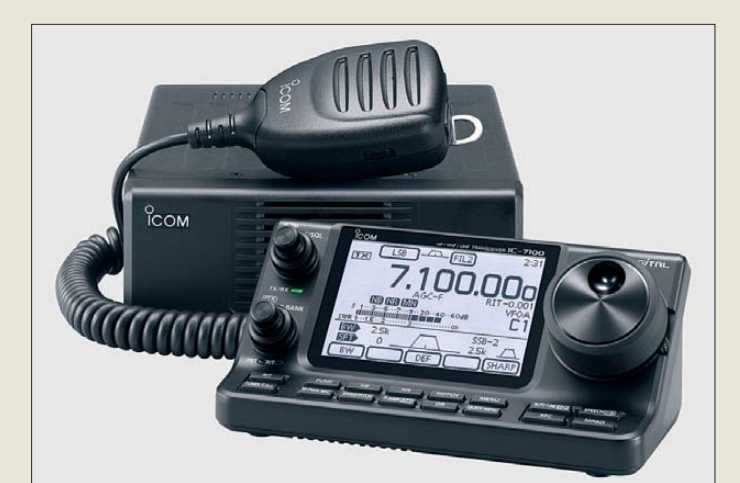

#### *IC-7100*

- *Transceiver*
- Bänder: TX 160 m bis 70 cm  $\bullet$  Sendearten: USB, LSB, CW, RTTY, AM, FM
- Ausgangsleistung 2...100 W @ KW, 6m;
- $.50 W @ 2 m.$ 1…35 W @ 70 cm
- Spannungsversorgung: 13,8 V, ≤ 22 A  $\bullet$  Abmessungen ( $B \times H \times T$ ):
- HF-Einheit  $167 \text{ mm} \times 58 \text{ mm} \times 225 \text{ mm}$ Bedieneinheit 165 mm  $\times$  64 mm  $\times$  79 mm
- Masse: 2,8 kg<br>● Preis und Verfügbarkeit standen zum Redaktionsschluss noch nicht fest.

**Im Bausatz des Anten-**

#### *Anfassen erwünscht*

Mit dem *IC-7100* stellte *Icom* auf der diesjährigen Ham Fair in Tokio einen HF/VHF/ UHF-Transceiver vor, bei dem auf den ersten Blick das berührungsempfindliche geneigte Display in der separaten Bedienkonsole auffällt. Als All-Mode-Gerät gestattet es auch den DV-Mode D-STAR. SSB, CW, RTTY, AM, FM beherrscht es sowieso. Das in der letzten ZF-Sufe (36 kHz) arbeitende DSP-Filter mit einer Verarbeitungsbreite von 32 Bit realisiert alle gängigen Filtervarianten. RTTY-Decoder und -Coder, Sprachkompressor sowie Sprachspeicher sind inklusive.

*Info: Icom (Europe) GmbH, Auf der Krautweide 24, 65812 Bad Soden am Taunus; [www.icomeurope.com](http://www.icomeurope.com)*

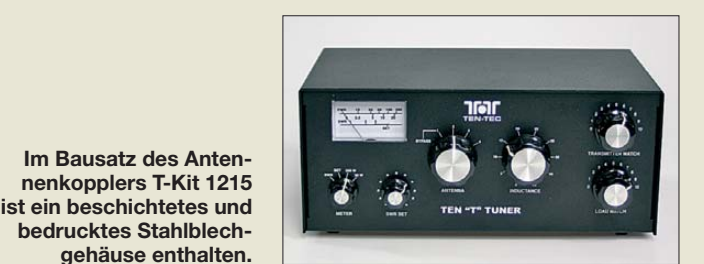

#### *Neues aus dem Leserservice*

Ambitionierte Selbstbauer, die Interesse an einem manuellen Antennenkoppler der 100- W-Klasse haben, sollten sich den Bausatz *T-Kit 1215* (*BT-215*) von *Ten-Tec* näher ansehen. Der damit aufgebaute unsymmetrische Koppler basiert auf einem T-Hochpassnetzwerk und ist von 1,6 MHz bis 30 MHz einsetzbar. Er kann Fehlanpassungen bis *s* ≤10 bewältigen und verfügt über vier Antennenanschlüsse, die von der Frontseite aus umschaltbar sind. Der Bausatz ist auch für Einsteiger geeignet, sofern sie über handwerkliches Geschick und eine Minimalausstattung an Werkzeug verfügen. Der Koppler wird im FA 11/12 vorgestellt und ist für 259 € beim *FA-Leserservice* erhältlich.

*Bezug: FA-Leserservice, Majakowskiring 38, 13156 Berlin, Tel. (030) 44 66 94-72, Fax -69; shop@funkamateur.de, [www.funkamateur.de](http://www.funkamateur.de)*

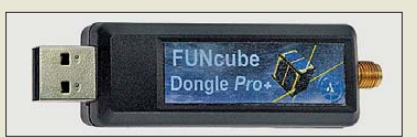

#### *Verbessertes*

Der als Empfänger für das AMSAT-Projekt FUNcube entwickelte SDR-Empfänger im Format eines USB-Sticks (FA 11/11, S. 1132; FA 3/12, S. 241) liegt bei *WiMo* in einer neuen, verbesserten Ausführung vor. Als wichtigste Eigenschaft deckt das neue Modell *FUNcube Dongle Plus* nun auch den KW-Bereich ab. Außerdem weist es elf geschaltete Eingangsfilter auf, davon ein aufwendiges OFW-Filter für das 2-m- und 70-cm-Band. Laut Hersteller verfügt das neue SDR nun "über doppelt soviel Bauteile wie die Vorgängerversion". Der FUNcube Dongle Plus wird ab Anfang Oktober für 189 € erhältlich sein.

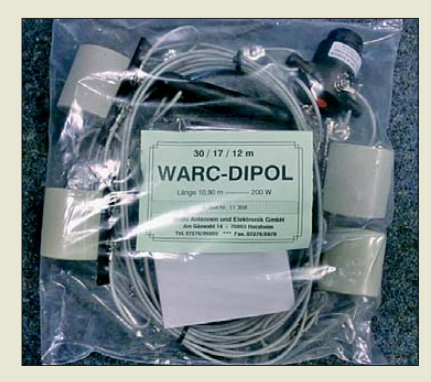

Der im FA 8/12, S. 810, vorgestellte Sperrkreisdipol *W-312* für die WARC-Bänder wird ab sofort mit kleinerem Balun und kleineren Sperrkreisen geliefert. Unverändert geblieben sind die Belastbarkeit mit 200 W und der Drahtdurchmesser von 3 mm inklusive Isolation.

*Bezug: WiMo GmbH, Am Gäxwald 14, 76863 Herxheim, Tel. (07276) 96680, Fax 966811; [www.wimo.com](http://www.wimo.com), E-Mail: info@wimo.com*

### *Standfuß für HF-P1*

Unter anderem bei *Difona* und *QRPproject* ist mit dem *DSF-1* ein zur KW-Mobilantenne *HF-P1* (FA 2/12, S. 124; FA 5/12, S. 482) passender dreibeiniger Standfuß samt PL-M10-Adapter erhältlich. Bei seiner Verwendung entfällt das in manchen Fällen nicht mögliche Anklemmen der standardmäßig mitgelieferten Halterung per Schraubzwinge. Die als Füße dienenden, in das Mittelteil einschraubbaren Aluminiumstäbe messen nur 30 cm, sind also sogar kürzer als eine zer legte HF-P1 mit 37 cm Transportlänge.

*Difona Communication GmbH, Sprendlinger Landstraße 76, 63069 Offenbach, Tel. (069) 84 65 84; [www.difona.de,](http://www.difona.de) info@difona.de*

*QRPproject, Molchstr. 15, 12524 Berlin, Tel. (030) 85 96 13 23, Fax -24; [www.qrpproject.de,](http://www.qrpproject.de) info@qrpproject.de*

**Äußerlich identisch zum FUNcube Dongle wartet das FUNcube Dongle Plus mit einem erweiterten Frequenzbereich auf.**

#### *Dongle Plus*

- *SDR-Empfänger*
- Frequenz: KW…1,7 GHz<br>● Spektrumbandbreite: 80 kHz ● nutzbare Betriebssysteme:
- Windows 2000 SP4, XP, Vista, 7; Mac OSX; Linux
	- Betrieb abgesetzt vom Rechner über USB-Verlängerungskabel empfohlen
	- Preis: 189 *€*

**Der Sperrkreisdipol W-312 wird anschluss fertig geliefert.**

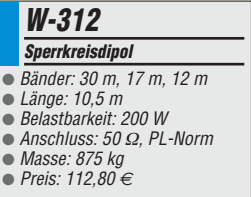

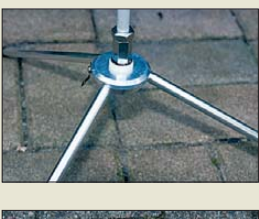

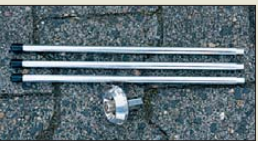

**Der Standfuß DSF-1 für die HF-P1 ist für 33 € erhältlich.**

 $\bullet$  Masse: 1,8 kg ● Preis: 259 *€*

*T-Kit 1215 Antennenkoppler*  $\bullet$  Frequenz: 1,8...30 MHz ● Belastbarkeit: ≤ 200 W, auch für QRP-Betrieb geeignet  $\bullet$  Anpassbereich:  $s \leq 10$ ● Anzeigebereiche des Leistungsmessers: 20 W, 200 W ● Aufbau: T-Hochpassfilter, 2 Drehkondensatoren 10…210 pF, Ringkernspule 0,2…18 μH (Abgriffe nach jeder Windung) ● Spannungsversorgung: 12…16 V (Skalenbeleuchtung)  $\bullet$  Abmessungen ( $B \times H \times T$ ): 241 mm  $\times$  107 mm  $\times$  140 mm

# T'reichelt.de

**Katalog kostenlos!** Tagesaktuelle Preise:<br>www.reichelt.de

über 40 Jahre Erfahrung

nehr als 40.000 Produkte auf Lager

- kein Mindermengenaufschlag
- schneller 24-Std.-Versand

**Bauelemente** Werkstattbedarf **Netzwerk- & PC-Technik** 

**Sat- und TV-Technik Stromversorgung** 

Steckverbinder

 $+49(0)4422955-360$ 

+49 (0)4422 955-333

#### **Professional quality** @ discount prices!

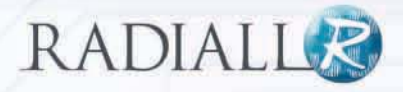

 $\leftarrow$  http://rch.lt/5o

QR-Code mit dem Smartphone scannen oder Kurzlink nutzen:

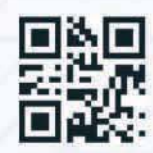

*#reichelt* 

**INFEN** 

Mit unserem neuen Premiumpartner bieten wir Ihnen Steckverbinderlösungen in den Bereichen BNC, SMA, SMB, QMA, SMP-MAX, MCX und MML ...

#### **BNC-Steckverbinder**

Radiall's erschwingliche "True" BNC 75 Ohm Koaxial Steckverbinder Serie HDTV kann Datenraten von bis zu 3 Gbps oder höher verarbeiten.

• Steckkompatibel mit Standard 50 oder 75 Ohm BNC Produkten

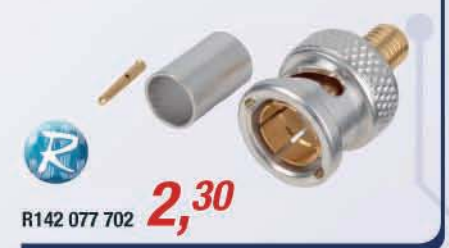

#### **QMA-Steckverbinder**

QMA-Verbinder haben die gleiche hohe elektrische Leistungen wie die SMA-Serie mit einer einfacheren und schnelleren Montage. Die QMA-Serie ist eine kosteneffektive Lösung. für die neue Generation von Basisstationen. Die QMA-Serie ist für DC bis 18 GHz ausgelegt.

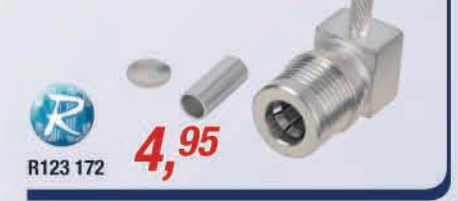

#### **SMA-Steckverbinder**

Die RADIALL Edelstahl SMA-Stecker sind für Anwendungen, bei denen Zuverlässigkeit, Langlebigkeit, Robustheit und hohe Frequenzen sehr wichtig sind, entworfen worden.

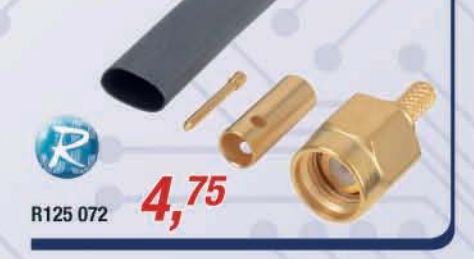

#### **MCX-Steckverbinder**

Die MCX-Serie ist für eine Optimierung Ihrer Applikation geeignet, da sie gut 30 % kleiner ist als die SMB-Serie.

Die 50 Ohm Ausführungen eignen sich für Wireless-Anwendungen sowie für den Radio-Funkkommunikationsbereich.

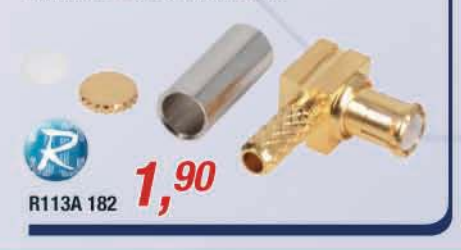

#### **SMB-Steckverbinder**

Die SMB Snap-on-Subminiatur-Koaxial-Steckverbinder sorgen für eine schnelle und zuverlässige Verbindung bei hoher Packungsdichte für Anwendungen bis 4 GHz.

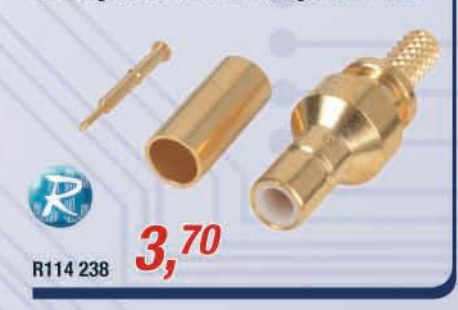

#### **MML-Steckverbinder**

Die MML-Serie eignet sich insbesondere für die Anforderungen in den Bereichen

- Cell Relay
- · WLAN Access Points
- $-$  GPS
- · mobile Endgeräte

 $0.34$ R302 302

Für Verbraucher. Es gelten die gesetzlichen Widerrufsregelungen. Alle angegebenen Preise in € inklusive der gesetzlichen MwSt., ab Lager Sande, zzgl. Versandspesen für den gesamten<br>Warenkorb. Es gelten ausschließlich unse

**Neben SSB-, CW- und AM-Aussendungen kann die Software RJ10FiFi auch DRM-Signale decodieren.**

#### *RJ10FiFi Software* ● unterstütztes Betriebssystem: **Windows** Preis: kostenlos

#### *Markt-Infos*

Die Marktseiten informieren über neue bzw. für die Leserschaft interessante Produkte und beruhen auf von der Redaktion nicht immer nachprüf baren Angaben von Herstellern bzw. Händlern.

Die angegebenen Bezugsquellen bedeuten keine Exklusivität, d. h., vorgestellte Produkte können auch bei anderen Händlern und/oder zu anderen Preisen erhältlich sein. *Red. FA*

#### **9849631** äää.  $.00$ â  $=$  00 - 0000 - 5555 21. 24. 2012 11318-800 006 34<br>21. 24. 2512 11318-900 006 34<br>21. 24. 2512 2512 272 006 120

#### *FiFi-SDR mit eigener Software*

*Bonito*, bekannt durch Hard- und Softwarelösungen für anspruchsvolle KW-Hörer (s. FA 7/12, S. 683), hat speziell für den beim *FA-Leserservice* erhältlichen *FiFi-SDR*-Empfänger eine PC-Software entwickelt, die sich durch hohen Gebrauchswert und einfache Bedienung auszeichnet. Das Open-Source-Software-Paket mit der Bezeichnung **RJ10FIFI** ist unter Windows lauffähig und macht aus dem FiFi-SDR einen komfortablen Breitbandempfänger. Dieser ist über den LW-, MW- und KW-Bereich lückenlos durchstimmbar und kann neben CW-, SSB- und AM- auch DRM-Aussendungen demodulieren.

Die Software ist kostenlos nutzbar. Sie steht auf der Hersteller-Website zum Herunterladen bereit.

*Bezug: FA-Leserservice, Majakowskiring 38, 13156 Berlin, Tel. (030) 44 66 94-72, Fax -69; shop@funkamateur.de, [www.funkamateur.de](http://www.funkamateur.de) Bonito, Dennis Walter, Gerichtsweg 3, 29320 [Hermannsburg; www.bonito.net/manuals/](http://www.bonito.net/manuals/radiojet/sites/en_Overview.htm) radiojet/sites/en\_Overview.htm*

### *Kamera mit Touchdisplay*

Mit der *Galaxy Camera* stellte *Samsung* auf der IFA eine Digitalkamera mit Android-Betriebssystem vor. Sie besitzt einen hochwertigen Sensor mit 16 Megapixeln und ein 21-fach-Zoomobjektiv. Ihre Abmessungen und das recht beeindruckende Gewicht haben einen Grund: Die 16-Megapixel-Kamera besitzt ein berührungsempfindliches Display (Touchdisplay), das mit seinen 121 mm Diagonale und HD-Auflösung selbst mit den Bildschirmen guter Smartphones mithalten kann. Außerdem gestattet es neben der Sprachsteuerung die drahtlose Bildübertragung via WLAN sowie UMTS oder LTE. *Info: Samsung; [www.samsung.com/de](http://www.samsung.com/de)*

*Bezug: Fotofachhandel*

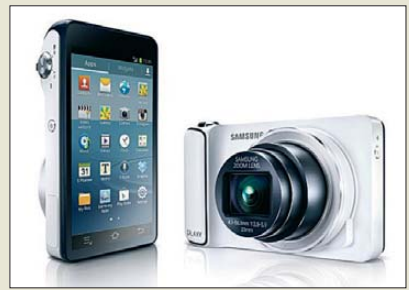

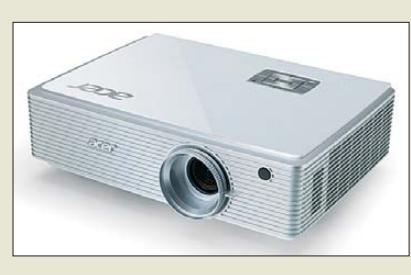

## *Full-HD-Projektor*

Auf der diesjährigen IFA in Berlin stellte *Acer* mit dem *K750* den nach eigenen Angaben weltweit ersten Full-HD-Projektor mit LED-Laser-Hybrid-Technologie vor, der eine Steigerung der Farbsättigung um 55 % bei gleichzeitig hoher Energieeffizienz ermöglicht. Im Vergleich zu den traditionellen Hochdruck-Quecksilber-Lampen bietet die in diesem 1080p-fähigen Projektor verwendete Technologie mit 20 000 h eine längere Lampenlebensdauer und eine breitere Farbskala. Dabei dürften das hohe Kontrastverhältnis von 100 000:1 und eine Helligkeit von 1500 ANSI Lumen selbst die Erwartungen anspruchsvoller Nutzer erfüllen.

Die sonst üblichen Abkühl- und Aufwärmzeiten entfallen. Darüber hinaus vermeidet der Projektor durch die als SmartFormat bezeichnete Technik Kompatibilitätsprobleme, wodurch beim Quellenwechsel die Auflösung nicht mehr umgestellt werden muss. *Info: Acer Computer GmbH, Kornkamp 4, 22926 Ahrensburg; [www.acer.de](http://www.acer.de) Bezug: Elektronikfachhandel*

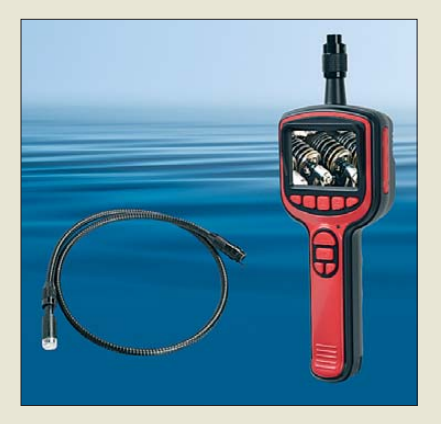

## *Kamerakopf frei wählen*

*Reichelt Elektronik* hat mit der *Endo Kam 4* einen Inspektionskameragriff ins Programm genommen, bei dem vier unterschiedlichen Kameraköpfe sowie drei Verlängerungen verwendbar sind. So ist wahlweise der Einsatz lichtstarker, aber relativ dicker, starrer Kameraköpfe oder möglichst dünner für schwer zugängliche Stellen möglich. Außerdem besitzen die Kameraköpfe unterschiedliche Brennweiten, was bei bestimmten Anwendungen wichtig sein kann. *Reichelt Elektronik GmbH & Co. KG, Elek tronikring 1, 26452 Sande, Tel. (0 44 22) 9 55- 3 33, Fax -111; [www.reichelt.de](http://www.reichelt.de)*

**Leise und trotzdem leistungsstark: der K750 von Acer**

#### *K750 Projektor*

#### $\bullet$  Auflösung.

- 1080p (1920 x 1080 Pixel), UXGA 1600 x 1200 Pixel
- Computer-Kompatibilität: 1080p, WSXGA+, WXGA+, WXGA, UXGA, SXGA+, SXGA, XGA, SVGA, VGA ● Video-Kompatibilität: NTSC,
- PAL, SECAM, HDTV, EDTV
- Seitenverhältnis: 16:9 oder 4:3
- $\bullet$  Kontrast: 100,000:1
- $\bullet$  Farbdarstellung: 1.07 Mrd.
- Helligkeit: 1500 ANSI Lumen ● Projektion: Abstand: 1,5...10 m,
- Diagonale: 0,96…7,62 m
- Lampentyp: Laser-LED-Hybrid
- Lampenlebensdauer: 20 000 h
- Trapez-Korrektur: ±15° (vertikal) manuell
- Audio: 2-W-Lautsprecher
- Lüftergeräusch: ≤ 30 dBA
- $\bullet$  Abmessungen (B  $\times$  H  $\times$  T).
- $321$  mm  $\times$  87 mm  $\times$  231 mm  $\bullet$  Masse: 4,04 kg

**An den Handgriff sind bei der Endo Kam 4 über Verlängerungen bis 500 cm Kameras mit unterschiedlichen Durchmessern an-**

*Endo Kam 4 Endoskopkamera* ● batteriebetrieber Handgriff mit Farbdisplay, 2,4" Diagonale, Dreifach-Digitalzoom ● Auflösung: 640 x 480 Pixel (Bilder und Videos), USB-2.0-

**steckbar.**

Ausgang ● Kameraköpfe: 1 m Länge, 4,5...17 mm Durchmesser ● Verlängerungen: 90…500 cm ● optionale microSD-Karte mit maximal 32 GB ● Spannungsversorgung 4 x Mignon/AA/LR6-Batterien

● Masse: des 484 g

Verlängerungen

● Preise: Handgriff 79,95 *€*

Kamerakopf ab 34,95 *€*

● Preis: 2499 *€* UVP

*Galaxy Camera Digitalkamera*

- BSI-CMOS-Sensor mit 1/2,3"
- 21-fach-Zoomobjektiv
- $\bullet$  Brennweite: 23...483 mm
- WLAN zusätzlich wahlweise mit UMTS- oder LTE-Unterstützung ● optischer Bildstabilisator
- Betriebssystem:
- Android (Jelly Bean) ● Preis noch nicht bekannt

**Von hinten sieht sie eher aus wie ein Smartphone: die Galaxy Camera von Samsung.**

#### *Literatur*

<span id="page-10-0"></span>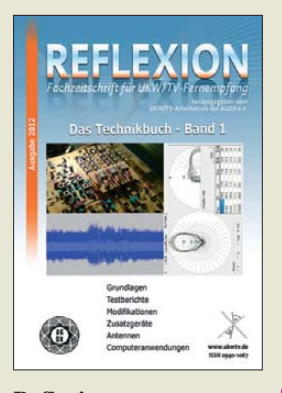

#### **Reflexion – Das Technikbuch Band 1**

Diese Sammlung von technikorientierten Beiträgen, die der UKW/TV-Arbeitskreis in den letzten Jahren veröffentlichte, bietet in den Kapiteln *Wellenausbreitung* und *Hochfrequenz technik* u. a. Aufsätze zur transalpinen Troposcatterausbreitung, zu UKW-Gleichwellennetzen sowie zu theoretischen Grundlagen der Intermodulation.

Im Abschnitt Antennen werden der Entwurf einer DVB-T-Antenne für den Zugspitz-Empfang sowie leichtgewichtige UKW-Antennen präsentiert. Ob sich 38-kHz-Filter lohnen oder der PERSEUS für UKW-DX nutzbar ist, liest man in *Modifikationen* und *Zusatzgeräte*.

Zahlreiche Empfängerberichte von Autoradios über portable Empfänger bis hin zu semiprofessionellen Scannern beherbergt ein weiteres Kapitel. Der Abschnitt *Computeranwendungen* mit Beiträgen zur Analyse von UKW-MPX-Signalen mittels PC-Soundkarte, zum DRM-Empfang mit dem AOR AR-5000 und über Excel-Antennenprogramme rundet das Werk ab.

Insgesamt bietet es eine Fülle verschiedenster DX-Themen, die man in der Fachliteratur bislang nicht findet. Lediglich beim Layout sind kleinere Verbesserungen denkbar, z. B. etwas größere Schrift und Seitenränder, zudem sollten Kapitel auf der rechten Seite beginnen. **-rd**

**Funk Verlag Bernhard Hein Dessau-Roßlau 2012 372 Seiten, 17,90 €**

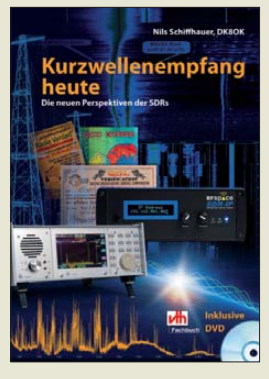

#### **Schiffhauer, N., DK8OK: Kurzwellenempfang heute**

Softwaredefinierte Radios sind ein aktuelles Thema in Amateurfunk- und SWL/ VHFL-Kreisen. Bislang gab es jedoch kaum Literatur, die in dieses Gebiet leicht verständlich einführt. Schiffhauer schließt nun diese Lücke. Er beginnt mit einem Über-

blick über die SDR-Historie und leitet dann über zu einem Kapitel, in dem er die Analog- und Digitaltechnik gegenüberstellt, ohne dabei auf die theoretischen Grundlagen einzugehen. Breiten Raum nimmt der Abschnitt über die Vorstellung aktueller SDRs ein. Auch Profigeräte sind hier aufgeführt, um den gegenwärtigen Stand der Technik zu demonstrieren.

Besonders ausführlich wid met sich DK8OK dem PERSEUS, dem derzeit wohl bekanntesten SDR, ohne jedoch zu erwähnen, dass es dafür Konverter gibt, mit denen sich auch Frequenzen jenseits von 30 MHz erschließen lassen.

Zahlreiche Screenshots und Bilder lockern die neun Kapitel auf. Die beigelegte DVD ergänzt das Buch mit zahlreichen multimedialen Dateien. PDF-Dateien zu Spezialthemen von Remote-Empfang und LW-Baken bis hin zu Utility, Fax und DRM vertiefen weitere Aspekte.

Wer sich einen gründlichen Überblick über die gegenwärtige SDR-Szene verschaffen möchte, kommt an diesem Buch nicht vorbei. **-mhm**

**vth, Baden-Baden 2012 208 S., 1 DVD, 26,80 € FA-Leserservice** *V-8729*

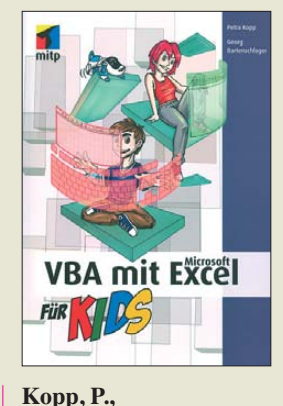

#### **Bartenschlager, G.: VBA mit Microsoft Excel für Kids**

Die Tabellenkalkulationssoftware *Microsoft Excel* wird seit etwa 15 Jahren mit der leistungsfähigen Scriptsprache *Visual Basic for Applications* (VBA) ausgeliefert. Demjenigen, der sich damit auskennt, erschließt *Excel* völlig neue Einsatzmöglichkeiten. Das reicht von selbst programmierten Ein- und Ausgabemasken mit anspruchsvollen Berechnungsroutinen über Anwendungen, die äußerlich kaum noch mit *Excel* in Verbindung zu bringen sind, bis zu Steuer- und Regelaufgaben unter Einbeziehung externer Geräte und Baugruppen.

Da aller Anfang bekanntlich schwer ist, haben sich Petra Kopp und Georg Bartenschlager große Mühe gegeben, mit ihrem Buch die Einstiegshürde in VBA möglichst tief zu legen. Sehr einfach nach-<br>vollziehbare Beispiele vollziehbare führen den interessierten Leser schnell zu ersten Erfolgserlebnissen und machen Appetit auf mehr. Die leicht verständlichen Erläuterungen sind nicht nur für "Kids" geeignet, sondern werden auch vom erwachsenen Einsteiger als angenehm empfunden. Wer sich für VBA unter *Excel* interessiert und keine oder nur geringe Vorkenntnisse hat, sollte dieses Buch in die engere Wahl ziehen. **-jsp**

**mitp Verlagsgruppe Hüthig Jehle Rehm GmbH Heidelberg 2012 312 Seiten, 19,95 € ISBN 978-3-8266-9205-5**

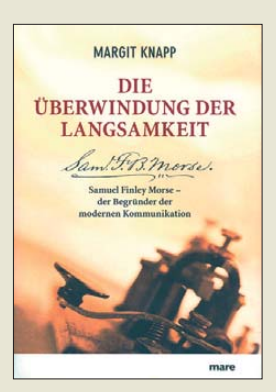

#### **Knapp, M.: Die Überwindung der Langsamkeit**

Der Leserschaft des FA dürfte er kein Unbekannter sein: Samuel Finley Breese Morse. Jetzt liegt eine Biografie über den Erfinder der Telegrafie vor, die sich wie ein Roman liest. Die Autorin beschreibt den schwierigen Lebensweg einer der schillerndsten Persönlichkeiten des 19. Jahrhunderts, der auch ..amerikanischer Leonardo" genannt wird.

Das Buch begleitet Morses Weg zum anerkannten Professor für Malerei und seine besessene Suche nach der technischen Lösung um – wie er schreibt – "Nachrichten in einem einzigen Augenblick zu übermitteln". Dafür entwickelte er den Vorläufer des heutigen Morsecodes, vor 175 Jahren den ersten elektrischen Telegrafen und war am Aufbau des weltweiten Telegrafennetzes beteiligt. Er legte den Grundstein für die moderne Kommunikationstechnologie.

Neben den Erfolgen wird auch Morses steiniger Weg im gesellschaftlichen Umfeld Amerikas und Europas zur Zeit der industriellen Revolution nachgezeichnet. Zahlreichen Persönlichkeiten seiner Zeit ist er begegnet. Ein Personenregister würde daher die Beschäftigung mit dem Werk erleichtern.

Dem Buch liegt ein Lesezeichen mit dem Morsealphabet bei. Der Unkundige kann damit den Code auf dem Buchrücken ent-<br>schlüsseln<br>Jux schlüsseln.

**mareverlag GmbH Hamburg 2012 192 Seiten, 19,90 € ISBN 978-3-86648-139-8**

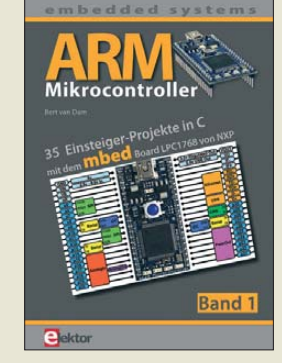

#### **van Dam, B.: ARM-Mikrocontroller**

ARM-Controller haben in den vergangenen Jahren weltweit eine große Verbreitung gefunden. Einen besonders leistungsfähigen C-Compiler bietet die Firma KEIL an. Allerdings ist der recht teuer. KEIL hat jedoch eine Alternative gefunden. Mit den *mbed*-Boards kann man den Compiler ohne Einschränkungen über das Internet nutzen. Voraussetzung sind ein Browser und ein Internetzugang.

Nach dem Erwerb des Boards fallen keine weiteren Kosten mehr an. Mit der Registrierung ist der Zugriff auf Projekte anderer Anwender frei. Die Programmierung erfolgt über den USB-Anschluss des PC. Das Buch erläutert, ausgehend von der Vorstellung der ARM-Controller, anhand einfacher Projekte die grundlegende Vorgehensweise der Softwareentwicklung.

Bei den folgenden Projekten werden die aufzubauende Hardware und die Software ausführlich erläutert. Der Autor legt Wert auf physikalisch-mathematische Grundlagen des jeweiligen Projekts und beginnt mit einfachen Anwendungen.

Interessante Projekte sind Motoransteuerung, IR-Objekterkennung, Personendetektor, Bewegungssensor, Sprachausgabe, Klangschalter u. v. m. Das Buch ist ein guter Einstieg in die Welt der ARM-Controller. Grundkenntnisse in C sind zu empfehlen. **-ks**

**Elektor-Verlag Aachen 2012 261 Seiten, 39,80 € ISBN 978-3-89576-262-8**

# <span id="page-11-0"></span>*Misstöne bei DAB+*

#### *Dipl.-Ing. WOLF-DIETER ROTH – DL2MCD*

*Das neue Digitalradio (DAB+) ist bundesweit eingeführt, obwohl einige Versorgungslücken noch zu schließen sind. Die Umstellung von DAB classic, wie das vorherige DAB-System nun heißt, auf DAB+ ist jedoch auf der Senderseite nicht ohne Tücken. Ein Blick hinter die Kulissen und Probleme moderner Rundfunktechnik.*

Es ist sicher vernünftig, die Sender für Digitalradio von DAB auf DAB+ jetzt umzustellen. Auch wenn den Autofahrern zunächst versprochen wurde, dies erst einmal nicht zu forcieren und die bisher bereits verbreiteten Programme weiterhin im alten DAB-Standard auszusenden – nur neue Programme hätten in DAB+ starten sollen. Pkw-Besitzer können ihre Autoradios oft selbst gegen ein DAB+-Modell tauschen.

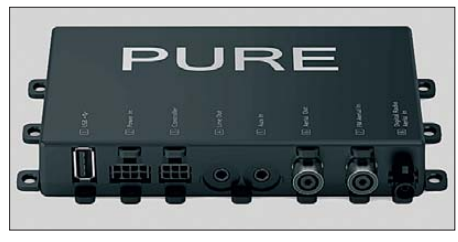

**Bild 1: DAB+ per Nachrüstung, Interface-Box Pure Highway 300Di**

Für Automodelle mit nicht austauschbaren multifunktionalen Werkradios gibt es mit dem Pure Highway 300Di inzwischen zumindest eine Vorschaltlösung.

#### ■ **Kanalwechsel nötig**

Zeitweise litt DAB+ jedoch unter Konflikten mit Polizei und Bundeswehr: Während DAB im Band III in Bayern ausgerechnet im höchstmöglichen Kanal 12D startete und wegen dieser Nähe zu den direkt darüberliegenden Militärfrequenzen deshalb jahrelang auf maximal 1 kW Sendeleistung beschränkt war, startete das bundesweite DAB+-Ensemble ebenfalls direkt an der Bandgrenze. Und zwar auf Kanal 5A, der niedrigstmöglichen Sendefrequenz im Band III. Dort gab es deshalb prompt Konflikte mit dem darunter angesiedelten Polizeifunk, sodass die DAB+-Sender bei Staatsempfängen und am 1. Mai abgeschaltet werden mussten. Deshalb wechselte das bundesweite DAB+-Programmpaket auf Kanal 5C.

Geblieben ist das Problem, dass viele Digitalempfänger mit Temperaturschwankungen im Kfz offenbar überfordert sind: Wer an einem heißen Sommertag sein Auto in der Sonne geparkt hat, kann zunächst einmal nur UKW hören. Ob Blaupunkt Woodstock DAB 54 (DAB *classic*) oder Kenwood KDC-DAB41U (DAB+), bei hohen Gerätetemperaturen ist nur schlechter oder

gar kein Digitalempfang möglich. Die höheren Empfangsfrequenzen und die komplizierteren Decodierungsalgorithmen scheinen die Temperaturstabilität der frequenzbestimmenden Bauelemente in den Autoempfängern zu überfordern.

#### ■ **Klang enttäuscht bei DAB+**

Ein weiteres unerwartetes Problem ist die enttäuschende Tonqualität, nachdem die kommerziellen Rundfunkstationen wegen Auslaufens der DAB-Lizenzen nach und nach von DAB auf DAB+ umstellten. Zur Erinnerung: Die öffentlich-rechtlichen Stationen dürfen mit den bereits etablierten Programmen noch eine Weile weiter in DAB senden. Nur neue Programme, wie *DR Wissen*, müssen in DAB+ abgestrahlt werden.

Für eine vergleichbare Audioqualität benötigt DAB+ dank effizienterer Codecs nur die halbe Bitrate von DAB, doch steht diese bislang bei keinem Programm tatsächlich zur Verfügung. So musste *Rockantenne* von 192 kBit/s bei DAB auf 80 kBit/s in DAB+ reduzieren. Selbst das bedeutete schon ein Entgegenkommen der bayerischen Genehmigungsbehörde, denn eigentlich waren nur noch 72 kBit/s vorgesehen. Diese Bit rate ist für Musiksender im bundesweiten DAB+-Paket ebenfalls üblich und entspricht sozusagen "englischen Verhältnissen": In Großbritannien wird DAB mit 128 kBit/s oder weniger übertragen und klingt damit zwar besser als AM auf MW, jedoch deutlich schlechter als UKW. In Deutschland dürfte Digitalradio so kaum Freunde finden.

Die für guten Klang eigentlich notwendigen 96 kBit/s sind hierzulande bislang nicht verfügbar, weil die neuen Lizenzbedingungen statt bislang eines aufgeschalteten Programms nun in etwa derselben Bandbreite deren drei verlangen – davon ein Wortprogramm. Letzteres benötigt zwar nur eine geringe Bandbreite von meist 40 kBit/s, doch diese fehlen nun den Musikprogrammen. Zudem hat sich der Bandbreitenbedarf für digitale Zusatzsignale nicht geändert. Ob TPEG (Verkehrsfunkdaten), Standbilder mit Musik- und Wetterinformationen oder Nachrichtendienste: Diese benötigen die gleiche Bandbreite wie zuvor und nehmen daher dem Audiosignal bei

DAB+ nun prozentual mehr Bandbreite weg als zuvor bei DAB.

Langfristig ist geplant, den kommerziellen Stationen wieder mehr Bandbreite zuzuteilen. *Rockantenne* soll dann 96 kBit/s erhalten und damit beinahe wieder zur alten Qualität zurückkehren, von dem Problem mit den Datendiensten einmal abgesehen. Doch kann dies erst geschehen, wenn die öffentlich-rechtlichen Stationen komplett mit allen Programmen auf DAB+ umgestellt haben. Andererseits: Bis dahin versehen auch alte DAB-Empfänger, die DAB+ nicht decodieren, weiterhin ihren Dienst.

#### ■ **Probleme** mit **Dynamikkompression**

Doch nicht nur die fehlende Bandbreite macht den DAB+-Stationen zu schaffen, denn die Eigenschaften des DAB+-Codecs sind völlig andere als die des bei DAB ver-

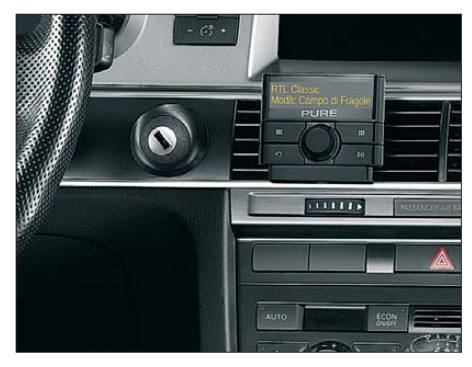

**Bild 2: Bedienteil des Pure Highway 300 Di**

wendeten. Der Grund liegt in der am Fraunhofer IIS (Fraunhofer-Institut für Integrierte Schaltungen) entwickelten MP3-Codierung: Während MP2/Musicam (MPEG 1 Layer 2) bei DAB das Audiosignal hauptsächlich digitalisierte und nur eine geringe inhaltliche Datenreduktion vornahm, beschneidet der effizientere MP3-Algorithmus (MPEG 1 Layer 3) auch das Audiospektrum. Ausgehend von der Reizwahrnehmung in Ohr und Gehirn, wobei die lauten Töne die leisen verdrängen, werden Letztere bei der Digitalisierung einfach weggelassen. AAC HE v2 ("MP4") ist eine noch effektiver komprimierende Fortentwicklung von MP3, die bei DAB+ zur Anwendung kommt.

Das Musikstück, das als Muster diente und an dem MP3 ursprünglich getestet wurde, trägt den Titel "Tom's Diner" und stammt von Suzanne Vega. Es stammt von 1981 und ist ein vergleichsweise ruhiges A-cappella-Stück. Doch hat sich seit den 1980er-Jahren das Prozessing von Musikaufnahmen erheblich verändert: Obwohl die Dynamik der Aufnahmemedien deutlich gestiegen ist und Digitalradio diese rauschfrei übertragen könnte, haben sowohl Radio stationen als auch die Musikindustrie die Dynamik der tatsächlichen Aufzeichnungen immer weiter abgesenkt, diese also immer weiter begrenzt und komprimiert. Aufseiten des Rundfunks begann diese Dynamikkompression bereits in den 1960er-Jahren, um die sehr eingeschränkte Dynamik der AM-Mittelwellenkanäle besser auszunutzen: *Radio Caroline* u. a. nutzten Orban-Optimod-Prozessoren, um die Modulation hoch zu halten und so die Lautstärke sowie Reichweite auf Mittelwelle deutlich zu steigern. Damit ließen sich, vor allem beim Empfang im Auto, auch die Sprachverständlichkeit erhöhen und Pegelfehler aus dem Studio ausgleichen.

#### ■ **Lauter ist nicht immer besser**

Diese Technik verbreitete sich seit den 1970er-Jahren ebenfalls auf UKW: Der "Lautheitskrieg" begann und jede Station wollte die lauteste sein, ohne dabei die zulässige FM-Kanalbandbreite zu überschreiten. Dies hätte nicht nur Ärger mit den Lizenzbehörden, sondern zudem Störungen beim Empfang bewirkt. Das ist mittlerweile Geschichte und es wird sogar an einer Richtlinie gearbeitet, die Lautheit bei Radio und Fernsehen normieren soll. Denn die Konsumenten fühlen sich durch die oft überlauten Werbespots gestört. Beim UKW-Rundfunk kamen in den letzten Jahren weitere Forderungen hinzu:

- Einhalten und gleichzeitiges Ausnutzen des maximalen UKW-Hubs von 75 kHz, wobei hohe Audiofrequenzen infolge der *Pre-Emphasis* leicht zur Übersteuerung führen können,
- Einhalten und gleichzeitiges Ausnutzen der maximalen Multiplexleistung von 0 dBr. Eine maximale Toleranz von 0,2 dB ist erlaubt. Diese ist zwar kaum messbar, wird aber strikt gefordert.

Wer einen dieser Werte überschreitet, erhält eine Abmahnung von der BNetzA. Diese treffen die Sendernetzbetreiber, die die anfallenden Kosten 1:1 an die Hörfunkstationen weiterreichen. Die Strafen reichen von Geldbußen bis hin zum Lizenzentzug. Dabei wird jede Frequenz einzeln

bewertet: Überschreitet also ein Anbieter wie *Antenne Bayern* mit einem Sendernetz von 43 Standorten die Werte, ist die Strafgebühr gleich 43-fach fällig.

#### ■ **Problem auf dem Plattenteller**

Allerdings sind diese Normen nicht eingeführt worden, um die Senderbetreiber zu ärgern, sondern um Störungen zu verhindern. Doch während das klassische "Übersteuern" mit einem einfachen Begrenzer (*Limiter*) zu verhindern ist, gestaltet sich dies mit der Spektraldichte und der Multiplexleistung beim Digitalradio schon schwieriger: Moderne CDs werden am liebsten, die mögliche Dynamik der Musik völlig ignorierend, ständig hoch auf 0 dB ausgesteuert – ob der Tonträger nun von Rosenstolz, Oasis oder Lady Gaga stammt. Läuft also so ein modern produziertes Stück über den Sender, würde dieses weit lauter erscheinen als ein älterer Rocktitel, der noch eine Dynamik in der Aussteuerung enthält. Selbst bei eigentlich korrekter Aussteuerung würde der zulässige Grenzwert der Multiplexleistung bereits überschritten.

Die alte Warnung des Senderchefs an den Plattendreher, "Wenn der Limiter fliegt, dann fliegst Du auch!", hat inzwischen also einen ernsten Hintergrund: Ein exaktes Signalprozessing ist notwendig. Dieses muss so exakt sein, dass die entsprechenden Geräte mittlerweile Audioblöcke von bis zu 10 s hinsichtlich Hub und Multiplexleistung durchrechnen – und damit das Sendesignal um eben diese 10 s verzögern.

Es muss also die gesamte Musik auf den "Lady Gaga"-Standard komprimiert werden, was dem geübten Hörer auffällt: Während "Verdamp lang her" von BAP im Original leise anfängt und erst mit einem wortwörtlichen Paukenschlag auf volle Lautstärke springt, ist der Titel im heutigen UKW-Radio von der Lautstärke so komplett platt gebügelt, dass der Paukenschlag kaum mehr wahrnehmbar ist. Der Titel spielt brav in Einheitslautstärke und ist so auch als Hintergrundbeschallung geeignet –

eigentlich sogar nur noch als Hintergrundbeschallung. Damit sind zwar nun die Regulierungsbehörde und der UKW-Empfänger zufrieden, nicht jedoch das Ohr eines Hi-Fi-Hörers.

#### ■ **DAB**+ braucht **anderes Soundprozessing**

Der MP3- und erst recht der MP4-Codec von DAB+ scheitern allerdings an einem derart "platt gebügelten" Signal: Diese Verfahren beruhen ja gerade auf einem natürlichen Sprach- oder Musiksignal mit lauten und leisen Tönen, in dem die leisen Töne verdeckt werden. Wenn die leisen Töne jedoch ebenso laut gemacht werden, entstehen beim Versuch, sie trotzdem in der Berechnung wegzulassen, Artefakte (Störgeräusche). Die Folge: Das ursprünglich für die UKW-Ausstrahlung bearbeitete Audiosignal klingt bei Musik über DAB+ auf einmal schwer erträglich. Wortbeiträge wie Nachrichten, Wetter, Verkehr sowie Werbung bleiben dagegen klar, obwohl gerade Sprache wegen der anderen Bearbeitung eines der schwierigsten Signale sowohl bei der Datenreduktion als auch beim Prozessing ist.

Nach der Aktivierung besserte sich erst nach einigen Wochen die Tonqualität bei den DAB+-Stationen, die nun ihr Soundprozessing überarbeiteten und die Digitalsender von dem für die UKW-Abstrahlung bestimmten Signal abkoppelten. Außerdem optimierte man den vom Fraunhofer-Institut gelieferten DAB+-Codec. Sind die für eine hochqualitative Übertragung von Radioprogrammen, Digitaldaten (Verkehrsfunk), Nachrichtendiensten und Bildern notwendigen Bitraten künftig verfügbar, klingt DAB+ so gut wie versprochen.

Wo jedoch für ein Musikprogramm, das von einem für UKW-FM bestimmten Signalprozessor bearbeitet wurde, nur 72 kBit/s zur Ausstrahlung zur Verfügung stehen, ist mit einem sehr unbefriedigenden digitalen Klangerlebnis zu rechnen. Digital ist nicht automatisch besser.

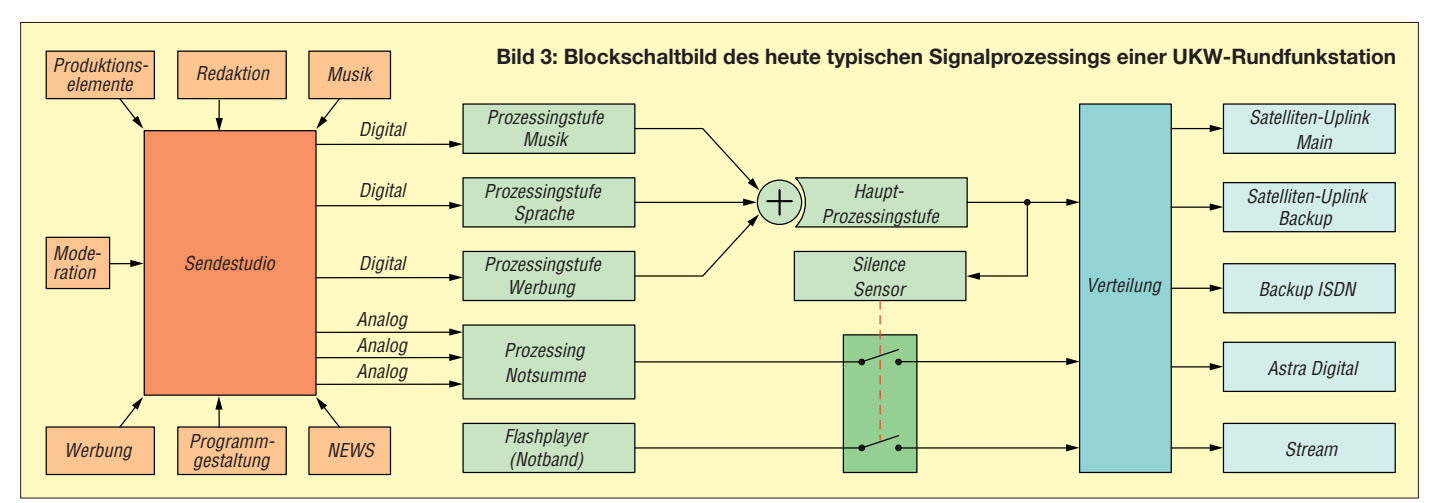

## <span id="page-13-0"></span>*IFA 2012 in Berlin: Es wird wieder gefunkt*

#### *WOLFGANG E. SCHLEGEL*

*Drahtlose Netze im Wohnbereich finden auch außerhalb der PC-Technik zunehmende Verbreitung, wie die diesjährige IFA u. a. zeigte. Leider wird dabei zu oft auf die PLC-Technik gesetzt. Darüber und über weitere technische Entwicklungen soll im Folgenden berichtet werden.*

Die diesjährige Internationale Funkausstellung war in noch stärkerem Maße als in den vergangenen Jahren von der sog. Weißen Ware geprägt: Im Mittelpunkt der Messe und des Besucherinteresses standen Kühlschränke, Rührstäbe, Haartrockner & Co., selbst Nähmaschinen, Bügelbretter und Gasherde fanden den Weg in die Ausstellungshallen, die auf diese Weise gut gefüllt waren. Wären diese Aussteller nicht gewesen, hätten wir eine recht überschaubare IFA gehabt, teilweise geschuldet der asiatischen Konkurrenz, die schon vor Jahren europäische Traditionsfirmen vom Markt zwang. Ebenso ziehen Spezialmessen wie die Anga Cable (TV-Empfang und Verteilung) und Amicom (Automultimedia und Navigation) einstige IFA-Aussteller wegen des besseren Fachbesucherkontaktes auf ihre Messegelände.

punkt, ebenso die zunehmende Kopplung von Fernsehgeräten mit dem Internet und deren Bedienung per Smartphone, die Nutzung sog. Apps für den Empfang von TV-Programmen, aber auch die Bildwiedergabetechnik selbst wurde noch einmal verbessert: Größere Paneele und kleinere Bildpunkte ermöglichen höhere Auflösungen, außerdem ist die OLED-Technik für die Wiedergabe auf großen Flachbildschirmen den Kinderschuhen entwachsen.

#### ■ **Drahtlos vernetzt**

Lange Wartezeiten beim Herunterladen von Inhalten über das WLAN sollen nach dem Willen von Buffalo der Vergangenheit angehören. Der Router Air-Station WZR-D1800H bietet eine Datenrate von 1300 MBit/s und ist damit dreimal schneller als der 802.11n-Standard. Neben der 802.11ac-

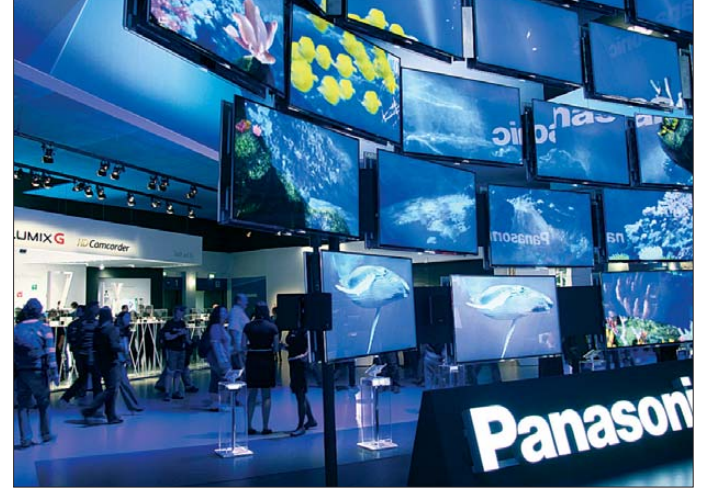

Dass mit 1439 Ausstellern auf über 142 000 m2 wieder eine dem Vorjahr ähnliche Rekordbeteiligung zu verzeichnen war, ist auch den zahllosen Minimesseständen kleiner Aussteller aus der VR China, Südkorea und Taiwan zu verdanken. Ein Wermutstropfen freilich war, dass die Zollfahndung bei einigen von ihnen Produkte vorfand, für die keine Lizenz erworben war, z. B. bei MP3- und DVB-T-Geräten.

Im Bereich der Unterhaltungselektronik im allerweitesten Sinne standen Verfahren zur drahtlosen Vernetzung von Unterhaltungsmedien im häuslichen Bereich im Mittel**Größer, bunter, OLED: Es gibt auch neue Fernsehgeräte, hier bei Panasonic.**

**SAT-IP im Überblick**

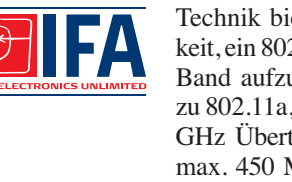

Technik bietet er zusätzlich die Möglichkeit, ein 802.11n-WLAN über das 2,4-GHz-Band aufzubauen, das abwärtskompatibel zu 802.11a, 11b, 11g und 11n ist und bei 2,4 GHz Übertragungsgeschwindigkeiten von max. 450 MBit/s hat. Der Router ist ideal für die Übertragung von HD-Inhalten, ermöglicht schnelle Downloads und erweitert den heimischen Nutzungsradius von portablen Geräten, z. B. von Smartphones und Tablet-PCs. Dazu passend ist die Media-Bridge WLI-H4-D1300, die dem Anschluss von PCs, Media-Streaming-Geräten, Spielekonsolen, TV-Geräten und anderer Unterhaltungselektronik dient. Sie ist abwärtskompatibel und unterstützt sowohl das 5-GHz- als auch das 2,4-GHz-Band. Bei 5 GHz hat die WLI-H4-D1300 eine Datenrate von max. 1300 MBit/s. Sie wurde als Client für den 802.11ca-Betrieb konzipiert, ist aber zu allen Arten von Netzwerken im 5-GHz- und 2,4-GHz-Bereich kompatibel.

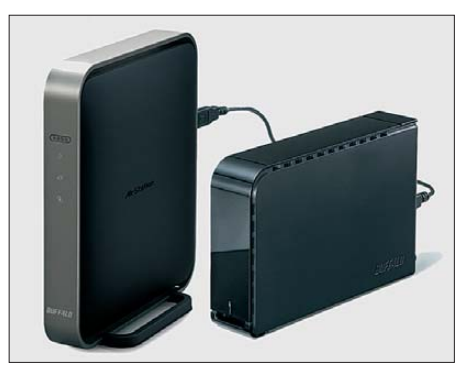

**Air-Station WZR-D1800H, Buffalo**

WLAN und Bluetooth erobern nach dem Büro in zunehmendem Maße den Wohnbereich, wobei Audioanlagen, Videokameras und Tablet-PCs eine besondere Rolle spielen. Der Aachener Hersteller Devolo zeigte den Powerline-Adapter dLAN 500 AV Wireless+, der der Verbindung aller Geräte der Informationstechnik und Unterhaltungselektronik dienen soll. Kabelgebundene Endgeräte können über drei Ethernet-Ports im Heimnetzwerk und im Internet kommunizieren. Mit der integrier-

Sat-IP-Converter **Etherne** Glasfaser **Powerline Router** W-LAN

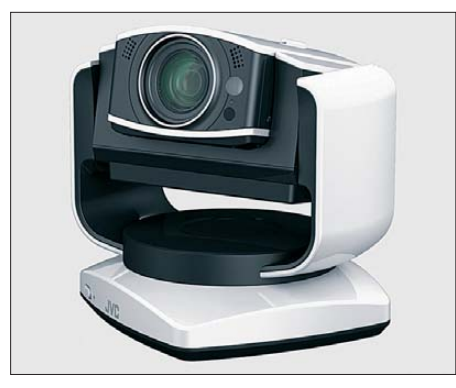

**WLAN-gestützte Web-Kamera GV-LS2 von JVC**

ten WLAN-Anbindung können mobile End geräte wie Notebook, Smartphone und Tab let-PC miteinander verbunden werden. Der dLAN 500 AV Wireless+ bietet eine Übertragungsgeschwindigkeit von 500 MBit/s im Powerline-Netzwerk und 300 MBit/s im WLAN (802.11n); die integrierte Steckdose mit Netzfilter optimiert die Datenübertragung und verhindert nach Herstelleraussagen Störungen. Es bleibt zu hoffen, dass wenigstens die Amateurfunkbänder ausgefiltert werden.

JVC stellte die Web-Kamera GV-LS2 vor, in die die WiFi-Technik bereits integriert ist, sodass mithilfe eines WLAN-Routers ein System mit vier Kameras aufgebaut werden kann, das vier Live-Streams aufnehmen und direkt oder später als komplette Videos auf einen Rechner, auf andere kompatible Endgeräte oder ins Internet übertragen kann. Sie wird per Smartphone oder PC gesteuert. Der hintergrundbeleuchtete CMOS-Sensor besitzt eine Auflösung von 12,4 Mill. Pixel und arbeitet mit dem Bildprozessor Falconbrid 1 zusammen, die Kamera liefert volle HD-Qualität.

Mit dem transportablen Bluetooth-Lautsprecher SRS-BTM8 von Sony kann man im Smartphone oder im PC gespeicherte Musik in der ganzen Wohnung hören. Dank integrierter NFC-Technik (Near Field Communication) entfällt auch der Verbindungsaufbau, wenn NFC-fähige Geräte verwendet werden. Wird ein NFC-Sender an die Oberseite des Lautsprechers gehalten, ist die Verbindung hergestellt, und die Wiedergabe beginnt. Um die Übertragung zu beenden, genügt eine erneute Berührung des Lautsprechers. Über die Bluetooth-Verbindung kann er auch für Freisprech-Telefonate verwendet werden.

#### ■ **Fernsehen überall: SAT-IP**

Der neue Standard SAT-IP wurde vom Satellitenbetreiber SES gemeinsam mit Industriepartnern entwickelt und überträgt Satelliten-Fernsehprogramme auf internetbasierte Endgeräte. Damit können sich Zuschauer ohne Medienwechsel und ohne zusätzliche Verkabelung TV-Programme auf

unterschiedlichen Endgeräten, besonders auch auf Smartphones und Computern, ansehen. Nach der Umwandlung werden die Satellitenprogramme über das Heimnetzwerk zu den Empfangsgeräten – den Clients – transportiert. Alle Formen von Rechnern, Smartphones, Internet-TV-Geräten, Spielekonsolen und Mediaplayern sind für den Empfang geeignet, wenn sie über die entsprechende Software verfügen, bei vielen genügt ein Software-Update oder eine App, um SAT-IP-fähig zu werden. Über Ethernet und Powerline stehen mindestens 100 MBit/s zur Verfügung, sodass acht HD-Programme oder 25 bis 30 SD-Programme gleichzeitig übertragen werden können. Über WLAN ist die Bandbreite etwas geringer, wobei die Nettodatenrate von der Entfernung zum Zugangspunkt und von Interferenzen zu Nachbarnetzen abhängig ist.

Einen solchen SAT-IP-Converter hat Schwaiger mit dem MS 41 IP vorgestellt. Die Sat-Signale werden von diesem in IP-

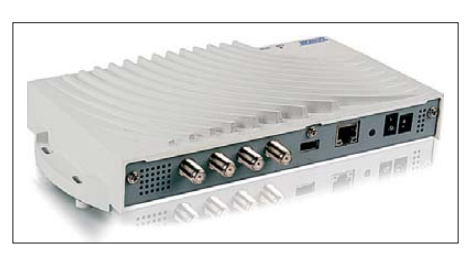

**SAT-IP-Converter MS 41 IP, Schwaiger**

Signale umgewandelt und dann über das vorhandene Heimnetzwerk zu den angeschlossenen Geräten transportiert. Für Fernsehen und Radio ist eine IP-Set-Top-Box, z. B. der HD-Mediaspieler DSR 41 IP vom selben Hersteller, erforderlich, mobile Endgeräte (Android, iOS) werden durch eine kostenpflichtige SAT-IP-App aktiviert.

Sollte das heimische Netzwerk nicht alle Räume umfassen, in denen TV- und Radioempfang gewünscht wird, ist die Datenübertragung auch per Powerline möglich.

#### ■ Gefunktes Wetter

Eine neue Generation von Wetterstationen nutzt das deutschlandweite Funkrufnetz von e\*Message, das auch für Privathaushalte attraktiv ist. Beim Empfänger Twister

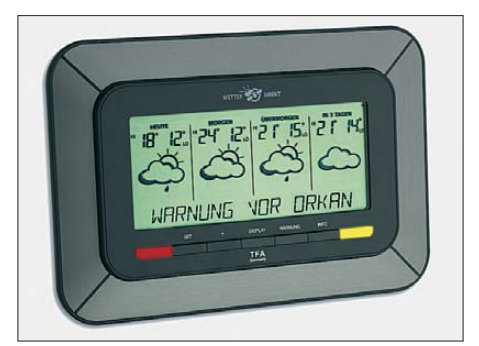

**Wetterstation Twister 300, TFA Dostmann**

300 von TFA Dostmann gelangen die Unwetterwarnungen des Deutschen Wetterdienstes als Lauftext direkt auf das Display. Die auf die jeweilige Region zugeschnittenen Wettervorhersagen und DWD-Warnmeldungen für die rund 300 Land kreise in Deutschland werden dynamisch aktualisiert und mehrmals täglich über das bundesweit flächendeckende Funkrufnetz von e\*Message übertragen. Vorteilhaft ist, dass der Nutzer nicht selbst aktiv werden muss, um über das künftige Wettergeschehen informiert zu werden. Für ihn ist dieser Dienst völlig kostenlos, im Preis des Geräts ist eine Abgabe an e\*Message enthalten.

Eine im Wesentlichen gleiche Station, die ebenfalls den genannten Funkruf nutzt, zeigte die Firma TechnoTrade mit dem Empfänger WD 4920 auf der Messe.

#### ■ Audio mit und ohne iPod

Das Stereosystem C-BX3 von Kenwood verfügt an seiner Frontseite über eine aus-

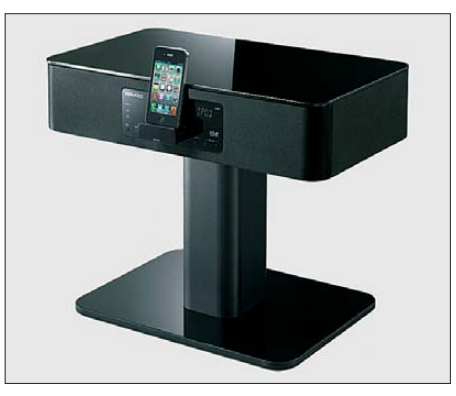

**Stereosystem C-BX3 von Kenwood**

fahrbare Schnittstelle für den iPod, die gleichzeitig als Ladestation dient. Dank eines analogen und zweier digitaler Eingänge ist auch die Wiedergabe aus anderen externen Quellen möglich. Für die Sinusleistung werden 2 × 30 W angegeben, das Lautsprechersystem arbeitet nach dem Bassreflexprinzip, über einen internen Vorverstärker kann ein separater Subwoofer angesteuert werden. Das Soundsystem verfügt mit SRS Studio-Sound HD über eine elektronische Unterstützung, die nicht nur Stereowiedergabe ermöglicht, sondern auch dafür sorgt, dass Stimmen möglichst gut zu verstehen sind und beim Wechsel zwischen verschiedenen Programmen oder bei Werbepausen keine Lautstärkesprünge auftreten. Mit der Fernbedienung können auch die wichtigsten Funktionen des im Dock stehenden iPods bzw. iPhones gesteuert werden.

Onkyo stellte die 6-Kanal-Audioanlage RBX-500 iLunar für 3D-Klang vor, die Bluetooth-Verbindungen nutzt und iPodkompatibel ist. Sie setzt den Zuhörer in den akustischen Mittelpunkt der Wiedergabe,

### *Ausstellungen*

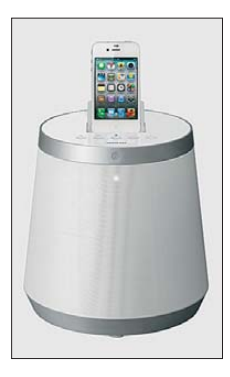

**Drahtlos-Laut -**

**3D-Wiedergabe mit RBX-500, Onkyo**

**sprecher XW-SMA3, Pioneer**

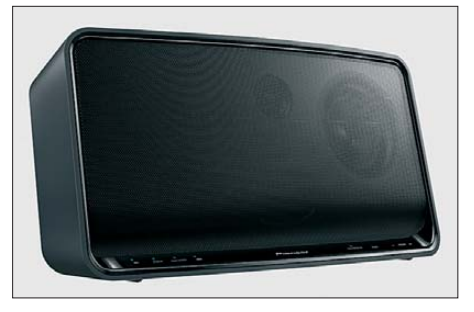

unabhängig von der tatsächlich eingenommenen Hörposition. Mit dem iLunar wird die traditionelle Stereowiedergabe dank sechs integrierter Breitbandtreiber und des nach unten abstrahlenden Subwoofers verbessert. Den Effekt, sich jeweils in der bestmöglichen Hörposition zu befinden, erzeugt der Audioprozessor von Sonic Emotion durch die Anwendung von Entzerrungsfiltern und Verzögerungen auf allen sechs Wiedergabekanälen, durch eine Wellenfeldsynthese wird eine dreidimensionale Abbildung des Klangs berechnet. Das iPod bzw. iPhone wird angedockt, Audioinhalte vom Smartphone oder Rechner werden mithilfe einer Bluetooth-Verbindung übertragen.

Die kabellosen Lautsprechersysteme von Pioneer, die in jedem Raum der Wohnung stehen können, empfangen dank eingebetteter Air-Play-Technik von Apple die Audiodaten über ein WLAN direkt von einem Apple-Rechner oder vom iPhone, ohne Kabel und ohne Andocken des Mobilgeräts. Die Musikübertragung von ausgewählten Smartphones via HTC Connect und DLNA-fähigen Android-Geräten wird ebenfalls unterstützt. Mit USB-Eingängen für direkte digitale Verbindungen sowie AUX-Eingängen ermöglichen die Systeme die direkte Wiedergabe vom iPad, iPod touch und iPhone sowie das Aufladen dieser Mobilgeräte. Anwender benötigen keine Passwörter, sondern können per Tastendruck eine Verbindung mit einem kompatiblen WiFi-Router herstellen. Alle Systeme unterstützen Wireless Direct, eine Technik, mit der Anwender Musik ohne Router an die Lautsprecher senden können. Die Lautsprecher besitzen zwei 7,6-cm-Mitteltönern, einen 2,5-cm-Hochtöner und eine zentrale Bassreflexöffnung.

Der Audiospezialist beyerdynamic hat einen Kopfhörer für flexible Lebensgefühle entwickelt: Custom One Pro für das interaktive Musikhören. Variable Bassreflex öffnungen an den Ohrmuscheln verändern die Klangcharakteristik des Kopfhörers in vier Stufen, sodass der Hörer als geschlossener, aber auch in drei Schritten als offener für kräftige Bässe arbeiten kann, ohne Equalizer.

Neu entwickelte 16-Ω-Treiber sorgen für eine maximale Lautstärke von 116 dB. Damit ist dieser Kopfhörer besonders für mobile Geräte wie Smartphones und MP3- Spieler geeignet. Unter *www.beyerdynamic. de/custom* [kann jeder Kopfhörer nach ei](http://www.beyerdynamic.de/custom)genen Wünschen gestaltet werden, alle äußeren Gestaltungselemente sind austauschbar.

#### ■ **Normalität mit DAB+**

Das Digitalradio gehört endlich nach einer jahrelangen und sehr zähen Einführungsphase zum Alltag. Besonders die Entscheidung, dass DAB+ nicht den UKW-Rundfunk ersetzen, sondern ergänzen soll, schuf Planungssicherheit sowohl für die Sendeanstalten als auch für die Industrie. Auf der

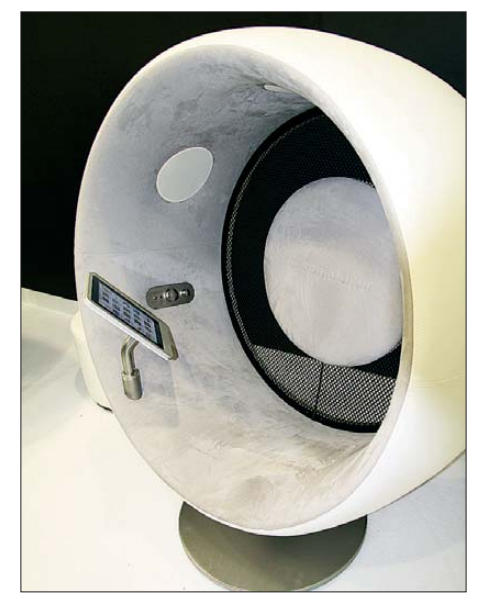

**Sonic Chair von Designatics Production – ein eindrucksvoller Lautsprecher für Smartphones in Form eines Sitzmöbels**

IFA zeigten 16 Hersteller ihre DAB+-Radios, die leider immer noch vorwiegend als Henkelware oder in sehr abenteuerlichrundlichen Gehäusen angeboten werden, geometrisch passende FM-DAB-Tuner für die heimische Musikanlage sind noch eine Ausnahme. Kurios erscheint die Tatsache, dass mit Vordringen des digitalen Rundfunks sog. Nostalgieradios auf den Markt kommen, mit mechanisch bewegter Skala, mit Zeiger und Skalenseil, einer LED statt des magischen Auges und puristisch ohne AFC.

Das neue Digitalradio DR 333 von Albrecht besitzt ein berührungsempfindliches Farbdisplay, womit auf die Gewohnheiten der Generation Smartphone eingegangen wird. Farbige Bilddarstellungen von Interpreten, Musikalben, Wetter oder Nachrichten ergänzen den Rundfunkempfang, der über DAB, DAB+ und UKW (mit RDS) möglich ist. Je zehn Sender können für DAB und FM gespeichert werden, eine Verbindung mit der häuslichen Stereoanlage ist möglich. Speziell für die Ergänzung vorhandener Hi-Fi-Anlagen ist der Radio-Adapter DR 50,

ebenfalls von Albrecht, vorgesehen, der DAB+- und UKW-Empfang bietet. Über einen linearen NF-Ausgang wird das Gerät mit der Musikanlage verbunden. Mit seinen Abmessungen von 135 mm × 39 mm × 92 mm und der dazugehörenden Fernbedienung ist das zweifellos eine interessante und platzsparende DAB-Erweiterung des heimischen Rundfunkempfangs.

Als Reisebegleiter unterstützt Move 400D von Pure alle derzeitigen Digitalradiostandards in Europa und Australien, also DAB, DAB+ und DMB-R, das inzwischen veraltete L-Band und natürlich UKW mit RDS. Darüber hinaus verfügt es über eine Weck-

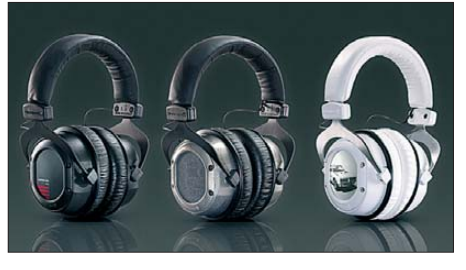

**Freie Gestaltung von Custom One Pro, beyerdynamic**

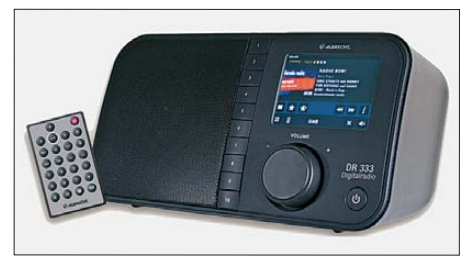

**DAB+-Empfänger DR 333, Albrecht**

funktion mit automatischer Zeitzonenumstellung und einen Zusatzeingang für den iPod oder einen anderen MP3-Spieler. Der Akku wird am Netz geladen, ein USB-Ladeanschluss ermöglicht auch das Aufladen an einem Rechner. Weitere Merkmale sind u. a. eine Klangregelung, eine neue Tastengestaltung, mechanische Verriegelung, 20 Speicherplätze (10 digital, 10 UKW) sowie Lauftext mit Track-Titel, Senderdaten und Nachrichten.

Der WFR-28 von Sangean empfängt Rundfunk über UKW (RDS) und DAB+, als Internetradio (WLAN) stehen etwa 15 000 Stationen aus aller Welt zur Verfügung.

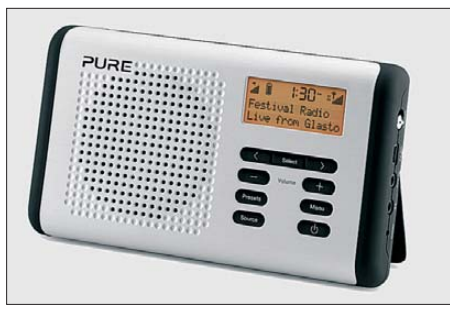

**DAB für die Reise: Move 400D von Pure**

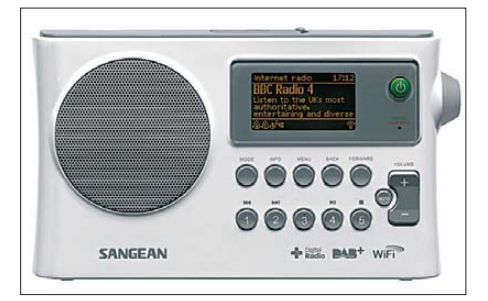

**Hybridradio WFR-28 von Sangean**

Über einen USB-Eingang können externe MP3-Dateien wiedergegeben werden. Mit iSangean steht eine App zur Verfügung, mit der das iPhone zur Radiofernbedienung wird.

Als Beispiel für die erwähnte technische Nostalgie möge das UKW-MW-Radio WR-12, ebenfalls von Sangean, dienen, das ein Holzgehäuse, eine geräumige Skala mit Zeiger und Skalenseil aufweist. Es ist mit Stereolautsprechern und einem Subwoofer ausgestattet, die eine überraschend gute NF-Wiedergabe erlauben. Eine AFC fehlt, drei Skalenreiter dienen der Markierung von Sendern.

#### ■ **Smart und bunt**

Bereits Ende 2012 sollen sog. smarte Techniken in 30 % aller TV-Geräte eingeführt sein. Darunter versteht man Fernsehgeräte, auf die der Nutzer multimediale Inhalte zu Hause übertragen kann, die es ermöglichen, Apps herunterladen, um im Internet Informationen zu sammeln oder einfach zu kommunizieren. Als Fernbedienungen dienen Smartphones oder Tablet-PCs, auf die das TV-Gerät auch Inhalte übertragen kann.

Als Beispiel für derartige Fernsehgeräte sei hier der Techniline 40 HD-I von Technisat erwähnt. Zusätzlich zum Empfang digitaler TV- und Radioprogramme eröffnet er den Zugang zu Internetangeboten, wodurch über das Fernsehprogramm hinaus auch interaktive Dienste genutzt werden können. Als Multimedia-Center beherrscht das Smart-TV-Gerät die Wiedergabe verschiedener Multimediaformate für digitale Bilder, Musik und Videos. Durch die integrierte Ethernet-Schnittstelle und die vollständige Unterstützung von UPnP (Uni -

versal Plug and Play) kann der Techniline 40 HD-I auch Aufnahmen, Videos, Bilder und Musik aus dem Heimnetzwerk wiedergeben.

Sind LCD- und Plasmatechnik noch zeitgemäß? Jedenfalls zeigten mehrere Hersteller ihre ersten Fernsehgeräte mit großen OLED-Displays (OLED, *Organic Light Emission Diodes*, organische Lichtemitterdioden), die noch flacher sind, brillante Bilder ermöglichen und weniger Energie verbrauchen. Samsung stellte mit der Serie 9500 erste Smart-TVs mit OLED-Technik vor, die eine Schirmdiagonale von 55 Zoll (138 cm) aufweisen und die Farben um 20 % kontrastreicher darstellen als konventionelle LC-Schirme. Die Abstufung der Schwarzwerte sorgt für deutliche Schattierungen auch in dunklen Bildbereichen, und die fehlende Hintergrundbeleuchtung ermöglicht wesentlich kürzere Reaktionszeiten im Vergleich zu herkömmlichen LCD-TVs. Dank der Multi-View-Technik können zwei Personen gleichzeitig auf demselben Bildschirm Inhalte aus zwei unterschiedlichen Quellen ansehen, was durch eine drahtlose 3D-Brille möglich wird.

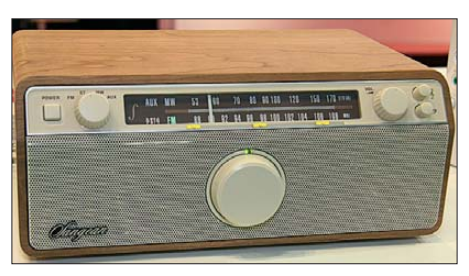

**Nostalgie pur: WR-12 von Sangean**

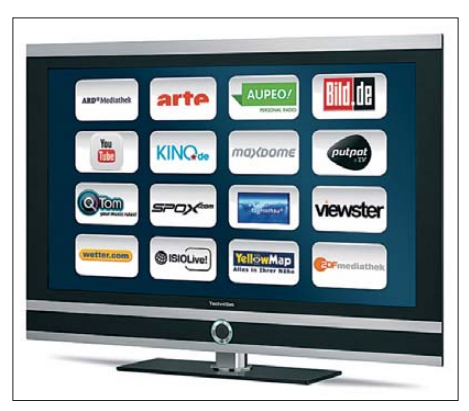

**Smart-TV Techniline 40 HD-I, Technisat**

Die LCD-Technik ist trotz OLED-Displays noch nicht am Ende und stößt in neue Dimensionen vor. Sony und andere Hersteller zeigten erste TV-Geräte mit 84 Zoll (rund 210 cm) Bilddiagonale, deren 4K-LC-Paneel eine viermal höhere Auflösung als Full HD bietet und 52 ppi  $(3840 \times 2160 \text{~Pixel})$ erreicht. Der neue Bravia KD-84X9005 hat also rund 8,3 Mio. Pixel, im Gegensatz dazu bietet ein herkömmliches HD-Fernsehgerät nur etwas mehr als zwei Millionen.

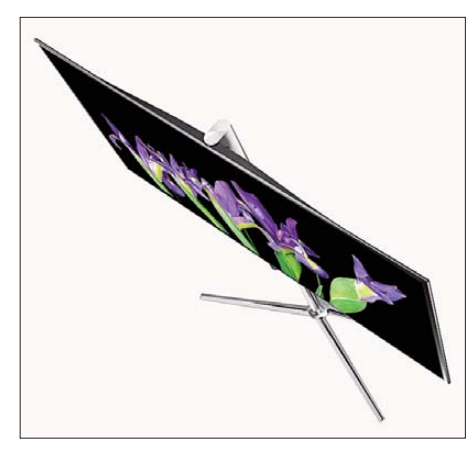

**OLED-Fernsehgerät der Serie 9500, Samsung**

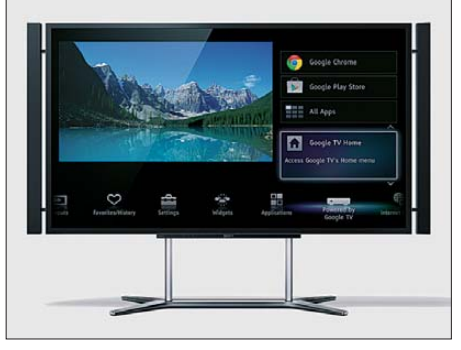

**4K-Fernsehgerät Bravia KD-84X9005, Sony Fotos: Werkfotos (14), Schlegel (3)**

Für die Ansteuerung der Bildpunkte hat Sony einen neuen Bildprozessor entwickelt, der das normale TV-Programm oder Blu-ray-Videos der 4K-Qualität annähert. Allerdings ist der Betrachtungswinkel von einst fast 180° auf nunmehr 60° geschrumpft, was für Sony immer noch "extrem groß" ist. Das Fernsehgerät skaliert 3D-Bilder auf 4K-Bilder und zeigt diese auf dem Bildschirm mit 3840 × 2160 Pixeln für das linke bzw. rechte Bild.

#### ■ **Zusammengefasst**

Die etwa 240 000 Besucher der Funkausstellung fanden auch im Bereich der Unterhaltungsindustrie bemerkenswerte Neuheiten, vor allem in Verbindung mit "smarten" Kommunikationsmitteln und den Geräten aus der Apple-Familie. In diesem Zusammenhang spielt die drahtlose Kommunikation im Wohnbereich eine immer größer werdende Rolle, Inhalte werden unter den diversen Geräten, vom Fernseher bis hin zum Smartphone, hin und her getauscht.

Zwar rücken die TV-Gerätehersteller die 3D-Technik und die zunehmende "Intelligenz" ihrer Produkte in den Vordergrund, doch hat die Gesellschaft für Konsumforschung (GfK) ermittelt, dass der Kunde für 3D- und Smart-TVs fast kein Interesse zeigt, er jedoch größten Wert auf beste Bildwiedergabe legt. Welch eine Überraschung!

# <span id="page-17-0"></span>*Aktuelles von der Bandwacht*

#### *WOLFGANG HADEL – DK2OM*

*Verkommen die Amateurfunkfrequenzen zu einer Spielwiese für militärische Aus sendungen? Der Autor schildert uns zu dieser brisanten Thematik in bewährter Weise die Sicht der Bandwacht des DARC e. V.*

Das russische Militärsystem AT3004D ist auf fast allen Amateurfunkbändern immer noch häufig vertreten. Daher ist zu vermuten, dass es sich um das Standardsystem des russischen Militärs handelt. Nachfolgend beschreibe ich die geläufigen Varianten.

#### ■ **Das System CIS12 alias MS5 alias AT3004D**

Mit Freeware-Programmen wie *Gram50* oder *Spectran* sind die 12 "Kanäle" und der Pilotton bei 3300 Hz (NF) leicht zu erkennen. Bild 2 zeigt das System beim "traffic", also beim Informationsaustausch.

Die Systeme arbeiten mit PSK2 (BPSK) und PSK4 (QPSK) voll duplex. Die QPSK-Variante (AT3104D) ermöglicht aufgrund des höheren Datendurchsatzes Anwender, speziell in Russland, der Ukraine, Indien und China, unsere Bänder sehr attraktiv finden. Das gilt für digitale Aussendungen, wie für Überhorizontradare. Auf 18 MHz, 21 MHz, 24 MHz und 28 MHz dominieren die Radarsysteme aus Zypern, der Türkei und Australien. Das Zypernradar ist in den vergangenen Monaten auf den oberen Bändern weniger aktiv, dafür brummen türkische Radare aus drei verschiedenen Standorten oft und gnadenlos in unsere Bänder hinein. Da die türkischen Radare und das Zypernradar die gleichen Parameter verwenden (25 und 50 S/s) und von Deutschland aus gesehen ähnliche Azimutalwinkel haben, ist eine genaue Ortung schwierig. Weniger aufdringlich als die Dauerbrummer sind die Burstsysteme, die

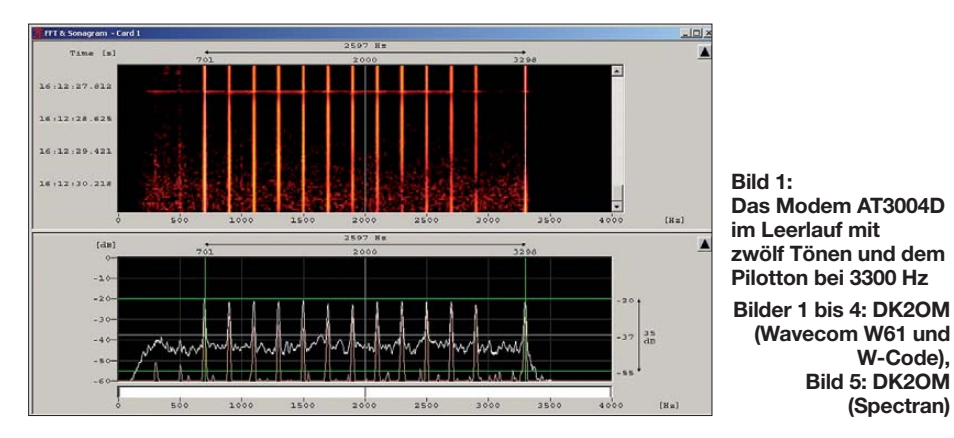

auch Sprach übertragung. Die Bandwacht bekommt immer wieder Anfragen wegen geheimnisvoller "Trägeransammlungen". Hier die Lösung in Bild 1.

Das Modem AT3004D kann in verschiedenen "Submodes" (Unterbetriebsarten) betrieben werden. Für Verwirrung sorgt stets der Submode-Leerlauf (submode idle). Bild 3 soll dazu mehr Klarheit schaffen. Bitte beachten: Die NF-Bandbreite des Empfängers sollte für die Beobachtung breitbandiger Systeme 3 kHz oder mehr betragen!

AT3004D wurde auch mit einem Pilotton unterhalb und einem Pilotton oberhalb der 12 "Kanäle" und sogar im Zweiseitenbandbetrieb beobachtet. Auf 14 006 kHz konnten wir zeitweise ein AT3004D finden, das total übersteuert war und von 14 000 kHz bis 14 010 kHz jeden DX-Verkehr unmöglich machte.

Auf 7 MHz und 14 MHz gewinnt man immer wieder den Eindruck, dass militärische immer nur Blöcke von wenigen Sekunden senden. Im Sommer bekamen die Burstradare aus China und Australien Zuwachs von einem sehr merkwürdigen System aus Frankreich.

**W-Code), Bild 5: DK2OM (Spectran)**

#### ■ **Rätselhaftes aus Frankreich**

Das neue Radarsystem war von 3500 kHz auf allen Bandanfängen bis 21 000 kHz täglich zu hören. Es arbeitete mit 6 S/s und einer Bandbreite von 20 kHz, jeweils alle 15

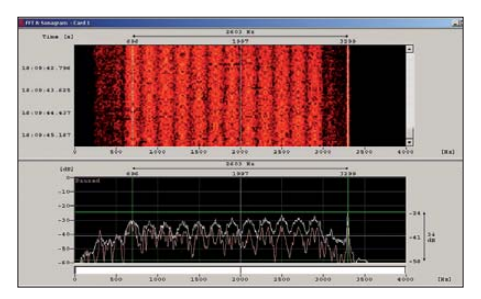

**Bild 2: AT3004D (MS5, CIS12) im Sonagramm und Spektrogramm**

min. Jeder "sweep" war zusätzlich in Blöcke unterteilt, ähnlich einem CODAR-System [1]. Später stellte sich heraus, dass die Bursts im o. g. Bereich in 250-kHz-Abständen auftraten.

Für eine Ionosonde sind solche Abstände weniger geeignet. Eine neue Kreation eines Überhorizontradars wäre hier auch denkbar. Die BNetzA-Konstanz bestätigte meine

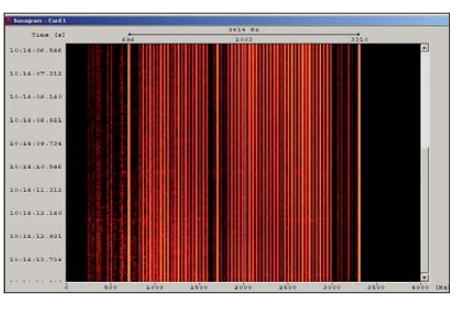

**Bild 3: Submode-Leerlauf von AT3004D**

Beobachtungen und Messungen. Dipl. Ing. E. Grim veranlasste schließlich eine Beschwerde an die französische Fernmeldebehörde. Was wären wir ohne die Unterstützung der BNetzA?

#### ■ Radio Bangladesh auf 40 m

Anfang August 2012 wurde die Bandwacht über Radio Bangladesh auf 7105 kHz unterrichtet. DJ9KR konnte die Signale mit S9 + 35 dB empfangen. Hier seine Details: Zeiten in (UTC) 1745 bis 1800 – Träger; 1800 bis 1900 – Englisch (General Over seas Service); 1900 bis 1915 – Träger oder Messton; 1915 bis 2000 – Bengali Service sowie 2000 bis 2015 – Träger mit weißem Rauschen (10 kHz breit).

Die BNetzA in Konstanz schickte eine offizielle Beschwerde an die Fernmeldeverwaltung von Bangladesh. Weitere Unterstützung bekamen wir von DF5SX und OH2BLU. Am 23. 8. 12 war Radio Bangladesh noch auf 7105 kHz aktiv. Der Sender hatte so viel Leistung, dass er selbst in Australien und Japan noch gehört wurde. Seit Ende August sendet Radio Bangladesh nunmehr auf 7250 kHz.

#### ■ **Der W-Code von Wavecom im Härtetest**

Die Firma Wavecom stellte mir für die Bandwachtarbeit und meine Tätigkeit für das IARU-Region 1-Monitoring-System einen W-Code-Decoder zur Verfügung. Die Bedienungsoberfläche ähnelt sehr dem W61PC, der nicht mehr gebaut wird. Die Icons sind intuitiv und komfortabel zu bedienen. Eine neue und sehr wichtige Option, der "Media Player", ermöglicht das sofortige Speichern von wichtigen Beobachtungen als WAV-Files. Die Sounddateien stehen für nachträgliche Analysen zur Verfügung. Die Funktion "Dauerwiederholung" ist ideal für die Analyse von kurzen Signalblöcken (burst signals). Der W-Code-Decoder erfordert keine Einbaumaßnahmen am PC. Programm installieren und USB-Dongle anschließen – fertig! Das klappt mit jedem flotten Notebook und sogar mit dem Perseus, wenn man *Virtual Cable* verwendet.

Aus dem Perseus kann man sofort auf die Analyse gehen. Das bedeutet: Portabel- und

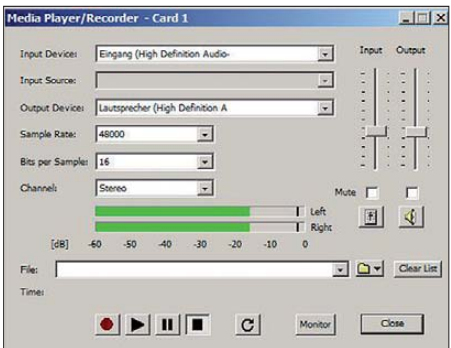

**Bild 4: Das Submenü des W-Code-Recorders mit der Pegelanzeige**

Mobilbetrieb sind jederzeit möglich. Die Wavecom-Decoder können nicht nur als Decoder eingesetzt werden. Sonagramm, Spektrogramm und andere Analysewerkzeuge erlauben zudem Messungen bei lokalen Störungen oder exotischen Signalen auf Kurzwelle. Dank der Unterstützung durch die Firma Wavecom konnte ich im Laufe der vergangenen Jahre viele digitale Systeme klassifizieren und identifizieren. Peter, HB9CET, möchte ich ebenfalls für seine Ideen und Tipps zum Thema W-Code danken. Nach mehrwöchigen intensiven Tests von W-Code muss ich sagen: Gut gelungen!

#### ■ **Interpretation von Newsletters und Latest Intruder News**

Wer zum ersten Mal einen Newsletter oder die Intrudermeldungen auf der Website der Bandwacht liest, gewinnt den Eindruck, in einer esoterischen Ecke gelandet zu sein. Deshalb erkläre ich noch einmal die wichtigsten Abkürzungen und Bezeichnungen. Wir verwenden grundsätzlich die gleichen Abkürzungen wie die BNetzA und das ITU-Monitoring.

F1B = FSK2 = *frequency shift keying* = Frequenzumtastung zwischen zwei Frequenzen (Mark und Space). RTTY ist ein solches Verfahren, wobei Mark die obere Frequenz bedeutet. Es gibt auch FSK8-Signale (ALE). FSK8 = acht Töne innerhalb eines Seitenbands! Wir geben nicht nur bei F1B, sondern auch bei allen anderen Signalen immer die Mittenfrequenz (*center frequency*) an.

Andere Institutionen verwenden grundsätzlich die RF-Frequenz (RF = *radio frequency*). Das ist die Frequenz, die im Display des Empfängers unter Berücksichtigung des Seitenbands sichtbar ist. Für ALE (MIL-188-141A) gebe ich stets die RF an. Bei RF-Angaben müssen dem Beobachter die Modemparameter geläufig sein. BD = Baudrate; SH = *Shift*; PSK = *phase shift keying* = Phasenumtastung ist nur ein Oberbegriff.  $PSK2 = BPSK$  und  $PSK4 = QPSK$ . Da viele PSK2-Systeme existieren, reicht die Bezeichnung PSK2 nicht aus. Die Funk amateure arbeiten auch mit PSK2, nämlich BPSK. Beispiel für die exakte Erfassung eines russischen Militärsystems: 12 × 120 Bd – Mode: PSK2 – Signalbreite: 2600 Hz inkl. Pilotton – Sendeart: J7D-System: AT3004D (oder CIS12). A1A = CW = *continuous wave*.

N0N = Träger ohne Modulationsinhalt. FMCW = *frequency modulated continuous wave* = neue Bezeichnung für breitbandige OTH-Radare. P0N = gilt nur für Pulse, die auf einer Frequenz gesendet werden, also nicht für breitbandige OTH-Radare.

A3E = Träger mit zwei Seitenbändern, auch "AM" genannt. Die meisten Rundfunksender auf Kurzwelle senden in A3E, leider auch russische Schwarzfunker auf 80 m und brasilianische CB-Funker im 10-m-Band.  $F3E = FM = Freauenzmodulation (sehr be-$ 

liebt bei russischen Taxen im 10-m-Band). J3E/L = *Lower Sideband* = unteres Seitenband. J3E/U = *Upper Sideband* = oberes Seitenband. UiMUX = *unidentified Multiplex*. Diese Bezeichnung ist veraltet. Der Beobachter sagt damit, dass er nicht in der Lage ist, die Parameter einer komplexen digitalen Aussendung anzugeben.

Wir benutzen in unseren Tabellen eine Mischung aus Sendeart und Modulationsart unter der Rubrik "Mode". Dadurch sollen die Daten für Funkamateure leichter verständlich sein, jedoch auch den Profis eindeutige Interpretationen ermöglichen. In den ITU-Monitoringberichten findet man nur eine Spalte für Sendeart (Spalte 13, class of emission). Einfach ausgedrückt: Die Sendeart beschreibt die sendemäßige Signalaufbereitung gemäß ITU-Schlüssel, während die Modulationsart beschreibt, was wir im Empfänger hören [2]. Der ITU-Schlüssel für verschiedene Sendearten ist nicht mehr zeitgemäß.

Nun zum Low-Cost-Monitoring: Wer ein breitbandiges Signal auf dem Wasserfall (Sonagramm) sieht, kann in vielen Fällen Systeme klassifizieren. Bild 5 zeigt ein russisches 12-Kanalsystem-AT3004D mit Pilotton, aufgenommen mit dem Freewareprogramm *Spectran.* Die Signalstruktur ist leicht ablesbar.

Ebenso einfach sind AM-, RTTY- oder Radarsignale klassifizierbar. HB9CET hatte in seinem Vortrag auf der Ham Radio 2012 vorgeführt, wie man mit einfachen Mitteln einen Einblick gewinnen kann. Natürlich kann ein Wavecom-Decoder viel mehr, da-

#### **Mitteilungen an die Bandwacht**

Ulrich Bihlmayer, DJ9KR (Vizekoordinator des IARU-Monitoring-Systems Region 1, Leiter der Bandwacht des DARC) Eichhaldenstraße 35, 72074 Tübingen Fax (0 70 71) 8 24 19; E-Mail: *bandwacht@darc.de*

Speziell für digitale Intruder an: Wolfgang Hadel, DK2OM (Koordinator des IARU-Monitoring-Systems Region 1, stellv. Leiter der Bandwacht des DARC) Baumschulstraße 30, 35768 Siegbach E-Mail: *dk2om@darc.de*

Website der Bandwacht des DARC und des IARU-Monitoring-Systems in Region 1: *[www.iarums-r1.org](http://www.iarums-r1.org)*

für kostet er auch entsprechend. Nur verschlüsselte Aussendungen im Klartext darstellen kann und muss er auch nicht. Außerdem gibt es zu diesem Zweck andere Institutionen, die das wollen und sicher auch können.

Die Amateurfunksendearten sind nicht verschlüsselt und daher leicht decodierbar. Auch mit *Multipsk* [3] kann man einige Amateuraussendungen decodieren, wenn

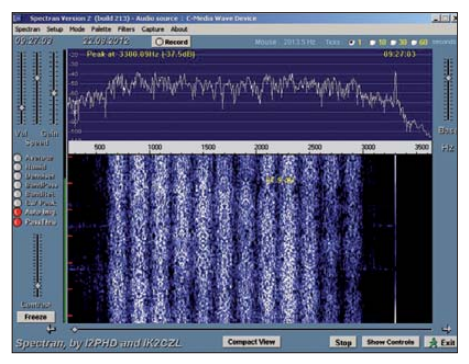

**Bild 5: Darstellung eines AT3004D (CIS12)- Modems mit Spectran**

man viel Zeit und Geduld hat. Ausnahmen bilden seltene Sendearten wie ROS, für die man separate Programme aus dem Internet laden muss.

#### ■ Mysteriöse Signale auf 7197 kHz

In den Abendstunden fielen mir seit längerer Zeit ungewöhnliche Signale von 7197 kHz bis 7200 kHz auf. Das Sonagramm lässt phasenmodulierte Aussendungen erkennen. Tatsächlich konnte ich mehrere BPSK-Aussendungen mit 64 Bd und 64 Hz Shift mit dem W-Code-System von Wavecom erkennen. Es handelte sich um Ableger der Voice of Russia auf 7215 kHz. Vielleicht können sich unsere Leser einen Reim darauf machen.

#### **URLs**

- [1] Soundfile dazu auf *[www.iarums-r1.org/iarums/](http://www.iarums-r1.org/iarums/sound/14000-r.wav) sound/14000-r.wav*
- [2] ITU-Monitoring-Berichte/IARU-Region 1-Monitoring-System: *[www.iarums-r1.org](http://www.iarums-r1.org)*
- [3] Multipsk: *<http://multipsk.eqth.info>*

## <span id="page-19-0"></span>*VP6T: mehr als 56 000 Kontakte von der Insel Pitcairn*

#### *NIGEL CAWTHORNE – G3TXF*

*Nach der beeindruckenden Einmann-Funkaktivität von Jukka, OH2BR, als VP6BR im Jahre 2000, die mit 56 239 Verbindungen vom 25. 1. bis zum 21. 4. 00 sogar Aufnahme in das Guinness-Buch der Rekorde fand, blieb es lange Jahre recht ruhig um diese abgelegene Pazifikinsel. Das änderte sich jedoch schlagartig zu Beginn dieses Jahres, als vom 21. 1. bis zum 1. 2. 12 ein fünfköpfiges internationales Team unter dem Rufzeichen VP6T funkte und 56 291 Kontakte ins Logbuch (mit fast 19 000 Verbindungen von 30 m bis 160 m) eintrug. Top-DXpeditionär Nigel, G3TXF, sandte uns seinen Bericht.* 

Die größte Schwierigkeit einer Funkaktivität von einer derart entlegenen Pazifikinsel wie Pitcairn ist das Finden geeigneter Transportmittel. Der nächste Flugplatz befindet sich auf der 500 km von Pitcairn entfernten Insel Mangareva, die zu Fran-

geschlossen, der bereits des Öfteren zwischen Mangareva und Pitcairn gesegelt war. Nachdem wir jedoch mehrere negative Kommentare von DXpeditionären erhielten, die dieses Schiff im April 2011 anlässlich der T31A-DXpedition [1] auf die

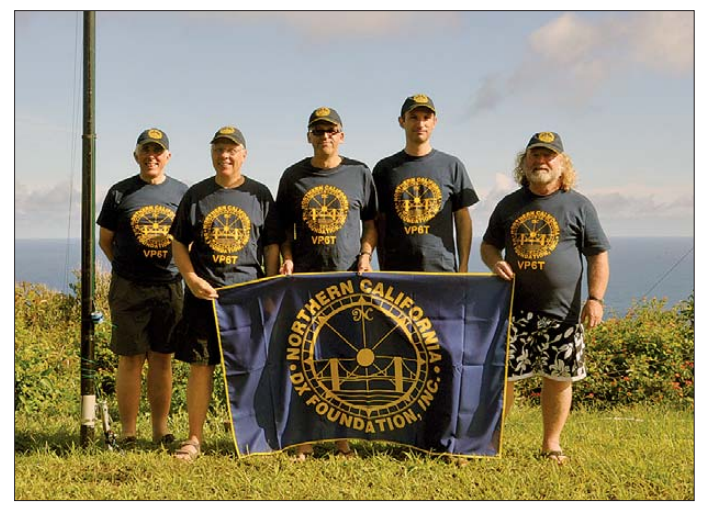

zösisch-Polynesien gehört. Der letzte Teil der Anreise musste zwingend mit dem Schiff erfolgen. Zwar gibt es ein Versorgungsboot, das regelmäßig alle drei Monate zwischen Neuseeland und Pitcairn verkehrt, doch die Fahrzeiten sind für die Durchführung einer DXpedition ungeeignet, weil man entweder nur zwei Tage auf der Insel bleiben kann oder aber ganze drei Monate verweilen muss. Keiner dieser Zeiträume erschien geeignet, um eine DXpedition durchzuführen. Und selbst die Reise nach Mangareva, dem Pitcairn nächstgelegenen Ort, ist nicht unproblematisch, da die Insel vier Flugstunden von Tahiti entfernt in einer abgelegenen Region von Französisch-Polynesien liegt.

#### ■ **Probleme mit dem Boot**

Sechs Monate mussten wir in Recherche und Verhandlungen stecken, um einen Weg zu finden, nach Pitcairn zu gelangen. Zuerst hatten wir einen Vertrag mit dem Betreiber des Katamarans "Discovery"

**Die Funker von VP6T auf der Insel Pitcairn (v. l. n. r.): Nigel, G3TXF, Organisator Jacques, F6BEE, Gilles, VE2TZT, Vincent, F4BKV, und Michel, FM5CD Fotos: VP6T-Team**

Insel Kanton benutzt hatten, lösten wir den Vertrag. Den finanziellen Verlust in Form des Verfalls der Hälfte unserer Anzahlung nahmen wir dabei bewusst in Kauf.

Dann begann erneut die Suche nach einem Boot, um nach Pitcairn zu gelangen. Viele Telefonate und Anfragen an verschiedene Charterfirmen in Französisch-Polynesien erbrachten durchweg unbefriedigende Resultate. Die Antworten, die wir erhielten, waren entweder, dass man nicht daran interessiert war, die französisch-polynesischen Hoheitsgewässer zu verlassen, oder

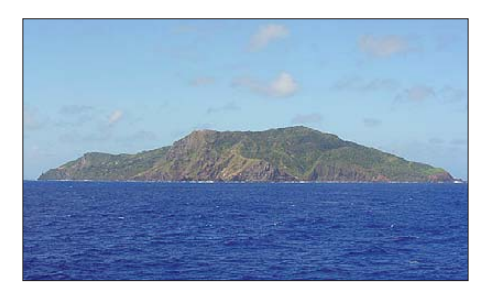

**Das ersehnte Ziel: Pitcairn am Horizont**

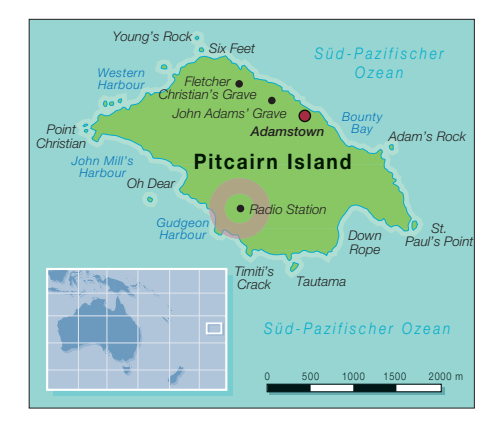

dass wir nicht nur die einwöchige Anreise von Tahiti nach Pitcairn, sondern auch die anschließende Rückfahrt des Bootes zurück nach Tahiti zu bezahlen hätten.

Auf diese Weise erreichten die Charterkosten astronomische und für uns unerschwingliche Höhen, da wir das Schiff für eine zweiwöchige Aktivität von Pitcairn bis zu fünf Wochen hätten chartern müssen. Und im Vergleich zu einer Anreise von Tahiti dauert eine Seereise von Mangareva nach VP6 nur etwa drei Tage.

#### ■ **Die Yacht "Pitcairn"**

Wie es eine glückliche Fügung wollte, fanden Jacques, F6BEE, und sein Team einen Franzosen, der sein Leben auf einer Yacht in der Lagune von Mangareva verbringt und der versprach, uns nach Pitcairn zu bringen. Wie es der Zufall wollte, hieß die Yacht zudem noch "Pitcairn". Doch so seltsam es auch klingt, dieser Name steht mit der Insel Pitcairn in keiner engeren Verbindung. Der ursprüngliche französische Eigner hatte vor vielen Jahren sein Boot einfach deshalb "Pitcairn" getauft, weil der Name so "exotisch und romantisch" klingt. Der gegenwärtige Eigentümer des Bootes war vor einigen Jahren durch den Panamakanal in den Pazifik gesegelt und durch einen reinen Zufall lag die "Pitcairn" nunmehr in der Lagune von Mangareva.

Die Namensgleichheit führte übrigens zu einer netten ersten Verbindung mit Pitcairn. Als wir wenige Seemeilen vor Pitcairn segelten, riefen wir die Inselstation. Da ich die einzige Person an Bord war, die als Muttersprache Englisch spricht, bekam ich den Auftrag, die Kommunikation mit Pitcairn aufzunehmen. Ich rief also "Pitcairn Radio, hier ist die Segelyacht "Pitcairn", bitte kommen!" Als Antwort kam die Frage: "Wie lautet der Name Ihrer Yacht? Schmunzelnd antwortete ich: "Pitcairn" – genau wie die Insel!"

#### ■ **Team und Ausrüstung**

Das VP6T-Team bestand aus Jacques, F6BEE, dem Organisator der DXpedition, Vincent, F4BKV, Michel, FM5CD, Gilles, VE2TZT, und meiner Wenigkeit, Nigel, G3TXF. Jacques ist ein bekannter französischer Contester, der auch bereits an der WRTC [2] teilgenommen hat. Michel ist ein Veteran vieler bekannter DXpeditionen, der die Sendearten CW, SSB und RTTY gleichermaßen gut beherrscht und Hand anlegt, wo immer man ihn braucht. Gilles stammt aus Montreal und brachte jede Menge technisches Wissen und Funkerfahrung an Bord. Bei Vincent handelt es sich um einen jüngeren französischen DXer, dessen Leidenschaft es ist, aus Überseegebieten zu funken.

Ein paar Tage vor dem gemeinsamen Abflug nach Mangareva trafen wir uns in Tahiti. Während dieses Aufenthalts arrangierte Jacques, F6BEE, den Transport eines Teils der Ausrüstung als zusätzliches Gepäck auf unserem Flug nach Mangareva. Andere, schwerere Gepäckteile, waren bereits im Vorfeld per Luftfracht von Frankreich nach Tahiti transportiert worden. Von dort waren sie als Seefracht auf den Weg gebracht worden.

Erst als wir in Mangareva eintrafen, war unsere Ausrüstung zum ersten Mal komplett: die Teile, die mit Seefracht aus Tahiti eingetroffen waren, die Gegenstände, die per Luftfracht von Tahiti transportiert worden waren und schließlich die Ausrüstungsstücke, die wir in unserem persönlichen Reisegepäck mitgebracht hatten. Alles lag nun fein säuberlich am Kai von Mangareva.

Insgesamt besaßen wir 19 schwere Gepäckstücke. DXpeditionäre kennen halt kein Reisen mit leichtem Gepäck! Nachdem die Ausrüstung sorgfältig im Inneren der Yacht verstaut worden war, setzten wir Segel und nahmen Kurs in Richtung unseres 500 km entfernten Ziels. Das Wetter blieb während der gesamten Hinreise gut und die See war ruhig.

#### ■ **Ankunft auf VP6**

Am Abend des dritten Tages erreichte das Schiff die Insel Pitcairn. Leider war es schon zu spät, um noch an Land zu gehen. Daher ankerten wir vor der Insel und erspähten in der Dunkelheit die ersten Umrisse des Eilands. Nachdem wir am nächsten Tag unser umfangreiches Gepäck ausgeladen hatten, wurde es auf eine ganze Flotte von Quads verteilt. Diese geländegängigen Fahrzeuge repräsentieren das einzige Transportmittel auf Pitcairn.

Danach ging es auf schlammigen Pfaden steil bergauf zu dem Gebäude, das für die nächsten zwölf Tage unser Zuhause sein sollte. Es befindet sich etwa 230 m über dem Pazifik, mit einem einzigartigen Geländeabfall in alle Hauptrichtungen, die für eine Funkaktivität von VP6 Bedeutung haben (Nordost in Richtung USA/Europa

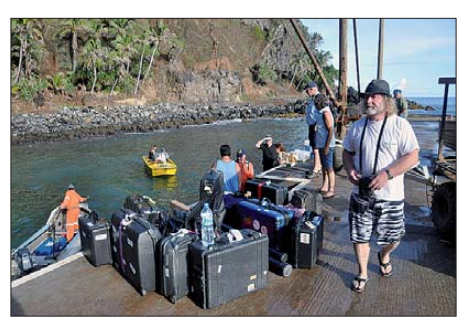

**Michel, FM5CD, kontrolliert noch einmal die Ausrüstung.**

und Nordwest gen Japan). Es war ein wirklich beeindruckender Platz. Natürlich machten wir uns sofort ans Werk, installierten die Antennen und bauten die Stationen auf.

#### ■ **Antennenfarm**

Sämtliche Antennen befanden sich, rund um das Haus verteilt, auf ziemlich beschränkten Raum. Für den Betrieb auf 160 m und Antennenfarm komplett errichtet hatten, waren wir erstaunt, dass trotz der geringen räumlichen Entkoppelung der einzelnen Antennen keine gegenseitigen Beeinträchtigungen auftraten. Während der Nacht konnten wir beispielsweise auf 160 m, 80 m, 40 m und 30 m mit vier Stationen gleichzeitig funken, ohne dass sich Stationen nur im Mindesten gestört hätten.

#### ■ **Routine**

In der Annahme, dass wir nur mit drei Stationen gleichzeitig funken würden, hatten wir vier komplette Stationen mitgebracht, wobei Letztere als Ersatz dienen sollte. Die Funkstationen bestanden aus Elecraft-K3 sowie vier Endstufen (zwei Tokyo-Hy-Power, eine Alpha und eine Ameritron). Während der DXpedition stellte sich jedoch heraus, dass wir sogar mit vier Stationen parallel funken konnten, falls es die Bedingungen erlaubten und genügend Operatoren zur Verfügung standen.

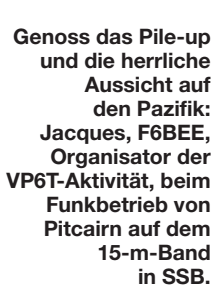

80 m hatten wir jeweils "Fullsize"-λ/4-Vertikalantennen mit großen Radialsystemen errichtet. Hinzu kamen zwei Beve rage-Empfangsantennen: eine für USA/ Europa und eine weitere für Japan. Auch für 40 m und 30 m hatten wir separate λ/4- Vertikalantennen mitgebracht. Für den

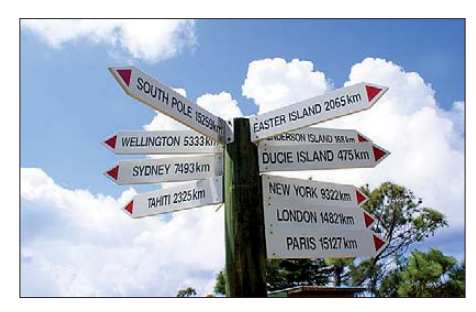

**Der berühmte Wegweiser von Pitcairn**

Funkbetrieb auf den höheren Bändern kamen zwei Spiderbeams zum Einsatz. Dank der äußerst günstigen Geländeform, eines über 200 m langen Geländeabfalls hinunter zum Pazifik, funktionierten sämtliche Antennen spürbar gut. Nachdem wir unsere Unser Gastgeber Andrew Christian versorgte uns mit allen Mahlzeiten. Auf diese Weise konnte sich das Team vollständig auf den Funkbetrieb und das Ziel konzentrieren, möglichst viele Verbindungen von diesem so gesuchten DXCC-Gebiet zu tätigen. Pro Tag gab es nur zwei kurze Betriebspausen: einmal am frühen Morgen, wenn vom Nachtgenerator auf die öffentliche Stromversorgung, und zum zweiten am Abend, wenn gegen 22 Uhr Lokalzeit vom Hauptgenerator wieder zurück auf den Nachtgenerator geschaltet wurde. Grundsätzlich war VP6T während dieser Wechsel niemals mehr als eine Minute QRT. Wenn wir nach dem Umschalten der Generatoren die Geräte wieder einschalteten, waren die Pile-ups unvermindert genauso vorhanden wie zuvor.

#### ■ **Betriebspausen**

Abgesehen vom Wechsel der Generatoren kam es nur zu zwei weiteren Betriebspausen. Die erste gab es am ersten Montag unseres Aufenthalts. Wir schalteten die Sta-

## *Amateurfunk*

tion einige Stunden ab, um mit dem gesamten Team an den abendlichen Feierlichkeiten anlässlich des sogenannten "Bounty"-Tages teilzunehmen. Jedes Jahr am 23. Januar, dem lokalen Nationalfeiertag, verbrennen die Inselbewohner, die "Pitcairners" genannt werden, einen Nachbau der "HMS Bounty", dem berühmten Segelschiff, mit dem die Vorfahren der heutigen Inselbewohner nach Pitcairn geflüchtet waren. Zu dieser Feierlichkeit hatten sich alle Bewohner der Insel auf einer schmalen Ufermauer versammelt, wo mehrere Tische mit Verpflegung aufgebaut waren.

Das gesamte VP6T-Team nahm gerne an der Feier teil, da uns die einmalige Gelegenheit geboten wurde, fast alle Inselbewohner an einem Ort zu treffen, kennenzulernen und mit ihnen gemeinsam zu feiern. Einmaliger Höhepunkt des Abends war dann das rituelle Verbrennen des Nachbaus der "HMS Bounty". Dem vorausgegangen war das Singen der Nationalhymne, wobei der Chor der Inselbewohner, für uns Funkamateure äußerst erfreulich, vom bekannten DXer Tom Christian, VR6TC, dirigiert wurde.

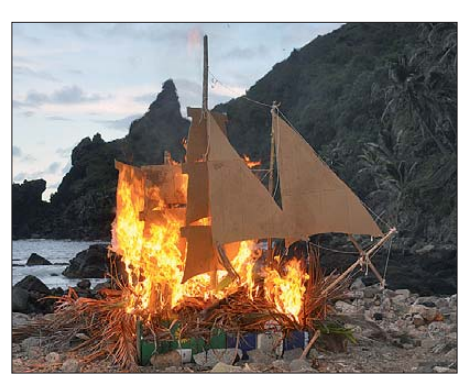

Symbolische Verbrennung der "HMS Bounty"

VP6PAC, der Klubstation des Pitcairn Island Amateur Radio Clubs. Leider ist sie nicht mehr zu hören, obwohl vor dem Gebäude noch einige Masten mit Dreibandbeams stehen. Die Klubstation war im Jahr 2000 auch von Jukka, OH2BR, für seine mehrmonatige Marathonaktivität als VP6BR genutzt worden. Diejenigen Masten der alten Funkstation, die noch nicht umgefallen sind, werden in Kürze abgebaut, da der Standort für einen neuen Windpark benötigt wird, der die Insel rund um die Uhr mit Strom versorgen soll. Da die gesamte Insel nur 4,5 km<sup>2</sup> groß ist, er-

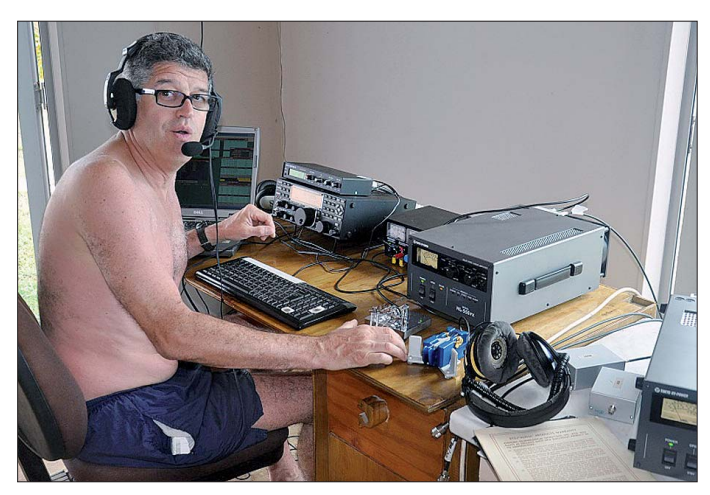

Eigentlich un nötig zu erwähnen, dass wir uns nach Ende der feierlichen Zeremonie wieder auf den Weg zu den Funkstationen machten, um – energiegeladen und voller Enthusiasmus – die Pile-ups abzuarbeiten. Eine weitere Gelegenheit, bei der wir – nacheinander – unsere Plätze an den Funkstationen verlassen haben, war der Besuch der alten, nunmehr zerfallenden Kurzwellenstation und der Marsch zum höchsten Punkt von Pitcairn, auf dem der bekannte Inselwegweiser mit Richtungs- und Entfernungsangaben zu Städten in aller Welt steht.

Die Kurzwellenstation, die einst die einzige Verbindung der Insel zur übrigen Welt darstellte, ist mit alten Marconi-Geräten ausgestattet, die ihre Einsatzfähigkeit jedoch bereits vor langer Zeit verloren haben. Diese Station war auch Standort von scheinen alle Entfernungen auf Pitcairn als relativ gering. Die alte Kurzwellenstation lag nur etwa 400 m von unserem Standort entfernt und der mit etwa 347 m ü. NN höchste Punkt der Insel befand sich kaum 800 m von uns. Der herrliche Blick von diesem Platz über den Pazifik ist einfach

**Unser kanadischer Kollege Gilles, VE2TZT, im CW-Betrieb mit Elecraft-K3, Tokyo-Hy-Power-PA, Microham-Keyer und Win-Test**

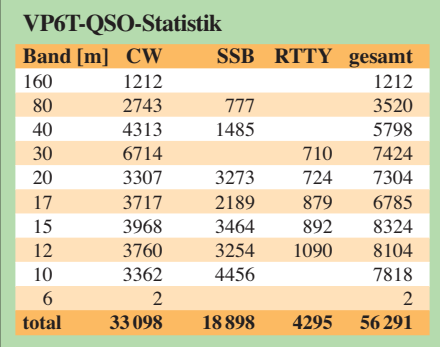

einzigartig und betont noch zusätzlich die geografische Abgeschiedenheit von Pitcairn.

#### ■ **Treffen mit VP6TC und VP6YL**

Die meisten "Pitcairner" besitzen Amateurfunkrufzeichen, doch die wenigsten benutzen sie. Es hat uns gefreut, dass wir während unseres Aufenthalts bei mehreren Gelegenheiten die Ehre hatten, Tom, VP6TC, und Betty Christian, VP6YL, zu treffen. Die Rufzeichen von Tom und Betty dürften zumindest älteren DXern sehr bekannt sein. Leider ist Tom aufgrund seines vorgerückten Alters nicht mehr ganz so umtriebig wie er einmal war und daher auch nicht mehr länger als VP6TC aktiv. Während unserer Aktivität besuchten uns mehrfach Einheimische, die in der Vergangenheit hin und wieder Amateurfunkbetrieb machten.

#### ■ **Stromversorgung und früher Sendeschluss**

Die öffentliche Stromversorgung auf Pitcairn funktioniert von 8 Uhr morgens bis 22 Uhr abends. Zu unserem großen Glück besitzt unser Gastgeber einen 3,5-kW-Generator, der in einem Nebengebäude steht. Zweimal pro Tag mussten wir die Stromversorgungsquelle wechseln, was jedoch perfekt funktionierte. Wir hatten zu diesem Zweck entsprechende Kabel vom Nebengebäude zum Shack verlegt. Der hauseigene Generator lief jede Nacht ohne Unterbrechung. Trotz der zeitlich eingeschränkten öffentlichen Stromversorgung waren wir dank des zuverlässigen Generators niemals gezwungen, QRT zu machen, weil uns der Strom fehlte. Während der Nachtstunden blieb unsere Unterkunft das einzige Gebäude auf der Insel, in dem Licht brannte. Alle anderen Anwesen lagen in völliger Dunkelheit.

Aufgrund beunruhigender Meldungen einer sich rapide verschlechternden Großwetterlage schlug unser Skipper vor, die Insel 36 h früher als ursprünglich geplant zu verlassen. Aus diesem Grund führten wir am 1. 2. 12 um 1700 UTC das letzte QSO und gingen QRT. Besonders hat es uns gefreut, dass gerade in den letzten Stunden unseres Funkbetriebs noch recht viele europäische DXer ins Log fanden, da uns das Glück einer recht guten Öffnung auf den höheren Bändern in Richtung Europa zuteil wurde.

#### ■ Club Log und LoTW

Wie es bei den meisten "kundenfreundlichen" DXpeditionen zum Standard wird, wollten wir unsere Logs während der Aktivität nicht nur auf das Club Log [3] laden, sondern auch ins LoTW [4] der ARRL einspielen. Obwohl der Internetzu-

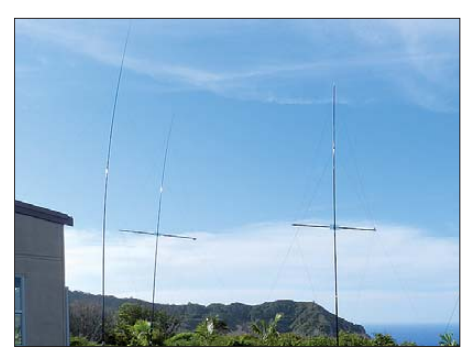

**Unsere Vertikalantennen hatten eine vollkommen freie Abstrahlrichtung**

gang auf der Insel nicht immer zuverlässig war, konnten wir doch an jedem der elf Tage unseres Betriebs die Logs einspielen, genauso wie es uns gelang, das endgültige Log zeitlich unmittelbar nach Ende der DXpedition hochzuladen. Betrachtet man den betriebenen Aufwand, um die Logs regelmäßig und aktuell in Club Log zu stellen, ist es recht enttäuschend, wenn man sieht, wie stark gegen Ende der Aktivität die Zahl der Doppelkontakte (Dupes) anstieg. Konnten diese DXer nicht sehen, dass sie bereits korrekt im Log standen? Sie hätten dazu nur ihr eigenes Rufzeichen im VP6T-Online-Log bei Club Log eintippen müssen! Man kann stark vermuten, dass im Falle eines Ausfalls von Club Log die Anzahl der unnötigen, weil kostbare Betriebszeit verschwendenden Dupes, noch viel höher wäre.

Das tägliche Einspielen der VP6T-Logs in das LoTW-System haben wir sehr gewissenhaft vorgenommen. Die stetig wachsende Zahl von "QSLs", die uns im LoTW-System angezeigt wurden, spornte uns natürlich noch mehr an. Als wir eine Stunde nach Ende der DXpedition das endgültige Log ins LoTW hochluden, waren bereits mehr als 35 % der über 56 000 Funkkontakte bestätigt. Dieser Umstand repräsentiert meiner Meinung nach ein exzellentes Ergebnis.

#### ■ Stressige Rückfahrt

Während die dreitägige Anreise, die bei ruhiger See angenehm und völlig problem los verlief, kann man das von der Rückreise nicht behaupten. Im Gegenteil: Es war ganz schrecklich. Wir segelten am Rand eines starken Sturms, hatten bis zu 50 kn Gegenwind und die Wellen kamen uns mit einer Höhe von bis zu 4 m direkt entgegen. Im Inneren der etwa 15 m langen Yacht, wo sich sieben Leute drängten, war es daher mehr als unbehaglich. Fast alle Mitglieder des VP6T-Teams waren aufgrund des starken Wellengangs bereits während der ersten Minuten seekrank geworden und verbrachten die mehrtägige Rückreise auf dem Schiffsboden liegend, während die "Pitcairn" auf dem schier

endlosen Rückweg nach Mangareva einen wilden Tanz auf den Wogen vollführte. Es trat daher große Erleichterung ein, als wir schließlich – nach drei wirklich schlimmen Nächten – in die ruhige Lagune von Mangareva einliefen. Eine Fahrt, die von uns niemand vergessen dürfte!

#### ■ **IOTA-Aktivität von Mangareva**

Trotz der grauenhaften drei Nächte auf See drehten sich unsere Gedanken, nachdem wir den sicheren Boden Mangarevas betreten hatten, bald wieder um den Amateurfunk. Wir wollten noch die gesuchte IOTA-Insel Mangareva (IOTA OC-063) aktivieren. Unsere Unterkunft dort befand sich in einer Pension etwas außerhalb der Inselhauptstadt Rikitea – wir hatten freien Blick über das Meer in unsere Hauptfunkrichtung Norden. Schnell stellten Vincent, F5BKV, und ich, G3TXF, zwei simple Vertikaldipole für 15 m und 12 m auf. Unsere Kurzaktivität sollte sich vor allem auf 15 m in SSB und auf 12 m in CW abspielen, da es sich bei diesen beiden Bändern um "Tagesbänder" handelt, und weil wir auf diese Weise die Chance bekamen, etwas von dem Schlaf nachzuholen, den wir

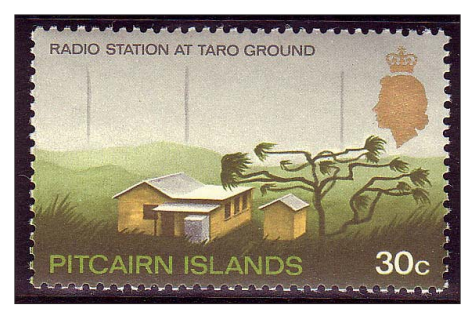

**Die Radiostation von Pitcairn wurde sogar auf einer Briefmarke verewigt.**

während der VP6T-Aktivität und der üblen Seereise versäumt hatten. Auf diesen Bändern waren die Bedingungen nach Europa – für etliche Stunden – etwa 30 min nach örtlichem Sonnenaufgang am besten (1445 UTC). Während der kurzen IOTA-Aktivität gelangen uns etwa 4000 QSOs.

Um diese Kontakte von den Verbindungen zu unterscheiden, die wir zu Beginn unserer DXpedition unter dem Rufzeichen TX6T von Tahiti (OC-046, Society-Inseln) gefahren hatten, benutzten wir von

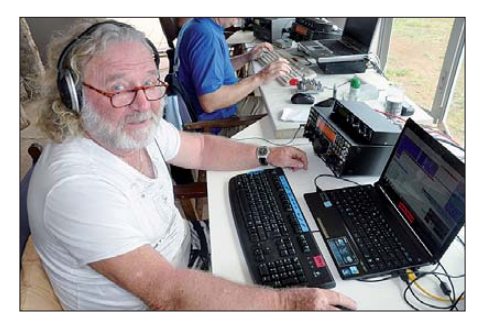

**Held vieler DXpeditionen: Michel, FM5CD**

Mangareva das Rufzeichen TX6T/p (OC-063, Gambier-Inseln).

#### ■ Lange Heimreise

Zwischen Mangareva, dem Pitcairn nächst gelegenen Flughafen, und Tahiti, der Hauptinsel Französisch-Polynesiens, verkehrt nur ein Flug pro Woche. Wir waren an einem Dienstag von Tahiti angereist und flogen daher drei Wochen später an einem Dienstag zurück nach Tahiti. Die Distanz zwischen Mangareva und Tahiti beträgt etwa 2000 km. Französisch-Polynesien ist in Bezug auf Entfernungen ein riesiges Gebiet, jedoch nur ein sehr kleines Land in Bezug auf die Größe der gesamten Landfläche.

In Tahiti waren wir von Michel, FO5QB, ganz beträchtlich unterstützt worden, der sozusagen hinter der Bühne viele wichtige Fäden gezogen hatte, besonders was Aufbewahrung und Transport unserer umfangreichen Ausrüstung betraf. Nach ein paar Abschiedsabendessen trennte sich das Team, um zurück nach Frankreich, Kanada, Martinique und Großbritannien zu fliegen, jeder von uns mit dem guten und befriedigenden Gefühl, als VP6T in elf Ta-

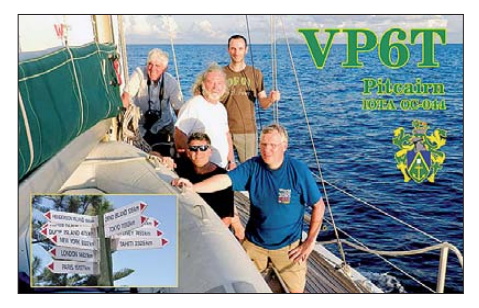

gen mehr als 56 000 Verbindungen von Pitcairn getätigt zu haben.

Es war ein ganz tolles Erlebnis, Teilnehmer einer großen DXpedition zu einem derart entlegenen und gesuchten DXCC-Gebiet gewesen zu sein. Dank dafür gebührt vor allem Jacques, F6BEE, für die Organisation der Aktivität. Viele Dinge, die wir während der VP6T-DXpedition erlebt haben, werden wir nie vergessen. Hierzu zählt nicht nur die entsetzliche Rückfahrt von Pitcairn, sondern vielmehr die große Freude beim Abarbeiten der endlosen Pile-ups vom winzigen, im Südpazifik gelegenen Außenposten des britischen Weltreichs, der Pitcairn genannt<br>wird **Übersetzung und Bearbeitung: Übersetzung und Bearbeitung: Dr. Markus Dornach, DL9RCF** 

#### **Literatur und URLs**

- [1] Kennon, J., N7CQQ, 5W0QQ: T31A DXpedition von Kanton in Zentralkiribati. FUNKAMA-TEUR 60 (2011) H. 10, S. 1024
- [2] WRTC World Radiosport Team Championship: *[www.wrtc.info](http://www.wrtc.info)*
- [3] Club Log: *[www.clublog.org](http://www.clublog.org)*
- [4] LoTW: *[www.arrl.org/logbook-of-the-world](http://www.arrl.org/logbook-of-the-world)*

## <span id="page-23-0"></span>*60 Jahre FUNKAMATEUR – 23 Jahre unabhängig*

#### *Dr. WERNER HEGEWALD – DL2RD; BERND PETERMANN – DJ1TO*

*60 Jahre FUNKAMATEUR, davon inzwischen mehr als ein Drittel als gesamtdeutsche Zeitschrift. Am 13. Oktober 2012 ist es so weit. Eine lange Zeit, in der sich sowohl die Technik, mit der wir uns befassen, rasant veränderte. Auch in der Herstellung wie der redaktionellen Arbeit ist nur noch wenig so, wie es war. Gute Gründe, stolz auf das Erreichte zu sein, wobei wir neben einem Rückblick auf die DDR-Zeit hier vor allem die jüngsten zehn Jahre beleuchten.*

60. FA-Jubiläum – aber oben auf dem Titel dieser FUNKAMATEUR-Ausgabe findet der aufmerksame Leser den 61. Jahrgang vermerkt. Nanu? Wer von Anfang an dabei war, mag sich zudem daran erinnern, dass er den ersten "Funkamateur", damals noch

dersportarten und auch wehrsportliche Interessengemeinschaften. Es folgte die Gründung der GST, die ihrem zivil klingenden Namen entsprechend technisch Interessierten tatsächlich neue Erlebnisbereiche erschloss und der Jugend neue Möglichkeiten

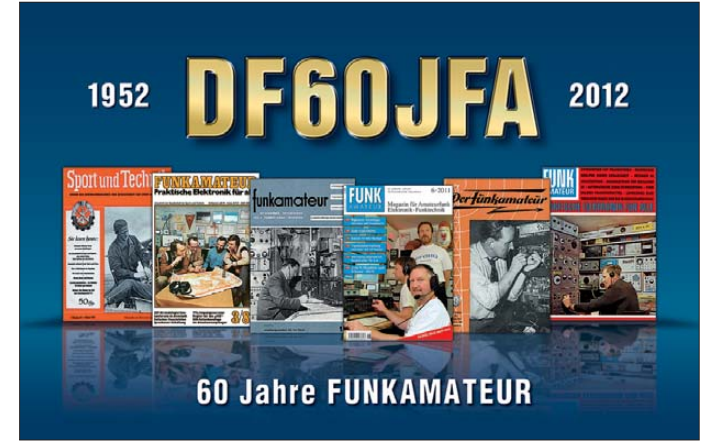

mit einem "Der" davor, nicht 1952, sondern erst im Februar 1955 in den Händen hielt. Auf dessen Front stand allerdings schon "4. Jahrgang, Nr.  $3 \cdot$  Februar 1955". Ja, und schließlich gab es 1952 in der DDR noch gar keine lizenzierten Funkamateure.

#### ■ **Politischer Startschuss**

Womit wir beim politischen Startschuss unserer Geschichte wären: Die Gesellschaft für Sport und Technik (GST), in der gesamten DDR-Periode unserer Zeitschrift deren Träger, war ein Kind des Kalten Krieges und sollte nach dem Vorbild der sowjetischen DOSAAF vor allem junge Leute auf den Dienst in der Nationalen Volksarmee vorbereiten.

Waren nach dem Zweiten Weltkrieg durch das Potsdamer Abkommen und die Anordnungen der Alliierten Sportschießen, Amateurfunk, Fallschirmspringen, Tauchen, Mo tor- und Segel- und Motorflug u. a. verboten, wollten sich Interessierte nach Gründung der Bundesrepublik und der DDR wieder auf diesen Gebieten betätigen.

Seit 1950 gab es in der DDR unter Ägide der Freien Deutschen Jugend (FDJ) Interessengemeinschaften für sogenannte Son**Die FA-Klubstation mit dem Jubiläums-Rufzeichen und dem Sonder-DOK 60FA war z. B. im IARU-R1- VHF-Contest sowie im Original-QRP-Contest QRV und wird bis zum Jahres ende weiterhin zu arbeiten sein: WAG-, Marconi-, OK-OM-DX- und Brandenburg-/Berlin-Contest** sind u. a. vorgesehen.

zur Freizeitgestaltung und zur Bewährung schuf. In einem Schreiben des Initiativkomitees zur Gründung der GST wurde u. a. die Forderung Jugendlicher nach Ausübung des Amateurfunks erwähnt.

Hauptgebiete der GST waren zunächst Schieß- und Geländesport, technische Sportarten, Flugsport und Seesport. Zu unserem Metier gehörten vorerst nur Funk-, Fernmelde- und Fernschreibtechnik. Die Teilnahme auch an anspruchsvollen Sportarten blieb stets mit dem geringen Mitgliedsbeitrag abgegolten, war aber von politischem Wohlverhalten abhängig, wobei es vielen Mitgliedern gelang, politische Bekenntnisse durch gute sportliche Leistungen zu ersetzen.

Die GST wollte selbstverständlich eine eigene Publikation, und so konnte man am 13.10.1952 die 24-seitige Zeitschrift "Sport und Technik" kaufen, inhaltlich sämtliche GST-Sportarten umfassend. Jede der ersten Ausgaben von "Sport und Technik" enthielt tatsächlich auch einen nachrichtensportlichen Beitrag. Sie stellten unsere ersten fachspezifischen Beiträge dar. Im Januar 1954 beschloss die Leitung der GST, einen eigenen Verlag zu gründen und Bücher herauszugeben. Dem FUNK - AMATEUR bereitet die Verkündung der Verordnung über den Amateurfunk vom 6. 2.1953 den Boden, wenn auch die Ausgabe der ersten 16 (DM2-) Amateurfunkgenehmigungen erst am 14. 7.1953 erfolgte. Die Erteilung einer Amateurfunkgenehmigung blieb in der DDR immer an die Mitgliedschaft in der GST gebunden.

Die GST entwickelte sich in die Breite und damit differenzierte sich "Sport und Technik" im April 1954 in die Ausgaben A bis E. Unser Zweig hieß nun "Ausgabe D, Nachrichtensport", erschien einstweilen noch zweimal monatlich, aber nur noch mit 20 Seiten. Verhältnismäßig unauffällig, weil in praktisch unverändertem Design und Umfang, wurde daraus im Feb ruar 1955 endlich "Sport und Technik, Ausgabe D, Der Funkamateur" mit dem Untertitel "Fernsprech- und Fernschreibtechnik".

Dieser kontinuierlichen Entwicklung geschuldet ist auch die Jahrgangszählweise; wieder davon abzuweichen, wäre kaum eine Option gewesen. Auch andere Zeitschriften wie die *CQ DL* haben ja ihre Namen gewechselt und die Jahrgänge weiter gezählt.

Warum nun 60. Jubiläum im 61. Jahrgang? Weil Letztere sich nach den Kalenderjahren richten und nicht mit Null zu zählen beginnen. 1952 ist der 1. Jahrgang, 1953 schon der 2.

Die weitere Entwicklung bis zur Wende und darüber hinaus haben wir schon im Beitrag zum 50. Jahrestag [1] recht detailliert dargelegt. Dazu gibt es noch eine Langform, die wir aus Anlass des 60. Jubiläums im Internet an gleicher Stelle zur Verfügung stellen.

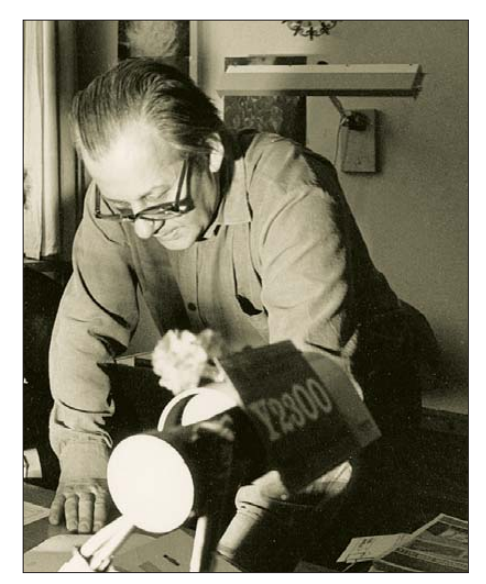

**Karl-Heinz Schubert, DM2AXE, Y21XE, war von 1957 bis 1990 für den Inhalt des FA verantwortlich. Bekannt sind überdies sein Radiobastelbuch und die Elektronischen Jahrbücher 1965 bis 1991. Foto: FA-Archiv**

Zugabe auf der CD!

#### ■ **Vom Röhren-Einkreiser zum QRP-Transceiver**

Jüngere Leser mögen ein paar Einblicke in die inhaltliche und herstellungstechnische Entwicklung interessieren. 1952 war noch die Zeit der röhrenbestückten Rundfunkempfänger, wobei die zu einem guten Teil als Einkreiser aus Audion mit Rückkopplung sowie einer NF-Endstufe bestanden. Zu mehr reichten die Ressourcen sowie die Einkommen in der späten Nachkriegszeit selten. Selbst Detektorempfänger waren für Jugendliche als eigenes Gerät oft genug das Höchsterreichbare. Der Ersatz von normalen Rundfunkröhren durch übrig gebliebene Wehrmachtsröhren war ein beliebtes Thema. Als Betätigungsfeld standen Eigenbau-Rundfunkempfänger, zumeist für Mittelwelle, hoch im Kurs, das lohnte sogar finanziell, und andere Objekte gab es derzeit noch kaum.

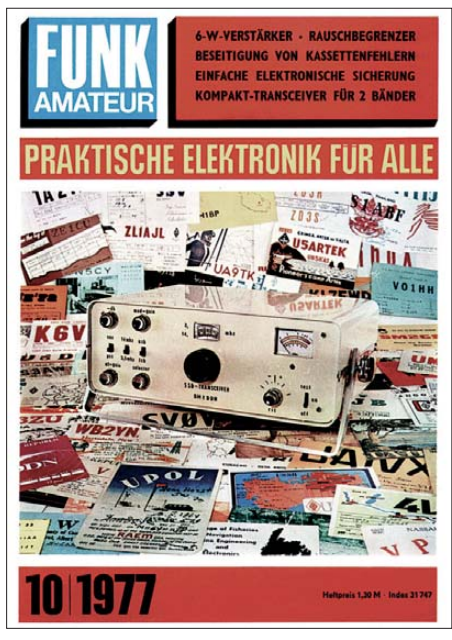

**Trotz Reglementierung wurde auch in der DDR mit aller Welt gefunkt und es entstanden anspruchsvolle Geräte im Eigenbau, deren Technik auf der Höhe der Zeit war.** 

Als erstrebenswerte Projekte folgten "bessere" NF-Verstärker, KW-Empfänger und schließlich auch Sender. Unentwegte wollten dann auch in den richtigen Amateurfunk einsteigen, sendeten in der Vorphase schon mal schwarz.

Die Realisierung von Geräten in Röhrentechnik war schon eine rechte Schinderei. Metallchassis wollten inklusive großer Ausbrüche für Röhrenfassungen hergerichtet werden, es gab Verdrahtungspläne für die aus heutiger Sicht riesigen Bauelemente, Lötleisten, große Netzteile und Betriebsspannungen um die 250 V sowie noch so gut wie keine Schutzkontaktsteckdosen. Für heutige Gefahrenneurotiker ein wahrer Graus. Doch wir kennen niemanden, der dabei ernsthaft zu Schaden gekommen wäre.

Die ersten (Germanium-)Transistoren waren teuer, hatten niedrige Grenzfrequenzen und ließen sich schnell zerstören. Aber sie ebneten der Elektronik den Weg. Zur selben Zeit setzten sich gedruckte Schaltungen durch. Die Betriebsspannungen wurden ungefährlich und die Konstruktionen handlicher.

Amateure zeichneten ihre Platinen als Einzelstücke meist mit Röhrchenfedern und ätzten sie selbst – mit Eisen-III-Chlorid –, und es kursierten Tipps zu den besten Lacken. Später mögliche fotomechanische Verfahren erreichten die Masse eher nicht. Es folgten einfache und komplexere ICs, als zweite Generation in CMOS-Technik und schließlich Mikroprozessoren, auf deren Basis dann der legendäre AC1 im FA veröffentlicht wurde, eine preisgünstige Alternative zu den aufkommenden kommerziellen Heimcomputern und PCs. Parallel setzten sich in der Industrie SMD-Bauelemente durch, die bis heute immer noch kleiner wurden. Das ermöglichte fortlaufend komplexere Geräte, fast jedes denkbare Projekt gibt es mittlerweile günstig fertig zu kaufen. Das bedeutet trotzdem nicht den Tod des Eigenbaus, denn was geht über etwas selbst Geschaffenes? Erfolgserlebnisse bieten zunehmend auch Bausätze. Einen kompakten Allband/Allmode-Transceiver kann praktisch niemand mehr in Eigenregie aufbauen, einen Einband-QRP-Transceiver sehr wohl!

#### ■ Von Schreibmaschine und **Bleisatz zu Mac und DTP**

Der technologische Teil der redaktionellen Praxis hat sich zwar in den Jahrzehnten gewaltig gewandelt, doch das Wichtigste blieb im Grunde gleich: Arbeit mit den Autoren, inhaltliche Ausrichtung, Recherchen, Schreiben eigener Beiträge, redaktionelle Bearbeitung externer Beiträge vom Text über Schaltungen, Diagramme, Tabellen, Formeln, Fotos bis hin zum Layout.

In den Anfangstagen bestimmten Schreibmaschine und Bleisatz die Herstellung. Viele Manuskripte kamen noch handgeschrieben, mussten vor allem bei umfangreichen Korrekturen mehrfach neu getippt werden, was die Sekretärin oder eine Schreibkraft erledigte. Bei Fachtexten stellte das eine zusätzliche Fehlerquelle dar und wenn Tabellen oder gar Formeln und Indizes zu schreiben waren, konnte oder wollte das nicht jede. Sonderzeichen standen nicht zur Verfügung, und so stand statt Ω eben Ohm. Schließlich wurden die Textteile noch ausgezeichnet, d. h., jeweils mit Angaben zu Schriftgröße und -art für die Druckerei versehen.

Fotos, selbstverständlich nur auf Papier und in Schwarz-Weiß, gingen zur Retusche mit Pinsel und Sprühpistole, erhielten zur Ausschnittsbegrenzung einen transparenten Abdecker mit dort angegebenen Umrisslinien aufgeklebt und gingen so in die Druckerei. Die ätzte davon fotomechanisch anfangs ziemlich grob gerasterte Klischees aus Zink, die dann passgenau auf die Druckwalze montiert werden mussten. Zeichnungen, und davon gab es viele, ließen wir praktisch sämtlich nach redaktionellen Vorgaben neu mit Tusche auf Transparentpapier übertragen. Danach hieß es, jedes Zeichnungsdetail zu überprüfen und notwendige Korrekturen durch Wegkratzen und Neuzeichnen auszuführen.

Damit alles passt, wurde ein Layout auf vorgefertigten Layout-Blättern angefertigt. Sie enthielten die Platzierung der Textteile, Fotos und Zeichnungen mit ihren Maßen, Tabellen usw.; alles 1:1 eingetragen. Ein Kunststück bestand nun darin, die Manuskriptzeilen exakt auf die Druckzeilen umzurechnen, was bei der sog. Proportionalschrift auch bei sorgfältiger Arbeit selbstverständlich nur zufällig ganz genau passen konnte.

Dann ging das alles in die Druckerei. Die Setzer dort schrieben die Texte erneut ab, woraus die Maschine einzelne bleierne Zeilen goss. Mit den Klischees zusammengestellt, ergab das dann die fertigen Seiten, von denen wir dann gespannt die Korrekturabzüge erwarteten und hofften, dass alles passen würde und keine groben Fehler zutage träten. Dann alles erneut lesen und so korrigieren, dass möglichst wenige neue Bleizeilen erforderlich würden (Kosten-, Termin- und Fehlerfrage). Mit dem anschließenden Druck und Vertrieb zog sich das Ganze bei den damaligen Postlaufzeiten über zwei Monate hin.

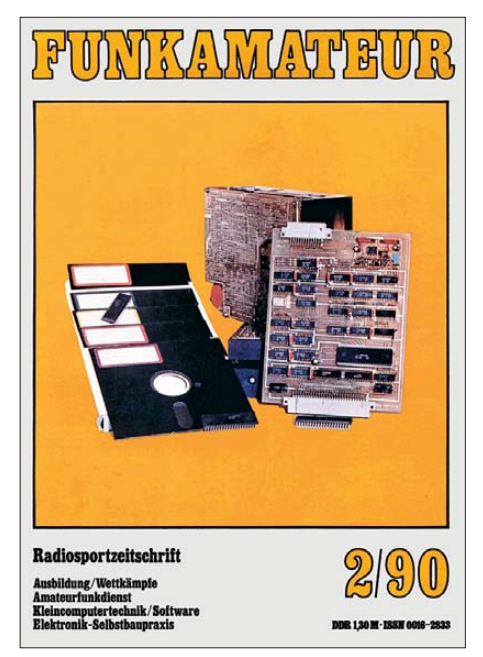

**Eine der ersten Ausgaben nach der Wende zeigte ein Eigenbau-Interface für ein 5,25- Zoll-Diskettenlaufwerk auf dem Titelbild.**

## *60 Jahre FUNKAMATEUR*

Im Laufe der Zeit wurde die Schreibmaschine bei uns durch den PC und schließlich vom Mac abgelöst, die Retusche durch Bildbearbeitung, der Bleisatz über Lichtsatz und im Verlag hergestellte Seitenfilme schließlich von mittels DTP (Desktop Publishing) erstellter Gesamtausgabe als PDF-Datei. Zu Schwarz-Weiß gesellte sich zunächst eine nur auf wenigen Seiten verfügbare Zusatzfarbe. Heute ist durchgängiger Vierfarbdruck selbstverständlich, anstelle von holzhaltigem Papier holzfreies.

Die Autoren schickten erst keine handschriftlichen Manuskripte mehr, dann zunehmend Disketten; inzwischen ist der E-Mail-Anhang die Standardform, aus deren Schwarz-Weiß-Fotos wurden farbige und dann digitale Dateien, Zeichnungen erreichen uns mittlerweile meist per CAD-Programmen erstellt.

Die tägliche Arbeit am Manuskript hat sich für die Redakteure gleichlaufend verändert. Sie müssen ihre Zeit nun nicht für ständige und trotzdem fehlerträchtige Kontrollen ab-

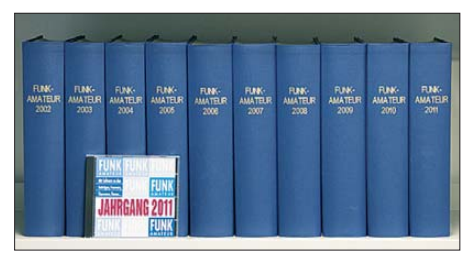

**Zehn erfolgreiche Jahre mit rund 10 000 redaktionellen Seiten – wofür wir unseren tüchtigen Autoren ebenso danken wie den zahlreichen Lesern!** 

getippter Texte, Tabellen und erneuerter Zeichnungen einsetzen, sondern können sie zur nun viel leichter realisierbaren stilistischen und inhaltlichen Optimierung nutzen. Lange Zahlenkolonnen, URLs, Adressen, fertige CAD-Zeichnungen o. Ä. werden nicht mehr durch Abschreiben und Abzeichnen verfälscht, vom dazu notwenigen Aufwand ganz abgesehen. Dafür hat der Redakteur nun aber keine Sekretärin oder Schreibkraft mehr zur Seite und muss sich viel stärker mit satztechnischen Dingen und dem Layout beschäftigen.

Letzteres hat erhebliche Vorteile, obwohl es in der Zeitschriftenbranche nicht durchweg üblich ist. So kann der Redakteur viel besser auf das Layout Einfluss nehmen – auf Seitenbreite gezogene Schaltungen mit einem Transistor und drei Widerständen oder viel zu klein geratene Diagramme mit unlesbarer Beschriftung sind daher im FA eher nicht zu finden.

Zudem kommt es der Zeitschrift sehr zugute, dass die Redakteure durchweg langjährig erfahrene und aktive Funkamateure – und nicht nur Rufzeicheninhaber – sowie überwiegend Ingenieure mit Hochschulabschluss sind.

#### ■ **Integration der** *funk*

Das wohl einschneidendste Ereignis in den vergangenen zehn Jahren bahnte sich im Herbst 2005 an. Die WAZ-Gruppe, Eigentümerin des Verlags für Technik und Handwerk (vth), bot uns im Zuge einer verlegerischen Neuausrichtung die Übernahme der Zeitschrift *funk* an. Eine Gelegenheit, die man nicht ausschlagen konnte, gewannen wir doch dadurch nicht nur einige Tausend zusätzlicher Leser, sondern obendrein eine ganze Reihe hervorragender Autoren hinzu. Stellvertretend seien hier Dr. Markus Dornach, DL9RCF, Alfred Klüß, DF2BC, Harald Kuhl, DL1ABJ, Bernd Mischlewski, DF2ZC, Hans Nussbaum, DJ1UGA, Hans Weber und Michael Wöste, DL1DMW, genannt.

Dadurch, dass in die *funk* zuvor die Zeitschriften *cb-funk* sowie *Radiohören & Scannen* integriert worden waren, konnten wir unsere thematische Vielfalt zusätzlich erweitern, was die von der funk hinzugekommenen Leser im Übrigen von uns erwarteten.

#### ■ Vielfalt – Schlüssel zum Erfolg

Wie hier eingangs sowie in [1] erläutert, zeichnete sich der FA von jeher durch ein breites Themenspektrum aus. Lediglich die Themen Modellbau und Computer verschwanden in den 90er-Jahren sukzessive, weil es auf dem bundesdeutschen Markt dafür viele Spezialzeitschriften gibt. So lautet der Untertitel seit Januar 2006 treffend "Magazin für Amateurfunk, Elektronik, Funktechnik".

Zahlreiche Leser loben denn auch immer wieder, dass wir ungeachtet der Fokussierung auf den titelgebenden Amateurfunk "über den Tellerrand blicken". Andere hingegen mögen gerade das nicht. Zuschriften in der Art wie "CB- und Jedermannfunk von DL1ABJ, einem Funkamateur, finde ich in einem Amateurfunkmagazin fehlplatziert" oder "Ich möchte keine Beiträge mehr über Apps lesen" sind daher gar nicht so selten. Hier müssen wir an die Toleranz appellieren, die zudem untrennbar mit dem "Ham Spirit" verbunden ist. Unser Funkhobby im weitesten Sinne ist nun einmal außerordentlich breit gefächert – das ist doch gerade das Besondere daran! Wir versuchen daher ganz bewusst, dieser Vielfalt Rechnung zu tragen und üben uns obendrein allmonatlich in dem Spagat zwischen leicht verständlichen Artikeln und anspruchsvollen Fachbeiträgen.

Wie bei jeder anderen Zeitschrift auch wird den einzelnen Leser nicht jeder Beitrag gleichermaßen interessieren. Doch ge rade dadurch erreicht der FA eine große Leserschar – beispielsweise besitzt etwa ein Drittel unserer Leser gar kein Amateurfunk-Rufzeichen. Die Schicksale von

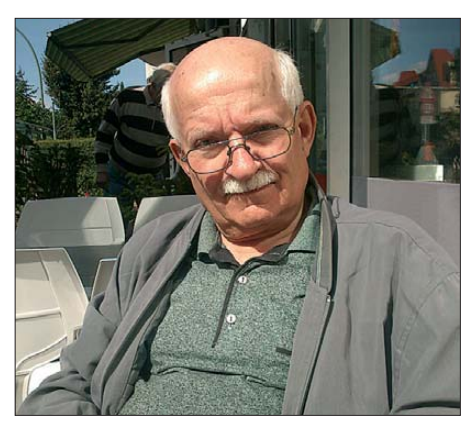

**Bernd Petermann, DJ1TO, von 5/66 bis 6/01 Redakteur, wirkt nach seiner Pensionierung als Senior-Berater am FA mit.** 

*Beam* und *funk* haben gezeigt, dass es reine Funkzeitschriften ohne Elektronikanteil auf dem deutschen Markt neben der *CQ DL* sehr schwer haben.

#### ■ **Service großgeschrieben**

Zu unserem Selbstverständnis als Dienstleister gehört, dass wir nicht nur ein ansprechendes Magazin publizieren, sondern unseren Lesern einen möglichst umfassenden Service bieten. Dazu gehört zunächst einmal der Druck von QSL-Karten. So sind wir nach wie vor trotz elektronischer Alternativen wie LoTW, eQSL, DCL usw. der größte deutsche Anbieter qualitativ hochwertiger QSLs. Mit solchen haben wir über die Jahre zudem eine stattliche Zahl von DXpeditionen unterstützt. Unser Knowhow auf diesem Gebiet wissen ausländische Kunden ebenso zu schätzen. Deswegen hat [der Online-Shop für QSL-Karten,](http://www.qsl-shop.com) *www.qsl -shop.com*, noch einen englischsprachigen Ableger: *[www.qslshop.com](http://www.qslshop.com)*

Des Weiteren führen wir das hierzulande wohl umfangreichste Sortiment an funkspezifischer Fachliteratur aus dem In- und Ausland.

Zudem hat es sich gezeigt, dass es für Leser, die eine Schaltung aus dem FA nachbauen möchten, zunehmend schwieriger wird, an die erforderlichen Bauelemente zu kommen. Einschlägige Fachgeschäfte werden rarer, manche Spezialteile lassen sich nur in großen Stückzahlen beschaffen und die viel gepriesene Bastelkiste kann mit den Entwicklungen auf dem Bauelementesektor längst nicht mehr Schritt halten. Diesem Umstand Rechnung tragend haben wir insbesondere in den vergangenen zehn Jahren unser Angebot an Bauelementen wesentlich erweitert, jede Menge Platinen fertigen lassen und zahlreiche Bausätze aufgelegt.

War der "Leserservice" ursprünglich ein Halbtagsjob, sind heute unter der Leitung von Dipl.-Ing. Peter Schmücking, DL7JSP, einem erfahrenen Nachrichtentechniker mit fundierten kaufmännischen Kenntnissen, drei weitere Mitarbeiter mit der Bestellannahme, dem Fakturieren, dem Zusammenstellen von Bausätzen sowie dem Versand beschäftigt. Zu sämtlichen Bausätzen erfolgen Musteraufbauten im Hause und die dabei gewonnenen Erkenntnisse fließen in umfangreiche Baumappen ein. Auf dieser Basis kann zudem eine qualifizierte Beratung per E-Mail oder Telefon erfolgen, und in Einzelfällen legen wir sogar selber Hand an, wenn ein Kunde trotz "Ferndiagnose" nicht zum Erfolg gelangt.

#### ■ **[www.funkamateur.de](http://www.funkamateur.de)**

Was wären Zeitschrift, Leserservice und QSL-Druck heutzutage ohne Internet? Die Website des FA, in den Neunzigern vom damaligen Elektronik-Redakteur Dr. Reinhard Hennig, DD6AE, aus der Taufe gehoben und online gestellt, präsentiert sich heute in modernem Gewand, ohne die Besucher mit überflüssigem Schnickschnack zu stressen. Im vorigen Jahr haben wir unsere Internet-Präsentation neu aufgesetzt

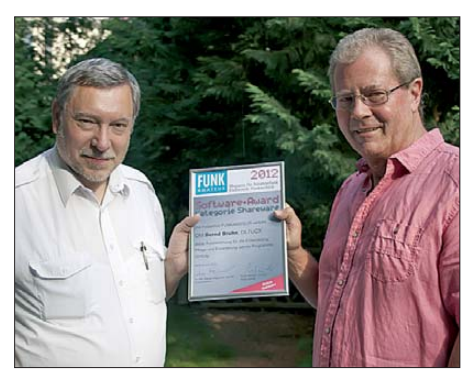

**Chefredakteur Dr. Werner Hegewald, DL2RD, überreicht Ben Bruhn, DL7UCX (r.), den FUNK - AMATEUR-Software-Award für die Share ware UcxLog. Fotos: Red. FA (3)**

und den Provider gewechselt (jetzt Hetzner Online AG). Die Website basiert nun auf einem CMS (*Content Management System*, sinngemäß: Inhaltsverwaltungssystem), welches den Redakteuren direkte Eingriffe ermöglicht, ohne fremde Hilfe in Anspruch nehmen zu müssen.

Neu sind u. a. eine Seitenvorschau, die Interessenten einen ersten optischen Eindruck vermittelt, und anklickbare Links zur jeweils aktuellen Ausgabe. Sehen lassen kann sich ferner unsere Download-Sammlung mit Platinenlayouts, Rechenhilfen, Programm-Codes und sonstigen Ergänzungen zu jeder Ausgabe. Der gesamte Inhalt der Download-Seite eines jeden Jahrgangs findet sich übrigens zum Jahresende als Zugabe auf der Jahrgangs-CD wieder.

Die wachsende Bedeutung des Verkaufs via Internet und geänderte gesetzliche Anforderungen waren 2011 Anlass, den Online-Shop komplett zu überarbeiten. Er ist jetzt flexibler und präsentiert sich nun leis-

tungsfähiger, besser strukturiert und mit noch mehr Zusatzinformationen (PDF-Dateien, FAQ) zu den meisten Artikeln. Und wir haben auf dieser Strecke noch einiges mehr vor …

#### ■ **Software-Award**

Auf eine andere Art Software möchten wir noch zu sprechen kommen. Unter Funk amateuren und Hobbyelektronikern gibt es viele Programmierer, die mit einem für Außenstehende kaum nachzuvollziehenden Aufwand in ihrer Freizeit ihre über alles geliebten "Kinder", teilweise schon über mehr als zehn Jahre hinweg, immer weiter perfektionieren. Sie passen ihre Programme an Betriebssystem- und Hardware-Fortschritte an, versehen sie mit neuen Funktionen und hauchen ihnen mehr und mehr Intelligenz ein. Sie haben nicht nur unsere Aufmerksamkeit, sondern eine Anerkennung verdient! Deswegen lobt der FA seit 2012 jahresweise den FUNKAMATEUR-Software-Award aus. Preisträger waren in diesem Jahr Andreas Lindenau, DL4JAL, in der Rubrik Freeware und Bernd "Ben" Bruhn, DL7UCX, bei der Shareware. Von dieser Aktion profitieren die Leser gleich zweifach, einmal durch die Software selbst und zum anderen dadurch, dass die zahlreich eingehenden Vorschläge den Redakteuren Impulse für weitere interessante Beiträge geben.

#### ■ **FUNKAMATEUR zeigt Präsenz**

Im Frühjahr 2010 konnte der Verlag unweit des Schlosses Schönhausen in Berlin-Pankow sein neues Domizil beziehen. Zweckmäßigere Räumlichkeiten mit 350 m2 Büround Lagerfläche und eine ruhige Umgebung gestatten ein angenehmes Arbeiten. Kehrseite der Medaille ist, dass hier kein Direktverkauf mehr möglich ist. Wir bitten dafür um Verständnis.

Waren kaufen, Bücher durchblättern und mit Redakteuren Small Talk halten kann man trotzdem, nämlich auf vielen Amateurfunkmessen und Tagungen. So ist der FA seit 1993 fast jedes Jahr mit großem Tross auf der Ham Radio vertreten – seit Einweihung der Neuen Messe stets am Stand A1-102. Stammgast sind wir ferner auf der Interradio, gelegentlich auf der UKW-Tagung Weinheim/Bensheim sowie auf der AREB in Dresden. Bei der Via drina in Frankfurt (Oder), die in diesem Jahr nicht stattgefunden hat, war der Verlag bislang sogar Mitveranstalter.

#### ■ **Fazit**

Nicht ohne Stolz blicken wir auf zehn gute Jahre seit dem fünfzigsten Jubiläum zurück. In dieser Zeit haben wir 120 Ausgaben mit mehr als 10 000 redaktionellen Seiten produziert und dabei um die 1500 Tonnen  Recyclingpapier bedruckt. Der FUNK - AMATEUR gehört heute zu den weltweit beachteten Amateurfunkzeitschriften, was unser Selbstbewusstsein stärkt und zugleich eine enorme Herausforderung für die Zukunft darstellt. Dies nicht zuletzt angesichts des nachlassenden Interesses an der Technik im Allgemeinen und am Amateurfunk im Speziellen.

Dank unserer tüchtigen Autoren und Entwickler, eines für den Amateurfunk begeisterten Teams sowie eines engagierten Verlegers gehen wird optimistisch in die Zukunft.

#### **Literatur**

- [1] Petermann, B.: 50 Jahre FUNKAMATEUR meine Sicht auf ein halbes Jahrhundert. FUNK - AMATEUR 51 (2002) H. 10, S. 986–991; s. auch *[www.funkamateur.de](http://www.funkamateur.de) Über uns*; ebenda Langfassung dieses Beitrags
- [2] Jahrgänge von Sport und Technik, Nachrichtensport, Der Funkamateur, funkamateur, Funkamateur und FUNKAMATEUR, 1952 bis 2012
- [3] Autorenkollektiv: Chronik zur Geschichte der Gesellschaft für Sport und Technik, 1952–1984. MV der DDR, Berlin 1987, ISBN: 978-3-327- 00271-1
- [4] Berger, Ulrich (Hrsg.): Frust und Freude, Die zwei Gesichter der Gesellschaft für Sport und Technik. GNN Verlag, Schkeuditz 2002, ISBN 978-3- 89819-111-1

#### **Die Mitarbeiter der Redaktion FUNKAMATEUR**

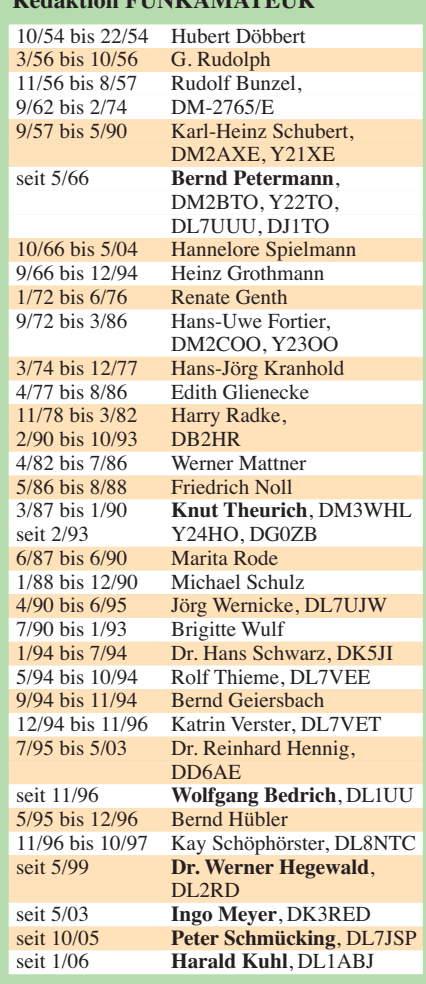

## <span id="page-27-0"></span>*BTV MLA-M – Magnetantenne für QRP-Betrieb auf 80 m bis 10 m*

#### *HARALD KUHL – DL1ABJ*

*Magnetantennen unterstützen den störungsarmen Empfang und ermöglichen den Sendebetrieb aus Innenräumen, sollte keine Möglichkeit zum Aufbau einer Außenantenne bestehen. Als Besonderheit ermöglicht die hier vorgestellte kompakte Tischantenne den Sendeempfangsbetrieb bereits ab dem 80-m-Amateurfunkband.*

Da ich als Außenantenne allenfalls einen Vertikalstrahler auf dem Balkon betreiben kann, verwende ich zusätzlich Magnetantennen. Anfangs hauptsächlich zum Empfang, um örtliche elektrische Störungen im 80-m- und im 40-m-Band auszublenden, zug. Drei Abstandhalter aus Kunststoff fixieren die beiden Windungen in ihrer Position zueinander.

Neben dem Antennenrahmen haben auf dem Gehäuse zwei Drehknöpfe ihren Platz, um darüber zwei Drehkondensato-

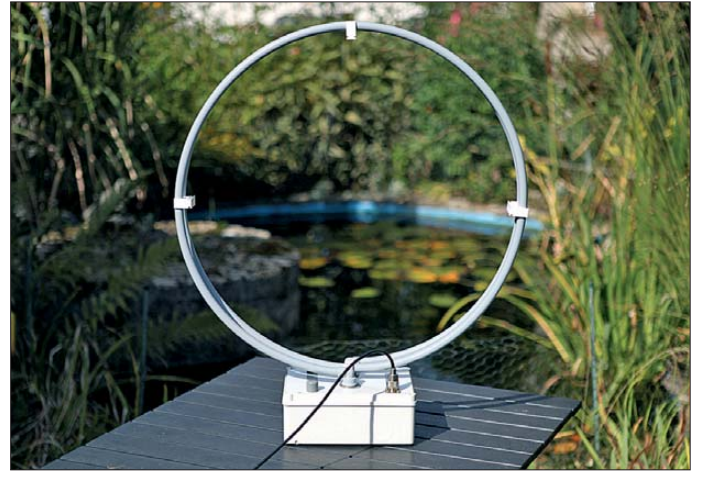

doch mittlerweile auch zum Senden. Dabei helfen mir meine Begeisterung für die Herausforderung QRP sowie eine Vorliebe für den Betrieb in CW und Digimodes: Mehr als 10 W, meistens weniger, brauche ich bei guten Ausbreitungsbedingungen für den weltweiten Funkverkehr auf KW nicht. Selbst wenn die Antenne im Zimmer steht.

In ein solches Umfeld fügt sich die neue Magnetantenne MLA-M gut ein, entwickelt und produziert von der tschechischen Firma B Plus TV (BTV; *[www.btv.cz](http://www.btv.cz)*): Die Antenne ist konzipiert für eine Sendeleistung bis maximal 10 W und ermöglicht den KW-Betrieb ab 3,5 MHz.

#### ■ **Aufbau und Ausstattung**

Das Antennengehäuse aus robustem grauen Kunststoff dient gleichzeitig als Standfuß, stammt von ABB und hat Abmessungen von 222 mm × 90 mm × 180 mm (Breite × Höhe × Tiefe). Das starre Rahmenelement mit einem Durchmesser von rund 600 mm ist fest mit dem Gehäusedeckel verbunden. Es besteht aus einem in zwei Windungen kreisrund gebogenen Me tallrohr (Durchmesser: 15 mm) und trägt zum Schutz einen grauen Kunststoffüber-

**Bild 1: Die MLA-M (***Magnetic Loop Antenna – Multiband***) ist eine Magnetantenne für den Innenbetrieb oder bei gutem Wetter für den Gartentisch.**

ren für die optimale Abstimmung (nied riges Stehwellenverhältnis) einzustellen. Bei der für diesen Beitrag getesteten Antenne waren auf dem Gehäuse keine Skalen vorhanden, die beim Frequenz- oder Bandwechsel das schnelle Wiederfinden bewährter Einstellpunkte erleichtern würden. Dies kann einerseits jeder Nutzer leicht selbst nachholen, andererseits wäre es eine Anregung für die Weiterentwicklung dieser Antenne.

Als weiteres Element liegt auf der Gehäuseoberseite neben dem Typenschild eine SO239-Antennenbuchse zum Anschluss eines 50-Ω-Koaxialkabels. Theoretisch lässt sich diese Buchse leicht gegen einen anderen Typ (BNC, N) austauschen, doch sind die Befestigungsschrauben innen mit Lack gesichert. Dass auch die Antennenbuchse auf dem Gehäusedeckel montiert ist, hat einen ganz praktischen Grund: So lässt sich der Deckel leicht mitsamt der kompletten Antennenelektronik abnehmen, was zur Wahl des gewünschten Abstimmbereiches notwenig ist – dazu gleich mehr.

Auf der Gehäuseunterseite schützen vier Gummifüße die Aufstellfläche vor Kratzern. Eine bei Magnetantennen meist wünschenswerte Dreheinrichtung (Stichwort: Minimumpeilung von elektrischen Störsignalen) hat die MLA-M nicht. Doch lässt sich diese leicht nachrüsten, ich verwende für solche Zwecke sogenannte Drehteller, je nach Hersteller auch Drehplatte oder Drehscheibe genannt. Varianten gibt es von Ikea unter der Bezeichnung "Snudda" (4,99 $\epsilon$ ) aus massivem Birkenholz sowie von anderen Anbietern aus Kunststoff zum Drehen von Monitoren oder TV-Geräten (Preis: 5 € bis 20 €).

Dank der vergleichsweise hohen Masse der Magnetantenne von rund 2500 g sowie des großen Gehäuses hat die MLA-M bereits ab Werk einen erfreulich sicheren Stand und selbst auf einem Drehteller ist eine kippende Rahmenantenne kaum zu befürchten.

Eine weitere und bei konventionellen Magnetantennen wenig genutzte Möglichkeit der Montage ist die Verwendung eines stabilen Fotostativs mit Neigekopf. Dabei schraubt man die zum Stativsystem gehörige Montageplatte (Zubehör) zunächst an die Unterseite des Antennengehäuses. So ausgestattet, lässt sich die Antenne sicher auf dem Neigekopf einrasten und jederzeit mit nur einem Handgriff wieder abnehmen.

Die Antennenmontage auf einem Neigekopf hat den Vorteil, dass man die komplette Antenne mitsamt dem zugehörigen Rahmen nun in jede beliebige Lage schwenken kann. Man verändert also nicht mehr nur wie üblich die Himmelsrichtung, sondern bei Bedarf auch die Elevation. In

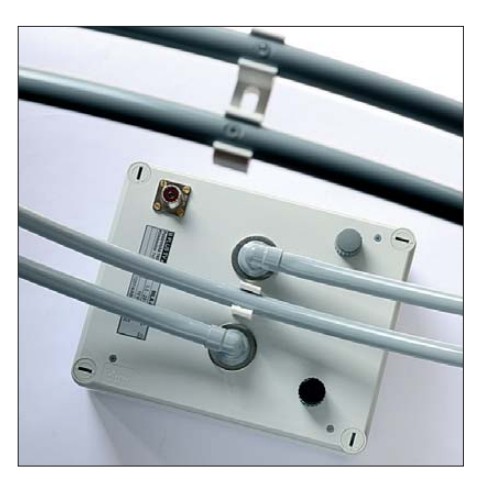

**Bild 2: Der Rahmen mit seinen beiden Windungen fußt in einem Kunststoffgehäuse mit 50-**Ω**-Antennenbuchse und zwei Drehkondensatoren zur Abstimmung.**

einer gestörten Umgebung, wenn also eine sorgfältig ausgerichtete Magnetantenne lokale elektrische Störsignale ausblenden oder zumindest abschwächen soll, lässt sich durch die zusätzliche Änderung des Erhebungswinkels u. U. eine weitere Verbesserung des Signal-Rausch-Abstands erzielen.

Dieses Prinzip ist mir erstmals bei der MW-Empfangsantenne Kiwa MW Air-Core Loop Antenna aus den USA begegnet. Das Rahmenelement ließ sich in jede gewünschte Position drehen, ohne dass man dafür ein zusätzliches Stativ mit Neigekopf benötigte.

#### ■ **Innere Werte**

Da wie beschrieben die Bedienelemente, das Rahmenelement sowie die Antennenbuchse auf dem Gehäusedeckel angeordnet sind, lässt sich dieser nach Lösen von vier einrastenden Sicherungen leicht und ohne die Befürchtung eventuell abreißender Kabelverbindungen abnehmen. Als Werkzeug reicht ein großer Schraubendreher oder ein entsprechend ausgestattetes Taschenmesser.

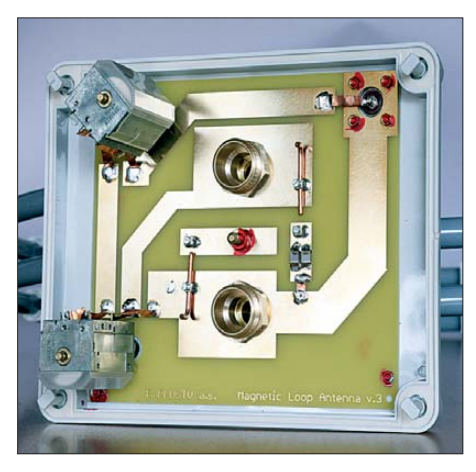

**Bild 3: Die Bauteile (links die beiden Drehkondensatoren) der Magnetantenne sind für QRP-Leistung bis 10 W dimensioniert.**

Auf der Innenseite des Gehäusedeckels ist die Platine mit den Bauteilen befestigt. Außerdem hat man dort Zugriff auf zwei Drahtbrücken, mit deren Hilfe man die gewünschten Arbeitsbereiche der Magnet antenne vorwählt. Der Hersteller unterscheidet hierbei drei Modi:

#### *Modus 1*

Sendeempfangsbetrieb im 80-m-Band; hierbei sind beide Windungen des Antennenrahmens aktiv und durch Schließen einer mit *J2* (für *Jumper 2*) bezeichneten Drahtbrücke wird eine zusätzliche Kapazität parallel geschaltet. Im Bild ist zu sehen, dass man hierfür einen kleinen Schraubendreher als Werkzeug benötigt.

#### *Modus 2*

Sendeempfangsbetrieb im 40-m- und 30-m-Band; beide Rahmenwindungen sind aktiv, beide Drahtbrücken offen.

#### *Modus 3*

Sendeempfangsbetrieb durchgehend vom 30-m- bis zum 10-m-Band; durch Schließen der Drahtbrücke *J1* werden die beiden Rahmenwindungen unten in der Mitte kurzgeschlossen, sodass die Drehkondensatoren nun nur noch eine einzelne Windung "sehen".

#### ■ **Zur Praxis**

Für die Erprobung diente mein IC-703, den ich mit 5 W Sendeleistung betreibe. Für eine genaue Stehwellenmessung fügte ich zwischen dem Transceiver und der Antenne zusätzlich ein separates SWV-Meter ein. Bei tagsüber guten Ausbreitungsbedingungen kam die MLA-M zunächst auf den oberen Bändern zum Einsatz, es galt also *Modus 3*.

Zur Abstimmung geht man in Prinzip wie bei anderen Magnetantennen vor, d. h. die Grobeinstellung erfolgt zunächst nach Gehör auf ein möglichst lautes Empfangssignal. Danach folgt im Sendebetrieb mit kleiner Leistung die Feinabstimmung auf niedriges SWV. Die hier realisierte Abstimmung mit zwei Drehkondensatoren kannte ich von meinem kleinen MFJ-Antennenkoppler, den ich manchmal für Portabelbetrieb verwende. Nach kurzer Eingewöhnung ließ sich damit ein niedriges SWV einstellen, wobei der Wert auf den Bändern 20 m bis 10 m beim Test immer zwischen 1 und 1,2 lag.

Die Antenne reagierte allerdings empfindlich auf Bewegungen des Funkamateurs (Handkapazität): Sobald sich die Hand vom Drehkondensator entfernte, stieg der SWV-Wert wieder etwas an. Mit etwas Erfahrung ließen sich aber doch Einstellkombinationen finden, bei denen man zu einem stabiten niedrigen Wert sank, sobald ich meine Hand wegzog.

Der Funkbetrieb in *Modus 3* und damit im 80-m-Band war dagegen deutlich problemloser: Die MLA-M ließ sich gut einstellen und zeigte sich hier weniger sensibel gegenüber der Funkerhand.

Die mit einer Einstellung gebotene Bandbreite, bevor man also erneut abstimmen sollte (wenn SWV größer 1,5), entsprach in etwa den Erwartungen: 6 kHz auf 80 m, 90 kHz auf 40 m, 60 kHz auf 20 m. Das 30-m-, 17-m-, 15-m-, 12-m- und 10-m-Band wurde jeweils mit einer Einstellung der beiden Drehkondensatoren komplett abgedeckt.

Mit einer optimal abgestimmten MLA-M auf dem Zimmertisch gelangen Kontakte mit QSO-Partnern in allen Teilen Europas, auf den hohen Bändern auch mit Stationen in Nordamerika und Japan. Es ist immer wieder beeindruckend, dass sich bei sorgfältiger Betriebstechnik mit Innenantennen und kleiner Leistung große Entfernungen sicher überbrücken lassen. Dies mit Unterstützung durch einen Computer und Digimodes, aber auch einfach per Morsetaste und mit CW-Kenntnissen.

#### ■ **Fazit**

Die robuste Magnetantenne MLA-M ermöglicht den Amateurfunkbetrieb auf Kurzwelle und wendet sich vor allem an QRP-Freunde, die in CW und/oder Digimodes aktiv sind. Das Abstimmkonzept mit zwei Drehkondensatoren erfordert wie beschrieben anfangs Geduld und Finger-

**Bild 4: Interne Drahtbrücken ändern den abstimmbaren Frequenz bereich; hier die zuschaltbare Kapazität für das 80-m-Band. Fotos: DL1ABJ**

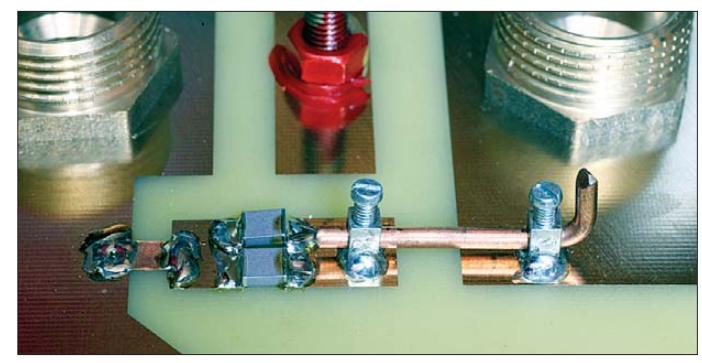

len Ergebnis kam. Umso wichtiger wäre es, auf dem Gehäuse künftig eine Gradskala zum leichten Wiederfinden bewährter Positionen zu haben.

Das 30-m-Band soll laut Hersteller in *Modus 3* und *Modus 2* abstimmbar sein, doch gelang mir dies nur in Letzterem. Zwar auch erst nach längerem Probieren, dann aber auf ein SWV *s* = 1. Dies ließ sich auch im 40-m-Band erzielen, doch zeigte sich hier wieder die ausgeprägte "Handempfindlichkeit". So tastete ich mich an die optimale Einstellungskombination der beiden Drehkondensatoren heran, bis das Stehwellenverhältnis auf den gewünschspitzengefühl. Die Antenne ist mit ihren kompakten Abmessungen primär für Innenbetrieb konzipiert und hat keinen Wetterschutz, was beim Betrieb auf dem Balkon oder auf einem Gartentisch zu be denken ist; bei Bedarf schützt eine große Plastiktüte die MLA-M.

Der Hersteller entwickelt derzeit weitere Varianten der Antenne, darunter eine mit motorischer Fernabstimmung sowie eine, die auch das 160-m-Band erschließt. Die hier vorgestellte MLA-M kostet um 150 €. Abschließend danke ich der Firma BTV für die Leihstellung eines Testmusters.

cbjf@funkamateur.de

## <span id="page-29-0"></span>*Nautilus Lifeline: Notfunk für Taucher*

*DIETRICH HUB*

*Das weltweite Seenot- und Sicherheitsfunksystem GMDSS unterstützt im Notfall die Kommunikation mit den Hilfskräften. Allerdings waren bislang die Taucher von der Teilnahme ausgeschlossen. Dies soll ein neues Seefunkgerät ändern.*

Der Kinofilm "Open Water" war es, der dieses Szenario auch Nicht-Tauchern vor Augen führte: Ein Paar kommt nach dem Tauchgang wieder an die Wasseroberfläche und das Tauchboot ist weg. Bei Tauchausfahrten bringt ein Boot eine Tauchergruppe an eine interessante Stelle, wie über ein Korallenriff oder zu einem Wrack, und nach dem Tauchgang sammelt der Bootsführer die Taucher wieder ein.

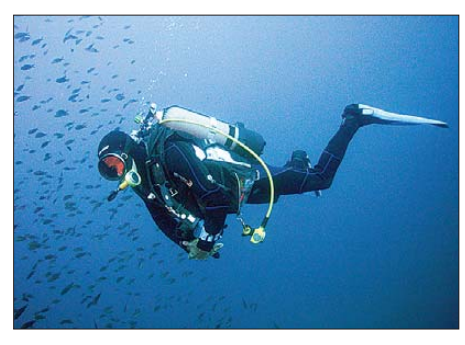

**Trotz aller Faszination: Tauchen ist eine Risikosportart.** 

Hoffentlich jedenfalls, denn das Drehbuch für den o. g. Film war keine reine Fiktion, sondern basierte auf einem realen Ereignis: 1998 wurde am Great Barrier Reef vor Australien das Ehepaar Tom und Eileen Lonergan von der Crew ihres Tauchboots vergessen. Erst zwei Tage später alarmierte die Tauchbasis die Rettungskräfte. Doch außer einem zerfetzten Stück von einem Tauchanzug wurde von beiden Opfern nie etwas gefunden.

Es ist leider kein Taucherlatein, dass es vergleichbare Unfälle gab. Das Problem: Wenn ein Taucher auf dem offenen Meer "vergessen" wird, hat er kaum Chancen, sich bemerkbar zu machen.

#### ■ **Wasserdichtes Handfunkgerät**

Jetzt ist mit dem Nautilus Lifeline ein Funkgerät auf dem Markt, das solche Szenarien verhindert. Das UKW-Seefunkgerät ist bis 130 m Tauchtiefe wasserdicht und kann deshalb "nach unten" mitgenommen werden. Als weitere Besonderheit bietet es nicht nur den herkömmlichen UKW-Sprechfunkmodus, sondern sendet zudem auf Kanal 70 ein digitales Notsignal entsprechend dem *Global Maritime Distress and Safety System* (GMDSS) mit MMSI- Nummer (*Maritime Mobile Service Identity*) und GPS-Koordinaten aus. Dafür ist ein GPS-Empfänger integriert.

Eine grüne Taste dient zur Kanalwahl sowie als Sprechtaste (PTT). Abgesehen vom Notrufkanal 16, zu dem man mit einer orangefarbenen Taste direkten Zugriff hat, heißen bei diesem Gerät die 20 wählbaren Sprechfunkkanäle *Chat*.

Die Notruftaste (*Distress*) liegt geschützt unter einer roten Abdeckung. Bei 1 W Sendeleistung ist die Reichweite auf wenige Kilometer begrenzt.

#### ■ **GMDSS kurz erklärt**

GMDSS ist seit 1999 in Betrieb. Jede teilnehmende Küstenfunkstelle oder Seefunkstelle (seegängiges Schiff; ein Binnenschiff mit Funkanlage ist eine Schiffsfunkstelle) bekommt eine neunstellige MMSI-Nummer zugeteilt. Einer Sprechfunkaussendung auf UKW, Grenzwelle oder KW kann man die MMSI-Nummer der gewünschten anderen Funkstelle voranstellen. Beim Empfänger gibt das Funkgerät einen Signalton von sich und man weiß dort: Jetzt folgt eine Sprechfunkaussendung für uns.

Viel wichtiger sind aber die Notfallfunktionen. Mit einem GMDSS-tauglichen Funkgerät kann man im Notfall durch einen einzigen Tastendruck eine digitale Notfallmeldung "an alle" aussenden. Die Meldung enthält die eigene MMSI-Nummer, die aktuellen GPS-Koordinaten und die Uhrzeit. Deshalb ist ein GMDSS-

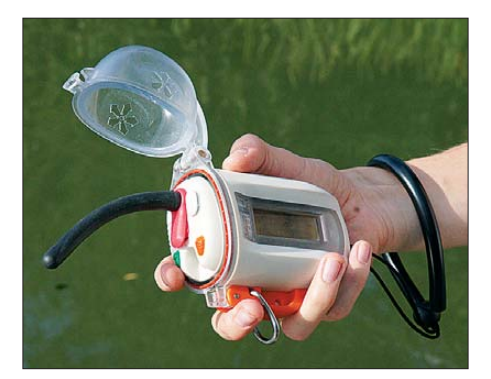

**Die Sprechtasten sind etwas klein geraten. Das Display zeigt den aktuellen Längen- und Breitengrad, den Ladezustand des Akkumulators sowie den eingestellten Seefunkkanal. Das Funkgerät ist auch mit offener Abde**ckung wasserdicht.

Funkgerät immer mit einem GPS-Empfänger gekoppelt.

Nach dem digitalen Notsignal soll die Meldung möglichst im Sprechfunk auf UKW-Seefunkkanal 16 oder auf dem Anrufkanal 2182 kHz wiederholt werden. Bei allen empfangenden Seefunkstellen löst die Meldung ein unüberhörbares Warnsignal aus und die übertragenen Daten bleiben dort in den Funkgeräten gespeichert. Auch wenn auf einem Schiff zum Zeitpunkt des Empfangs niemand am Funkgerät saß, lässt sich so auch später jederzeit ablesen, von wem das Notsignal kam und vor allem von wo aus es gesendet wurde.

#### ■ **Theorie und Praxis**

Der Empfänger einer von einem Nautilus Lifeline abgesetzten Seenotmeldung wüsste beim Eingang des digitalen Notrufs nicht, dass dieser von einem "verloren gegangenen" Taucher kommt. Zwar ist in der See-

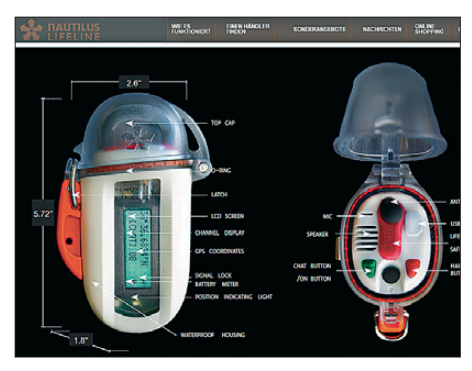

**sikosportart. Weitere Informationen über das Funkgerät findet man unter** *[www.nautiluslifeline.com](http://www.nautiluslifeline.com)* **im Screenshot: DL1ABJ** 

fahrt die Situation "Mann über Bord" bestens bekannt. Bislang ging man aber nicht davon aus, dass ein an der Wasseroberfläche Treibender selbst einen Notruf absetzen kann. Die empfangende Funkstelle wüsste aber immerhin, dass sich auf der mitgeteilten Position ein Notfall ereignet hat. Seit dem Wegfall der zuvor verbindlichen Hörwache auf UKW-Kanal 16 wird eine mittels digitalem *Distress*-Signal auf UKW-Kanal 70 ausgesendete Notfallmeldung wesentlich sicherer wahrgenommen. Allerdings kommt es zu Fehlalarmen.

Ein Hindernis für den Einsatz des Nautilus Lifeline ist die bislang fehlende Zulassung seitens der deutschen Behörden. Zudem kann nach deutschem Recht nicht eine Person, wie in diesem Fall ein Taucher, sondern nur ein Schiff eine MMSI-Nummer zugeteilt bekommen. Im Prinzip ist damit die GMDSS-Funktion wegen der fehlenden MMSI-Nummer nicht nutzbar und es bleibt der UKW-Sprechfunk.

Es ist aber fraglich ist, ob ein in bewegtem Wasser treibender Taucher eine verständliche Sprechfunkmeldung abgeben könnte.<br>dietrich hub@web.de

## <span id="page-30-0"></span>*Mini-CAT-Interface mit PTT- und Key-Leitungen*

#### *Dr.-Ing. WERNER HEGEWALD – DL2RD*

*Das hier vorgestellte Mini-Interface ermöglicht eine Datenkopplung (CAT) zwischen Transceiver und PC. Ursprünglich für Transceiver mit RS232- Schnittstelle konzipiert, eignet es sich auch für die meisten anderen Funkgeräte mit CAT-Buchse und stellt damit eine universelle Lösung vor allem für Portabelbetrieb dar. Ein Bausatz BX-133 mit auf der Platine vorbestückten SMD ist beim FA-Leserservice in Vorbereitung.*

Unter den vielen Möglichkeiten der Kopplung von Transceiver und PC, die u. a. in [1] im Überblick dargestellt sind, wollen wir uns hier auf den Datenaustausch zwischen Transceiver und PC (Frequenz, Sendeart u. a. Betriebsparameter) konzentrieren. Dafür steht die ursprünglich von Yaesu stammende Abkürzung CAT (*computer aided tu-* nale *PTT* und *Key*. So etwas gab es meines Wissens nur als LCU-SER für 25-polige RS232-Kabel, in Bild 1 links zu sehen. Das war seinerzeit der Anlass zu meinem Beitrag [3] und zur Auflage des FA-Bausatzes *BX-009*.

Leider sind die darin befindlichen Optokoppler inzwischen abgekündigt, sodass

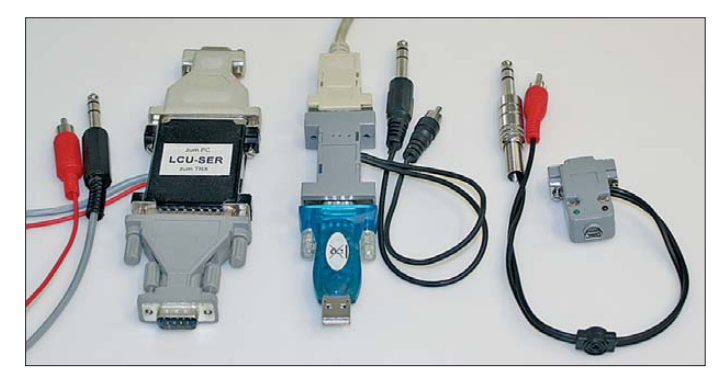

*ning*, etwa: PC-gestütztes Einstellen). Diese ermöglicht nicht nur einen schnellen Frequenzwechsel, etwa zu einer im DX-Cluster gemeldeten Station, sondern unterstützt vor allem nachhaltig das Loggen.

Viele Log/Contest-Programme geben über die serielle Schnittstelle zusätzlich Schaltsignale wie PTT (Sende-Empfangs-Umschaltung) und Key (CW-Tastung) aus, wofür sich seit Jahrzehnten die Signalleitungen RTS und DTR eingebürgert haben. Damit kann man sehr angenehm CQ-Rufe und Standard-Durchgänge wie bei Contesten oder in Pile-up-QSOs vom PC aus per Knopfdruck senden.

Nun gibt es CAT-Kabel für nahezu jeden Transceiver passend zu kaufen, Selbstbau ist ebenso möglich [2], und manche Geräte wie Elecraft K2/100 oder K3, Kenwood TS-480 oder TS-2000 sowie Yaesu FT-450, FT-847, FT-1000, FT-2000 benötigen lediglich ein RS232-Kabel. Kabel mit USB-Anschluss sind jedoch nicht immer erhältlich, wobei man sich mit einem *geeigneten* USB/RS232-Adapter behelfen kann (Bild 1, Mitte).

Was aus industrieller Produktion fehlt, wenn man nicht auf ein komplexes CAT/Sound-Interface zurückgreifen will, ist eine Möglichkeit zur Auskopplung der Schaltsig-

**Bild 1: Drei Interface-Lösun gen für einen Yaesu-Transceiver mit RS232-Buchse: links LCU-SER mit Sub-D25-Steckern (2000), Mitte BX-009 mit USB/RS232-Adapter (2007) und rechts die hier beschriebene Variante (2012)**

**Fotos: Red. FA; Screen shot: DC2PD**

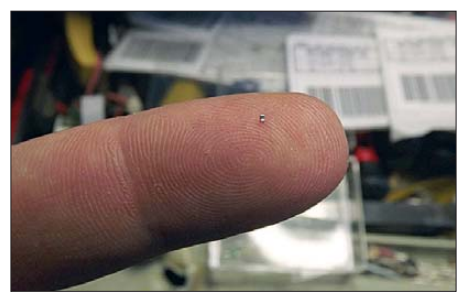

**Bild 2: Der Hinweis "Vor dem Fotografieren Hände waschen!" wäre hier fehl am Platze – das Schwarze auf dem Finger von DC2PD ist ein SMD-Widerstand der Größe 0402!**

ein Redesign anstand. Bei dieser Gelegenheit wollte ich mich gleich noch des unförmigen Adapters entledigen. Was dabei unter Mithilfe von Peter Drescher, DC2PD, herauskam, ist nun wesentlich universeller als ursprünglich vorgesehen.

#### ■ USB/Sound-Interface als Pate

Angesichts der Vielzahl von Datenkabeln für Mobiltelefone, die bereits für ein paar Euro erhältlich sind, bot es sich an, anstelle des lästigen Adapters ein solches zu verwenden. Lösungen dafür gibt es, siehe [4] und [5], doch wurde mir sehr schnell klar, dass diese Kabel durchweg die Signale *RTS* und *DTR* vermissen lassen. Für CAT allein

#### **Merkmale des Interfaces**

- Universelles USB-Interface ein Kabel zum PC und eins zum Transceiver, an Transceiver mit RS232-Buchse sogar direkt ansteckbar;
- CAT-Interface (nicht galvanisch getrennt) bis 3 MBd (theoretisch) zur Steuerung der meisten marktüblichen Transceiver und Empfänger von Alinco, Elecraft, Icom, Kenwood, Ten-Tec, Yaesu; herstellerspezifische Pegelwandler entfallen dadurch, TTL- und RS232-Pegel wählbar; *keine* NF-seitige (Sound-)Kopplung zum PC;
- CW-/PTT-Tastung, ausgehend von den Signalen *RTS* und *DTR*, mit Optokopplern potenzialgetrennt;
- Stromversorgung vollständig aus der USB-Schnittstelle des PCs;
- Kompatibilität zu Windows von 98 bis 7, Linux und Mac OS;
- Konfiguration mit Jumpern;
- Eignung für Portabel- und Mobilbetrieb durch besonders kleine mechanische Abmessungen, *L* × *B* × *H*: 43,5 mm × 31 mm × 17 mm, über alles gemessen, Platine  $27,2$  mm  $\times$  16,8 mm.

genügen sie jedoch. Selbst bei den Datenkabeln des Interface-Spezialisten FTDI [6] fehlt eine Leitung für DTR. So blieb also nur, etwas Eigenes zu kreieren, was zudem weitere Vorteile bringt.

Dabei brauchte ich nicht weit zu gehen, denn basierend auf dem Beitrag [7] liefert der FA-Leserservice seit Jahren einen Bausatz *BX-120* [8]. Im Hinblick auf Portabelbetrieb strebte ich jedoch eine einfache Lösung ohne NF-seitige Kopplung zum PC an, die praktisch hinter dem Transceiver "verschwinden" sollte. Unter diesen Umständen ist auch eine galvanische Trennung verzichtbar [9]. Es bot sich aber an, den entsprechenden Schaltungsteil aus [7] zu übernehmen.

Bild 3 zeigt das Schaltbild des gesamten Interfaces. Es findet als Kernstück der gerade neu entwickelte Schaltkreis FT231X Verwendung, dessen Software-Treiber von der Website des Herstellers [6] gratis ladbar ist. Diesbezüglich liegen umfangreiche Erfahrungen vor, weil ein ähnlicher IC (FT232R) auch in etlichen anderen Bausätzen des FA-Leserservice enthalten ist. Der FT231X begnügt sich mit 8 mA Strom.

Die Ausgangssignale von IC1 weisen allerdings TTL-Pegel auf. Das klingt zunächst wie ein Nachteil und erforderte in der Tat Klimmzüge im Hinblick auf den Platzbedarf, erweist sich aber zugleich als Vorteil: So lassen sich damit sämtliche Geräte bedienen, deren CAT-Buchse ebenfalls für TTL-Pegel ausgelegt ist. Das sind, salopp gesagt, ziemlich alle, die keine RS232- Buchse besitzen.

Über T1 und einen Jumper bei J1 kann also ein TTL-Signal für TXD zum Sub-D9- Verbinder gelangen. Dies ggf. unter Kreuzung der Leitungen RXD und TXD, wie es der FT-847 erfordert (sog. Null-Modem). Ferner sorgt T1 dafür, dass TXD auch mit RXD zusammengelegt werden kann, wie dies bei Icoms CI/V-Interface notwendig ist. Daher eignet sich die Baugruppe zugleich als Nachfolger für das nicht mehr lieferbare TRXcontrol [10]. Das RXD-Signal mit TTL-Pegel kann IC3 durchlaufen, ohne ihn per Jumper umgehen zu müssen; ebenso ggf. CTS und RTS.

Letzterer Schaltkreis MAX3225 ist dafür zuständig, normgerechte RS232-Signale für TXD und RTS bereitzustellen bzw. ebensolche Signale für RXD und CTS zu empfangen. Er benötigt einschließlich seiner Peripherie auch nicht mehr Platz auf der SMD-Platine als übliche Tricklösungen ohne IC, und mit ihm liegen wir allemal auf der sicheren Seite.

#### ■ Stecker für FT-847 & Co.

Um das Ganze unmittelbar an die RS232- Buchse stecken zu können, bot es sich an, die Baugruppe analog zu [3] wieder in einem Sub-D9-Steckergehäuse unterzubringen. Da die Schaltung nunmehr viel umfangreicher ist, muss die Platine auf beiden Seiten mit SMD bestückt werden. Außerdem kam der Entwickler Peter Drescher, DC2PD, nicht umhin, Widerstände der Grö ße 0402 einzusetzen, siehe Bild 2. Dieser Code der SMD-Bauform steht für  $4/100$  Zoll  $\times$  2/100 Zoll, also 1 mm  $\times$  0.5 mm. Letztlich passte aber alles hinein und es gibt sogar noch zwei LEDs, die stattfin-

denden Datenverkehr signalisieren.

#### ■ **Aufbau und Inbetriebnahme**

Der Bausatz-Käufer hat es leicht, er muss lediglich die Leuchtdioden D1 und D2, den Steckverbinder K3 sowie erforderlichenfalls PTT- und Key-Leitung auflöten, s. Bilder 4 und 5. Ferner sind die Gehäuseschalen so auszufeilen, dass die Kabel für PTT und Key sowie die Mini-USB-Buchse K1 hineinpassen.

Der Steckverbinder K3 und das Gehäuse sind genau genommen nur für Geräte mit Sub-D9-Buchse erforderlich. Bei der Nutzung als Icom-Interface oder für Geräte

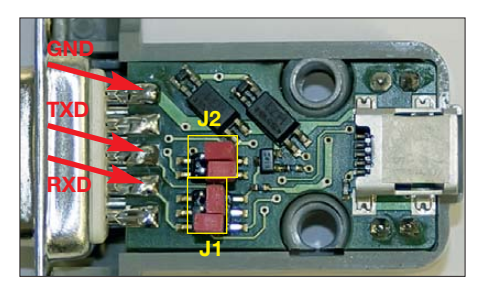

**Bild 4: Jumper-Seite der bestückten Platine; für Transceiver ohne RS232-Buchse kann der Sub-D9-Steckverbinder u.U. entfallen.**

mit anderer CAT-Buchse könnte man die Anschlussleitungen direkt auf die Platine löten. Wenn dann die beiden LEDs bündig auf der Jumper-Seite der Platine aufliegen oder gar weggelassen werden, genügt ein transparenter Schrumpfschlauch, um das Ganze noch kleiner zu bekommen.

Viele Transceiver gestatten eine PTT-Auslösung via CAT-Kommando. Sofern auch das Log-Programm Ihrer Wahl von dieser Funktion Gebrauch macht (UcxLog [11], [12] tut es), könnte die PTT-Leitung entfallen. Auf der sicheren Seite liegt man jedoch mit der Drahtverbindung, zumal sie schneller als die Software-Variante ist. Bei Transceivern mit Sub-D9-Buchse sind lediglich Anschlussleitungen für PTT und Key notwendig, die leicht anzufertigen sind. Bild 6 zeigt eine Möglichkeit mit Zugentlastung für den FT-847. Für Icom-Geräte kommt die Seele des CAT-Kabels an die

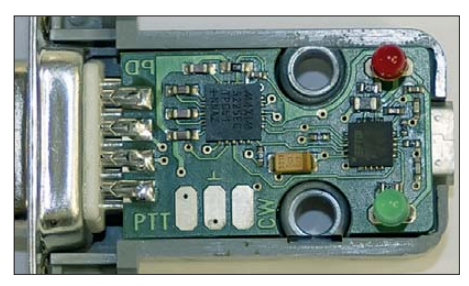

Sub-D9-Kontakte 2 (RXD) **und** 3 (TXD),

**Bild 5: Leitungsseite der bestückten Platine; unten sind die PTT- und Key-Leitungen anzulöten; Masse ist in der Mitte.** 

der Schirm an 5. Für Anschlussleitungen zu weiteren Transceivern orientiere man sich an [8], Genaueres dann in der Baumappe.

Zur Festlegung der exakten Funktion dienen Jumper, siehe Bild 4. Ihre Bedeutung geht aus der Tabelle hervor. Das Jumperfeld J2 schaltet oder kreuzt lediglich CTS und RTS, falls benötigt. Bei Nutzung von

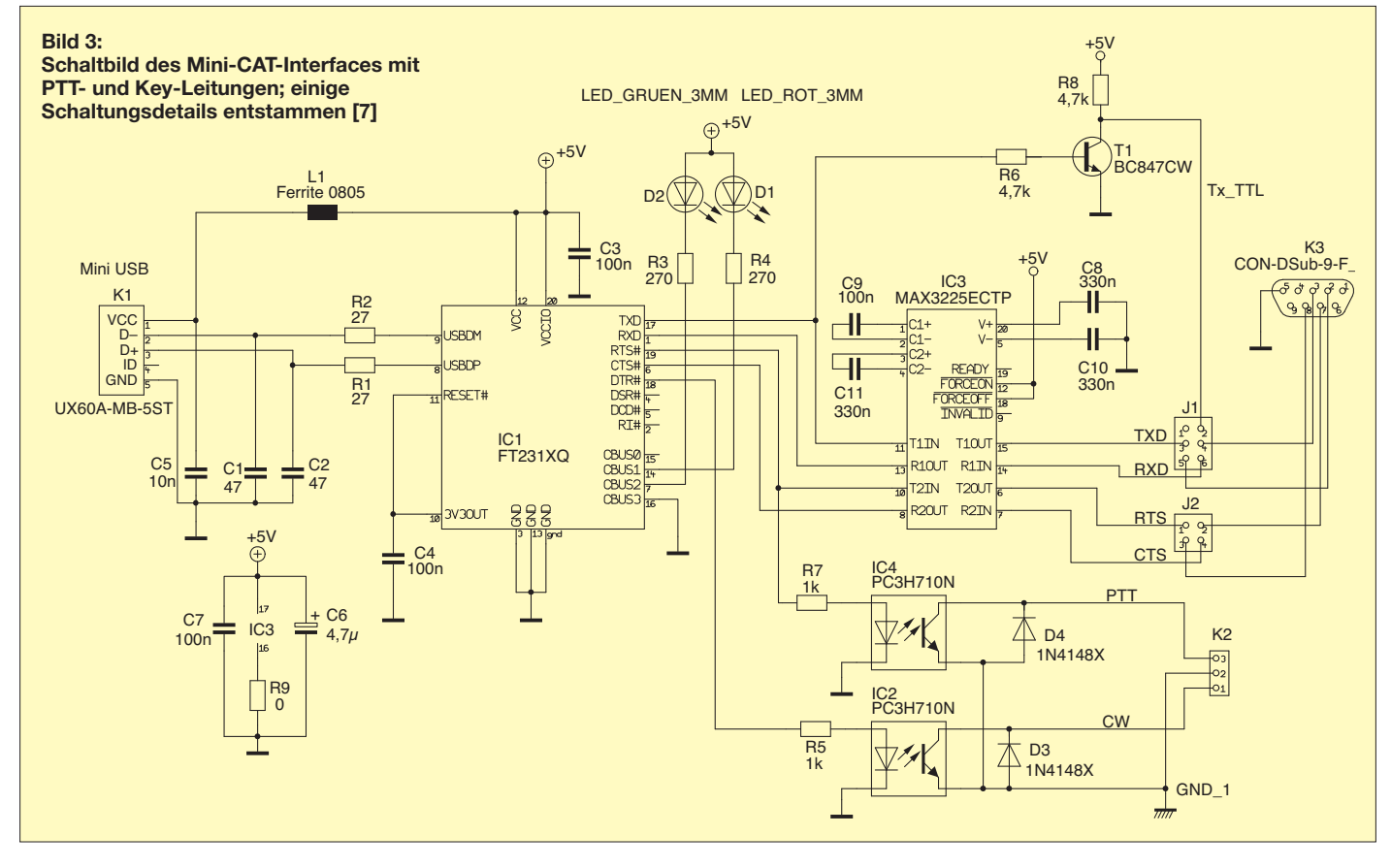

RTS für PTT darf hier kein Jumper stecken!

Des Weiteren bedarf der FT232X zunächst einer Programmierung. Dazu ist als Erstes der zum Betriebssystem des PC passende Treiber von [6] unter *VCP Drivers* zu laden und zu installieren. Für Windows geht das am einfachsten mit der bei *Available as setup executable* zu findenden Datei.

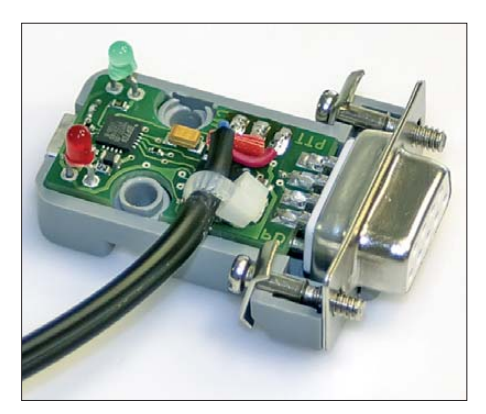

**Bild 6: PTT- und Key-Leitungen mit Zugentlastung durch einen Kabelbinder (wird nach Aufsetzen des Deckels wirksam)**

Sodann ist von *[www.ftdichip.com](http://www.ftdichip.com)* unter  $Support \rightarrow *Utilities* \rightarrow *FT Prog das Hilfs*$ programm FT\_Prog als ZIP-Datei (*FT\_ PROG is available for download as a .zip file by clicking here.*) herunterzuladen, zu entpacken und zu installieren. Für verschie dene Transceiver-Klassen wird der FA-Leserservice zu dem Bausatz sog. *Templates* mitliefern, die in FT\_Prog hereinzuladen sind und bereits alle Einstellungen für den jeweiligen Transceiver enthalten. Damit lässt sich dann der FT232X programmieren.

Schließlich muss noch der Log-Software mitgeteilt werden, wie die Kopplung zum Transceiver (TRX) erfolgt. Die Einstellungen sind vom Programm abhängig. Die Baudrate des TRX (meist 57 600 Bd, durch die Menüs "hangeln") muss mit der vom Programm übereinstimmen, ebenso das laut Handbuch vom TRX benutzte Schnittstellenprotokoll (8N2 beim FT-847).

Wichtig ist die Nummer des COM-Ports, den sich der Treiber bei der Installation "ausgesucht" hat; unter Windows findet man diese über *Start* → *Systemsteuerung* → *System* → *Hardware* → *Geräte-Manager* → *Anschlüsse (COM und LPT)*. So gelangen wir zu den seriellen Schnittstellen (COM), wobei die Gesuchte als *USB Serial Port* erscheint.

Unter den erweiterten Eigenschaften dieser neuen seriellen Schnittstelle (*Advanced Settings Dialog*) ist noch der Haken bei *Serial Enumerator* zu entfernen. In diesem Dialogfeld lässt sich ferner eine alternative Portnummer auswählen, falls die von Windows automatisch vergebene im Anwendungsprogramm nicht auswählbar ist (mitunter nur bis COM9 oder COM15 zulässig).

#### ■ **CW-Tastung via PC**

Bekanntlich liegt bei modernen Betriebssystemen ein direkter Zugriff auf serielle Schnittstellen nicht mehr in der Macht des Programmierers. So kann es passieren, dass bei direkter Ausgabe von CW-Zei-

| EEPROM 4 Flash ROM                                        |                                |                |
|-----------------------------------------------------------|--------------------------------|----------------|
| Devices<br>File<br>Help<br>18.1070                        |                                |                |
| Device Tree                                               | <b>Property</b>                | Value          |
| Template: USB_mini1.xml                                   | Invert TXD                     | $\overline{v}$ |
| <b>SACTE</b> FT EEPROM                                    | <b>Invert RXD</b>              | $\checkmark$   |
| $\Rightarrow$ Chip Details                                | Invert RTS#                    | n              |
| ia = USB Device Descriptor                                | Invert CTS#                    | n              |
| <b>B</b> ⇒ USB Config Descriptor                          | Invert DTR#                    | n              |
| in - USB String Descriptors                               | Invert DSR#                    | 囲              |
| A Hardware Specific                                       | Invert DCD#                    | e              |
| > USB Suspend VBus<br>$\Rightarrow$ RS485 Echo Suppress   | Invert RI#                     | 同              |
| 中一 Port A                                                 | Information Box                |                |
| <b>Battery Charge Detect</b><br>a -> Invert RS232 Signals | Invert RS232 Signals           |                |
| (a) = D CBUS Signals<br>$\Rightarrow$ 10 Pins             | This device allows the user to |                |

**Bild 7: Nutzung des Programms** *FT\_Prog***; hier wird eingestellt, ob Signale invertiert werden sollen oder nicht – s. a. Tabelle.**

chen eine Verzögerung einzelner Zeichen eintritt. Bei meinem Netbook mit Windows XP hält sich dieser Effekt in Grenzen und ist verschmerzbar (alle Programme außer dem Log-Programm beenden!). Abhilfe schafft ggf. eine Lösung, die sich Winkey nennt [13], [14] und von zahlreichen Log-Programmen unterstützt wird. Sie löst gleichzeitig noch ein anderes Problem, das diejenigen haben, die eine Elbug-Mechanik (*Paddle*) an die Key-Buchse des Transceivers anschließen und dessen in terne Elbug-Elektronik benutzen. Im Normalfall wird man nämlich die PC-Ausgaben durch selbst gegebene Zeichen ergänzen wollen/nüssen und dazu die Tastleitung des CAT-Interfaces sowie eine manuelle Gebeeinrichtung parallel an die Key-Buchse des Funkgerätes schalten (sofern dieses nur **eine** solche Buchse besitzt).

Diese ist nun für das Morsen via PC transceiverseitig auf *straight key*, also Hub-Taste, umzuschalten. Für parallele Nutzung der Elbug-Mechanik ist dann die *Keyer*-Funktion des TRX nicht mehr nutzbar und folglich eine separate Elbug-Elektronik erforderlich. Genau das würde die o. g. Winkey-

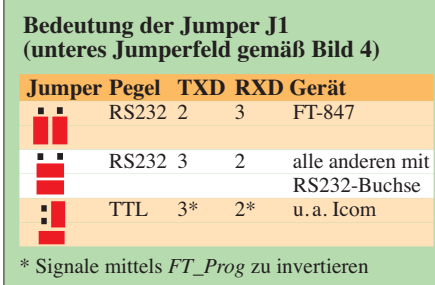

Lösung ebenfalls mit übernehmen. Oder man benutzt die gute alte Hubtaste.

#### ■ Zum guten Schluss

Die Funktion der Baugruppe wurde von mehreren Testern an Icom- und Yaesu-Transceivern sowie mit Ham Radio Deluxe und UcxLog erprobt. Da die Schaltung jedoch in wesentlichen Teilen vom Transceiverinterface mit integrierter Soundkarte übernommen wurde, steht einer Nutzung zur Kopplung mit Geräten von Alinco, Elecraft, Kenwood, Ten-Tec usw. nichts entgegen. Über eine Anwendung zur Speicherprogrammierung von Mobil- und Handfunkgeräten möchte ich später berichten. Näheres zu allen hier nicht näher erläu terten Punkten wird in der Baumappe zu *BX-133* nachzulesen sein.

Abschließend ein ganz herzliches Dankeschön an Peter Drescher, DC2PD, für den mühevollen Entwurf des Layouts, die manuelle (!) Bestückung der Testmuster sowie anregende Diskussionen.

#### dl2rd@funkamateur.de

#### **Literatur und Bezugsquellen**

- [1] Hegewald. W., DL2RD: CAT, USB, CW, PTT ein Überblick. FUNKAMATEUR 56 (2007) H. 10, S. 1090–1091
- [2] Helman, B., G4TIC: CATbox modulares Interface für die Transceiversteuerung. FUNKAMA-TEUR 53 (2004) H. 9, S. 893–895
- [3] Hegewald, W., DL2RD: Einfache CW-Tastung via RS232. FUNKAMATEUR 56 (2007) H. 8, S. 871; FA-Bausatz: *BX-009* (nicht mehr lieferbar)
- [4] Luft, F., DG2MFB: CAT-Interface fast umsonst. FUNKAMATEUR 55 (2006) H. 11, S. 1242 f.
- [5] Niemiec, M., DB1BMN: Anfertigung eines CAT-Interfacekabels aus einem USB-Handy-Datenkabel am Beispiel des Sagem MC922-Datenkabels. *[www.hamradioboard.de](http://www.hamradioboard.de)* → *CAT-Inter face aus USB-Datenkabel*
- [6] Future Technology Devices International Ltd.: FT231X – Full Speed USB to Full Handshake UART. *[www.ftdichip.com](http://www.ftdichip.com)*
- [7] Drescher, P., DC2PD; Neumann-Zdralek, DC6JN: USB-Transceiverinterface mit integrierter Soundkarte. FUNKAMATEUR 56 (2007) H. 4. S. 400– 403; H. 5, S. 513–517
- [8] Drescher, P., DC2PD; Neumann-Zdralek, DC6JN: Baumappe Transceiverinterface mit integrierter Soundkarte. *[www.funkamateur.de](http://www.funkamateur.de)* →*Online-Shop* → *BX-120* → *Zusatzinformationen*
- [9] Hegewald, W., DL2RD: Soundkarte contra CAT & PR? FUNKAMATEUR 49 (2000) H. 9, S. 959
- [10] Hegewald. W., DL2RD: TRXcontrol: USB-Interface zur Steuerung von Icom-Transceivern. FUNK AMATEUR 56 (2007) H. 12, S. 1328-1329; FA-Bausatz: *BX-130* (nicht mehr lieferbar)
- [11] Bruhn, B., DL7UCX: UcxLog Freeware/Shareware Log and Contest Program. *[www.ucxlog.org](http://www.ucxlog.org)*
- [12] Hegewald, W., DL2RD: Loggen und contesten mit UcxLog. FUNKAMATEUR 56 (2007) H. 6, S. 604–607
- [13] Bieske, B, DL5ANT: CW unter Windows mit Winkey. FUNKAMATEUR 56 (2007) H. 6, S. 634 f.
- [14] Rossbach, P., DK4MX: Morsen von Hand und via PC mit dem Winkey2-Schaltkreis. FUNK - AMATEUR 56 (2007) H. 10, S. 1078–1082; FA-Bausatz: *BX-008* (nicht mehr lieferbar)

## <span id="page-33-0"></span>*NF-Messungen mit dem FA-Netzwerktester FA-NWT*

#### *RAINER MÜLLER – DM2CMB; ANDREAS LINDENAU – DL4JAL*

*Der Beitrag zeigt eine einfache Möglichkeit, um den für HF-Messungen entwickelten FA-Netzwerktester FA-NWT auch für Messungen im NF-Bereich nutzen zu können. Nur zwei Kondensatoren und ein zusätzlicher Messkopf sind erforderlich. Den Rest erledigt die neue Version der Software "WinNWT/LinNWT".*

Der u. a. in [1] vorgestellte FA-Netzwerktester FA-NWT ist für einen Frequenzbereich von 100 kHz bis 160 MHz ausgelegt, wobei sich als kleinste Schrittweite 1 Hz einstellen lässt. Da der im FA-NWT eingesetzte DDS-Generator, abhängig von seiner äußeren Beschaltung, Signale mit einer Frequenz ab 0 Hz erzeugen kann, lag der Gedanke nahe, den FA-NWT auch für Messungen im NF-Bereich zu nutzen.

#### ■ **Umrüstung des Generators**

Die Ausgangskondensatoren C186 und C187 haben bei 100 kHz einen Scheinwiderstand von 16 Ω und bei 10 kHz bereits 160 Ω – sie müssen daher verändert werden. Um Einschränkungen im oberen Frequenzbereich des FA-NWT zu vermeiden, kommt nur die Parallelschaltung HF-tauglicher Kondensatoren mit großer Kapazität infrage.

**Bild 1:** 

**kopf**

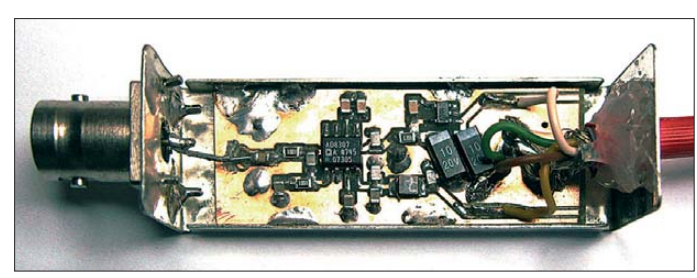

Betrachten wir zunächst die Ausgangsschaltung des FA-NWT in Bild 3. Beide Eingänge des Operationsverstärkers (OPV) sind gleichspannungsmäßig mit den Ausgängen des DDS-Generators verbunden. Die untere Grenzfrequenz wird somit lediglich durch die beiden Ausgangskondensatoren C186 und C187 bestimmt. Diese sorgen für ein gleichspannungsfreies Signal am Ausgang des FA-NWT.

Um die Gleichspannung am Ausgang des OPV zu unterdrücken, wäre auch eine Änderung der Stromversorgung des OPV oder ein zusätzlicher OPV zur Kompensierung der Offsetspannung denkbar. Jedoch würden beide Änderungen erhebliche Eingriffe in die Schaltung des FA-NWT erfordern – daher kamen sie nicht in Betracht.

Die Ausgangsimpedanz des FA-NWT wird durch die Reihenschaltung des sehr niedrigen Innenwiderstands des OPV, den Widerstand R145 (47 Ω), den geringen Scheinwiderstand des Tiefpassfilters und den Scheinwiderstand der Auskoppelkondensatoren bestimmt.

In [4] findet man ab S. 34 eine Untersuchung des Ausgangswiderstands des FA-NWT für den Frequenzbereich von 100 kHz bis 160 MHz. Das Tiefpassfilter beeinflusst das Signal erst oberhalb von 150 MHz, sodass seine Wirkung für den NF-Betrieb nicht beachtet werden muss.

**DDS-IC AD9951 OPV AD8000**

**Bild 2:**

**Ansicht der Platinenunterseite des FA-NWT mit den beiden zusätzlichen Tantalkondensatoren**

**Komplett bestückter, geöffneter NF-Mess-**

Tantalkondensatoren 100 μF/6 V haben eine sehr kleine Bauform, sodass sich zwei davon noch sehr gut im FA-NWT nachrüsten lassen, wie Bild 2 zeigt. Der Scheinwiderstand der Ausgangskondensatoren beträgt nach dieser Änderung bei 10 kHz lediglich 0,08 Ω und bei 100 Hz nur 8 Ω.

Da im Amateurfunk überwiegend der NF-Bereich oberhalb 300 Hz genutzt wird, können anstelle der beiden Tantalkondensatoren auch zwei Vielschichtkondensatoren eingebaut werden. Diese gibt es in der SMD-Baugröße 0805 mit einer Kapazität von 20  $\mu$ F. Durch sie sinkt der Scheinwiderstand bei 300 Hz auf 13 Ω.

Doch egal, welche Kondensatoren man nimmt: Zum Nachrüsten der beiden Kondensatoren ist die innere Abschirmung (Weißblechgehäuse) des HF-Ausgangs zeitweise zu entfernen. Nach der Modifikation ist der FA-NWT bereits im VFO-Betrieb als NF-Generator nutzbar.

#### ■ **Umrüstung eines NF-Messkopfs**

Für NF-Messungen in den Betriebsarten Wobbeln und Wattmeter ist allerdings ein neuer Messkopf erforderlich. Der im FA-NWT eingebaute erste Messkopf ist hierfür ungeeignet, da er nach einem Umbau nicht mehr für HF-Messungen nutzbar wäre.

Da der Aufwand für den Bau eines neuen Messkopfs relativ gering und der Anschluss für den zweiten Messkopf von außen zugänglich ist, habe ich (DM2CMB) zunächst einen vorhandenen zweiten Messkopf für die Nutzung im NF-Bereich umgebaut und erste Messungen durchgeführt. Diese waren allerdings alles andere als zufriedenstellend. Auch das Absenken der Wobbelgeschwindigkeit durch die Einfügung großer Zwischenzeiten brachte keine brauchbaren Ergebnisse.

Andreas, DL4JAL, hatte inzwischen mit dem in [5] beschriebenen hochgenauen Wattmeter ein neues Projekt angefangen. Durch verschiedene Messköpfe kann er unterschiedliche Messbereiche erfassen. Unter anderem hat er auch für den NF-Bereich einen Messkopf gebaut und die Firmware des Wattmeters so gestaltet, dass auch im NF-Bereich genaue Messergebnisse erzielt werden.

Die dabei gewonnenen Erkenntnisse setzte Andreas auf den FA-NWT um. Hierzu waren Änderungen der Firmware und der Software erforderlich. Die wichtigsten Änderungen sind:

- Jeder angezeigte Messpunkt ist der Mit telwert aus 32 Messungen.
- Die Messungen für den nächsten Messpunkt erfolgen erst nach einer Plausibilitätsprüfung, ansonsten werden die Messungen wiederholt.
- Die Zahl der Messpunkte wird automatisch auf die für den gewählten Messbereich maximal mögliche Zahl eingestellt, siehe Bild 5.
- Die etwaige Dauer eines Wobbeldurchlaufs wird unabhängig von der Anzahl der Messpunkte festgelegt. In Grenzen ist sie in der Software über das Menü *Option* → *Allgemein* einstellbar. Die Software auf dem PC berechnet die Zeiten zwischen den Messpunkten je nach Anzahl der Messpunkte automatisch.

Da der fest eingebaute erste Messeingang des FA-NWT nicht für NF-Messungen nutzbar ist, sind diese Änderungen nur im NF-Betrieb mit dem dafür präparierten NF-Messkopf und auch nur beim zweiten Messeingang wirksam. Beim Kalibrieren wird deshalb abgefragt, ob es sich um einen

## *Messtechnik*

NF-Messkopf handelt. Nach dem Abspeichern wird die Dateibezeichnung des Messkopfs im Bedienfenster der Software unter *Kanal* angezeigt, siehe auch Bild 5. Die Anzeige der gewählten Messkopfdatei erfolgt jetzt auch für alle anderen Messköpfe im HF-Bereich, sodass sich im Bedienfenster schnell erkennen lässt, welcher Messkopf aktuell aufgerufen wurde.

#### ■ **NF-Messkopf**

Der NF-Messkopf wurde aus [5] übernommen. Der nutzbare Frequenzbereich reicht von 10 Hz bis 500 kHz. Die Schaltung in Bild 4 enthält bereits die korrekten Anschlussbezeichnungen für die Sub-D9- Buchse beim Anschluss des zweiten Messkopfs an den FA-NWT. Da im NF-Bereich die meisten Messungen mittel- oder hochohmig erfolgen, wurde die Schaltung so gewählt, dass der Eingangswiderstand 2,8 kΩ beträgt. Bild 1 zeigt den aufgebauten NF-Messkopf von DM2CMB. Da nicht alle der auf der Originalplatine realisierten Funktionen erforderlich sind, genügt eine gekürzte Leiterplatte. Die beiden Tantalkondensatoren in der Stromversorgung wurden aus Platzgründen schräg eingebaut, da die richtige Baugröße nicht vorhanden war. C1 bis C3 und C8 sind Vielschichtkondensatoren.

#### ■ Kalibrieren des NF-Messkopfs

Vor der ersten Messung ist der NF-Messkopf zu kalibrieren. Es ist zwar nicht erforderlich, aber durchaus sinnvoll, sich für die Messungen im NF-Bereich eine eigene Ge rätedatei anzulegen. Dazu werden zunächst unter *Einstellung* → *Option* die Anfangsund die Endfrequenz für den NF-Bereich festgelegt (z. B. 10 Hz bis 100 kHz) und eine neue Bezeichnung für den zweiten Messkopf eingetragen (z. B. *NF-Sonde-2*).

**Bild 5: Bedienfenster der Software WinNWT/LinNWT mit den markierten Stellen für die Anzahl der Messpunkte und dem selbst vergebenen Namen des Messkopfs Fotos, Screenshots: DM2CMB**

WinNWT4 - V.4.10.05 - FW:1.20:V01 - NF-Bereich.hfc - COM5 Datei Einstell ung Kurver ◎ ■ ■ ■ ■ ■ ■ ★ も 図図 クロ其 Wobbeln Wobbelkurvenmanager | VFO | Wattmeter | Berechnungen | Impedanzanpassung | Antennen Wobbeleinstellung<br>Anfang (Hz) 300 Bandbreite :Notch-Filter 1000 Hz: DM2CMB, 27.3.2012 Wobbeln V OVRIS 6dB/60dB/Shape Ende (Hz) 3500 Einmal Kanal 2<br>
max: 2.75dB 0.003464MHz<br>
min: -35.54dB 0.001007MHz<br>
B3db\_inv: 9.000 Hz<br>
Q\_Inv: 9.000 Hz<br>
Q\_Inv: 111.83<br>
A\_L 0.01002 MHz Grafik-Linien Weite (Hz) Invers V Stop Messpunkte 3201 Q\_inv: 111.83<br>f1: 0.001002 MHz<br>f2: 0.001011 MHz Displ.Shift 0  $2.5$ ch + $l$  $\Lambda$ default defsonde1.htm Daempfung<br>0dB/66dB NF-Sonde-2.hfm 0dB Display V Achec **Cisar** Betriebsart Ymax(dB  $\boxed{10 \bullet \bullet}$  K1(dB) 0 Wobbeln  $\overline{\phantom{a}}$  $\overline{\phantom{0}}$  K2(dB) 0  $Ymin(dB)$   $-90$ math. Korrektur Kanal 1 math. Korrektur Kanal 2 Kursor#  $\boxed{1}$ 

Danach sind die Parameter unter *Einstellungen* → *sichern* unter einem neuen Namen als Gerätedatei abzuspeichern. Über *Einstellung* → *laden* ist danach das schnelle Umschalten zwischen NF- und HF-Betrieb möglich, ohne jedes Mal die Parameter neu eintragen zu müssen.

Der Eingang des NF-Messkopfs ist hochohmig. Aus diesem Grund wird der HF-Ausgang zum Kalibrieren über ein T-Stück mit einem 50-Ω-Abschlusswiderstand belastet. Die geringe Fehlanpassung durch den parallel liegenden Eingangswiderstand des NF-Messkopfs kann man dabei in Kauf nehmen (50  $\Omega$  || 2800  $\Omega$  = 49,12  $\Omega$ ). Das Kalibrieren des NF-Messkopfs erfolgt, analog zu den HF-Messköpfen, beim Einschleifen eines 40-dB-Dämpfungsgliedes und bei direkter Verbindung (0 dB). Das schaltbare FA-Dämpfungsglied (*BX-150*) ist nicht für den NF-Bereich geeignet.

Zur Überprüfung des Dynamikbereichs (17 dBm bis –75 dBm) des im Messkopf verwendeten AD8307 wurden Messungen mit verschiedenen Dämpfungsgliedern zwischen 0 dB und 70 dB vorgenommen. Die Messkurven erwiesen sich als sehr linear. Der Messkopf war jeweils mit einem 50-Ω-Widerstand angepasst. Wird der Messkopf direkt an den HF-Ausgang des FA-NWT

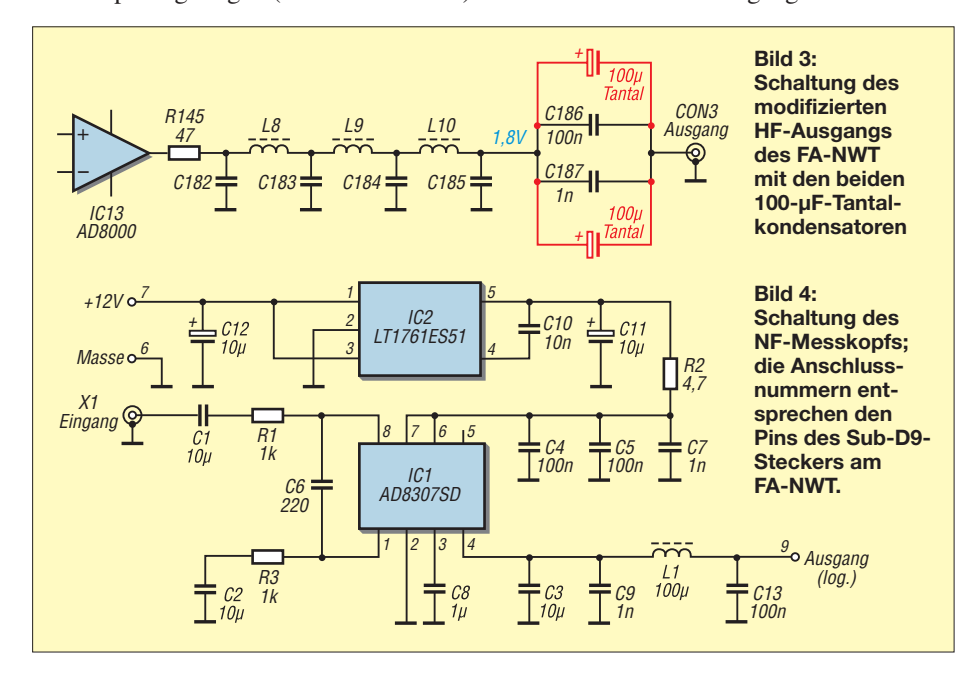

angeschlossen, erhalten wir einen Messfehler von +5,6 dB, da am Ausgang fast Leerlauf vorhanden ist.

#### ■ **Messungen**

Für die Messungen im NF-Bereich stehen alle vom HF-Betrieb gewohnten Messfunktionen der Software WinNWT/LinNWT zur Verfügung. Die einzige Einschränkung besteht darin, dass nur der zweite Messeingang des FA-NWT für die NF-Messungen nutzbar ist. Um den Schaltkreis im Messkopf nicht zu zerstören, darf die Signalspannung am Eingang des Messkopfs *U*eff = 1,5 V nicht überschritten werden.

Das ZF-Filter des in [2] vorgestellten DCF77-gesteuerten 10-MHz-Frequenznor mals besitzt eine Mittenfrequenz von 625 Hz. Am Eingang des ZF-Verstärkers ist ein Messpunkt zur Einspeisung eines Generatorsignals für den Filterabgleich vorhanden, also ein ideales Messobjekt. Das Messsignal vom FA-NWT-Ausgang ist am Messpunkt TP1 einzuspeisen und am Ausgang der fünften ZF-Stufe (N4, Pin 14) mit dem NF-Messkopf abzunehmen.

Zunächst wurde in der Standardeinstellung (alle Einstellwiderstände in Mittelstellung) gewobbelt und danach die in der Bauanleitung angegebenen Frequenzen in der Betriebsart *Wattmeter* des FA-NWT mit den jeweiligen Einstellreglern abgeglichen. Da die kleinste Schrittweite des VFO im FA-NWT 1 Hz beträgt, war das Runden der vorgegebenen Resonanzfrequenzen erforderlich. Bild 6 zeigt den Durchlassbereich des 625-Hz-ZF-Verstärkers im 10-MHz-Frequenznormal vor und nach dem Abgleich. Dass das Ausgangssignal des FA-NWT genau dem erforderlichen Signalpegel am Messpunkt TP1 entsprach und dass das Ausgangssignal ebenfalls genau in den Eingangsspannungsbereich des NF-Messkopfs passte, war ein glücklicher Zufall. Das Messsignal am Eingang des Messkopfs im FA-NWT wird durch den logarithmischen Verstärker gleichgerichtet, im

FA-NWT aufbereitet und durch die Firmware ausgewertet. Wir messen also eine Spannung und keine Leistung. Liegt am Eingang des Messkopfs eine Signalspannung von 370 mV, zeigt die Software eine

Linie bei 0 dB und bei 37 mV eine Linie bei –20 dB an. Dies ist das Ergebnis der zuvor durchgeführten Kalibrierung. Ob das Signal nun an einen Messpunkt mit 50 Ω oder 600 Ω Impedanz abgenommen wurde, ist dem logarithmischen Verstärker egal.

In [4] ist auf S. 165 die Messung an einem magnetomechanischen Filter beschrieben. Mittels Widerständen werden dort die sehr hohen Ein- und Ausgangswiderstände des Filters von 1,2 kΩ bzw. 2,5 kΩ an die 50-Ω-Anschlüsse des FA-NWT angepasst. Die zusätzliche Dämpfung durch diese Anpassung beträgt 43 dB.

Der hochohmige NF-Messkopf bietet uns eine andere Messmöglichkeit. Der Ausgang des FA-NWT wird durch einen 1,2-kΩ-Längswiderstand an den Filtereingang angepasst. Der Filterausgang mit 2,5 kΩ wird direkt mit dem Messkopf (2,8 kΩ) verbunden und zur besseren Anpassung zusätzlich ein 23-kΩ-Widerstand parallel zum Messkopfeingang gelegt. Das Filter ist jetzt quasi verlustfrei an den FA-NWT angepasst und kann gewobbelt werden. Bild 7 zeigt den Durchlassbereich des Filters.

Durch vorgeschaltete Widerstände oder Spannungsteiler lässt sich der NF-Mess-

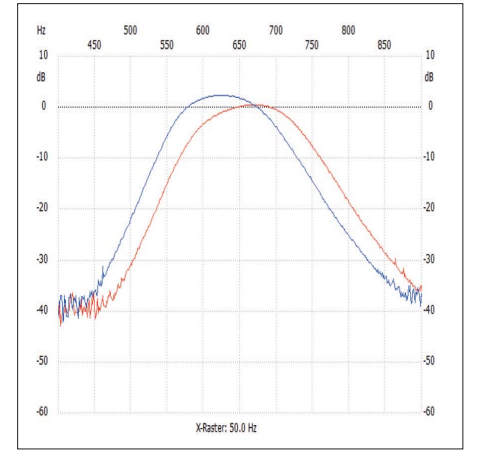

**Bild 6: Durchlasskurve des ZF-Verstärkers; ohne Abgleich (rot), mit Abgleich (blau)**

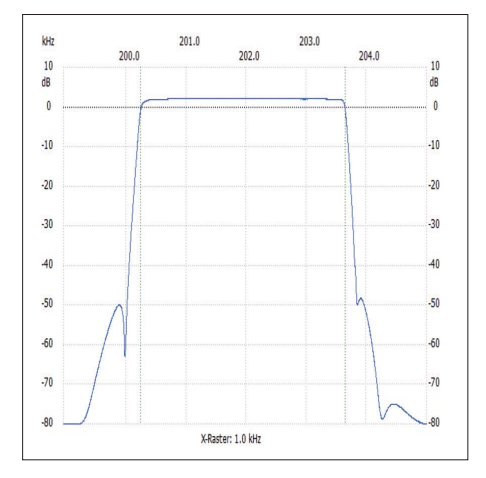

**Bild 7: Durchlasskurve eines magnetomechanischen 200-kHz-Filters**

kopf ohne Probleme auch für Messungen bei Signalen mit höherer Amplitude verwenden. Doch wie kann man das Ausgangssignal des FA-NWT verringern, ohne die Messgenauigkeit zu beeinflussen? Bei Messungen im HF-Bereich erfolgte dies durch 50-Ω-Dämpfungsglieder. Sind diese auch für die Messungen im NF-Bereich nutzbar? Die Dämpfungswerte beziehen sich auf eine Anpassung des Ein- und Ausgangs mit 50 Ω. Ist der Ausgang des Dämpfungsglieds offen, verdoppelt sich die Spannung am Ausgang, da der Abschlusswiderstand fehlt. Es kommt allerdings durch diese Fehlanpassung zu einer Reflexion am offenen Ausgang des Dämpfungsglieds.

Nehmen wir z. B. ein 20-dB-Dämpfungsglied und schalten es an den Ausgang des FA-NWT. Bleibt sein Ausgang offen, ist dort eine doppelt so hohe Spannung messbar wie beim Abschluss mit einem 50-Ω-Widerstand. Als Folge der Totalreflexion beträgt die Reflexionsdämpfung 40 dB. Dies hat zur Folge, dass sich die Signalspannung am Eingang des Dämpfungsglieds um den Faktor  $\frac{1}{100}$  erhöht.

Wir können das auch anders betrachten. Durch den offenen Ausgang erhöht sich die

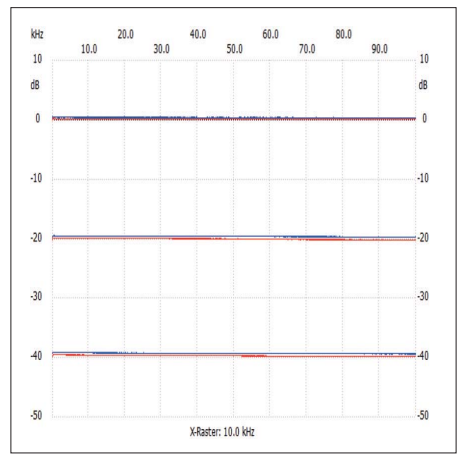

**Bild 8: Drei 50-**Ω**-Dämpfungsglieder bei 50-**Ω**- (rot) und 600-**Ω**-Anpassung (blau)**

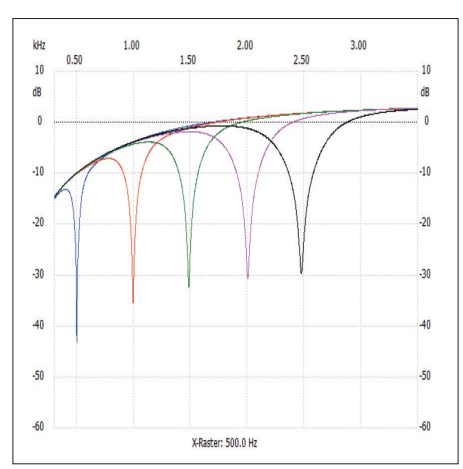

**Bild 9: Kurvenverläufe des Notch-Filters bei verschiedenen Mittenfrequenzen**

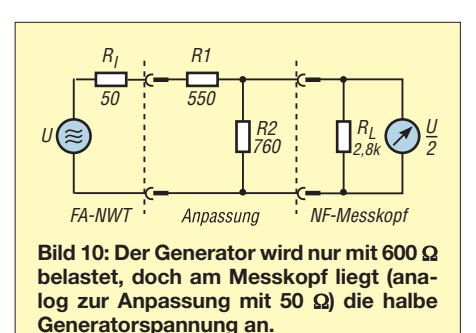

Eingangsimpedanz des 20-dB-Dämpfungsglieds von 50  $\Omega$  auf 51  $\Omega$ , sodass es dort zu einer geringen Fehlanpassung kommt. Je höher die Dämpfung des Dämpfungsglieds ist, umso höher ist die Reflexionsdämpfung und umso geringer dadurch auch der Messfehler. Des Weiteren verringert sich dieser Messfehler bei Teilbelastung des Ausgangs mit der nachgeschalteten Anpassung und einem Messobjekt mit größerem Eingangswiderstand.

Bild 8 zeigt den Vergleich von jeweils drei Messkurven, die bei 50-Ω-Anpassung und mit der Schaltung nach Bild 10 durchgeführt wurden. Die Abweichungen sind kaum feststellbar. Diesen Messfehler können Amateure für Messungen im NF-Bereich in Kauf nehmen.

Das einfache Notch-Peak-Filter von [6] hat eine Eigenverstärkung von 43 dB und bot sich für einen weiteren Versuch an. Der Ausgangspegel des FA-NWT wurde durch ein 30-dB-Dämpfungsglied (ohne 50-Ω-Abschluss, 24 dB) sowie den 1:10-Abschwächer (20 dB) des Filters um 44 dB abgesenkt und an den Filtereingang angelegt. Der NF-Messkopf war dabei direkt mit dem Filterausgang verbunden. Bild 9 zeigt die Kurvenverläufe von fünf Messungen bei verschiedenen Mittenfrequenzen im Notch-Betrieb. (Anm. d. Red.: Exemplare des FA-NWT sind noch beim FA-Leserservice erhältlich.) dm2cmb@t-online.de

#### **Literatur und Bezugsquellen**

- [1] Müller, R., DM2CMB: Universeller HF-Messplatz für den Funkamateur - der FA-NWT. FUNKAMA-TEUR 59 (2010) H. 7, S. 718–721; H. 8, S. 829–831
- [2] Graubner, N., DL1SNG; Traving, W.-G., DL1FAC: DCF77-gesteuertes Frequenznormal mit Funkuhr und Sternzeit. FUNKAMATEUR 57 (2008) H. 12, S. 1286–1290; 58 (2009) H. 1, S. 44–47; H. 2, S. 153–155; Bausatzbezug: FA-Leserservice *BX-176*
- [3] Lindenau, A., DL4JAL: LinNWT und WinNWT – Software zum FA-Netzwerktester. FUNKAMA - TEUR 56 (2007) H. 1, S. 38–41; *[www.dl4jal.eu](http://www.dl4jal.eu)*
- [4] Nussbaum, H., DJ1UGA; Müller, R., DM2CMB: HF-Messungen mit dem Netzwerktester – das neue Buch zum FA-NWT. Box73 Amateurfunkservice GmbH, Berlin 2011; Bezug: FA-Leserservice *X-9563*
- [5] Lindenau, A., DL4JAL: mW-Meter mit PEP- und AVG/RMS-Anzeige. *www.dl4jal.eu/ mwattmeter/ mwattmeter.html*[; FA-Beitrag in Vorbereitung](http://www.dl4jal.eu/mwattmeter/mwattmeter.html)
- [6] KN-Electronic: Aktives NF-Notch/Peak-Filter. *<http://kn-electronic.de/bausatz.html>* → *Notch/Peak Filter*
## *Kamera-Shield auf Arduino-Basis für ein SSTV-Sendemodul*

## *RICHARD PRINZ – OE1RIB*

*Als Weiterentwicklung des bereits in [1] und [2] vorgestellten autonomen SSTV-Systems stellt dieser Beitrag die nächste Generation eines Kamera moduls vor. Es basiert auf einem Mikrocontroller-Board des Arduino-Projekts und wurde als eine "Shield" genannte Erweiterung realisiert.*

Die Arduino-Boards wurden in den vergangenen Jahren aufgrund der vielen Variationsmöglichkeiten und Ausstattungen immer beliebter, wie u. a. Anwendungen in [3] und [4] zeigen. Ebenso wie seinerzeit der PC die Computerindustrie durch Modularisierung und Standardisierung der Erweiterungsmöglichkeiten in Form z. B. an Arduino-Boards und deren Shields – es ist allerdings weit weniger flexibel als diese. Das *Arduino Camera Shield* stellt, wie auch das Original-Kameramodul vom Typ C3188A, eine Echtzeituhr (engl.: *Real Time Clock*, RTC) in Form des DS1307 mit passender Stützbatterie CR2032 und einem Temperatursensor TC74 zur Verfügung.

**Bild 1:**

**Ansicht des fertigen** *Arduino Camera Shields* **neben einem Arduino-Board**

**Das selbst gebaute Shield lässt sich auf beliebige Arduino-Boards, hier auf ein** *Arduino Duemi lanove***, aufstecken. Fotos, Screenshot:**

**Bild 3:**

**OE1RIB**

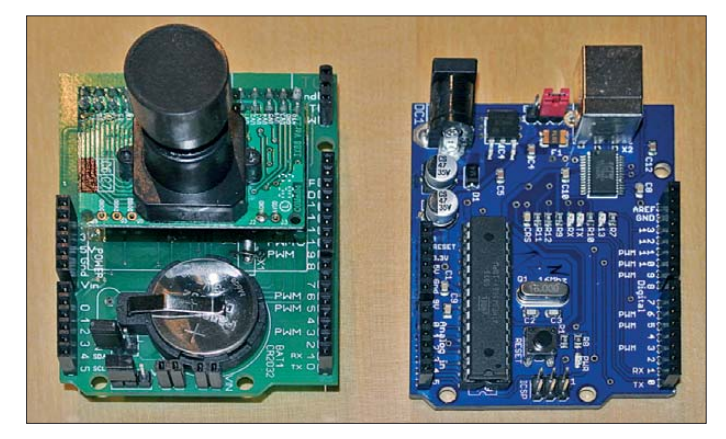

von ISA- und PCI-Steckkarten revolutionierte, gelang dies im Mikrocontrollerbereich durch die Entwicklungen des Arduino-Projekts [5].

Jedes Basis-Board basiert auf einem Mik roprozessor von Atmel, wobei unterschiedliche Boards jeweils teilweise andere technische Daten besitzen. Die Basis-Boards stellen stets eine standardisierte Schnittstelle für Erweiterungsbaugruppen bereit. Diese als *Shields* bezeichneten Baugruppen ermöglichen es, ein und dieselbe Erweiterung mit unterschiedlichen Boards zu verwenden. Unter [6] finden Sie eine Liste der Shields sowie die entsprechenden Anwendungen.

Mittlerweile kann das *Shield Interface* auch auf Boards verwendet werden, die nicht auf Arduino-Basis arbeiten. Bei spiele sind die ARM-Controller [7]. Sofern die Firmware angepasst wurde, sind die Shields auch plattformübergreifend einsetzbar.

### ■ **Hardware**

Das in [1] und [2] vorgestellte Original-SSTV-System verwendete eine eigene PIC-basierte Controllerplatine und eine Huckepack-Platine mit der eigentlichen Kamera. Das Konzept erinnert ein wenig Neu hinzugekommen ist ein MAX7456 für Video-On-Screen-Anwendungen, der es ermöglicht, Texte in das Videosignal der C3188A-Kamera einzublenden. Möglich sind dabei z. B. die Uhrzeit oder die Temperatur.

Um dafür Platz zu schaffen, habe ich Bauteile, wie etwa das Filter MAX7419 und

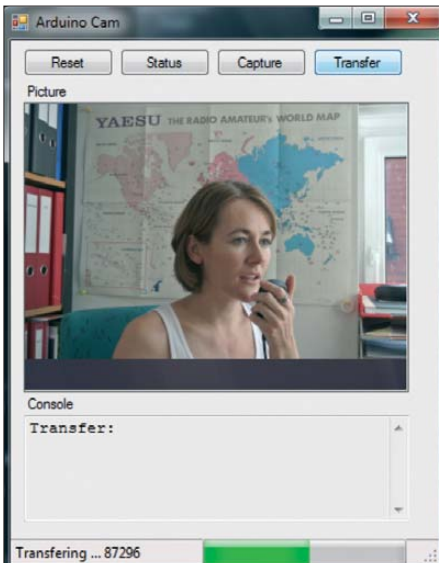

**Bild 2: PC-Anwendung** *Arduino Cam* **zur Steuerung des** *Arduino Camera Shields*

die dazugehörigen Widerstände und Kondensatoren, die der Aufbereitung des SSTV-Signals dienten, vom Original entfernt. Ein eigenes Audio Shield kann diese Funktionen übernehmen.

In den Speicherbaustein AL422B lässt sich ein  $320 \times 256$  Pixel großes Bild ablegen, das später über die USB- oder V24- Schnittstelle bzw. ein Ethernet-Shield über tragen werden kann. Auf diesem gespeicherten Bild sind Texte, die mit dem MAX7456 in das Videosignal eingeblendet werden sollten, allerdings noch nicht zu sehen. Es handelt sich hier um ein Bild des CCD-Sensors der Kamera. Sichtbar sind diese Einblendungen erst im analogen S/W-Videosignal der Kamera, das über Jumper durch den MAX7456 geleitet werden kann. Das C3188A-Kameramodul verfügt leider nur über einen S/W-Videoaus-

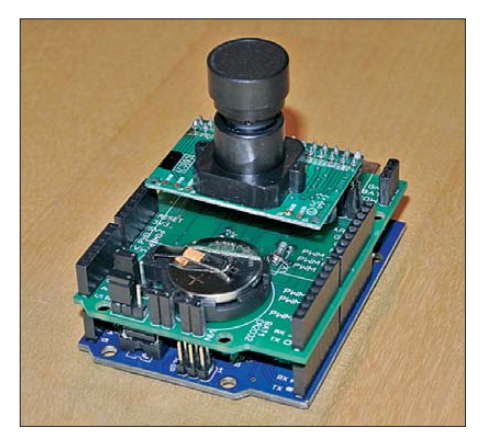

gang, am digitalen Bus steht hingegen ein Farbbild zur Verfügung.

Alle Komponenten, bis auf den MAX7456, werden über den I2C-Bus angesteuert. Der MAX7456 verwendet einen SPI-Bus und ist auf dem Arduino Camera Shield analog zum MAX7456-Breakout-Board von [8] realisiert. Deshalb sind auch die im Internet verfügbaren Software-Bibliotheken für den MAX7456 verwendbar.

Alle Bauteile des Arduino Camera Shields sind in SMD-Bauform. Bis auf den MAX 7456, die beiden Gatter vom Typ SN74 AHCT1G00 und den Temperatursensor TC74 sollte es allerdings keine großen Probleme beim Löten geben. Bei den genannten Bauteilen, vor allem beim MAX 7456, sind jedoch dünnes Lötzinn, eine blendfreie Beleuchtung sowie ein mit ruhiger Hand geführter Lötkolben mit sehr feiner Spitze von Vorteil. Wer nicht alle Funktionen benötigt, kann auf den TC74, den DS1307 oder den MAX7456 und die entsprechenden Bauteile außen herum verzichten. Dadurch vereinfacht sich der Aufbau.

### ■ **Firmware**

Die Firmware ist sehr schlicht gehalten und dient zum Testen der Funktionen der zu

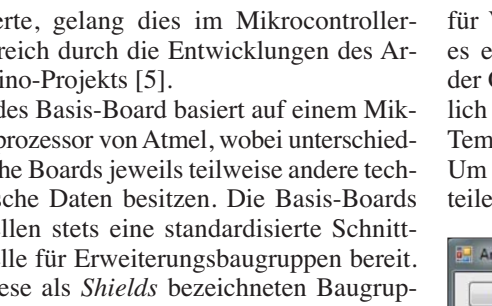

diesem Shield passenden Software-Bibliothek. Analog zum Konzept der standardisierten Hardware-Erweiterung via Shield wird im Arduino-Projekt [5] zum Shield eine passende Software-Bibliothek bereitgestellt. Sie stellt die Funktionen zum Betrieb des Shields zur Verfügung, ohne dass sich der Entwickler mit Details wie etwa Kameraregistern herumschlagen muss. Lediglich ein einfacher Aufruf der Bibliotheksfunktion *Capture* mit den notwendigen Parametern ist nötig und schon ist das Bild im Kasten, sprich im Speicher AL422B.

Der Funktionsumfang der Firmware orientiert sich am Atmel168 des *Arduino Duemilanove Boards* [9]. Da dieser Controller im Vergleich zum originalen SSTV-System weniger Ressourcen zur Verfügung stellt, habe ich auch hier einige Funktionen eingespart. Auf dem Duemilanove-Board entfallen alle SSTV-Funktionen. Sie lassen sich auf einem besser ausgestatteten Board mit mehr Speicher problemlos implementieren.

Das Kameramodul, auf dem sich ein OV 7620 befindet, wird standardmäßig im Modus für 640 × 480 Pixel betrieben und nur beim Speichern eines Bildes in den Modus  $320 \times 256$  Pixel umgeschaltet. Dies ist notwendig, da ein Bild mit 640 × 480 Pixeln nicht in den Speicher passen würde.

Damit bei der Aufnahme nichts schief geht, ist das Modul im Automatikmodus (Weißabgleich usw.) zu betreiben. Liegt das Bild im Speicher, kann es entweder in roher

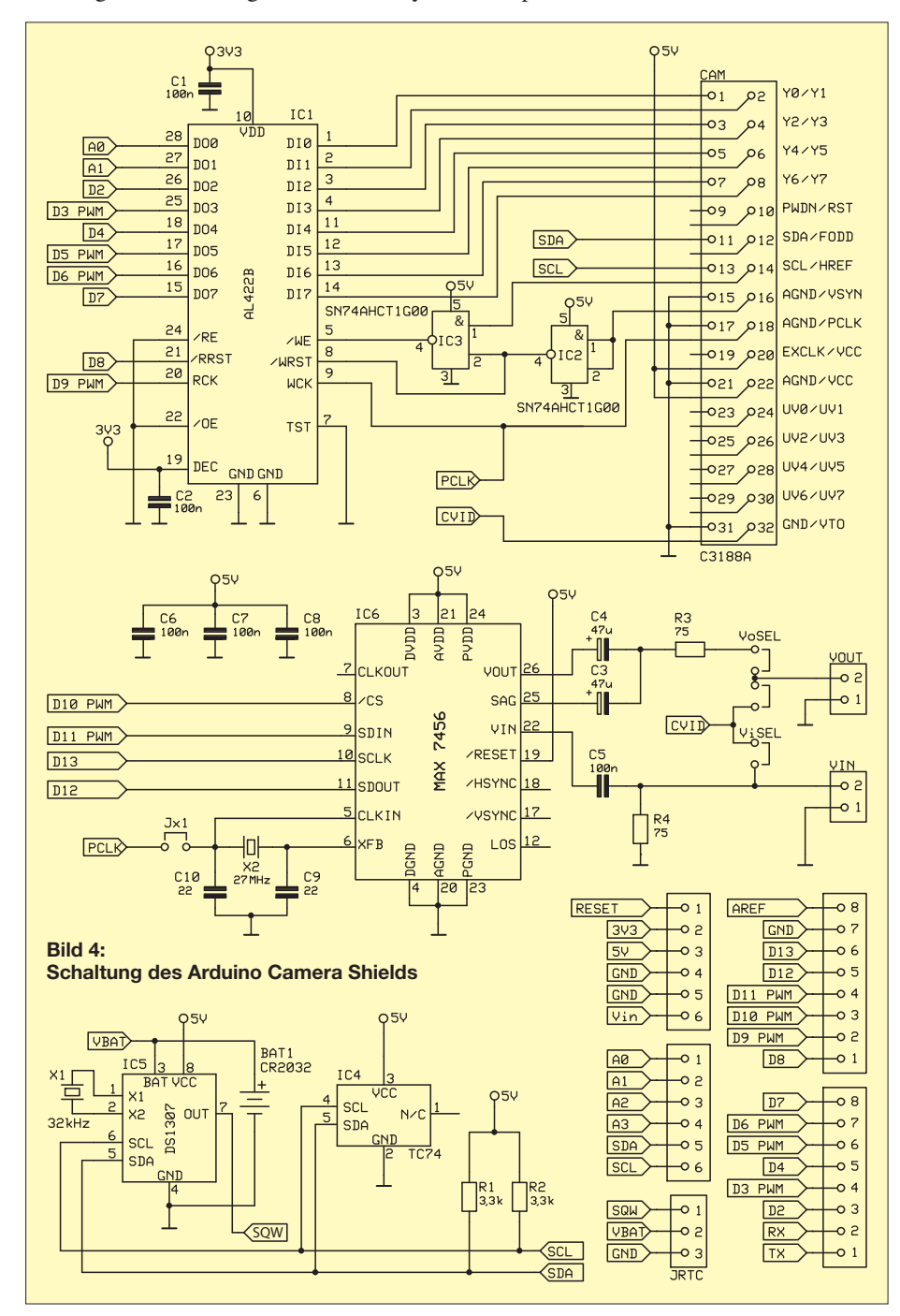

Form oder bereits als Windows-Bitmap sowohl in Farbe als auch in Schwarz-Weiß auf den PC übertragen werden.

Die Software stellt darüber hinaus einfache Funktionen zum Abfragen der Temperatur, der Uhrzeit und des Kamerastatus sowie zum Setzen der Uhrzeit bereit. Da die Bilddaten entweder direkt in Binärform oder als ASCII-Werte codiert zum PC übertragen werden und man auf diese Art vom übertragenen Bild nichts sieht, habe ich eine sehr einfach gehaltene PC-Anwendung entwickelt, mit der sich das Shield steuern lässt. Außerdem ermöglicht es das sofortige Betrachten der Bilder.

### ■ **Erweiterungen und Ideen**

Durch Kombinieren des Kamera-Shields mit einem oder mehreren Shields aus [6] ergeben sich damit viele weitere Möglichkeiten. So entsteht beispielsweise mit einem zusätzlichen Shield, das einen Speicherkartensteckplatz zur Verfügung stellt, eine Kamera, die für Ballonmissionen geeignet ist und zum Beispiel in einem festgelegten Intervall ein Bild auf der Speicherkarte ablegt.

Findet ein *Audio Shield* Verwendung, lässt sich eine SSTV-Kamera realisieren. Und bei Verwendung einer leistungsstarken Prozessorplatine ist anschließend sogar eine Bearbeitung des Bildes bis zu einem gewissen Grad möglich. Denkbar wäre auch eine Auswertung des Bildes, wie sie zur Be-

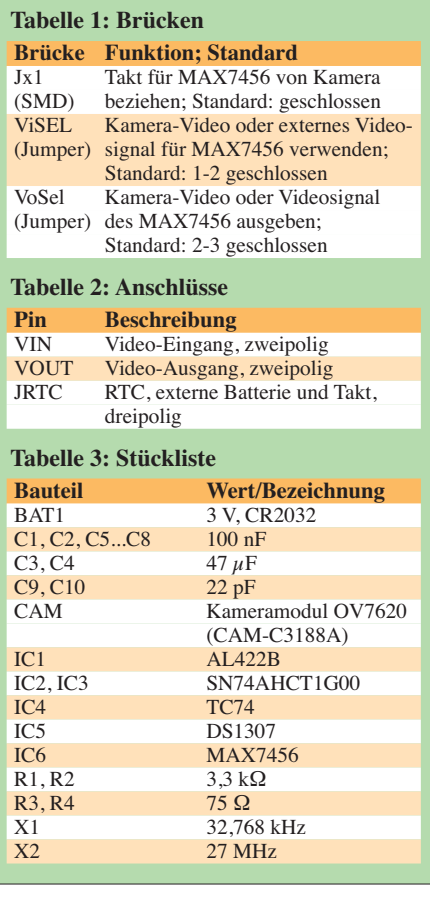

## *Amateurfunktechnik*

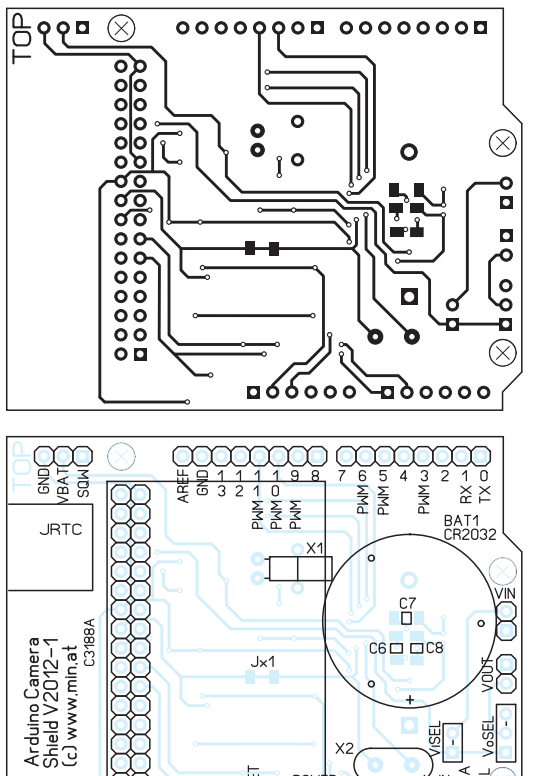

**Bild 5: Layout der Platinenoberseite (Bestückungsseite für bedrahtete Bauteile) des Arduino Camera Shields; Abmessungen 68 mm** × **53 mm, M 1:1**

**Bild 7: Layout der Platinenunterseite (Bestückungsseite für SMD-Bauteile) des Arduino Camera Shields**

**Bild 6:** 

**Bestückungsplan des Arduino Camera Shields für bedrahtete Bauteile; vor dem Einlöten des runden Halters für die Knopfzelle sind noch drei SMD-Kondensatoren aufzulöten.**

**Bild 8: Bestückungsplan des Arduino Camera Shields für die restlichen SMD-Bauteile**

wegungs- oder Objekterkennung erforderlich ist.

POL L<sub>5</sub>

n

G

Das Arduino Camera Shield ermöglicht es, auch bei eher leistungsschwachen Mikroprozessoren mit Bildern und Videodaten umzugehen. Allerdings gilt: Je leistungsstärker der verwendete Controller, desto mehr Funktionalität ist möglich.

Weitere Informationen sowie die aktuelle Firmware für das Kamera-Shield sind bei [10] zu finden. oe1rib@min-at

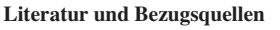

- [1] Prinz, R., OE1RIB: Universelles PIC-Board als Grundlage für SSTV-Modul. FUNKAMATEUR 56 (2007) H. 7, S. 748–750
- [2] Prinz, R., OE1RIB: SSTV-Sendemodul auf Basis eines universellen PIC-Boards. FUNKAMA-TEUR 56 (2007) H. 8, S. 868–870
- [3] Sander, K.: Sonnenverfolger mit Arduino zur Nachführung von Solarzellen. FUNKAMATEUR 58 (2009) H. 10, S. 1078–1080
- [4] Seidenberg, C.: MEMS Mikroelektromechanik im Dienste der Messtechnik. FUNKAMATEUR 60 (2011) H. 7, S. 720–721

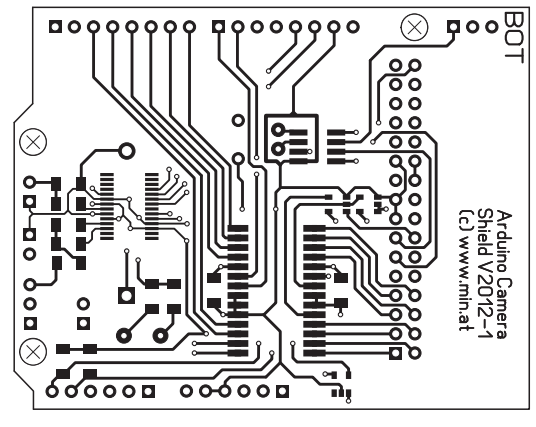

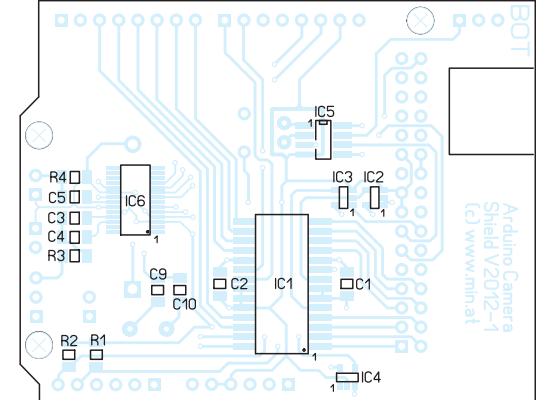

- [5] Arduino: *[www.arduino.cc](http://www.arduino.cc)*
- [6] Adafruit: Arduino Shields. *[www.adafruit.com](http://www.adafruit.com)* → *Products* → *Arduino* → *Shields*
- [7] [GHI Electronics: FEZ Panda II Board.](http://www.ghielectronics.com) *www. ghielectronics.com* → *Catalog* → *.NET Micro Framework* → *Other*
- [8] Sparkfun: Breakout Board for MAX7456 On Screen Display. *[www.sparkfun.com](http://www.sparkfun.com)* →*Categories* → *Breakout Boards*
- [9] [Arduino: Arduino Duemilanove:](http://www.arduino.cc/en/Main/arduinoBoardDuemilanove) *www.arduino.cc/ en/Main/arduinoBoardDuemilanove*
- [10] Prinz, R., OE1RIB: A Universal Arduino Camera Shield: *[www.min.at/prinz/oe1rib/ArduinoCam](http://www.min.at/prinz/oe1rib/ArduinoCam)*

# *CAT-Interface für Lowe HF-150*

Auf der Suche nach Informationen über den Empfänger *Lowe HF-150* fand ich einen interessanten Link [1]. Nick Bailey hat sich des leidigen Themas der PC-Schnittstelle dieses Geräts angenommen und eine eigene Lösung entwickelt. Der nicht gerade kostengünstige HF-150 wird meines Wissens schon lange nicht mehr produziert. Es handelt sich beim IF-150 um ein Interface mit USB-Schnittstelle mit einem

*Arduino Uno R3* als Basis. Dieses Controllermodul ist sehr preiswert z. B. bei eBay (*[www.ebay.de](http://www.ebay.de)*) für etwa 30 € oder weniger erhältlich.

Nick Bailey hat eine Firmware erstellt, die nach einer Registrierung zum Herunterladen bereitsteht. Ursprünglich wollte er das Interface mit Firmware selbst produzieren und kommerziell vertreiben, doch die EU-Vorgaben (CE und UL) stellen zu hohe An -

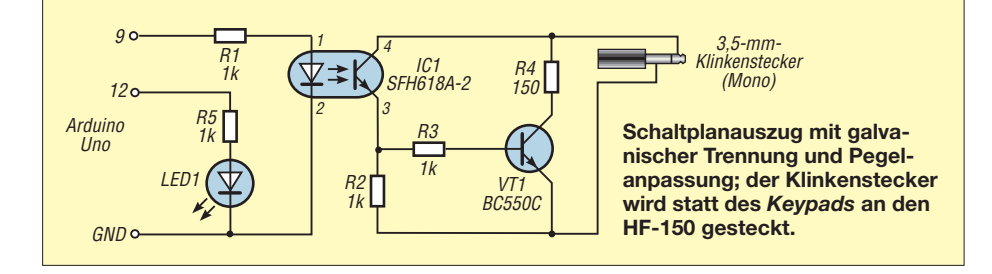

forderungen, sodass er seine Entwicklung als Selbstbau vorstellt.

Das Arduino-Board ist nach der Beschreibung auf [1] nur um einige Bauteile für die galvanische Trennung und Senkung der Störeinflüsse durch den PC zu ergänzen, siehe Bild. Das sollte jedem halbwegs geübten Bastler gelingen.

Das Interface ist eine erfreuliche Entwicklung für jeden SWL, der noch kein PC-Interface für den HF-150 besitzt. Eine Anmerkung: Das Original-Interface IF-150 von Lowe ist dafür bekannt, dass es sehr langsam arbeitet. Das ist auch bei Nick Baileys Entwicklung so. Der Grund dafür ist das Konzept der Schnittstelle im HF-150, die mit einer Pulsphasenmodulation arbeitet und das Timing vorgibt.

#### **Erwin Fileschi** erwin.fileschi@t-online.de

#### **Literatur und Bezugsquelle**

[1] Bailey, N.: IF-150 USB-Serial Interface. *[www.nick-bailey.co.uk/if150/index.html](http://www.nick-bailey.co.uk/if150/index.html)*

## *Sprechendes Thermometer mit der Spielekonsole EUzebox*

## *HARTMUT WENDT*

*Elektronische Thermometer gibt es schon viele. Das in diesem Beitrag vorgestellte Exemplar ist jedoch etwas Besonderes, denn die Messwerte werden auf einem angeschlossenen Fernsehgerät dargestellt und zusätzlich akustisch via Sprachansage ausgegeben.*

Die Spielekonsole *EUzebox* aus [1] ist nicht nur für Videospiele, sondern auch für ernsthafte Anwendungen einsetzbar. Um dies zu demonstrieren, entstand ein Thermometer, das die multimedialen Fähigkeiten der EUzebox zur Ausgabe der Messwerte nutzt.

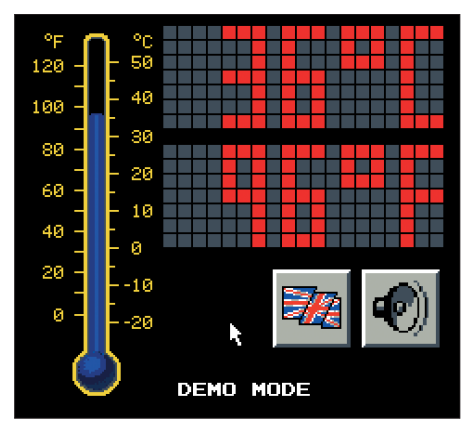

**Bild 1: Grafische Ausgabe der Messwerte auf dem angeschlossenen Fernsehgerät**

Dabei wird die ermittelte Temperatur sowohl in grafisch anspruchsvoller Form auf einem angeschlossenen Fernsehgerät ausgegeben als auch wahlweise in englischer oder deutscher Sprache angesagt. Die wahlweise Anzeige und Ausgabe der Werte in Grad Celsius und Grad Fahrenheit versteht sich da schon fast von selbst. Die Um- und Abschaltung der Sprachansage erfolgt über einen Mauszeiger auf dem Bildschirm, der sich mit dem angeschlossenen *Gamepad* bewegen und betätigen lässt.

### ■ **Hardware**

Da der ATmega644 in der EUzebox mit der Video- und Soundausgabe schon sehr beschäftigt ist, musste für den Temperatursensor eine Lösung gefunden werden, die geringe Ansprüche an Taktraten und Impulslängen stellt. Ein asynchroner Temperatursensor wie der DS1820 schied daher aus. Eine weitere Möglichkeit bietet die UART-Schnittstelle des ATmega644, zumal sie vom Kernel der EUzebox unterstützt wird. Allerdings gibt es kaum Temperatursensoren, die über eine UART-Schnittstelle verfügen. Somit wäre in diesem Fall auch für den Sensor ein weiterer Mikrocontroller notwendig gewesen.

Die Lösung ist der Temperatursensor LM75 von National Semiconductor, der über eine I 2C-Schnittstelle verfügt. Da diese synchron arbeitet und ihren Takt vom steuernden Mikrocontroller erhält, gibt es die o. g. Probleme nicht. Allerdings sind gegenüber dem DS1820 vier statt zwei Leitungen erforderlich. Am Sensor selbst ist über die Anschlüsse A0 bis A2 die logische Busadresse festzulegen – in unserem Fall ist die Adresse Null. Die beiden Pull-up-Widerstände sind für die Funktion des I<sup>2</sup>C-Busses unerlässlich. Die komplette Beschaltung zeigt Bild 3.

Der ATmega644 besitzt eine Hardware-I2C-Schnittstelle, die jedoch schon für die Videoausgabe verwendet wird. Aus diesem Grund emuliert die Firmware eine I2C-Schnittstelle an den Pins PD3 und PD5. Da die EUzebox nicht für den Anschluss eines solchen Sensors vorbereitet ist, sind etwas handwerkliches Geschick, Fädeldraht und Heißkleber vonnöten, um einen entsprechenden Anschluss wie in Bild 2 herzustellen.

### ■ **Firmware**

Der für die I<sup>2</sup>C-Schnittstelle erforderliche Treiber ist Bestandteil der Bibliothek aus [2], die sich bis auf die Anpassung der Ports und Wartezeiten ohne Änderungen übernehmen ließ. Der  $I<sup>2</sup>C$ -Bus ist nur für kurze Entfernungen in einem Gerät bzw. auf einer Platine konzipiert. Durch Verringerung der Taktrate des Busses in der Firmware sind jedoch mehrere Meter zwischen Sensor und EUzebox problemlos überbrückbar. Für die Ausgabe von Grafik und Sprache findet der Kernel 3.1 der Uzebox von Alec Bourque [3] Verwendung. Er unterstützt

mehrere Videomodi. Das Thermometer nutzt den Modus 3, der Grafiken mit einer Auflösung von 240 × 224 Pixeln und mit 256 Farben darstellen kann. Die Grafiken werden dabei nicht als komplettes Bild geladen, sondern in kleine Kacheln von 8 × 8 Pixeln, sogenannte *Tiles*, zerlegt. Das Tool *GConvert* [4] zerlegt diese Grafik automatisch in Tiles. Bild 4 verdeutlicht die Zerlegung von *UzeThermTiles.PNG* in Tiles durch weiße Linien.

*GConvert* ermittelt bei diesem Vorgang automatisch, ob es bereits identische Tiles gibt, und speichert diese dann auch nur einmal als C-Quelltext ab. Diesen Effekt nutzt die Digitalanzeige im Punktmatrix-Stil des Thermometers aus. Für dessen Anzeige sind nur zwei Tiles, nämlich ein graues und ein rotes Feld, nötig.

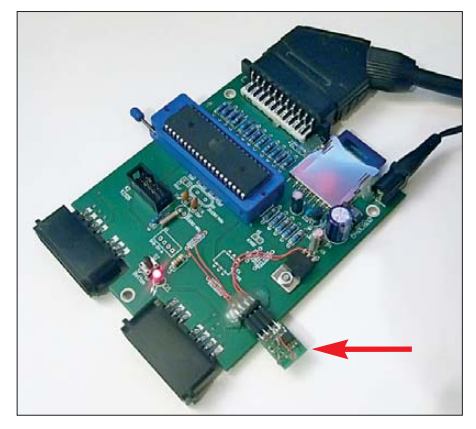

**Bild 2: Testaufbau mit dem an der EUzebox direkt aufgesteckten Sensor**

Um aus der Vielzahl an Tiles wieder einfach Grafiken erstellen zu können, werden sie in sogenannten *Maps* zusammengefasst. Auch diese Aufgabe übernimmt *GConvert*. In Bild 4 ist z. B. die Map der Ziffer 3, bestehend aus 28 Tiles, mit grünen Linien markiert. Die Steuerung von *GConvert* findet via XML-Datei statt, die für jedes Projekt separat zu erstellen ist. Auch der Mauszeiger besteht aus zwei Tiles. Die Mausfunktion nutzt die Sprite-Engine des Kernels, um den Mauszeiger störungsfrei über die Grafiken bewegen zu können. Das Steuerkreuz des Gamepads dient zum Bewegen des Mauszeigers, der Feuerknopf A als Maustaste.

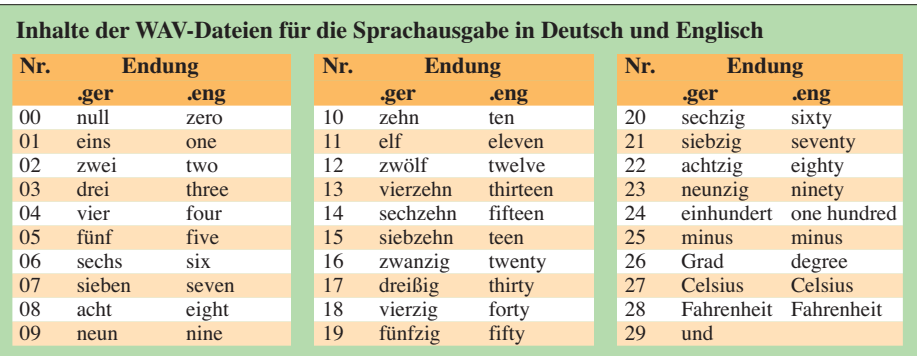

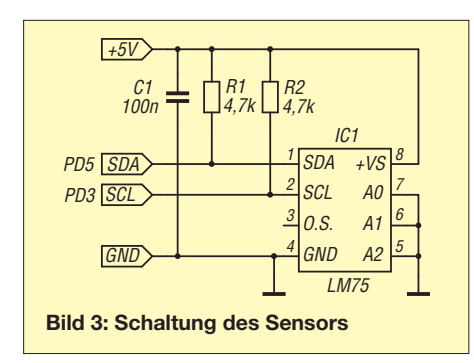

Für die Sprachausgabe sind entsprechende WAV-Dateien vorhanden, aus denen sich die Ansage zusammensetzen lässt. Dadurch sind für die deutsche Sprachausgabe nur 30 Dateien, für die englische Ansage sogar nur 29 Dateien nötig. Die Tabelle listet die entsprechenden Dateien auf. Um in Deutsch z. B. die Ansage *25 °C* auszugeben, werden die fünf Dateien *05.ger*, *29.ger*, *16.ger*, *26.ger* und *27.ger* zu einer Nachricht zusammengesetzt.

Da es sich beim ATmega644 um einen relativ leistungsschwachen 8-Bit-Mikrocontroller handelt, der neben der Soundaus gabe auch noch das Videobild generieren muss, ist die Sample-Frequenz der WAV-Dateien auf 15 734 Hz (NTSC-Zeilenfrequenz) festgelegt. Die Endung *wav* der Dateien wurde entsprechend der jeweiligen Sprache in *ger* für Deutsch oder *eng* für Englisch umbenannt. Das Programm durchsucht beim Start und der Sprachumstellung

die SD-Karte der EUzebox nach Dateien mit der entsprechenden Endung und speichert Startsektor sowie Dateigröße nach Namen sortiert. So ist später in der Firmware ein leichter Zugriff auf diese Daten möglich.

Die Ansage erfolgt automatisch alle 15 s bei abwechselnder Ausgabe in Grad Celsius oder Grad Fahrenheit. Über den Button mit dem Flaggensymbol lässt sich zwischen der Ausgabe in Deutsch und Englisch umschalten. Außerdem ist die Sprachausgabe über den Button mit dem Lautspre chersymbol auch abschaltbar.

Wer lediglich die Firmware nutzen möchte, muss nur die HEX-Datei in den ATmega644 laden. Die Sounddateien sollten im Wurzel verzeichnis einer mit FAT16-Dateisystem formatierten SD-Karte zur Verfügung stehen. Ist kein Sensor angeschlossen, startet das Programm im Demomodus, der die Messung von Temperaturen simuliert. Wer den Quelltext als Ausgangspunkt für eigene Entwicklungen verwenden möchte, benötigt das *AVR Studio* von *[www.atmel.com](http://www.atmel.com)* und den *WINAVR GCC Compiler* von *http://winavr. sourceforge.net*[. Auf jeden Fall ist die für den](http://winavr.sourceforge.net) Compiler erforderliche Datei *Makefile* an die eigene Verzeichnisstruktur anzupassen.

### ■ Schlussbemerkungen

Mittlerweile gibt es die Version 01-05 der EUzebox, die einen Erweiterungsstecker zum direkten Anschließen des Tempera-

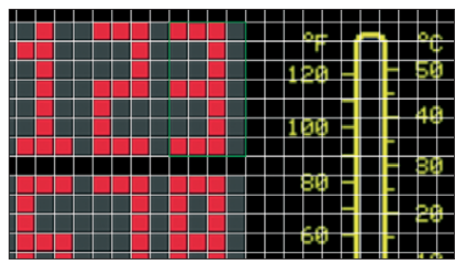

**Bild 4: Zerlegung der Grafik** *UzeThermTiles. png* **mit** *GConvert* **in Tiles und Maps Foto, Screenshots: Wendt**

tursensors hat, wodurch das Ziehen eines Patch-Kabels und das Befestigen mit Heißkleber entfallen. Alle im Beitrag genannten Dateien sowie weitere Quelltexte und Anregungen finden Sie unter [5].

Durch die Sprachausgabe ist es denkbar, das Thermometer für Sehbehinderte einzusetzen, um deren Lebensalltag zu erleichtern. Im Wesentlichen soll Ihnen dieses Projekt den Anstoß für eigene Entwick-<br>lungen geben. info@hwhardsoft.de lungen geben.

#### **Literatur und Bezugsquellen**

- [1] Wendt, H.: EUzebox Konsole für Retrospiele selbst gebaut. FUNKAMATEUR 60 (2011) H. 10, S. 1044–1046
- [2] Funk, A.: I<sup>2</sup>C-Master ohne TWI für die ATmegas. *[www.mikrocontroller.net/topic/ 83871](http://www.mikrocontroller.net/topic/83871)*
- [3] Bourque, A.: The Uzebox project. *[www.uzebox.org](http://www.uzebox.org)*
- [4] [Bourque, A.: GConvert:](http://code.google.com/p/uzebox) *http://code.google.com/*  $p/uzebox \rightarrow Source \rightarrow Browse \rightarrow SVM \rightarrow Trunk \rightarrow$ *Tools*
- [5] [Wendt, H.: Hard- & Softwareentwicklung.](http://www.hwhardsoft.de) *www. hwhardsoft.de* → *Projekte* → *Uzetherm*

# *Digitales Einbauinstrument*

Für Experimente mit Röhren benötigte ich eine passende Stromversorgung, die eine von 0 V bis 350 V einstellbare Spannung bei einer maximalen Strombelastung von 200 mA liefert. Nach Sichtung der Beute von diversen Flohmärkten entschied ich mich, gleich ein Doppelnetzteil zu bauen. Die Anzeige der eingestellten Spannungen und fließenden Ströme sollte mit digitalen Einbauinstrumenten erfolgen, denen zur Messbereichsanpassung entsprechend bemessene Spannungsteiler bzw. Shuntwiderstände vorzuschalten sind.

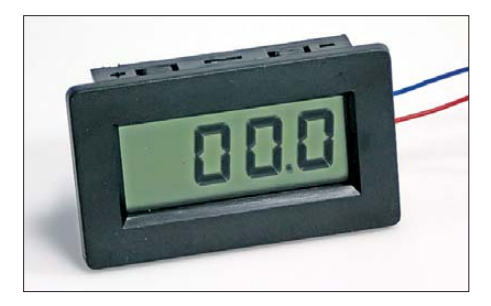

**Bild 1: Das Einbauinstrument von [1] rastet in einen entsprechend bemessenen Durchbruch auf der Frontseite ein. Foto: Red. FA**

Ich erwarb daher bei einem Versandhändler preiswert vier sogenannte Panelmeter. Schon während der kurzen Erprobung fielen drei der vier Instrumente aus: Bei zweien funktionierten einzelne Segmente nicht mehr, beim dritten versagte die Hin tergrundbeleuchtung. Ich sah mich daher nach einer anderen Quelle um und stieß auf die bei [1] angebotenen Exemplare.

Mit diesen Instrumenten habe ich dann doch noch eine unangenehme Überraschung erlebt, die aber eine andere Ursache hatte. Bei allen Instrumenten sprang

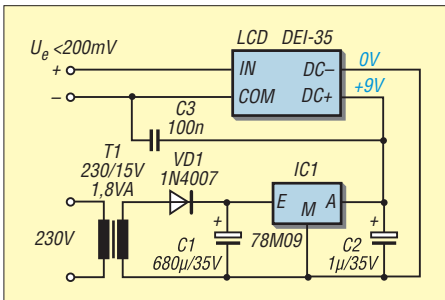

**Bild 2: Schaltung einer möglichen Spannungsversorgung für das Instrument**

die Anzeige mehrfach pro Minute auf ein Drittel des Anzeigewerts, manchmal auch auf Null. Wo war der Fehler zu suchen? Die Instrumente wurden über separate Netzteile gemäß Bild 2 versorgt, deren Schaltung ich schon mehrfach mit ähnlichen Panelmetern verwendete. Bisher gab es dabei keine Probleme.

Das Springen verschwand, wenn die Messgeräte aus einer 9-V-Batterie gespeist wurden. Messungen an der Versorgung und am Eingangssignal brachten keinen Befund – die Leitungen waren frei von Störsignalen. Auch in die Leitungen eingefügte LC-Filter konnten das Springen nicht besei tigen.

Erfolg brachte erst der in Bild 2 als C3 eingefügte 100-nF-Keramikkondensator zwischen dem Pluspol der 9-V-Betriebsspannung und dem Masseanschluss (COM) des Messeingangs. Ich vermute eine Brummeinstreuung des Transformators, die die Instrumente möglicherweise nicht vertragen. **Edgar Schachler**

### eschachler@online.de

### **Bezugsquelle**

[1] FA-Leserservice, Tel. (030) 44 66 94-72, Fax -69; *[www.funkamateur.de](http://www.funkamateur.de)* → *Online-Shop* → Digitales Einbauinstrument *DEI-35*

# *Nicht nur für Funkamateure: Programmierung mit VB.Net*

## *BURKHARD ROLAND – HB9BQR*

*Visual Basic.Net (VB.Net) eignet sich gut, um Steuerungen mit grafischer Benutzeroberfläche realisieren zu können. Wer relativ unkompliziert Transceiver und Empfänger ansteuern bzw. abfragen will oder eine CQ-Sprachdatei ausgeben möchte, ist mit dieser Software gut beraten.*

In [1] wurden aufschlussreiche Grundlagen zur Programmierung mit *Visual Basic.Net* (*VB.Net*) veröffentlicht. Auch ich nutze fürs Hobby seit Jahren *Visual Basic for Applications* und *VB.Net*. Gerade die Nähe zu *Visual Basic for Applications* und die damit gemachten guten Erfahrungen bewogen mich, *VB.Net* statt *C#* oder *Vi sual C++* einzusetzen.

wohl aus Kosten- und Platzgründen nur noch selten in Notebooks vorhanden. Sie stellt drei Ausgangs- und fünf Eingangsleitungen zur Verfügung. Die Ansteuerung ist recht einfach.

Beispiel 1 zeigt oben die Einbindung des Namensraums *System.IO.Ports*. Die Toolbox von *VB.Net* enthält die Komponente *SerialPort*, deren Symbol einfach auf die

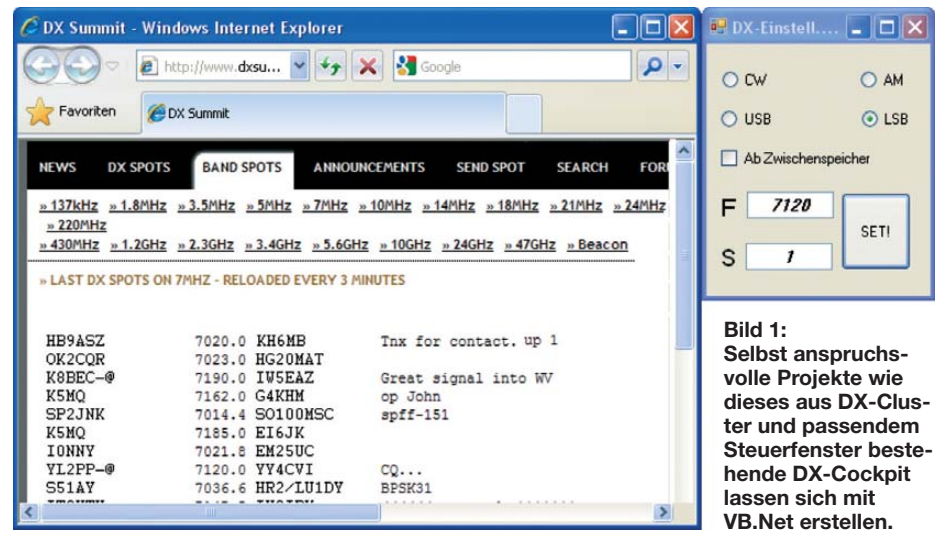

Leider existiert kaum Fachliteratur über die Peripherieprogrammierung mittels VB.Net. Aufgrund der Mächtigkeit dieser Sprache und der leistungsfähigen Entwicklungsumgebung werden oft nur die Grundlagen behandelt, wie in [2] und [3].

Dieser Beitrag soll zum Programmieren anregen, weshalb statt eines großen Gesamtprojekts vier recht einfache Beispiele dargestellt werden. Sie beziehen sich alle auf *VB.Net 2008*, sind aber auch mit der bereits verfügbaren Version 2010 nutzbar. Die notwendige Software steht als *Visual Basic Express* kostenlos bei [4] zum Herunterladen bereit. Zum Nachvollziehen der Programme gehe davon aus, dass VB.Net auf dem PC installiert ist. Es ist darüber hinaus sinnvoll, sich im Hinblick auf die Theo rie mit den Beispielen in [1] zu befassen.

### ■ Steuerung von Einzelleitungen **via RS232-Schnittstelle**

Beispiel 1 befasst sich mit der Steuerung von Einzelleitungen der RS232-Schnittstelle. Diese Schnittstelle lebt noch, ob-

*Form*, also das spätere Fenster, zu ziehen ist. Nun stehen fast 20 Eigenschaften und drei Ereignisse des *SerialPort* zur Verfügung. Nach dem Öffnen des Eigenschaften-Fensters werden nach Klick auf die rechte Maustaste alle Eigenschaften und Ereignisse des Ports auf einen Blick sichtbar. Im Beispielprogramm wird ein Port geöffnet, der Ausgang RTS als Einzelleitung geschaltet und das Port wieder geschlossen. Auf der Bedienoberfläche wurden vier Buttons erstellt, die vier kurze Einzelprogramme (Öffnen und Schließen des Ports, und RTS ein- und ausschalten) auslösen.

### ■ **Fußschalter löst via RS232- Schnittstelle Ereignisse aus**

Beispiel 2 zeigt die Abfrage einer Einzelleitung, über die nach Betätigen eines Fußschalters ein CQ-Ruf (Wav-Datei) ausgegeben wird. Neben dem Fußschalter zwischen RTS- und DSR-Leitung sowie einer Potenzialtrennung sei angenommen, dass im Ordner *D:\Radio\RN\_Contest\* ein selbst erstellter CQ-Ruf namens *CQ\_Call.wav* abgelegt

ist. Zuerst ist eine serielle Schnittstelle *SerialPort1* zu definieren, zudem der *Button1* für die Auslösung des CQ-Rufs. Die auszugsweise Programmierung zeigt der Kasten. Der zweite Programmblock zeigt die Aktionen aufgrund des Klicks auf *Button1*. Der Port 1 wird geöffnet, die RTS-Leitung auf 1 geschaltet und auf die Betätigung des Fußschalters gewartet.

Der dritte Programmblock ist eine Ereignisroutine. Die Entwicklungsumgebung unterstützt den Programmierer bei deren Erstellung wie folgt: Im Formular mit der rechten Maustaste die Eigenschaften von SerialPort öffnen. Nach dem doppelten Anklicken des Ereignisses *PinChanged* wird im Codebereich automatisch die Codehülle für diese Ereignisroutine erstellt. Die Routine wird immer dann angestoßen, wenn ein Pin des Ports den Zustand ändert. Da uns nur der Übergang auf DSR = 1 interessiert, ist eine *If*-Anweisung einzufügen. Ging DSR auf 1 (Durchleitung des Pegels von RTS auf DSR durch Betätigen des Fußschalters) spielt der nachfolgende Befehl die Datei *CQ\_Call.wav* ab. Wenn ein anderer Pin des Ports seinen Zustand geändert hat, passiert nichts.

### **Frequenz an einem Transceiver einstellen**

Wer beim Erreichen von raren Funkstationen erfolgreich sein will, sollte via DX-Cluster eingehende Meldungen möglichst schnell auswerten können. Dazu gehört das Einstellen der Frequenz und das unverzügliche Rufen. Spätestens, wenn Stationen mit großer Sendeleistung und ebensolchen Antennen rufen, bleibt für kleinere Stationen kaum mehr eine Chance. Deshalb habe ich mir mit VB.Net ein Einstellfenster für meine DX-Aktivitäten erstellt, in Bild 1 rechts oben. Links sehen wir den gleichzeitig offenen DX-Cluster von OH8X. Nach dem Starten des kleinen Steuerprogramms aus VB.Net heraus öffnet sich zuerst das Fenster *DX-Einstell*, das oben rechts zu positioniert ist. Den anschließend aufgerufenen Browser positioniere ich daneben und passe gegebenenfalls seine Größe an. In der Adresszeile des Browsers wird die Webadresse des DX-Clusters und bei mir gleichzeitig noch die bevorzugte Seite für 7 MHz aufgerufen. Nun kann ich auf interessierende DX-Meldungen rea-

gieren. Hat z. B. HB9ASZ auf 7020 kHz den Hawaiianer KH6MB gemeldet und als Split-Frequenz 1 kHz oberhalb der Empfangsfrequenz (1 kHz up) eingegeben, erlaubt mir das Programm eine Schnelleinstellung des Transceivers: Klicken statt Kurbeln und Knöpfe drücken.

Das Lösungsprinzip der eigentlichen Geräteeinstellung zeigt der im Download-Bereich verfügbare Programmablaufplan. Wir sehen dort, wie die Betriebsmodi CW, LSB, USB und AM (für BC-DX) sowie die Split-Frequenz eingestellt werden. Das Beispiel zeigt die Lösung für den Transceiver Yaesu FT-2000. Für andere Geräte ist die An steuerung anzupassen. Zwei Varianten zur Frequenzeingabe sind realisiert:

End With

- Frequenz und gegebenenfalls Split-Be-
- trieb in die Textfelder *F* und *S* eingeben. – Frequenz im Browser markieren, durch *Strg+C* in den Zwischenspeicher nehmen und in der Checkbox *Ab Zwischen-*

*speicher* den Haken setzen. Das Einstellen der Sendeart erfolgt über Radiobuttons. Beim Anklicken des But-

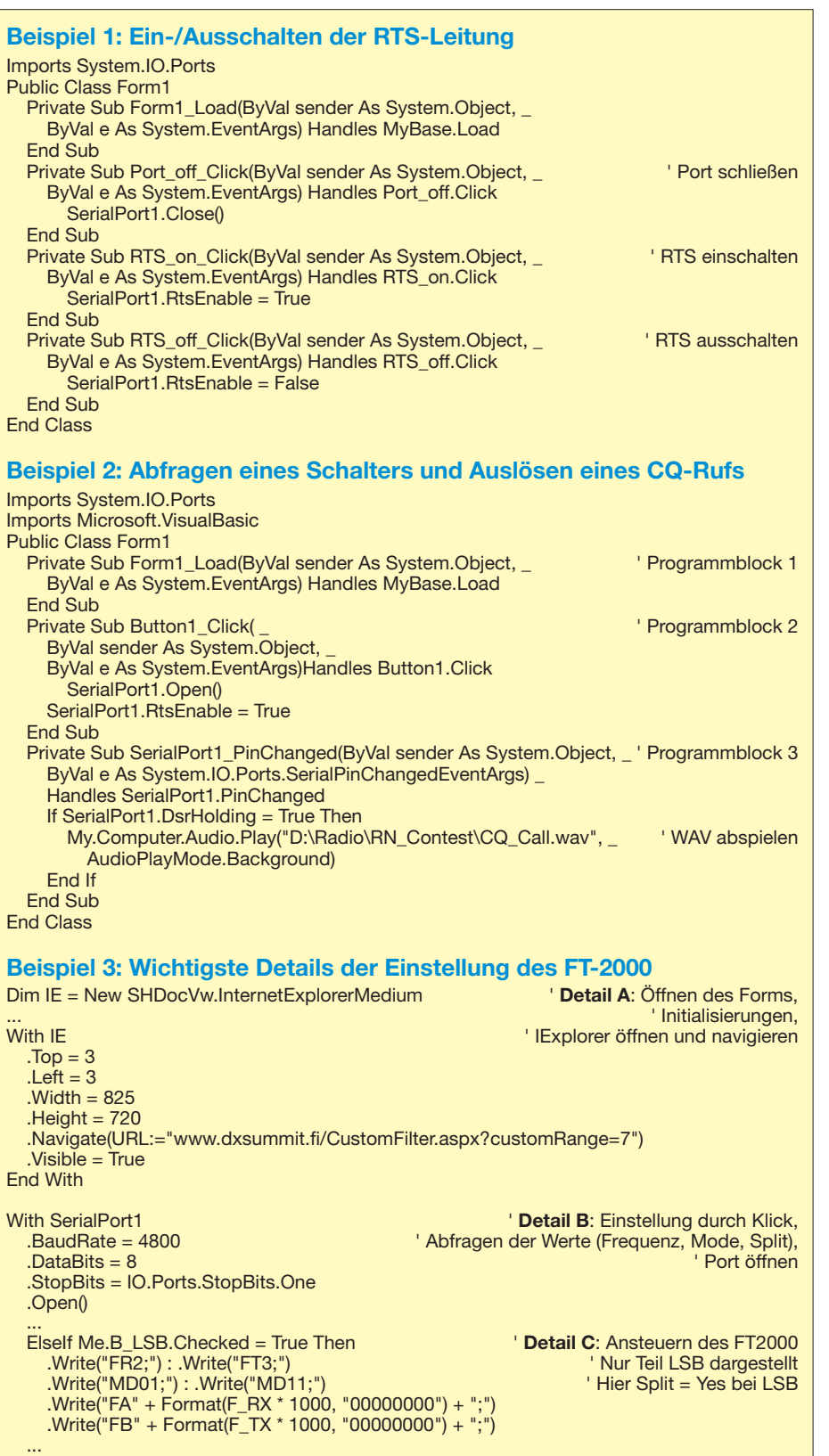

tons *SET!* werden im Transceiver sowohl die angegebene Sendeart als auch die VFO-Frequenz und Splitablage eingestellt. Und schon ist der seltene Vogel zu hören und es kann losgehen.

Beispiel 3 zeigt einige Lösungsdetails. Für die Browser-Ansteuerung ist der Verweis auf die Datei *shdocvw.dll* wichtig. Dieser muss via *Projekt* → *Verweis hinzufügen* → *Durchsuchen* erstellt werden. Die DLL-Datei befindet sich meistens im Ordner *Windows* → *System32*. Im Programm erstellen wir mit *IE* eine Browser-Variable mit zusätzlichen Angaben zu Fenstergröße, Position, Navigationsziel und Sichtbarkeit.

Das Detail B zeigt die Einstellung der Datenübertragungsparameter und das Öffnen des Ports. Der Programmausschnitt im Detail C stellt die Ansteuerung des FT-2000 dar. Gezeigt wird nur der Ausschnitt für den Fall, dass der Transceiver im unteren Seitenband (LSB) auf Splitbetrieb eingestellt wird. Der Transceiver benötigt sechs Kommandos: Festlegung von Empfangsund Sende-VFO (FR, FT), Festlegung der Sendearten für die beiden VFOs (MD), Frequenz der VFOs einstellen (VFO A Empfang  $\rightarrow$  FA, VFO B Senden  $\rightarrow$  FT).

### ■ **Ansteuerung von Einzelleitungen via USB-Port**

Bis hierher habe ich gezeigt, wie Steuerungen im Fall von physischen seriellen Ports (RS232) möglich sind. Im Beispiel 4 wenden wir uns der Steuerung von Einzelleitungen via USB-Schnittstelle zu. Die gezeigte Lösung ist somit auch mit Notebooks ohne RS232-Schnittstelle anwendbar. Neben anderen Vorteilen hat der USB-Port eine vom PC gelieferte 5-V-Speisung – etwas, was bei seriellen Schnittstellen fehlt.

Die Ansteuerung ist zwar nicht mehr ganz so einfach wie früher, als sich z. B. mit der Datei RSAPI.DLL von Office-Programmen die serielle Schnittstelle ansteuern ließ [5], doch es gibt auch für USB-Ports einfache Lösungen. Geeignete Produkte liefert die auf dem Gebiet der USB-Konverter führende Firma *Future Technology Devices International* (FTDI) in Form von Hardware, Treibern sowie dem Knowhow für die Programmierung.

FTDI (*[www.ftdichip.com](http://www.ftdichip.com)*) hat bei mir einen guten Eindruck hinterlassen: gute, moderne Produkte, alles sauber präsentiert, dokumentiert und mit Programmbeispielen versehen.

### ■ Geeignete Hardware **für Prototypen nutzen**

FTDI offeriert Entwicklungsplatinen (engl.: *evaluation modules*) für die Entwicklung und den Prototypenbau. Diese

sind, gegebenenfalls ergänzt um eigene Hardware, auch gut in Amateurprojekten einsetzbar. Die Module sind von FTDI oder via Distributoren, z. B. [6] und [7], erhältlich.

Aus der Fülle der von FTDI angebotenen Module wählte ich den Typ EVAL232R in Bild 2 aus. Es enthält einen USB-RS232-Konverter, der auf dem FTDI-IC FT232RL basiert. Die darauf mit integrierte Pegelanpassung liefert auch gleich die korrekten Spannungen für die serielle Schnittstelle.

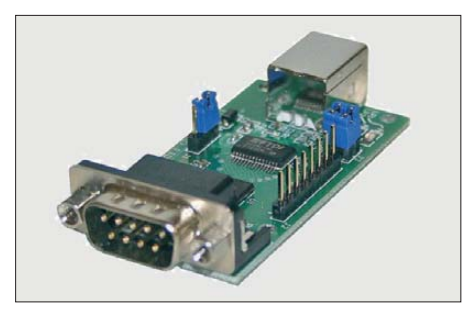

**Bild 2: Das EVAL232R ist eines der Entwicklungsmodule von FTDI, die für USB-Interfaces gut geeignet sind.**

#### **Foto, Screenshots: HB9BQR (3), FTDI (1)**

Möglich sind volles RTS/CTS- und DTR/ DSR-Hardware-Handshaking. DCD und RI sind verfügbar und die maximale Kommunikationsgeschwindigkeit soll 250 kBd betragen. Meine bisherigen Erfahrungen beschränken sich auf das Schalten von Einzelleitungen. Für weitere Details ist das gut verständliche Datenblatt von FTDI zu konsultieren.

### ■ **Vorbereitung des Entwicklungsmoduls**

Ich habe das EVAL232R in ein kleines Aluminiumgehäuse eingebaut und meine Peripherieschaltungen, z. B. für die Potenzialtrennung, angefügt. Vor der Benutzung sind auf dem Modul einige Jumper zu stecken, die z. B. die Art der Speisung festlegen. Anschließend lässt es sich via USB-Schnittstelle konfigurieren – das Modul enthält zum Ablegen der eingestellten Parameter EPROMs.

Die Konfiguration geschieht mittels des Utility-Programms *MPROG*, das kostenlos von der FTDI-Website erhältlich ist. MPROG und der passende, lizenzfrei nutzbare Treiber von FTDI sind auf dem Rechner zu installieren. Es ist lediglich darauf zu achten, dass hier ein D2XX-Treiber erforderlich ist [8]. Anschließend sind wir bereit, eigene Programme zu erstellen.

### ■ **Kleines Projekt zum Testen des USB-Ports**

Das Beispiel 4 zeigt die Abfrage einer Einzelleitung (Fußschalter) und die Ansteuerung einer Leitung. Letztere ist z. B. nutzbar, um einen Sender in Telegrafie zu tasten. Als Hardware findet das Modul EVAL232R samt Relais, Optokoppler und einem Gleichspannungswandler für die galvanische Trennung zum Sender Verwendung. Die Speisung der gesamten Schaltung erfolgt aus dem USB-Port.

Wir stellen eine Form und Steuerungselemente gemäß Bild 3 bereit. Darin enthalten sind je ein Button zum Ein- und Ausschalten der Taktung, ein Textfeld zur farbigen Anzeige des Schaltstatus (schwarz → Port geschlossen, grün  $\rightarrow$  DTR = 1, rot  $\rightarrow$  DTR = 0) sowie der Timer1 als Taktgeber.

Die wichtigsten Teile des Programms enthält der Kasten. Es ist in vier Programmblöcke gegliedert: Der Teil A zeigt die Deklarationen. Sie sind mitsamt den USB-Code-Befehlen bei FTDI verfügbar. Der Teil B ist die Startroutine, in der die Form gemäß Bild 3 geladen wird. Wir sehen das Öffnen und anschließende Testen der USB-Schnittstelle. Der Port wird nach Quittierung der Testmeldung wieder geschlossen und dementsprechend die Statusanzeige auf Schwarz gesetzt.

Die nächsten beiden Routinen im Teil C starten und stoppen den Timer und damit das Takten des Ausgangs DTR. In der ersten Routine ist am Schluss die Einstellung des Timer-Intervalls auf 500 ms zu beachten, was an der Leitung eine Frequenz von 1 Hz ergibt.

**Bild 3:** 

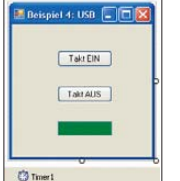

**An diesem** *Form* **genannten Fenster wird das Arbeiten mit der USB-Schnittstelle gezeigt. Sichtbar ist die Darstellung in der Entwicklungsumgebung.**

Die Routine gemäß Teil D mit dem Unterprogramm *Timer1\_Tick* ist von anderer Art. Es ist eine Ereignisroutine, welche der Timer periodisch gemäß Timer-Intervall (hier alle 500 ms) auslöst. In ihr laufen drei Aktionen ab:

- Ein-/Ausschalten des Ausgangs DTR,
- Farbsteuerung auf dem *Form1* im Gleichtakt des Status von DTR,
- Abfrage des Eingangs DSR; falls dieser auf 1 steht, werden das Takten durch *Timer.Enabled = False* abgeschaltet und der Port geschlossen. Diese Abfrage geschieht durch den Befehl *FT\_GetModem Status*, wodurch gleichzeitig alle Bits des Ports in die Variable *STA* gespeichert werden. Die Maskierung des Bytes *STA* mit dem Wert 20h liefert den Status der DSR-Leitung [9].

### ■ VB.Net kann noch viel mehr

Das Programmieren mit VB.Net macht Spaß. VB.Net ist mächtig und bietet eine überwältigende Fülle von Möglichkeiten. Ich konnte deshalb in diesem Beitrag nur an der Oberfläche kratzen. Bild 4 zeigt als Anregung für eigene Programmierversuche einige nützliche Benutzerelemente aus der Toolbox. Derartige Elemente sind uns zwar aus Windows-Applikationen bekannt, beeindruckend in VB.Net ist jedoch die Einfachheit ihres Einsatzes. Die umfangreiche Gesamtsammlung ist in der Toolbox der Entwicklungsumgebung einzusehen.

Der *BackgroundWorker* ist für die Programmierung von Hintergrundprozessen einsetzbar. Der Vordergrundprozess mit Benutzereingaben und Anzeigen läuft normal weiter ab, während im Hintergrund der *BackgroundWorker*, z. B. ein für den Rechner lang dauerndes Programm (CQ-Ruf, Download usw.) arbeitet.

Der *DateTimePicker* ist ein Auswahlfenster der vom Benutzer verwendbaren Datums- und Zeitwerte.

Über *ToolTip* können Steuerelemente mit der Eigenschaft *Tool-Tip-Text* versehen werden. Während später das Programm läuft, wird beim Darüberfahren mit der Maus der eingegebene Text direkt am Mauszeiger als Bedienungshinweis angezeigt.

Mit einem *Timer* lassen sich zu vorher festgelegten Zeitpunkten Aktionen starten. Gleichfalls sind darüber Verzögerungen realisierbar oder das wiederholte Auslösen

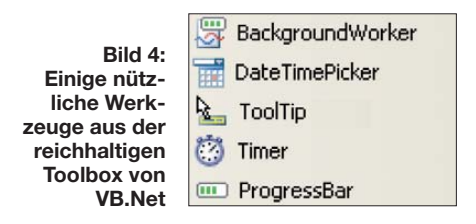

von Vorgängen möglich – dies ohne übermäßige Belastung des PC.

Pro Anwendung sind mehrere Timer einsetzbar. Man beachte jedoch, dass das Windows-Betriebssystem nicht echtzeit fähig sind. Deshalb werden die Zeiten nicht ganz perfekt eingehalten, was insbesondere bei der zyklischen Ausgabe von Signalen auffällt.

Die *ProgressBar* zeigt den Fortschritt einer länger andauernden Aktion. Ich habe so einen ProgressBar-Balken in einem Scanner eingesetzt.

#### ■ **Informationsquellen und Support**

Alle in diesem Beitrag genannten Bei[spielprogramme stehen auf](http://www.funkamateur.de) *www.funkama teur.de* → *Downloads/Archiv* in lauffähiger Form und mit Kommentaren versehen zum Herunterladen bereit.

FTDI liefert nicht nur Datenblätter für die Entwicklungsmodule, sondern auch Be-

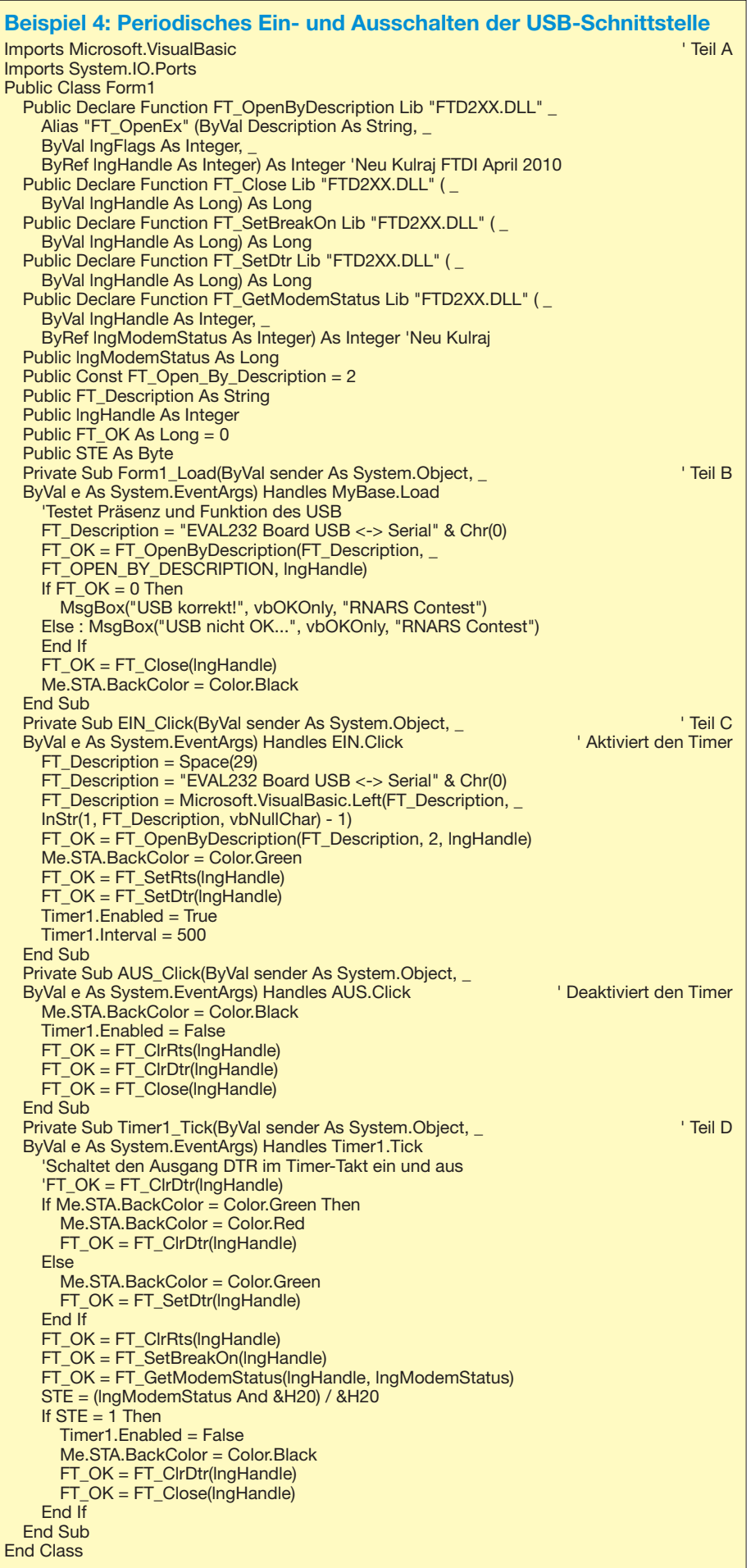

fehlssätze, Deklarationen usw. Ebenfalls stehen ein paar Beispielprogramme (in *Visual Basic 6*) zur Verfügung. Es lohnt sich unbedingt, die FTDI-Websites gut anzusehen.

Nützlich für den Einstieg in die USB-Materie fand ich das Buch von Jürgen Hulzebosch [9]. Der Autor hat es verstanden, die Materie praxisgerecht und didaktisch außerordentlich geschickt darzustellen. Dabei ist es empfehlenswert, parallel zum Buch mit dem zugehörigen Hardware-Modul (USB-Adapter mit FTDI-IC und Zusatzboard zum Buch) zu arbeiten. Die Beispiele im Buch sind mit *Visual Basic 6* erstellt. Mir gelang der Umstieg auf *Visual Basic for Applications* und später auf *VB.Net* gut.

Foren sind ergiebiger und aktueller als Bücher. Es lohnt sich, bei Fragen auch einmal bei [10] bis [12] nachzuschlagen. Wer dort eigene Fragen stellen möchte, sollte vorher einen gezielten Suchvorgang einleiten. Mit großer Wahrscheinlichkeit hat bereits jemand dieses Problem erkannt – und hoffentlich gelöst. Sollte dann noch etwas unklar sein, lässt sich die eigene Anfrage präziser stellen. Man beachte speziell die FAQs in [13], besonders die Behandlung der RS232-Ansteuerung.

Schon aus Platzgründen konnte der Beitrag keine Erläuterungen der Entwicklungsumgebung und des Debuggings geben. Erweiterungen der hier vorgestellten Beispiele im Hinblick auf die Einbindung von Datenbanken sowie das Erstellen von lauffähigen Programmen (Exe-Dateien) ro.burkhard@bluewin.ch sind denkbar.

#### **Literatur und Bezugsquellen**

- [1] Krypczyk, V.: Windows-Programmierung mit Visual Basic.Net. FUNKAMATEUR 58 (2009) H. 5, S. 496–498, H. 6, S. 613–615
- [2] Theis, T.: Einstieg in Visual Basic 2008. Galileo [Computing, Bonn 2008;](http://openbook.galileocomputing.de/einstieg_vb_2008) *http://openbook.galileo computing.de/einstieg\_vb\_2008*
- [3] Kühnel, A.; Leibbrandt S.: Visual Basic 2008. [Galileo Computing, Bonn 2009;](http://openbook.galileocomputing.de/visualbasic_2008) *http://openbook. galileocomputing.de/visualbasic\_2008*
- [4] [Microsoft: Visual Basic Express.](http://www.microsoft.com/germany/express/download) *www.microsoft. com/germany/express/download*
- [5] Berndt, H. J.; Kainka, B.: Messen, Steuern und Regeln mit Word und Excel. Franzis Verlag, Poing 2000
- [6] Reselec AG: EVAL232R. *[www.reselec.ch](http://www.reselec.ch)*
- [7] Sander Electronic: EVAL232R.
- *[www.sander-electronic.de](http://www.sander-electronic.de)*
- [8] FTDI: D2XX Drivers. *[www.ftdichip.com](http://www.ftdichip.com)* →*Drivers* [9] Hulzebosch J.: USB in der Elektronik. Franzis Ver -
- lag, Poing 2008; Ergänzungen *[www.minimikro.de](http://www.minimikro.de)* [10] Microsoft Developer Network: Visual Basic .NET Express-Edition. *[http://social.msdn.microsoft.com/](http://social.msdn.microsoft.com/Forums/de/vbasicexpresseditionde)*
- *Forums/de/vbasicexpresseditionde* [11] Microsoft Developer Network: Visual Basic Express Edition. *[http://social.msdn.microsoft.com/](http://social.msdn.microsoft.com/Forums/en-US/Vsexpressvb) Forums/en-US/Vsexpressvb*
- [12] ActiveVB: *[www.activevb.de](http://www.activevb.de)*
- [13] Breitenhofer, R.: Wie führt man Serial-COM-Portkommunikation ein? *http://social.msdn.microsoft. [com/Forums/de-DE/visualbasicde/thread/633e6](http://social.msdn.microsoft.com/Forums/de-DE/visualbasicde/thread/633e627c-3430-4b7a-a00e-937bee5890a2#vbgen009) 27c-3430-4b7a-a00e-937bee5890a2#vbgen009*

## *Erinnerung an Hans R. Camenzind: Schaltungen mit dem NE555*

## *Dr.-Ing. KLAUS SANDER*

*Vor Kurzem verstarb der Erfinder des Timer-Schaltkreises NE555. Dieser IC dürfte jedem Elektroniker bekannt sein. Der folgende Beitrag erinnert an die Leistungen Camenzinds und will dazu anregen, einmal wieder interessante Schaltungen auf Basis des NE555 aufzubauen.*

Hans R. Camenzind ist tot. Er starb am 8. August 2012 im Alter von 78 Jahren. Sein Name war über viele Jahre auch Elektronikern kaum bekannt. Dabei gehört er zu den Superstars der Elektronik [1]. Camenzind ist der Erfinder des Timer-Schaltkreises NE555. Das ist der weltweit seit Produktionsbeginn am häufigsten verkaufte integrierte Schaltkreis.

Auch heute noch werden jährlich etwa eine Milliarde dieser ICs hergestellt. Kein anderer Schaltkreis hat jemals eine so hohe

die bereits produzierten teureren Schaltkreise mit ähnlichen Eigenschaften nicht mehr verkaufen zu können. Art Fury als Marketing-Manager von Signetics unterstützte jedoch die Entwicklung. Bei ihm zählte das Bauchgefühl. Und er sollte recht behalten.

Anfang der 1970er-Jahre gab es keine PCs. Die Layouts der Schaltkreise wurden auf großen Zeichenbrettern mit der Hand gezeichnet und anschließend fotografisch verkleinert – ein mühevoller Prozess. In

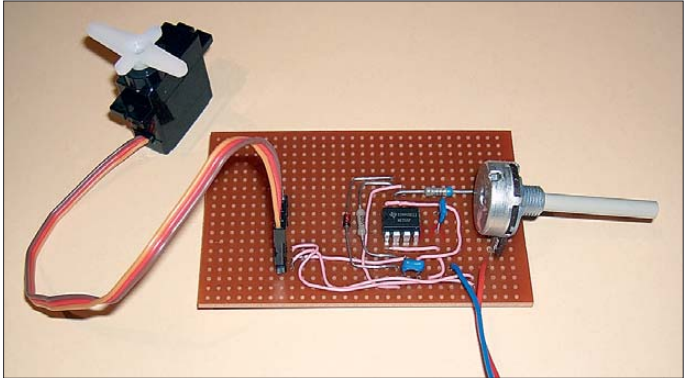

jährliche Produktionsmenge und einen so langen Produktionszeitraum erreicht. Dies soll uns Anlass sein, die Leistungen des Entwicklers zu würdigen. Zwar wird heute fast alles mit Controllern realisiert, doch wir wollen an ausgewählten Schaltungen zeigen, dass der NE555 viel mehr kann, als die Zeit zu überwachen.

### ■ **Entwicklung des NE555**

Hans R. Camenzind wurde 1934 in Zürich geboren und zog in den 1960er-Jahren in die USA [2]. Nach dem Studium in Boston und Santa Clara arbeitete er beim Halbleiterhersteller Signetics, der später von Phi lips übernommen wurde. Um 1970 hatte Signetics wirtschaftliche Probleme. Camenzind lies sich beurlauben und wollte ein Buch schreiben. Während dieser Zeit entschied er sich für die freiberufliche Tätigkeit. Signetics lieh ihm Geräte und er gab sich im Rahmen eines einjährigen Vertrags mit  $\frac{2}{3}$  seines bisherigen Gehalts zufrieden. Während dieser Zeit entwickelte er den Timer 555.

Allerdings war das anfangs nicht ganz so einfach. Einige bei Signetics befürchteten, **Bild 1: Mit dem NE555 lässt sich unter anderem ein Servomotor ansteuern. Der IC rea lisiert die zur Drehrichtungssteuerung notwendige Puls weitenmodulation (PWM).**

### **Foto: Sander**

der Regel waren mehrere Entwürfe bis zum ersten funktionsfähigen Schaltkreis notwendig. Camenzind hatte es geschafft, dass der NE555 bereits beim ersten Entwurf korrekt funktionierte.

Später gründete Camenzind sein Unternehmen Interdesign, das er nach sieben Jahren an die Firma Ferranti verkaufte. Danach arbeitete er als Berater für die Entwicklung analoger Schaltungen.

Bei der Entwicklung des NE555 gab es übrigens noch einen interessanten Sachverhalt [3]. Camenzind hatte zuvor die PLL-Schaltkreise NE565/NE567 und den

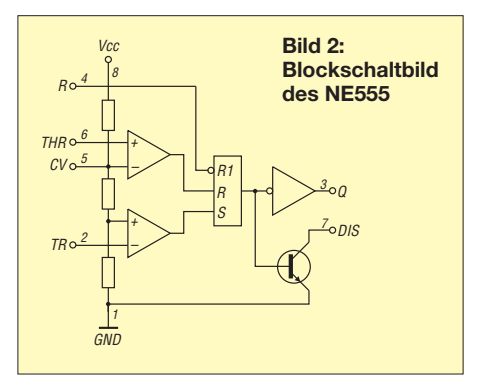

spannungsgesteuerten Oszillator NE566 entwickelt. Die dort verwendeten Oszillatorschaltungen waren gegenüber Temperatur- und Spannungsschwankungen stabil. Beim NE555 verwendete Camenzind einen ähnlichen Oszillator, bei dem ein externer Kondensator durch einen Spannungs-Strom-Umsetzer mit mehreren Stromspiegeln auf- bzw. entladen wurde.

Der so entstandene IC erforderte jedoch neun Pins. Deshalb änderte er den Entwurf nochmals und verwendete als Stromquelle einen externen Widerstand. Lade- und Entladevorgang waren jetzt nichtlinear, der Ladezustand des Kondensators wurde indes aber ratiometrisch ermittelt. Damit reichte ein achtpoliges DIL-Gehäuse und als Nebeneffekt war die Schaltung gegenüber Temperaturänderungen viel stabiler. 1972, also vor exakt 40 Jahren, startete die Massenproduktion des NE555.

Hans R. Camenzind entwickelte auch danach weiter Schaltkreise. Er war der Erste, der einen Klasse-D-Verstärker als IC entwarf. Weitere Arbeitsgebiete waren z. B. die Integration der PLL-Technik und Referenzspannungsquellen. Noch heute sind das Funktionen, die in der Schaltungstechnik vielfach Verwendung finden. Trotzdem ist der NE555 der bekannteste der von Camenzind entwickelten Schaltkreise. Der NE555 zählt zu den ICs, bei denen sich mit minimalem Aufwand eine Vielzahl von Funktionen und Anwendungen realisieren lassen.

### ■ Grundschaltungen

Der NE555 wird als Timer-Schaltkreis bezeichnet. Dabei ist er viel universeller aufgebaut und erlaubt deshalb auch den Aufbau von Schaltungen ohne Zeitfunktionen. Bild 2 zeigt das Blockschaltbild des NE555. Der IC besteht aus zwei Komparatoren, denen ein Flipflop nachgeschaltet ist. Über den unteren Komparator lässt sich das Flipflop setzen. Das Rücksetzen ist über den oberen Komparator oder den Reset-Eingang möglich.

Die Referenzspannungen beider Komparatoren sind über drei gleichgroße, in Reihe geschaltete Widerstände festgelegt. Damit werden die Referenzspannungen auf  $\frac{1}{3}$ und  $\frac{2}{3}$  der Betriebsspannung festgelegt. Dem Flipflop ist eine Stufe mit einem Totem-Pole-Ausgang nachgeschaltet. Eine solche Gegentaktendstufe besteht aus zwei gleichen NPN-Transistoren. Sie erlaubt einen maximalen Strom von 200 mA.

Am Ausgang des Flipflops ist ein zusätzlicher Transistor angeschlossen. Dessen Emitter liegt auf Masse, der Kollektor ist mit dem Ausgang Dis(-charge) verbunden. Der Name des Pins sagt es: Der Ausgang ist dazu verwendbar, Kondensatoren definiert zu entladen.

Es gibt keinen IC, der universeller nutzbar ist. Die einfachsten Schaltungen verzichten auf die Zeitfunktionen. So lässt sich der NE555 z. B. als Treiberschaltkreis zur Ansteuerung eines Relais oder einer LED mittlerer Leistung nutzen. Ein solcher Treiber ist auch in Verbindung mit der Komparatorfunktion verwendbar. Bei der Schaltung nach Bild 3 werden ausschließlich die internen Komponenten des NE555 genutzt. Ein zusätzlicher Widerstand wie in Schaltung nach Bild 5 erlaubt die definierte Einstellung der Hysterese.

Mit einem Potenziometer wie in Bild 4 ist zusätzlich die Schaltschwelle einstellbar. Mittels externer Widerstände ist das Einstellen der Referenzspannungen und der Hysterese möglich.

Hysterese und Schaltschwelle lassen sich jedoch auch durch eine andere Schaltung beeinflussen. Ist am Eingang einer Komparatorschaltung ein Fotowiderstand angeschlossen, lassen sich mit geringem Aufwand Dämmerungsschalter aufbauen.

Eine ebenso einfache Variante bietet die Nutzung des Flipflops.

Weitaus interessantere Möglichkeiten bietet die Nutzung der Timer-Funktionen. Der NE555 lässt sich sowohl als monostabiler als auch als astabiler Multivibrator beschalten. In der Version als Generator sind eine Vielzahl von Varianten zur Erzeugung von Rechteck-, Dreieck- oder Sägezahnsignalen möglich. Ebenso ist der NE555 zur Erzeugung pulsbreitenmodulierter Signale nutzbar.

Bild 7 zeigt die Grundschaltung eines Monoflops. Zur Erläuterung der Funktion ist ein Blick auf das Blockschaltbild in Bild 2 notwendig. Im Grundzustand ist das interne Flipflop zurückgesetzt. Der Ausgang liegt auf Low. Gleichzeitig ist der interne Transistor durchgeschaltet und damit der Kondensator C1 entladen. Durch einen Trigger-Impuls am Eingang wird jetzt das Flipflop umgeschaltet. Am Ausgang erscheint High-Pegel und der Transistor sperrt. C1 lädt sich über R1 auf.

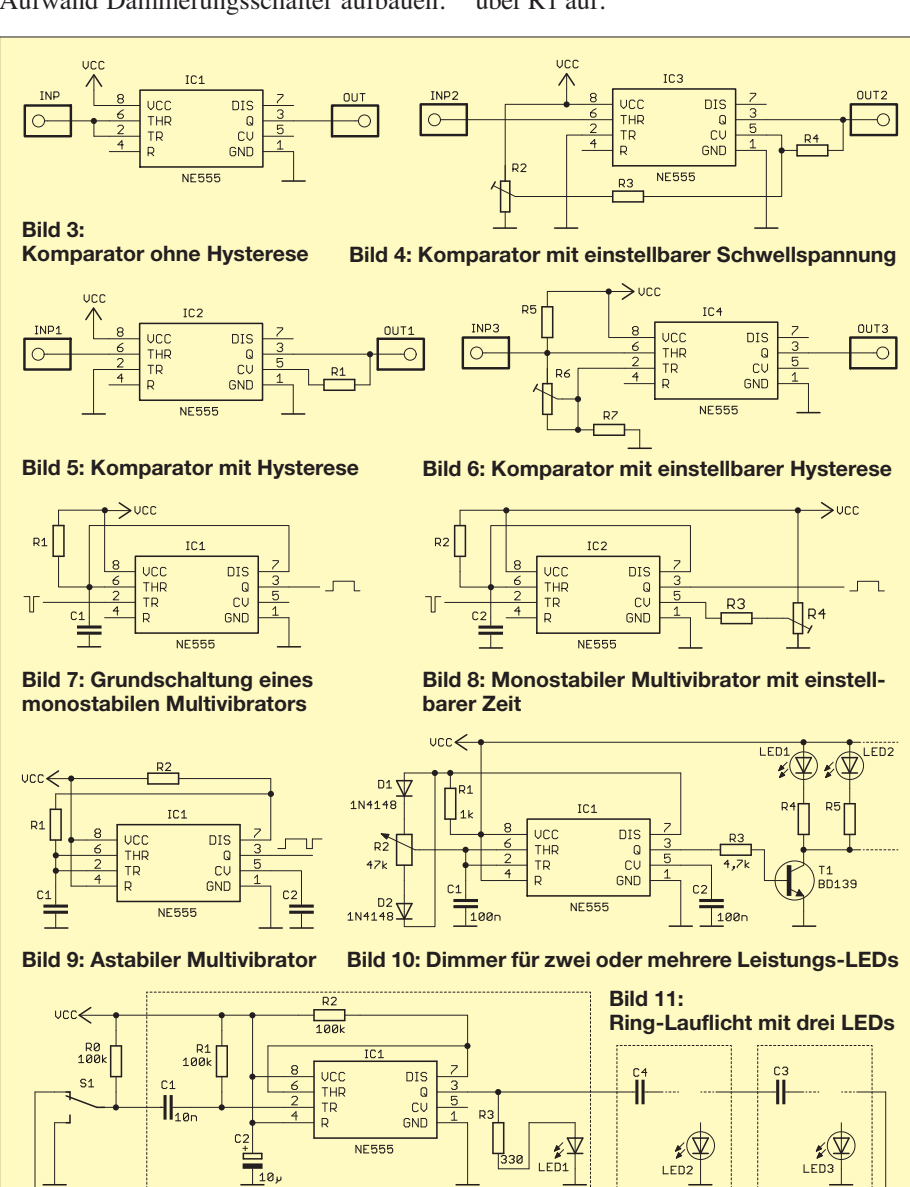

Dieser Vorgang erfolgt so lange, bis der Schwellwert des Komparators erreicht ist. Damit wird das Flipflop zurückgesetzt und der Transistor wieder leitend. Letzterer schaltet den Kondensator wieder auf Masse. Durch R4 in Bild 8 ist das Verändern der Komparatorschwelle möglich. Dadurch ist die Schaltzeit des Monoflops einstellbar.

Bild 9 zeigt die Grundschaltung eines astabilen Multivibrators. Der Trick besteht hierbei darin, dass der NE555 sich selbst triggert und dadurch der Lade-/Entladevorgang für C1 immer wieder neu startet.

### ■ **Lichteffekte**

Interessante Möglichkeiten bietet der NE555 für Schaltungen zur Lichtsteuerung. Einfache Versuche sind schon mit LEDs realisierbar. Bild 10 zeigt einen einfachen Dimmer, der zur Helligkeitssteuerung von LEDs nutzbar ist. Diese mit einer Spannung von 5 V bis 12 V betreibbare Schaltung liefert ein pulsbreitenmoduliertes Signal. Durch das Potenziometer lässt sich das Pulsbreitenverhältnis von 0 % bis 90 % einstellen. Dabei bleibt die Frequenz konstant.

Sollen nur Standard-LEDs eingesetzt werden, lässt sich an den Ausgang des NE555 direkt eine LED mit Vorwiderstand anschließen. Wir haben hier jedoch einen Leistungstransistor nachgeschaltet, wodurch die Schaltung in der Lage ist, Leistungs-LEDs mit Strömen bis in den Bereich mehrerer Ampere anzusteuern.

Eine andere lichttechnische Anwendung finden wir in Bild 11. Dabei handelt es sich um ein Ring-Lauflicht. Nach dem Erzeugen eines kurzen Startimpulses über den Schalter leuchtet LED1 kurz auf. Die Zeit ist durch C2 und R2 in einem großen Bereich veränderbar. Diese Schaltung lässt sich beliebig oft aufbauen und zu einer Kette zusammenschalten. Sobald das Licht der vorherigen Baugruppe wieder ausschaltet, startet die nachfolgende Baugruppe. Auf diese Weise entsteht ein Lauflicht. Da der Ausgang der letzten Baugruppe mit dem Eingang der ersten Baugruppe verbunden ist, wird die Gesamtschaltung zum Ring-Lauflicht.

Da wir uns der Weihnachtszeit nähern, wäre es attraktiv, mehrere solcher LED-Ketten an einem Weihnachtsbaum herabhängen zu lassen. Damit die Lichter aller Ketten nicht gleichzeitig in eine Richtung laufen, ist das Ansteuern weiterer Ketten aus der ersten angebracht – das Startsignal der zweiten Kette lässt sich aus einer beliebigen Position der ersten Kette ableiten. Der Lichteffekt wirkt dann mehr zufällig. Durch leicht unterschiedliche Schaltzeiten der einzelnen Baugruppen (durch R2 einstellbar) kann man den Effekt noch etwas variieren.

### ■ **Frequenz- und Audio-Anwendungen**

Einen Audio-Generator finden wir in Bild 16. Sofort nach dem Einschalten liefert er über den Lautsprecher einen Ton. Mit einem Schaltkontakt in der Spannungszuführung können wir eine einfache Alarmanlage aufbauen. Eine Alternative zum Einschalten des Signals bietet auch der Reset-Eingang. Liegt er auf Low, ist die Frequenzerzeugung gesperrt. Diese Schaltung lässt sich, wie aus Bild 14 ersichtlich ist, mit einem zweiten NE555 erweitern. Damit wird ein Signal, ähnlich einer Polizeisirene, erzeugt.

Mit dem NE555 und nur wenigen externen Bauelementen lässt sich ein einfacher Me-

PWM-Signal lässt sich sehr leicht mit einem NE555 erzeugen. Bild 18 zeigt eine solche Schaltung für eine Betriebsspannung von 4 V bis 6 V. Sie liefert, je nach Einstellung des Potenziometers Ausgangs impulse mit einer Breite von 1 ms bis 2 ms.

### ■ **Stromversorgung**

Als die ersten NE555 zur Verfügung standen, waren analoge Schaltungen mit Operationsverstärkern weit verbreitet. OPVs erforderten in der Anfangszeit jeweils eine relativ hohe positive und negative Betriebsspannung  $(z, B, \pm 12 \text{ V}, \pm 15 \text{ V})$ . Bei batterieversorgten Geräten benötigte man dann die doppelte Anzahl von Batterien. Aber auch beim Betrieb über Netzteile

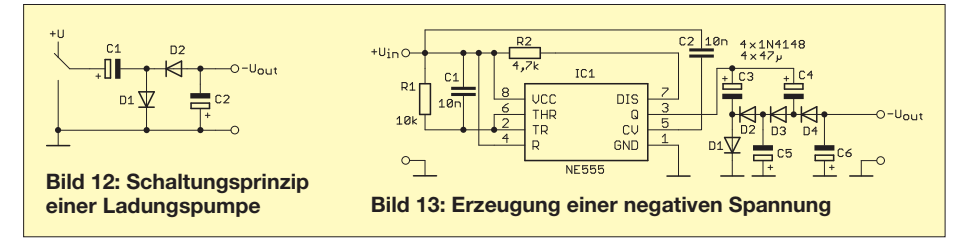

talldetektor realisieren. Bild 17 zeigt die Schaltung. Im Prinzip ist hierbei nur ein einfacher Generator realisiert. Nähert sich die Spule einem metallischen Gegenstand, so ändert sich deren Induktivität und damit die Frequenz. Die Ausgabe erfolgt über einen Lautsprecher mit einer Impedanz von 8 Ω. Die Betriebsspannung darf 6 V bis 12 V betragen. Die Spule sollte eine Induktivität von etwa 10 mH haben. Um z. B. Kabel oder Rohre in Wänden zu detektieren, sind handelsübliche Induktivitäten mit Ferritkern mit zylindrischer Bauform verwendbar.

Die Frequenzerzeugung kann nicht nur dazu dienen, einen bestimmten Zustand akustisch zu signalisieren. Auch technische Systeme werden mit Signalen bestimmter Frequenzen angesteuert. Beispielsweise ge hören im Modellbau Servomotoren zum Standard. Nach Reparaturen oder noch während des Aufbaus eines Modells ist ein Test der Motoren erforderlich. Weil zu diesem Zeitpunkt die elektronische Steuerung in der Regel noch nicht vollständig aufgebaut ist, ist ein Servo-Tester ein sinnvolles Hilfsmittel.

Die Mehrzahl der heute üblichen Servomotoren wird durch ein pulsbreitenmoduliertes Signal angesteuert. Ein solches

war der Aufwand bedeutend höher. Dabei reichte für die negative Versorgungsspannung eine viel geringere Leistung. Spezielle Schaltkreise zur Lösung des Problems gab es erst einige Jahre später.

Ein anderes Problem gab es bei Feldeffekt transistoren für hohe Ströme. Die bei Logikschaltkreisen übliche Betriebsspannung betrug 5 V. Sollten damit Feldeffekttransistoren angesteuert werden, so reichte diese Spannung dafür nicht aus. Die Lösung bot auch hier der NE555.

In Bild 15 ist eine Spannungsverdopplerschaltung dargestellt. Das Prinzip ist bereits von Spannungsvervielfachern bekannt. Der NE555 erzeugt ein Rechtecksignal. Liegt am Ausgang Low-Pegel, lädt sich C4 über die Diode D1 auf. Einen halben Takt später schaltet der Ausgang auf High-Pegel um. Damit addieren sich die 5 V des Ausgangs und die Spannung von C4. Damit wird über D2 der Kondensator C5 aufgeladen. Eine hundertprozentige Spannungsverdopplung gibt es aber nicht, da die Flussspannungen der Dioden abzuziehen sind.

Auf ähnliche Weise arbeitet die Schaltung in Bild 13. Sie erzeugt jedoch über die Kondensatoren eine negative Spannung. Das Grundprinzip verdeutlicht Bild 12. Liegt der Schalter auf Betriebsspannung, lädt

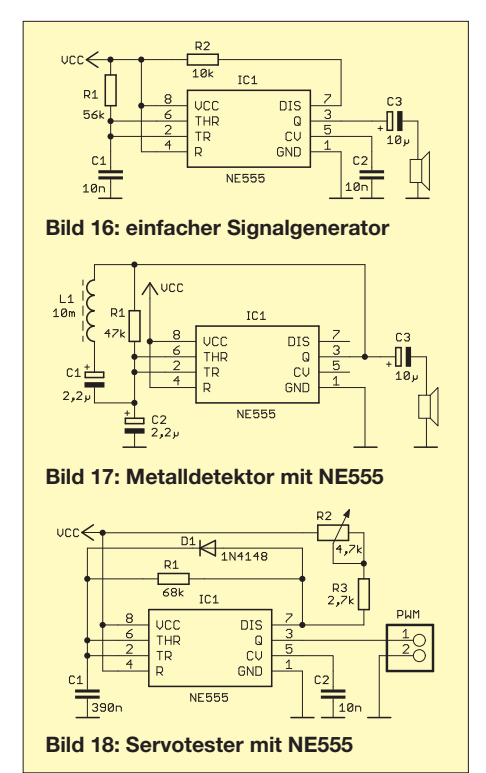

sich C1 über D1 auf. Nach dem Umlegen des Schalters auf Masse liegt der Pluspol von C1 auf Masse. An der Katode von D2 liegt jetzt eine negative Spannung und ein Teil der Ladung wird auf C2 umgeladen. Die vollständige Schaltung, die ich bereits etwa 1980 erfolgreich mit dem μA709 genutzt habe, zeigt Bild 13.

### ■ **Ausblick**

Mit dem NE555 sind noch eine Vielzahl weiterer Schaltungen realisierbar. Das reicht von Pulsbreitenmodulatoren, über die Spannungserzeugung für Avalanche-Fotodioden, Hochspannungserzeugung bis hin zu einem Oszilloskop-Ersatz für NF-Signale. Wir wollen es an dieser Stelle begrenzen und werden in späteren Beiträgen zum Aufbau solcher und anderer ungewöhnlicher Schaltungen mit dem NE555 anregen.<br>info@sander-electronic.de

#### **Literatur**

- [1] Grahame, J.: RIP: Hans Camenzind, Inventor Of The 555 Timer. *www.retrothing.com/2012/08/rip-hans [-camenzind-inventor-of-the-555-timer-chip.html](http://www.retrothing.com/2012/08/rip-hans-camenzind-inventor-of-the-555-timer-chip.html)*
- [2] Wikipedia: Hans R. Camenzind.
- *[http://de.wikipedia.org/wiki/Hans\\_R.\\_Camenzind](http://de.wikipedia.org/wiki/Hans_R._Camenzind)* [3] Wikipedia: NE555.
- *<http://de.wikipedia.org/wiki/NE555>*
- [4] Bläsing, K.-H.; Schlenzig, K.: Timerschaltkreise B555D und B556D. MV der DDR, Berlin 1984

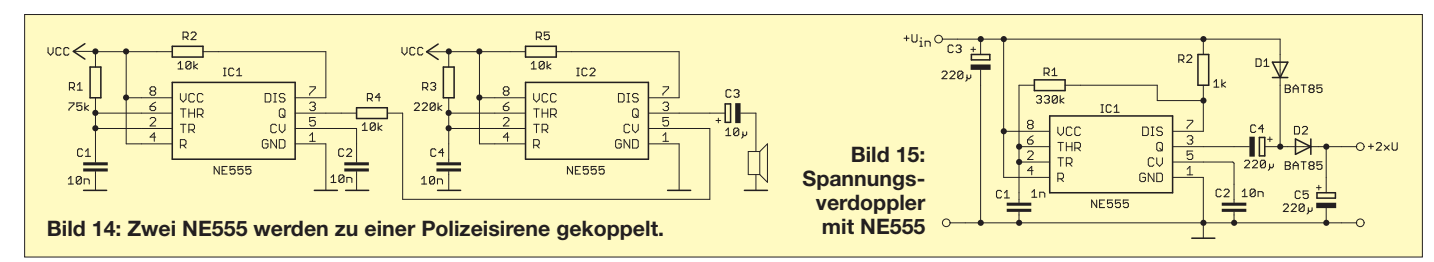

## *Automatische Abstimmung für Magnetantennen (2)*

## *GERD RAUKOHL – DF9XS*

*Nachdem im ersten Teil des Beitrags das Konzept und die Hardware lösung vorgestellt wurden, stehen im abschließenden Teil die Steuersoft ware, ihre Konfiguration und der praktische Einsatz der automatischen Abstimmung im Mittelpunkt.* 

Die wesentliche Aufgabe der Steuerbaugruppe besteht darin, die Schrittmotoren so zu schalten, dass die vom PC vorgegebene Position der Kondensatoren möglichst schnell erreicht wird. Zur Begrenzung der Antriebsdrehmomente wird die Drehzahl über eine Rampenfunktion bis zum Maximalwert gesteigert, um dann rechtzeitig vor dem Ziel wieder abgesenkt zu werden.

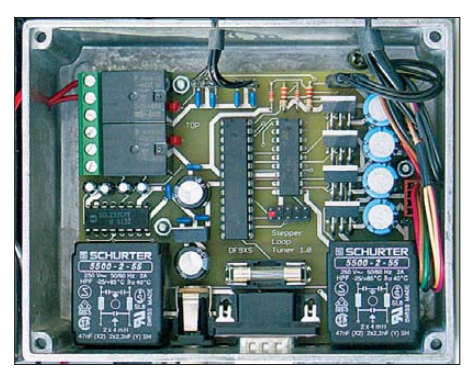

**Bild 7: Steuerelektronik im Aluminiumdruck guss ge häuse** 

Bei einem Nullabgleich der Kondensatoren werden die im Mikrocontroller verwalteten Positionsvariablen beim Ansprechen der Lichtschranke an den PC zurückgemeldet. Damit lässt sich auch bei Kälte oder anderen widrigen Umgebungsbedingungen vom PC aus prüfen, ob Elektrik und Mechanik noch einwandfrei funktionieren.

### ■ **Analogeingänge**

Die Analogeingänge erfassen die Spannungswerte, die der SWV-Messkopf liefert. Sie werden an den PC zurückgemeldet. Dieser berechnet daraus das SWV und die Leistung unter Verwendung bandabhängiger Korrekturfaktoren.

Ursprünglich sollte ein zweiter modifizierter Messkopf über die Eingänge 3 und 4 bereits vor dem Abstimmvorgang Signale liefern, die erkennen lassen, ob die aktuelle Impedanz induktiv oder kapazitiv ist. Damit hätte man die korrekte Drehrichtung für die Kondensatoren bereits vorab bestimmen können. Leider lieferte dieser Messkopf, der ausschließlich mit passiven Bauelementen bestückt war, nur fragwürdige Ergebnisse. Es hat sich in der Praxis

herausgestellt, dass auch mit der Messung des Stehwellenverhältnisses allein schon relativ schnell ein eindeutiger Arbeitspunkt gefunden werden kann.

### ■ **Gehäuse**

Die Steuerelektronik mit dem Mikrocontroller ist in einem Aluminiumgehäuse untergebracht (Bild 7) und verursachte bei meinen Versuchen mit der Magnetantenne keine nennenswerten Störungen.

Beim Testaufbau auf meiner Terrasse wurde auch die Stromversorgung für die Einheit über das RS232-Kabel mit einem eigentlich unzureichenden Kabelquerschnitt geführt. Zur Pufferung habe ich deshalb für den Prototyp einen Akkumulator mit in das Schutzgehäuse unter der Magnetantenne eingebaut. Eines der genannten Reserverelais fand dabei seine Bestimmung und schaltet jetzt den Akkumulator ferngesteuert zu oder ab.

Das zweite Relais ist inzwischen ebenfalls in Nutzung und auf einen externen Relais-Antennenumschalter geführt. Damit lässt sich vom PC aus zwischen der Magnetantenne und einer Vergleichsantenne hinund herschalten. Der komplette Antrieb ist in Bild 8 zu sehen.

### ■ **PC-Programm**

Das Programm auf dem PC übernimmt die Verknüpfung zwischen dem Wert der aktuellen Arbeitsfrequenz des Transceivers und den Tabellen mit den Zuordnungen zu den Positionen der Drehkondensatoren. Im Ergebnis sendet es die Stellbefehle über die serielle Schnittstelle zum Mikrocontroller in der Steuerbaugruppe.

In der Praxis hat sich ein kleines, rein softwaremäßiges "Bedienteil" als zweckmäßig erwiesen (Bild 9). Es zeigt neben der aktuellen Arbeitsfrequenz die Positionen der Drehkondensatoren an, die in der Betriebsart *AUT* der Frequenz folgen. In *MAN* können die Positionen mithilfe der beiden Schieberegler verändert werden.

Im Sendebetrieb erfolgt die Anzeige der Leistung und des Stehwellenverhältnisses. Rechts oben ist eine Reihe von virtuellen Band-LEDs angeordnet. Diese signalisieren einen Betrieb innerhalb der jeweiligen Bandgrenzen.

In der Mitte unten findet die Fernsteuerung der bereits genannten Hilfsrelais statt, rechts davon liegen die Buttons für verschiedene Abgleich- und Justierungs-Modi bzw. den Aufruf der Tabellen.

Das Programm prüft im Sekundentakt, ob sich die Arbeitsfrequenz geändert hat. Wenn ja, wird zusätzlich geprüft, welche Position die Stellorgane haben sollten. Die Orientierung erfolgt dabei an der nächsttieferen und nächsthöheren Frequenz der Zuordnungstabelle, dazwischen wird linear interpoliert. Erst wenn diese Soll-Positionen von den derzeitigen Ist-Positionen abweichen, erhält die Steuerbaugruppe die entsprechenden Stellbefehle.

### ■ Zuordnungstabellen

Zur Erinnerung: Wenn man den Anspruch erhebt, die Antenne auch im Empfangsbetrieb automatisch nachzuführen, muss man die Frequenz- bzw. Positionsdaten für die

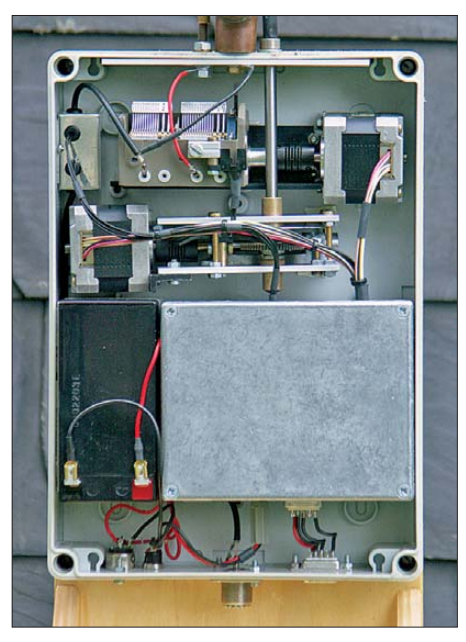

**Bild 8: Abstimmhardware der Magnetantenne im Gehäuse mit abgenommenem Deckel**

Drehkondensatoren zuvor einmalig ermitteln. Manuell ist das eine lästige Aufgabe, wenn man z. B. an eine Schrittweite von 10 kHz in einer solchen Tabelle denkt. Für diese Aufgabe ist jedoch ein Computer geradezu prädestiniert.

Prinzipiell ist die Antenne zwischen 14 MHz und 29,7 MHz stufenlos durchstimmbar und kann auf jeder Frequenz ein SWV nahe *s* = 1,00 erreichen. Für die Praxis habe ich jedoch die Zuordnungstabellen an den gültigen Bandplan angelehnt, weil nur dort gesendet werden darf.

Die zentralen Parameter des Programms sind in den Banddaten festgelegt, die auch die Anfangs- und Endfrequenzen beschreiben. Für jedes Band sind darin auch die bandabhängigen Faktoren für die Leistungsanzeige hinterlegt, ebenso die Wobbelbandbreiten für die automatische Erstellung der Tabellen (Bild 10).

Die dort gezeigte Tabelle und auch die folgende sind grundsätzlich frei editierbar, die Inhalte können nach jeder Änderung in entsprechenden Dateien gespeichert werden.

Unter *Wobbelbandbreite* ist übrigens die Spanne zu verstehen, um die der Drehkondensator jeweils mechanisch gedreht wird, um das minimale SWV zu finden. Sie ist in Prozent angegeben und bezieht sich auf den jeweiligen maximalen Drehwinkel des Kondensators.

### ■ Automatische Tabellenerstellung

Die automatische Erstellung der Positionstabellen beginnt mit der Vorgabe der Frequenzen, die im jeweiligen Band mit Positionsdaten der Drehkondensatoren versorgt werden sollen (Bild 11). Die Schrittweite richtet sich ganz nach den Vorstellungen des Anwenders. Die Erhöhung der Frequenzbeträge kann linear erfolgen, ist aber in ihrer Schrittweite grundPosition zunächst um den halben Wert der Wobbelbandbreite zu reduzieren und dann das aktuelle SWV zu messen.

- 3. Anschließend wird der Kapazitätswert des Drehkondensators via Programm um einen Schritt nach oben verstellt, das Stehwellenverhältnis erneut gemessen, das Ergebnis auf ein noch kleineres SWV geprüft und ggf. der neue Wert mit der jeweiligen Positionsinformation abgespeichert (Schleppzeiger-Prinzip). Diesen Vorgang wiederholt man so oft, bis entweder ein klarer Anstieg des SWV zu verzeichnen oder das obere Ende des Wobbelbereichs erreicht ist.
- 4. Wenn dabei der Minimalwert des SWV den vorgegebenen Höchstwert erreicht oder sogar unterschritten hat, sind die beiden Arbeitspunkte für diese Frequenz gefunden und werden in der Tabelle abgespeichert. Der Antrieb wird dann auf den Punkt des minimalen SWV positioniert und läuft diesen Punkt zum Ausgleich von Torsionseffekten immer von unten aus an.

**Bild 9: Bedienteil für das automatische Anpassgerät**

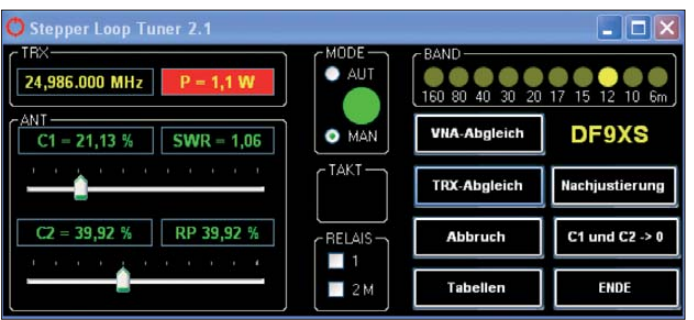

sätzlich beliebig. Ich habe für das 10-m-Band 50 kHz gewählt, für die übrigen Bänder 10 kHz.

Vor dem ersten automatischen Abgleich eines Bandes ist man gut beraten, die Positionen der beiden Drehkondensatoren am Bandanfang manuell (Modus *MAN*) zu ermitteln und in die erste Zeile der Tabelle einzutragen. Das geschieht zunächst im Empfangsbetrieb durch Abstimmung auf das Rauschmaximum und dann bei kleiner Leistung mit einem Träger im Sendebetrieb.

Die beiden Schieberegler des Bedienteils für die Position der beiden Drehkondensatoren lassen sich absolut oder inkrementell in Zehner- oder Einer-Schritten verstellen.

Der weitere Ablauf ist dann wie folgt:

- 1. Zunächst startet man den automatischen Abgleich. Beginnend mit der Frequenz des Bandanfangs wird die Sendeleistung vom Programm zunächst auf den gewünschten Wert (z. B. 1 W) eingestellt.
- 2. Ausgehend von der aktuellen Position des frequenzbestimmenden Drehkondensators der Magnetantenne ist seine

**Bild 10: Ausschnitt der Tabelle mit den bandübergreifenden Daten einer Antennenanlage Fotos und Screenshots: DF9XS**

- 5. Sollte das gewünschte SWV noch nicht erreicht sein, ist mithilfe des Drehkondensators für die Impedanzanpassung der gleiche Ablauf erneut anzustoßen. Auch hier startet die Positionsveränderung mit der Reduzierung um die halbe Wobbelbandbreite.
- 6. Anschließend erfolgt die schrittweise Erhöhung des Positionswerts bei gleichzeitiger Suche des Punktes mit dem kleinsten SWV.
- 7. Wenn das Ziel jetzt immer noch nicht erreicht wird, da die Verstellung des einen Kondensators einen verstimmenden Einfluss auf den anderen hat, geht es erneut mit C1 weiter (Schritt 2). Dieser Vorgang ist so lange zu wiederholen, bis das minimale SWV erreicht ist und auf die nächsthöhere Frequenz weitergeschaltet werden kann.

|                                                                                                    | <b>B.</b> Frequenz/Positions-Daten |                    | <u>           ×</u> |  |  |  |  |  |  |  |
|----------------------------------------------------------------------------------------------------|------------------------------------|--------------------|---------------------|--|--|--|--|--|--|--|
| Band<br>160m ● 40m ● 20m ● 15m ● 10m<br>$\bullet$ 30 m $\bullet$ 17 m $\bullet$ 12 m $\bullet$ 6 m<br>80 m |                                    |                    |                     |  |  |  |  |  |  |  |
|                                                                                                    | Lesen                              | Speichern          | Backup              |  |  |  |  |  |  |  |
|                                                                                                    | Frequenz<br>[MHz]                  | Position<br>C1 [%] | Position<br>C2 [2]  |  |  |  |  |  |  |  |
|                                                                                                    | 14,070                             | 87,32              | 58,20               |  |  |  |  |  |  |  |
|                                                                                                    | 14.080                             | 87.18              | 58.20               |  |  |  |  |  |  |  |
|                                                                                                    | 14,090                             | 87,05              | 58,20               |  |  |  |  |  |  |  |
|                                                                                                    | 14,100                             | 86.90              | 58.20               |  |  |  |  |  |  |  |
|                                                                                                    | 14,110                             | 86,78              | 57,53               |  |  |  |  |  |  |  |
|                                                                                                    | 14.120                             | 86.65              | 57.53               |  |  |  |  |  |  |  |
|                                                                                                    | 14,130                             | 86,52              | 57,53               |  |  |  |  |  |  |  |
|                                                                                                    | 14.140                             | 86.38              | 57.53               |  |  |  |  |  |  |  |
|                                                                                                    | 14,150                             | 86,25              | 57,53               |  |  |  |  |  |  |  |
|                                                                                                    | 14.160                             | 86.12              | 57.53               |  |  |  |  |  |  |  |

**Bild 11: Bandbezogene Zuordnungstabelle zwischen Frequenz und Position**

An der unteren und oberen Bandgrenze ist die Sendefrequenz automatisch zu korrigieren, damit keine versehentliche Aussendung außerhalb der Bandgrenzen erfolgt.

Der Zusammenhang zwischen Drehkondensatorposition und SWV bzw. der Fortschritt des Abgleichs kann im *Tuning Log* (Bild 12) in grafischer und numerischer

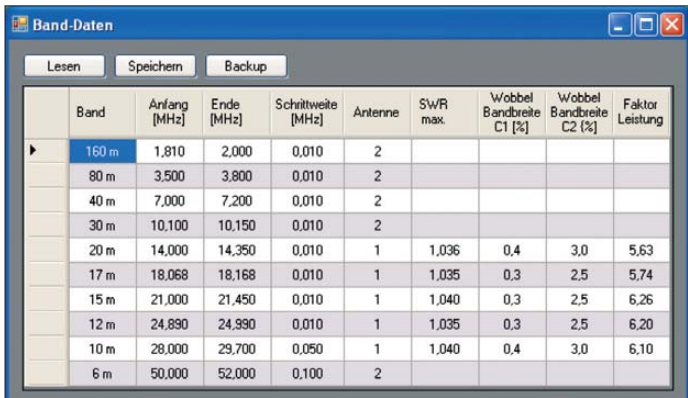

Form verfolgt werden. So kann man beurteilen, ob der Abgleich zu einem positiven Ergebnis führen wird oder mangels geeigneter Stellgrößen (Drehkondensator-Kapazität) abgebrochen werden sollte.

### ■ **Alternativer Abgleich**

Der Abgleichvorgang unter Zuhilfenahme des Transceivers verursacht trotz der kleinen Sendeleistung Störungen auf den Amateurfunkbändern und sollte deshalb nur in verkehrsarmen Zeiten erfolgen.

Während der Entwicklung dieses Anpassgeräts habe ich für die langwierigen Versuche anstelle eines Transceivers den Netzwerkanalysator *miniVNA* verwendet. Dieser ist über eine weitere serielle Schnittstelle vom Programm aus steuerbar, arbeitet mit nur 1 mW Sendeleistung und liefert die Rohdaten für die SWV-Messung nicht über den Messkopf des Anpassgeräts, sondern über die serielle Schnittstelle zurück.

Er ist auch sehr gut geeignet, manuell die Startpositionen der Kondensatoren für jedes Band zu finden.

### ■ **Nachträgliche Justierung**

Wer großen Wert auf ein minimales Stehwellenverhältnis auf dem speisenden Koaxialkabel zur Antenne legt, wird bei stark schwankender Temperatur und Feuchtigkeit erleben, dass der ursprünglich eingestellte optimale Wert etwas "gewandert" ist. Um nicht erneut eine automatische Abstimmung über das gesamte Band durchführen zu müssen, habe ich mir eine schnelle Nachjustierung ausgedacht.

Sie orientiert sich an der gerade gewählten Frequenz des Transceivers. Nur auf dieser erfolgt mit beiden Drehkondensatoren auf Tastendruck erneut ein Wobbeldurchlauf. Die aktuellen Positionsdaten werden anschließend mit denen verglichen, die in der Tabelle gespeichert sind bzw. durch Interpolation errechnet wurden. Aus der Differenz errechnet das Programm dann zwei Korrekturwerte, die bandbezogen bis zum nächsten Programmstart wirksam sind.

### ■ **Praxiserfahrungen**

Bezüglich der HF-Eigenschaften der Magnetantenne ist es erwähnenswert, dass die Dichtringe des von mir verwendeten Gehäuses für den Abstimmdrehkondensator leitend sind und deshalb Einfluss auf Resonanzfrequenz und Güte der Antenne haben. Solche Dichtungen sollten entfernt und die Fugen ggf. verklebt werden.

Bekanntermaßen ist die Abstimmung der Antenne außergewöhnlich "spitz". Mein Prototyp in einem relativ dünnwandigen Kunststoffgehäuse, in das die Antriebe nur eingeklebt sind, hat seine Aufgabe zwar erfüllt, jedoch sollten für einen langjährigen Außeneinsatz an diesen Stellen massivere Komponenten zum Einsatz kommen und dem Verdrehschutz zwischen Gehäuse und Antennenfuß die gebührende Beachtung geschenkt werden. Das gilt ebenfalls für die Abdichtung der rotierenden Welle des Abstimmdrehkondensators.

### ■ **Andere Antennen**

Die positiven Erfahrungen mit der Wirkungskette *Arbeitsfrequenz* <sup>→</sup> *Positionstabelle* <sup>→</sup> *Nachführung der Stellorgane beim Empfang* haben mich bewogen, dieses Prinzip auch einmal an einem anderen Antennentyp und mit einem "normalen" Antennenkoppler zu erproben.

Ein nicht resonanter Dipol für den Betrieb auf allen KW-Bändern erfordert zur Anpassung einen Antennenkoppler, der zumeist mit schaltbaren Spulen und Kon-

densatoren ausgestattet ist. Er darf zum erstmaligen Finden der richtigen Abstimmung automatisch arbeiten, muss allerdings für den manuellen Betrieb auch über eine entsprechende Schnittstelle vom PC aus fernsteuerbar sein.

Meine diesbezüglichen Versuche verliefen erwartungsgemäß erfolgreich. Die größere Bandbreite eines Dipols im Vergleich zur Magnetantenne erlaubt es nach meinen Erfahrungen sogar, mit nur drei Abstimmpunkten pro Band auszukommen. Diese kann man manuell eingeben – am Anfang, in der Mitte und am Ende des Bandes. Dazwischen wird wieder linear interpoliert. Wo der übliche Automatikkoppler erst im Sendebetrieb abstimmt bzw. umschaltet, hat der fernsteuerbare Antennenkoppler nach jeder Frequenzänderung am Transceiver bereits seine optimale Einstellung eingenommen. Das macht sich besonders beim Bandwechsel bemerkbar, denn die Lund C-Werte unterscheiden sich von Band zu Band ganz erheblich.

| Tuning Log                                                       |                      |  | $ .\ $ o $ $ x   |  |
|------------------------------------------------------------------|----------------------|--|------------------|--|
| 24.986 MHz                                                       |                      |  | $SWR = 1.060$    |  |
|                                                                  |                      |  | $SWRmin = 1.000$ |  |
|                                                                  |                      |  |                  |  |
|                                                                  |                      |  |                  |  |
|                                                                  |                      |  |                  |  |
|                                                                  |                      |  |                  |  |
|                                                                  |                      |  |                  |  |
|                                                                  |                      |  |                  |  |
| 24,890 C1 SWR 3,819 RP 21,57 %<br>24,890 C2 SWR 4,105 RP 42,20 % |                      |  |                  |  |
| 24,890 C1 SWR 2,268 RP 21,45 %<br>24,890 C2 SWR 2,143 RP 41,13 % |                      |  |                  |  |
| 24,890 C1 SWR 1,071 RP 21,32 %<br>24,890 C2 SWR 1,000 RP 39,92 % |                      |  |                  |  |
| 24,890 C1 SWR 1,025 RP 21,35 %<br>24,900 C1 SWR 1,000 RP 21,32 % |                      |  |                  |  |
| 24,910 C1 SWR 1,000 RP 21,27 %<br>24,920 C1 SWR 1,013 RP 21,23 % |                      |  |                  |  |
| 24,930 C1 SWR 1,000 RP 21,23 %<br>24,940 C1 SWR 1,000 RP 21,18 % |                      |  |                  |  |
| 24,950 C1 SWR 1,000 RP 21,20 %<br>24,960 C1 SWR 1,000 RP 21,17 % |                      |  |                  |  |
| 24,970 C1 SWR 1,000 RP 21,13 %<br>24,990, C1                     | CWR 1 000 RP 21 09 % |  |                  |  |

**Bild 12: Grafische und numerische Darstellung des Abstimmungsverlaufs**

### ■ **Allgemeine Hinweise**

Die notwendigen Variablen, Schnittstellen und Pfade sind derzeit direkt im Programmcode des Bedienteils untergebracht. Der Anwender muss sie mithilfe der kostenlosen Version von *Visual Basic 2010 Express* an seine Hardwareumgebung anpassen.

Wer eine professionelle, konfigurierbare Einstellung dieser benutzerabhängigen Pa rameter mithilfe entsprechender Dialoge beherrscht, ist herzlich eingeladen, seine Kenntnisse ergänzend einzubringen.

Die Steuerbaugruppe kann über die serielle Schnittstelle mittels Terminalprogramm auch direkt angesprochen werden. Die zu verwendenden Kommandos sind im *Bascom*-Quellcode der Controller-Firmware aufgeführt.

Die Kommunikation zwischen dem PC-Programm des *Stepper Loop Tuners* und der CAT-Software (ich verwende *PowerSDR*) ist vergleichsweise simpel. Sie erfordert nur eine virtuelle serielle Schnittstelle über *com0com* bzw. *VSP Manager*. Damit laufen alle Funktionen reibungslos.

Wer allerdings alle technischen Möglichkeiten ausreizen will und die vollständige Fernsteuerbarkeit des Transceivers einschließlich Logbuchanbindung, Digital paket, Internetverbindung und ggf. auch Rotorsteuerung anstrebt, wird wegen dieser Programme die zahlreichen Schnittstellen sorgfältig planen müssen.

### ■ **Zusammenfassung**

Das Arbeitsprinzip des *Stepper Loop Tuners* besteht darin, über ein PC-Programm und eine CAT-Schnittstelle die aktuelle Arbeitsfrequenz eines Transceivers zyklisch abzufragen und daraufhin mithilfe von Zuordnungstabellen praktisch stufenlos die Soll-Positionen der Drehkondensatoren einer Magnetantenne zu bestimmen. Der PC versorgt über eine serielle Schnittstelle die unmittelbar am Fuß der Magnetantenne befindliche Steuerbaugruppe mit Stellbefehlen. Diese führen zu einer hochpräzisen Positionierung zweier Schrittmotoren, die über ein Getriebe mit den Drehkondensatorachsen gekoppelt sind.

Eine zusätzliche Nachjustierung kompensiert ggf. auftretende Einflüsse durch Schwankungen von Temperatur und Luftfeuchtigkeit. Damit sind die exakte Abstimmung auf die Resonanzfrequenz und die Anpassung an die geforderte Fußpunktimpedanz bandübergreifend gewährleistet.

Hervorzuheben ist, dass diese Einstellungen bereits beim Empfangsbetrieb möglich sind.

Die Elektronik der Steuerbaugruppe findet auf einer zweiseitigen durchkontaktierten Platine mit den Abmessungen 100 mm × 80 mm Platz. Die entsprechenden *Eagle*-Layoutdaten, einschließlich Bestückungsplan sowie die Controller-Firmware und der Projektcode des PC-Programms können unter *[www.funkamateur.de](http://www.funkamateur.de)* heruntergeladen werden.

Alle Informationen sind für den persönlichen, privaten Gebrauch bestimmt und dürfen ohne meine schriftliche Zustimmung nicht kommerziell verwertet werden. Eine Haftung für deren Richtigkeit und eventuelle Folgeschäden ist ausdrücklich ausgeschlossen. df9xs@darc.de

## *Komfort-Sequenzer für Elecraft- und Yaesu-Transceiver*

## *OLIVER DRÖSE – DH8BQA*

*Die im Grunde sehr sinnvolle Verwendung eines klassischen Sequenzers zur Steuerung des zeitlichen Ablaufs beim Ein- und Ausschalten von Vorverstärker, Endstufe und Funkgerät hat leider in der Praxis auch einen Nachteil: Transceiverinterne Leistungsmerkmale wie Sprachsendespeicher oder CW-Keyer sind dann normalerweise nicht mehr nutzbar. Wie sich jedoch diese Einschränkung bei einigen Elecraft- und Yaesu-Transceivern elegant umgehen lässt, wird nachstehend gezeigt.*

Meine in [1] und [2] vorgestellte Sequenzer-Lösung erfreut sich nach wie vor großer Beliebtheit. In den letzten drei Jahren sind schätzungsweise mehrere Hundert Exemplare nachgebaut worden. Das ist ein eindeutiges Indiz dafür, wie wichtig ein Sequenzer für den täglichen Betrieb, insbesondere auf den UKW-Bändern, ist.

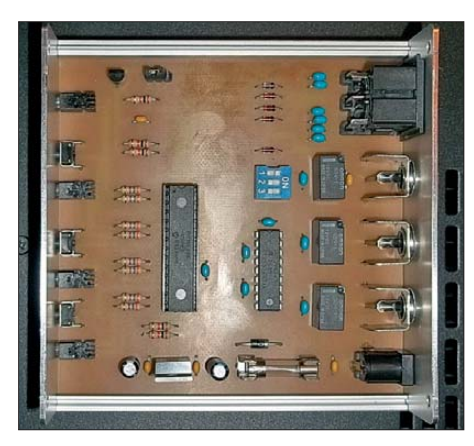

**Bild 1: Musteraufbau des Komfort-Sequenzers; wegen der geringen Bauteildichte dürften auch Lötanfänger keine Probleme beim Nachbau haben.**

Allerdings hat sie (wie übrigens auch alle anderen Sequenzer-Lösungen) einen Nachteil: Korrekt implementiert, d. h. vor dem Funkgerät angeschlossen, können einige der im Transceiver vorhandenen Leistungsmerkmale wie Sprachsendespeicher oder CW-Keyer nicht mehr genutzt werden, da sie die Schaltfolge des Sequenzers nicht auslösen können. Sie befinden sich schaltungstechnisch bereits dahinter. Die Verwendung solcher Arbeitserleichterungen bedingt also normalerweise zwingend deren Anschluss vor dem Sequenzer, wie auch in [3] und [4] realisiert.

Bei einigen Transceivern der Hersteller *Elecraft* und *Yaesu* lässt sich dieses Problem jedoch sehr elegant umschiffen. Sie bieten eine sogenannte *TX-Inhibit*-Funktion (engl.: *inhibit* = blockieren). Integriert man diese in die Ablaufsteuerung, so ist auch die Nutzung von internem Sprachsendespeicher und CW-Keyer möglich (Bild 2).

### ■ **TX-Inhibit-Funktion**

Angeregt durch eine Diskussion auf dem *Elecraft E-Mail-Reflector* fand ich bereits vor einiger Zeit Beschreibungen von KL7UW [5] und G0AFH [6] im Internet, die sich mit der *TX-Inhibit*-Funktion bei Yaesu-Transceivern befassten.

Das Prinzip ist so einfach wie genial: Legt man an den TX-Inhibit-Eingang z. B. eines FT-847 oder FT-817 eine Spannung von 12 V an, wird verhindert, dass der Sender Leistung abgibt. Das Funkgerät wird sozusagen verriegelt. Achtung! Bitte schlagen Sie vor einem solchen Test vorsichtshalber in der Bedienungsanleitung des Geräts nach, ob der betreffende Anschluss die angelegte Spannung tatsächlich verträgt.

Drückt man nun die PTT-Taste des Mikrofons oder ruft den internen CW-Speicher ab, schaltet der Transceiver in den Sendebetrieb. Der PTT-Ausgang wird durchgesteuert und ein Signal zur Verfügung gestellt – jedoch gibt der Sender keine Leistung ab. Erst wenn man die Steuerspannung vom TX-Inhibit-Eingang entfernt, wird die interne Endstufe freigegeben und das Gerät erzeugt tatsächlich Ausgangsleistung am Antennenausgang.

Auch mein *Elecraft K3* besitzt dieses Leistungsmerkmal. Bei diesem Transceiver lässt sich sogar per Menü wählen, ob die Verriegelung über ein High-Signal am TX-Inhibit-Pin der ACC-Buchse, in die-

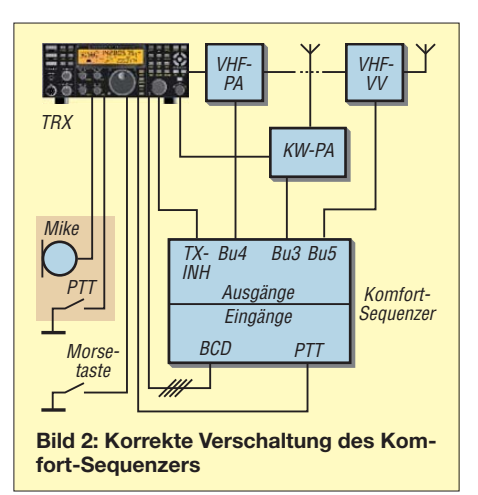

sem Fall eine Spannung von 5 V, erfolgen soll oder ob ein Low-Signal, also 0 V bzw. Masse erforderlich ist.

Nicht zu verwechseln ist die TX-Inhibit-Funktion mit der ALC-Funktion (*Automatic Level Control*), die bei vielen Funkgeräten zu finden ist. Auch diese ermöglicht es, durch Anlegen einer positiven oder negativen Spannung (je nach Hersteller) die Ausgangsleistung des Transceivers auf Null herabzusetzen. Allerdings funktioniert das nur mit Zeitverzögerung, da die ALC-Schaltung im Transceiver die Spannung bei jedem Hochtasten erst auswerten und den Regelkreis entsprechend nachführen muss. Je nach Gerät dauert das bis zu mehreren Hundert Millisekunden oder noch länger. Das bedeutet, dass der Transceiver nach dem Hochtasten zunächst die volle Leistung abgibt und erst danach langsam bis auf Null zurückgeregelt wird. Ein angeschlossener Vorverstärker dürfte in dieser Zeit zerstört werden. Auch die Relais in einer externen Endstufe müssen dann unter Last schalten und werden früher oder später wegen abgebrannter Kontakte ausfallen. Von der Zweckentfremdung des ALC-Eingangs als Ersatz für die TX-Inhibit-Funktion ist also dringend abzuraten!

### ■ **Einbindung in den Sequenzer**

Soll die TX-Inhibit-Funktion in die Ablaufsteuerung eingebunden werden, muss die Sequenzer-Schaltung die Inhibit-Spannung (12 V bei Yaesu-, 5 V bei Elecraft-Transceivern) zur Verfügung stellen und damit den Sender verriegeln. Das PTT-Ausgangssignal des Transceivers schaltet den Sequenzer.

Wenn der Transceiver auf Sendung geht, wird der Sequenzer angesteuert und schaltet die Ausgänge für Vorverstärker, Endstufe und Transverter mit entsprechendem zeitlichen Versatz um. Im letzten Schritt wird der TX-Inhibit-Eingang entriegelt, indem die anliegende Steuerspannung auf Null gezogen wird. Erst dann gibt der Sender Leistung ab, alle anderen Komponenten konnten zuvor bereits lastfrei schalten und sind nun geschützt. Nach einer kleinen Modifikation ist das auch mit der in [1] vorgestellten Sequenzer-Schaltung möglich. Die dazu von mir entworfene Platine passt in ein Aluminium-Kleingehäuse [4].

An dieser Stelle herzlichen Dank an Erwin Witt, DK5EW, der mich als Beta-Tester unterstützte und auch das Gehäuse für den Miniatur-Sequenzer gebaut hat (Bild 3). Ich selbst benutze diesen hauptsächlich beim Portabelbetrieb auf 2 m. Sein entscheidender Vorteil ist die geringe Größe. Die Strom versorgung erfolgt über den 12-V-Ausgang meines K3. Für den stationären Betrieb wollte ich mir aber etwas mehr Komfort gönnen.

### ■ **Komfortfunktionen und Schaltungsbeschreibung**

Im heimischen Shack betreibe ich meinen K3 mit dem eingebauten Modul K144XV sowohl auf KW als auch auf UKW. Angeschlossen sind sowohl eine KW-Endstufe als auch eine für UKW nebst zugehörigem Vorverstärker. Beim Einsatz des zuvor genannten Miniatur-Sequenzers hätte das bedeutet, dass man die PTT-Leitungen der Endstufen hin- und herstecken müsste – keine sehr glückliche Lösung.

Es ist also noch eine Bandunterscheidung nötig, um beide Endstufen parallel anschlie ßen zu können. Außerdem wollte ich diese als auch den Vorverstärker bequem zu- und abschalten können, schließlich braucht man nicht immer die volle Ausgangsleistung, um ein QSO führen zu können. Darüber hinaus ist es auch sinnvoll, die verschiedenen Schaltkombinationen äußerlich sichtbar zu machen. So behält man den Überblick, was gerade ein- oder ausgeschaltet ist.

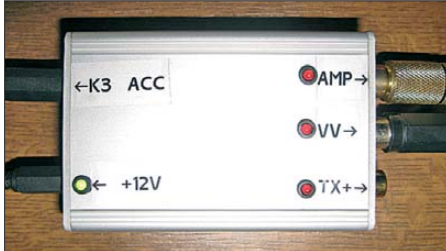

**Bild 3: Miniatur-Sequenzer im Betrieb bei DK5EW** 

Im Ergebnis dieser Überlegungen entstand die Schaltung des Komfort-Sequenzers nach Bild 4. Kernstück ist ein Mikroprozessor vom Typ PIC16F886. Dieser wird vom internen 8-MHz-Präzisionsoszillator getaktet und stellt 24 Ein- bzw. Ausgänge zur Verfügung.

Sowohl der K3 als auch viele Yaesu-Transceiver der Baureihen, die seit etwa 10 bis 15 Jahren auf dem Markt sind, geben Bandinformationen als binär codierte Dezimalzahl (BCD) aus. Bekannte Ausnahmen sind der FT-817, der eine Bandspannung und der FT-847, der überhaupt keine Bandinformation liefert. Letzterer hat jedoch den Vorteil, dass er für KW, 6 m, 2 m und 70 cm getrennte PTT-Signale zur Verfügung stellt, eine spezielle Bandauswertung ist daher gar nicht nötig. Man kann separat in jedem Frequenzbereich Sequenzer mit Endstufen und Vorverstärkern betreiben.

Aus Tabelle 1 gehen die von Yaesu und Elecraft verwendeten BCD-Codes hervor. Wie man sieht, gibt es leichte Abweichungen. Allerdings sind die Codierungen für 160 m bis 6 m identisch, sodass sich die Unterscheidung zwischen KW, 6 m und UKW problemlos durchführen lässt.

Die vom Transceiver gelieferten BCD-codierten Signale werden dem Mikrocontroller zur Weiterverarbeitung über Dioden in Sperrkonfiguration zur Verfügung gestellt. Das bedeutet, dass der PIC nur externe Low-Pegel (0 V) auswertet. Die High-Pegel (+5 V) werden über interne Pull-up-Widerstände erzeugt.

Damit funktioniert die Schaltung auch im Zusammenspiel mit älteren Yaesu-Transceivern, die keine High-Pegel auf der BCD-codierten Leitung zur Verfügung stellen. Der ursprüngliche Standard von Yaesu sah für die Ausgangsschaltstufen

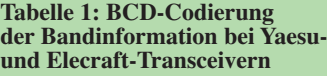

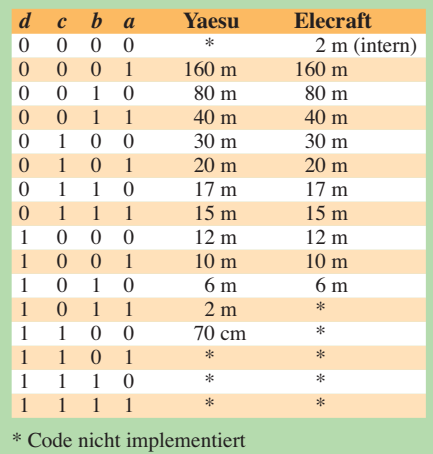

nur Open-Collector-Ausgänge vor. Erst in den vergangenen Jahren sind die Hersteller von Transceivern und Zubehör teilweise dazu übergegangen, echte Spannungspegel von 0 V bzw. 5 V an den BCDcodierten Schnittstellen zur Verfügung zu stellen.

Mittels S1 bis S3 lassen sich unterschiedliche Konfigurationen einstellen. Auf Details gehe ich in einem separaten Abschnitt ein. Über die Taster S4 bis S6 erfolgt die Steuerung der PTT-Leitungen der Endstufen und der Versorgungsspannung des Vorverstärkers. Die vier Duo-LED-Bausteine LED1/LED2 bis LED7/LED8 signalisieren die Schaltzustände der einzelnen Stufen. Ein Spannungsregler vom Typ μA7805 realisiert die Stromversorgung des Mikroprozessors.

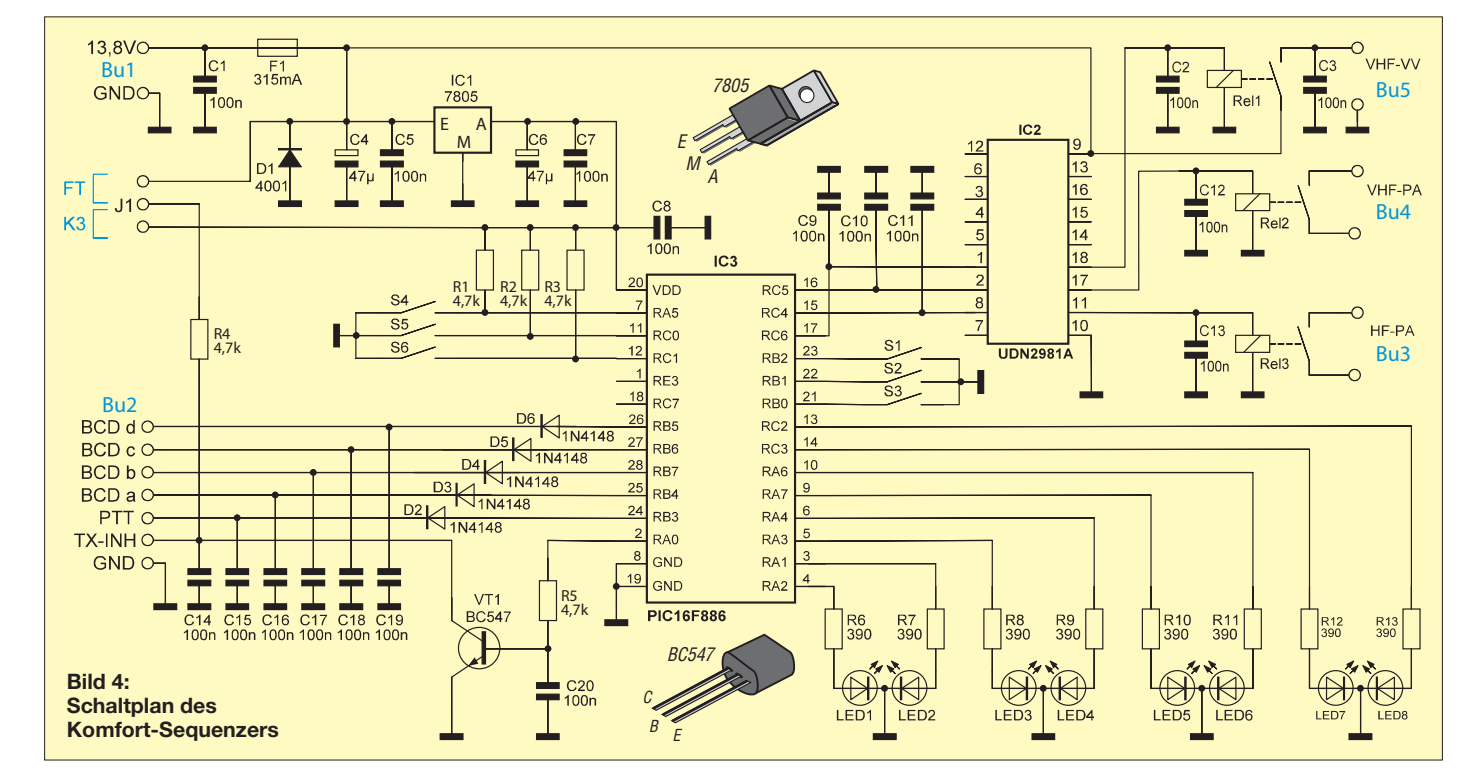

Die Relais zum Schalten der Endstufen und des Vorverstärkers werden über einen Treiber-IC vom Typ UDN2981 angesteuert. In diesen sind sowohl die Relaisansteuerschaltung zur Spannungsversorgung als auch die Freilaufdioden bereits integriert, was den externen Schaltungsaufwand deutlich verringert.

Der Treiber kann pro einzeln verwendetem Ausgang bis zu 50 V und maximal 300 mA schalten. Über alle acht Ausgänge zusammen sind bis zu 500 mA möglich. Damit existiert genügend Reserve, um auch größere Relais steuern zu können.

Die Ausgangsspannung wird über die zugeführte Betriebsspannung definiert. In unserem Fall sind das 12 V, welche die gesamte Schaltung versorgen. Die beiden Endstufen-PTT-Relais stellen potenzialfreie Kontakte zur Verfügung. So steht auch dem Betrieb mit älteren (Röhren-) Endstufen nichts im Wege.

Tests mit meinem FT-817 zeigten, dass bereits 5 V am TX-Inhibit-Eingang genügen,

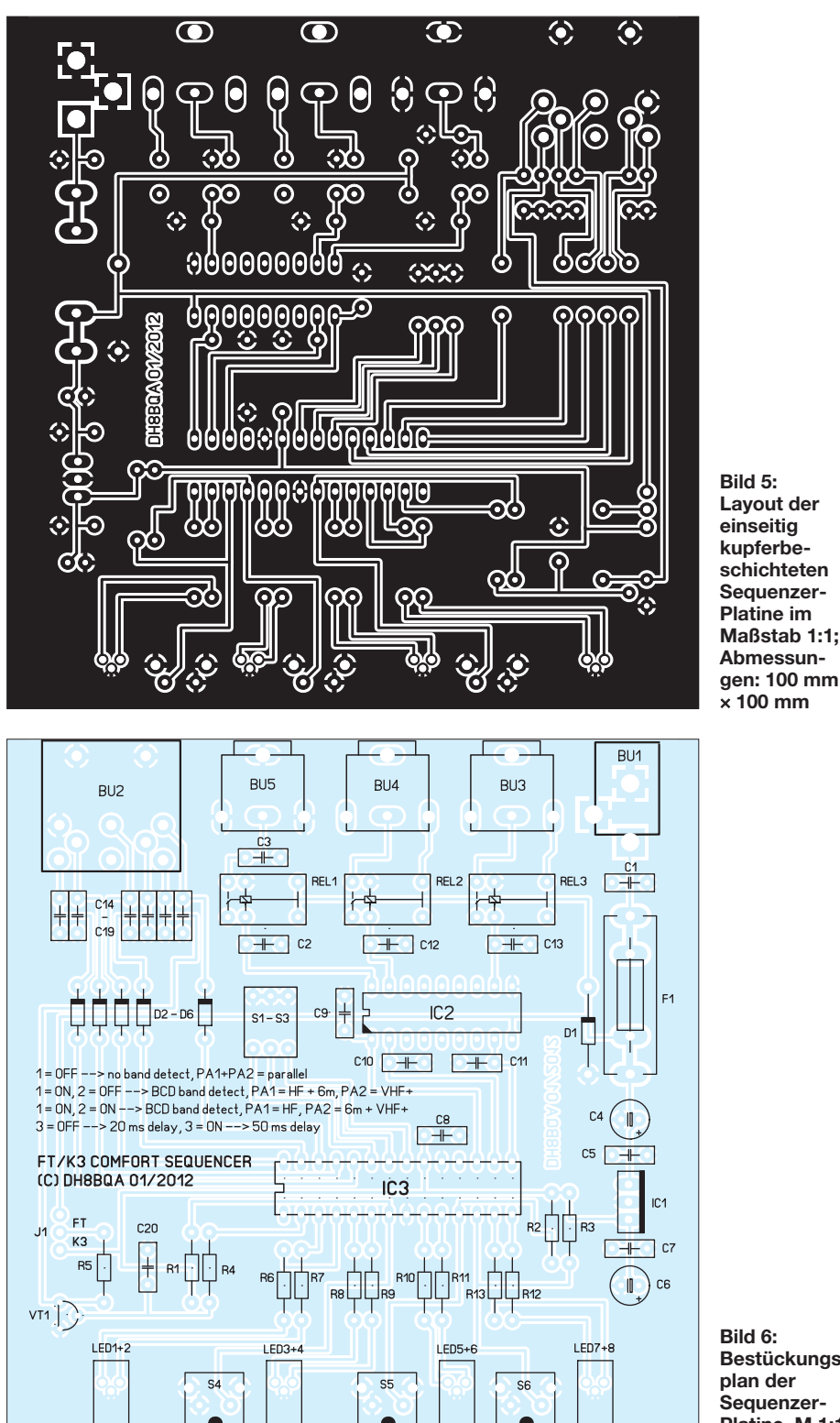

um den Transceiver zu verriegeln. Da ich aber nicht ausschließen kann, dass es geräte spezifische Streuungen gibt, habe ich J1 vorgesehen, um konfigurieren zu können, ob der TX-Inhibit-Pin 12 V (Yaesu) oder 5 V (Elecraft) erhält.

Alle Ein- und Ausgänge der Schaltung sind über 100-nF-Keramikkondensatoren gegen die Auswirkungen "vagabundierender" HF-Energie abgeblockt.

### ■ **Platine und Gehäuse**

Die Schaltung ist auf einer Platine mit den Abmessungen  $100 \text{ mm} \times 100 \text{ mm}$  untergebracht. Sie passt in die u. a. bei [7] erhältlichen Gehäuse des Herstellers *Fischer Elektronik*. Es kommen ausschließlich bedrahtete Bauteile zum Einsatz.

Die Stromversorgung erfolgt über eine Buchse für 2,1-mm-Hohlstecker, die Schaltausgänge für die Vorverstärker-Betriebsspannung und die Endstufen-PTT-Leitungen sind als Cinch-Buchsen ausgeführt. Zum Anschluss des Transceivers dient eine achtpolige DIN-Buchse. Ihre Belegung geht aus Bild 7 hervor. Pin 8 ist unbenutzt und kann z. B. für die Zuführung der Betriebsspannung verwendet werden, wenn diese vom Transceiver bereitgestellt wird. Pin 8 wäre dazu über ein kurzes Kabel unterhalb der Platine mit der Stromversorgungsbuchse zu verbinden.

Front- und Rückplatte des Gehäuses habe ich in professioneller Qualität beim Frontplatten- und Gehäusehersteller *Schaeffer AG* [8] fertigen lassen (Bilder 8 und 9).

### ■ Konfiguration und Bedienung

Über den DIP-Schalterblock S1 bis S3 erfolgt die Grundkonfiguration des Sequenzers. Steht S1 auf *Off*, erfolgt keine Bandunterscheidung, Bu3 und Bu4 werden dann gleichzeitig geschaltet. Das bietet sich an, wenn man z. B. mit mehreren Antennen und Endstufen auf dem gleichen Band arbeitet, sei es auf KW oder UKW.

Wird S1 auf *On* geschaltet, ist die Bandauswertung aktiv und die Steuerung der Endstufen-Schaltausgänge erfolgt bandabhängig. Mittels S2 steuert man, wie die Unterscheidung erfolgt. Steht S2 auf *Off*, wird an Bu3 das Endstufen-PTT-Signal für KW und 6 m zur Verfügung gestellt, an Bu4 das für UKW. Ich nutze diese Kombination mit meinem K3. Steht S2 jedoch auf *On*, dann ist Bu3 nur noch auf KW aktiv, während Bu4 nun 6 m und UKW bedient.

Der Vorverstärkerausgang (Bu5) wird üb ri gens immer logisch mit Bu4 verknüpft geschaltet. So ist es z. B. bei S1 und S2 auf *On* möglich, mit einem KW/6 m-Transceiver auf KW eine Endstufe zu betreiben und auf 6 m einen Vorverstärker, ggf. auch eine separate Endstufe.

**Bild 6: Bestückungsplan der Sequenzer-Platine, M 1:1**

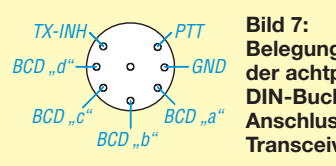

**Belegung der achtpoligen DIN-Buchse zum Anschluss an den Transceiver**

Mittels S3 lässt sich die Verzögerungszeit zwischen den einzelnen Schaltstufen konfigurieren. Ist S3 ausgeschaltet, beträgt die Verzögerung 20 ms, bei S3 auf *On* sind es 50 ms. Grundsätzlich lassen sich auch andere Schaltzeiten durch Änderung der Firmware realisieren. Beim Elecraft K3 muss die TX-Inhibit-Funktion im Konfigurationsmenü aktiviert werden: *CONFIG:*  $TX INH \rightarrow HI = Inh.$ 

Die Aktivierung bzw. Deaktivierung der Schaltstufen für die Endstufen und den Vorverstärker erfolgt durch kurzen Tastendruck auf S4, S5 oder S6.

Der jeweils letzte gültige Zustand wird im EEPROM des Mikrocontrollers gespeichert und geht somit auch beim Abschalten der Stromzufuhr nicht verloren.

Die Duo-LEDs signalisieren die drei möglichen Schaltzustände:

- LED aus: Die betreffende Schaltstufe ist nicht aktiviert, es werden keine PTT-Signale bzw. keine Vorverstärker-Versorgungsspannung ausgegeben. So funkt man ohne Endstufe bzw. Vorverstärker.
- LED rot: Die jeweilige Schaltstufe ist aktiviert, aber nicht geschaltet. Sobald ein PTT-Signal vom Transceiver kommt, wird die zugehörige Leitung geschaltet

und im Sequenzer-Programm berücksichtigt.

– LED grün: Die dazugehörige Schaltstufe ist aktiviert und zum aktuellen Zeitpunkt auch geschaltet.

Wenn sowohl Endstufe als auch Vorverstärker aktiviert sind, leuchtet die Vorverstärker-LED beim Empfang grün, da die betreffende Versorgungsspannung auch durchgeschaltet ist. Die Endstufen-LED leuchtet rot, weil die Schaltstufe zwar aktiviert, aber nicht geschaltet ist. Im Sendefall kehrt sich die Anzeige um, die Endstufen-LED leuchtet nun grün, weil die Schaltstufe zu diesem Zeitpunkt aktiv ist (die Endstufe erhält ein PTT-Signal vom Sequenzer), die Vorverstärker-LED leuchtet rot, weil die Schaltstufe zwar noch aktiviert ist, der Vorverstärker derzeit aber keine Versorgungsspannung erhält.

Die LED zur Anzeige des Status der TX-Inhibit-Funktion arbeitet ähnlich: *Rot* bedeutet, der Transceiver ist verriegelt, *Grün* der Transceiver ist entriegelt. Beim K3 wird die aktive Verriegelung zusätzlich durch Blinken des *TX*-Symbols im Transceiver-Display signalisiert.

Dank dieser Schaltmöglichkeiten im Sequenzer erspart man sich den Griff zur Endstufe oder zur Stromversorgungsleitung des Vorverstärkers, wenn man diese zuoder abschalten möchte.

### ■ **Fazit**

Der vorgestellte Sequenzer erlaubt den komfortablen Betrieb von Endstufen und

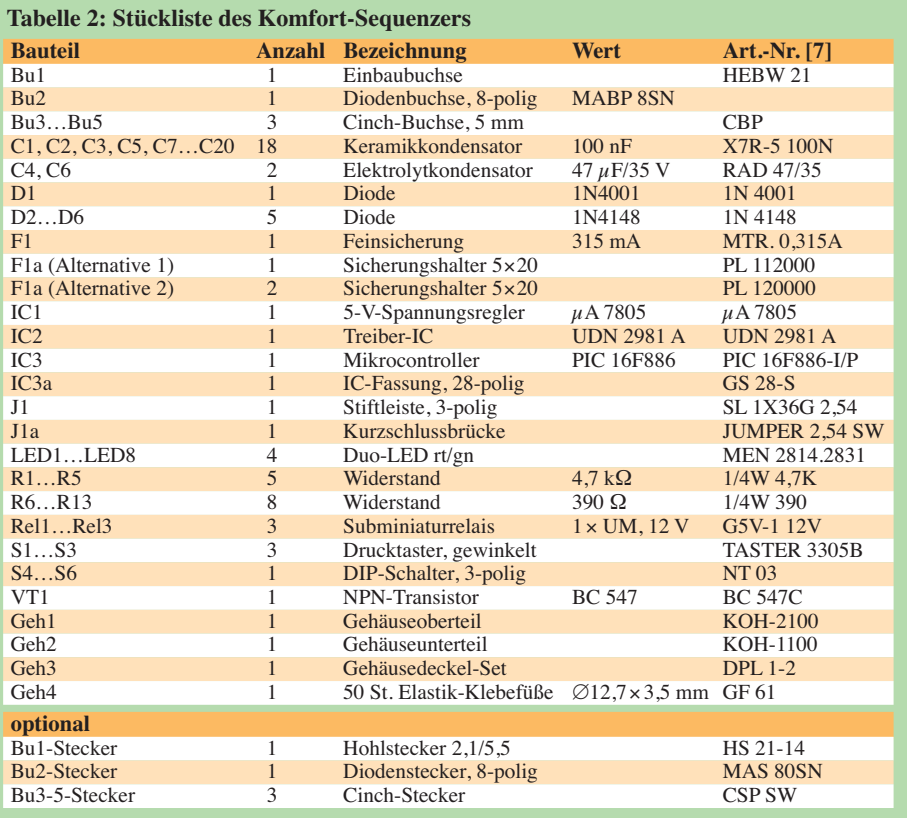

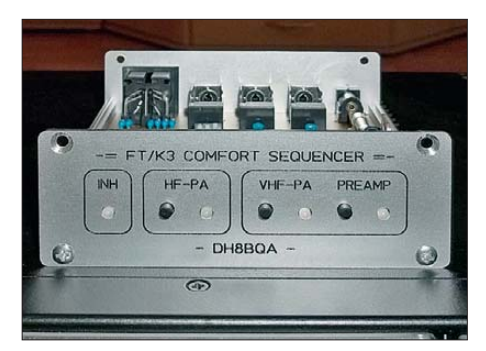

**Bild 8: Frontplatte des Sequenzer-Gehäuses; die Bedien- und Anzeigelemente sind logisch zusammengehörig gruppiert.**

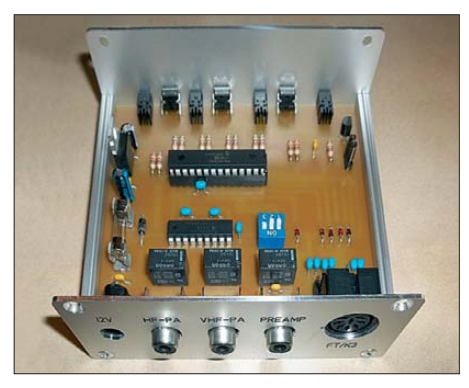

**Bild 9: Blick in das geöffnete Gehäuse; an der Rückseite kommen nur Standardbuchsen zum Einsatz.**

### **Fotos: DH8BQA (3), DK5EW (1)**

Vorverstärkern an vielen Yaesu- und Elecraft-Transceivern. Die Nutzung der TX-Inhibit-Funktion ermöglicht es, den Sequenzer in diesem Fall auch hinter das Funkgerät zu schalten. Trotzdem sind im Transceiver eingebaute Funktionen wie ein Sprachsendespeicher oder CW-Keyer nutzbar, ohne die zeitlich korrekte Schaltfolge zu gefährden. Steuertasten an der Gehäusefront und die Anzeige der Schaltzustände steigern den Bedienkomfort. Designvorlagen für Platine und Gehäuse sowie die Controller-Firmware können bei *[www.funkamateur.de](http://www.funkamateur.de)* heruntergeladen werden.

#### **Literatur und URLs**

- [1] Dröse, O., DH8BQA: Sequenzer auch im Telegrafie-Betrieb, FUNKAMATEUR 57 (2008) H. 6, S. 628–629
- [2] Dröse, O., DH8BQA: Der DH8BQA-Sequenzer. *[www.dh8bqa.de/seq/sequencer.html](http://www.dh8bqa.de/seq/sequencer.html)*
- [3] Dröse, O., DH8BQA: FA-Stationsmanager mit Sequenzer und CW-Zwischenspeicherung. FUNK - AMATEUR 59 (2010) H. 3, S. 293–297
- [4] FUNKAMATEUR-Leserservice: Majakowskiring 38, 13156 Berlin, Tel. (030) 44 66 94-72, Fax -69, E-Mail: *[shop@funkamateur.de](http://www.funkamateur.de)*; Online-Shop: *www. funkamateur.de* → *Online-Shop* → Stationsmanager FA-SM, Komplettbausatz *BX-182*; Aluminium-Kleingehäuse *AKG552480*
- [5] Cole, E., KL7UW: TX Inhibit for the FT-847 and K3. *[www.kl7uw.com/TX-INHIBIT.htm](http://www.kl7uw.com/TX-INHIBIT.htm)*
- [6] Burns, I., G0AFH: Sequencing the FT847. *[www.g0afh.com/g0afh/ft847/ft847seq.html](http://www.g0afh.com/g0afh/ft847/ft847seq.html)*
- [7] Reichelt Elektronik GmbH & Co. KG: 26452 Sande, Tel. (04422) 955-333, *[www.reichelt.de](http://www.reichelt.de)*
- [8] Schaeffer AG: *[www.schaeffer-ag.de](http://www.schaeffer-ag.de)*

## *Verfeinerte Ausführung des Vertikal-20-Dipols für 20 m*

## *WOLFGANG WIPPERMANN – DG0SA*

*In [1] wurde ein leistungsfähiger Vertikaldipol vorgestellt, mit dem sich auch unter Portabel-Bedingungen DX-Verkehr durchführen lässt. Hier folgt nun eine weitere Variante, die sich leichter abgleichen lässt – ins besondere, wenn nur ein Stehwellenmessgerät zur Verfügung steht.*

Bei einem vertikalen, mittengespeisten Di pol stört in der Praxis die waagerecht fortzuführende Zuleitung. Das führte bei aus Rohren konstruierten Antennen zu Lösungen, die Zuleitung durch die untere Dipolhälfte hindurchzufühen (Sleeve-Prinzip). Wenn man statt eines Rohres Drähte nimmt, geht es auch.

Des Weiteren ist es möglich, ein Stück des Speisekabels als Dipolhälfte zu verwenden. Das gelingt sowohl bei Koaxialkabeln als auch bei Zweidrahtleitungen. Beim Koaxialkabel stelle man sich das so vor: Innen erfolgt der Energietransport, die außen vorhandene Koaxialabschirmung wirkt als zweite Dipolhälfte. In jedem Fall muss außen der "Schnitt" gemacht werdungen des Koaxialkabels durch einen Ringkern gewickelt) einfügt.

Der Abgleich dieses Bandfilter-Baluns ist allerdings nicht gerade einfach und ohne die Verwendung eines Netzwerktesters oder -analysators fast unmöglich. Man muss schließlich wechselseitig die Wicklungen stauchen/zerren und beobachten, ob die Eingangsreflexion im gesamten Band passable Werte annimmt.

### ■ **Schwingkreis in Reihe nach Potter**

Bei weiteren Versuchen griff ich daher eine Idee von Ralph K. Potter [2] auf. Der fügte einen Parallelschwingkreis in den Außenleiter ein, wobei das Koaxialkabel aufgerollt und die Koaxialkabel-Außenhülle mit

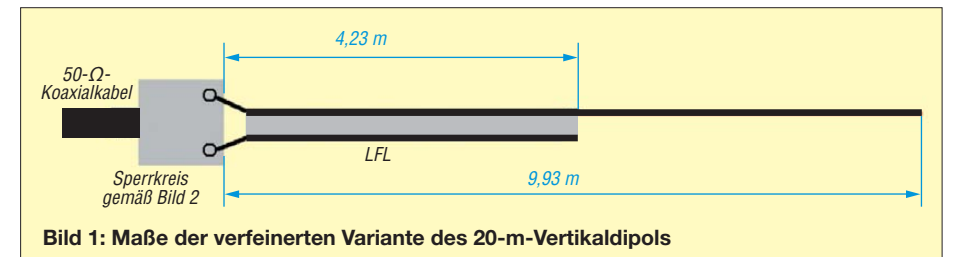

den, innen darf jedoch der Energietrans port nicht unterbrochen werden. In der jüngeren englischsprachigen Literatur sind derartige Lösungen als *RFD* (*resonant feed line dipole*) bekannt.

### ■ **Trickkiste**

Der Trick besteht nun im Einfügen einer Mantelwellensperre. Diese soll das Ende der unteren Dipolhälfte definieren, denn sie un terbricht an der Einfügestelle den Strom auf dem Koaxialkabelmantel, lässt jedoch die Energie im Innern durch. Das klingt sehr einfach, ist aber wegen einhergehender Verstimmung der Antenne hinsichtlich Stehwellenverhältnis (SWV) und Mittenfrequenz nicht leicht zu realisieren. Im Bestreben, eine leicht nachzubauende Reiseantenne zu entwickeln, probierte ich mehrere Varianten aus.

Bei der in [1] vorgestellten befindet sich an der "Schnittstelle" ein Bandfilter-Balun. Das funktioniert recht gut und sogar noch besser, wenn man gegen unerwünschte Gleich taktströme 50 cm vor dem Bandfilter-Balun einen Strom-Balun (einige Win-

einem Kondensator auf die Nutzfrequenz abgestimmt wurde (Sperrkreis-Prinzip). Bei dieser Variante liegt also *ein* Parallelschwingkreis *in Reihe* zum Außenleiter der Speiseleitung, während bei meiner Variante nach [1] *zwei* Parallelschwingkreise *parallel* zu beiden Leitern der Speiseleitung liegen. Dieser einzelne Parallelschwingkreis ist nun erheblich einfacher abzugleichen, doch ist dieser Sperrkreis aus Koaxialkabel etwas unförmig und mechanisch auch nicht so einfach zu beherrschen.

### ■ Leichtbau mit Leichter Feldleitung

So überlegte ich, wie es in "Leichtbauweise" funktionieren kann. Das Ergebnis ist in den Bildern 1 und 2 dargestellt. Statt des Koaxialkabels im Original [2] verwende ich Zweidrahtleitung LFL (*Leichte Feldleitung*, Flohmarkt) und statt der voluminösen Spule einen Ringkern – bei 100 W ist ein Pulvereisenkern T130-2 angebracht. Der Kondensator 82 pF muss spannungsfest sowie von hoher Güte sein, z. B. Vishay Cera-Mite NP0 1000 V [3], und unbedingt ein und dieselbe Wicklung treffen (in Bild 2 die schwarze) – nämlich die mit dem Au ßenleiter verbundene.

### ■ **Erfahrungen**

Die Antenne lässt sich auch schräg oder horizontal spannen, erprobt habe ich Ausführungen für 40 m, 20 m und 15 m. Die Vertikal-20 wird in losen Wicklungen an einem 12-m-GFK-Mast, z. B. [4], befestigt. Kürzere Masten sind verwendbar, doch muss man die Antenne enger um den Mast wickeln, was zudem Längenkorrekturen erfordert. Mein Exemplar hat bei 14,0/14,2/14,35 MHz 15/35/15 dB Rückflussdämpfung. Es lässt sich über 50-Ω-Koaxialkabel direkt an den Transceiver anschließen und wiegt ohne Mast 250 g. Bei Einsatz des witterungsbeständigeren CQ 562 (*VF* = 0,85; *Z* = 300 Ω) oder CQ553 (*VF* = 0,92; *Z* = 450 Ω) wird die Antenne kürzer, die Maße sind neu zu erproben. Verdrillter, PTFE-isolierter Draht eignet sich ebenfalls; Maße: 10,11 m und 3,65 m.

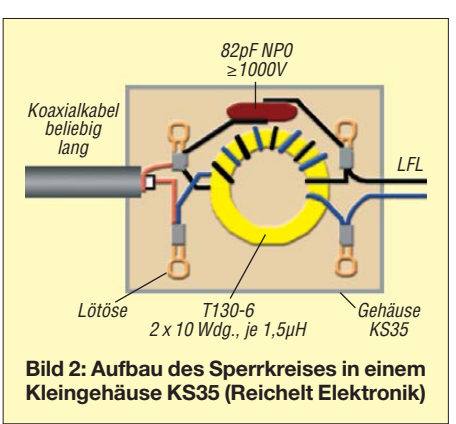

Karl, DJ5IL, hat den einen Leiter der Zwei drahtleitung lediglich unterbrochen, also den Strahler oben zweidrähtig gelassen und das Ende der Zweidrahtleitung kurzgeschlossen. Das verkürzt die Antenne. Ein zusätzlicher 1:1-Strombalun als Mantelwellensperre wie in [1] ist normalerweise entbehrlich. Im erdnahen Betrieb (Sperrkreis und Kabel in Erdnähe) könnte er hilfreich sein, schaden wird er jedenfalls nicht.

Eine ausführliche Schritt-für-Schritt-Anleitung zur Herstellung der Antenne gibt es auf meiner Website sowie im Download-Bereich auf *[www.funkamateur.de](http://www.funkamateur.de)* als PDF-Datei. http://dg0sa.de

### **Literatur und Bezugsquellen**

- [1] Wippermann, W., DG0SA: Vertikal 20 ein experimenteller Vertikaldipol für das 20-m-Band. FUNKAMATEUR 61 (2012) H. 6, S. 630–631
- [2] Potter, R. K.: Antenna System. US Patent Nr. US002485457, eingereicht am 20.10.1944, bestätigt am 18. 10. 1949
- [3] *[www.vishay.com](http://www.vishay.com)*; Bezug: RFW-Elektronik, 65510 [Idstein, Tel. \(06126\) 988784;](http://www.rfw-elektronik.de) *www.rfw-elektronik. de*
- [4] DX-Wire, Peter Bogner, DK1RP, Tulpenstr. 10, 95195 Röslau, Tel. (0 92 38) 99 08-45, Fax -49. *[www.dx-wire.de](http://www.dx-wire.de)*

## **FUNKAMATEUR – Bauelementeinformation**

## **Monolithischer Verstärker (MMIC)**

### **Grenzwerte**

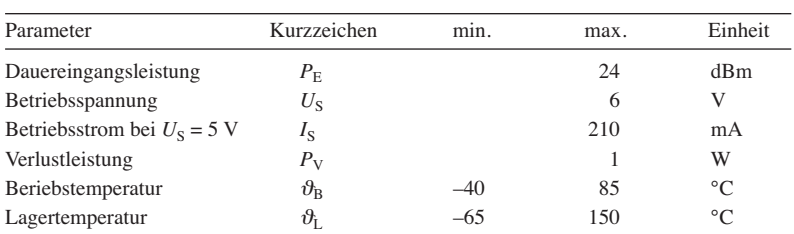

### **Kennwerte** ( $U_S = 5$  V,  $\vartheta_B = 25$  °C)

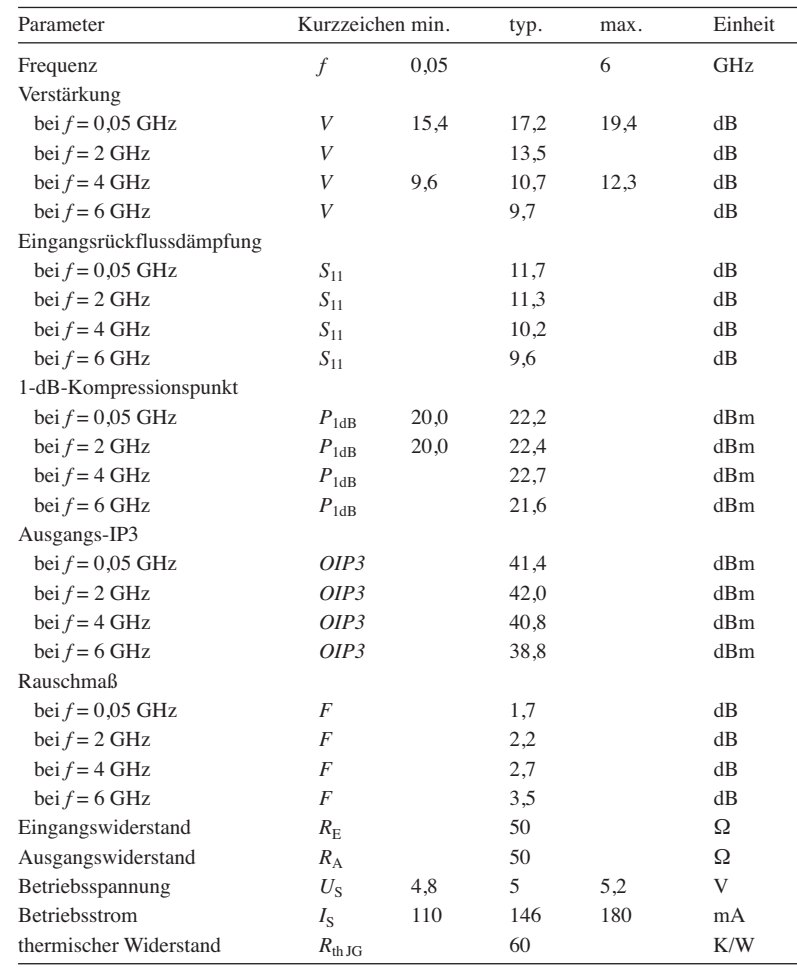

### **Blockschaltbild**

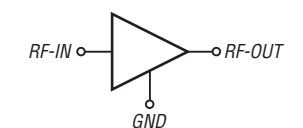

**Bild 1: Blockschaltbild des PHA-1**

### **RoHS-Konformität**

Wenn Bauteile am Ende der Bezeichnung zusätzlich ein Plus besitzen (z. B. PHA-1+), wurden sie RoHS-konform hergestellt.

### **Hersteller**

Mini-Circuits, P.O. Box 350166, Brooklyn, New York, 11235-0003, USA, *[www.minicircuits.com](http://www.minicircuits.com)*

### **Bezugsquelle**

FA-Leserservice *PHA-1* Hinweis: Der FA-Leserservice ist kein Distributor von Mini-Circuits.

## **PHA-1**

### **Kurzcharakteristik**

- geringes Rauschmaß
- hoher Ausgangs-IP3
- bis 6 GHz verwendbar
- hohe Ausgangsleistung
- keine externen Bauteile zur Anpassung erforderlich
- im SOT-89-Gehäuse verfügbar

### **Beschreibung**

Der PHA-1 ist ein monolithischer Mikrowellen-Schaltkreis (MMIC). Er ist für Breitbandverstärkung und einen großen Dynamikbereich vorgesehen. Über den gesamten Frequenzbereich besitzt der PHA-1 ein relativ geringes Rauschmaß.

Der Ruhestrom des PHA-1 ist direkt von der angelegten Betriebsspannung U<sub>S</sub> abhängig, sodass diese hinreichend genau eingehalten werden muss. Dadurch sind jedoch keine externen Bauteile zur Einstellung des Arbeitspunkts erforderlich. Lediglich die Abblockkondensatoren am Ein- und Ausgang sowie die Drosselspule samt Kondensator im Betriebsspannungszweig müssen eingefügt werden.

### **Anschlussbelegung**

Pin 1: HF-Eingang (RF-IN) Pin 2, 4: Masse (GND) Pin 3: HF-Ausgang (RF-OUT)

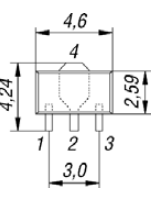

**Bild 2: Pinbelegung und Abmessungen (SOT-89)**

### **Wichtige Diagramme**

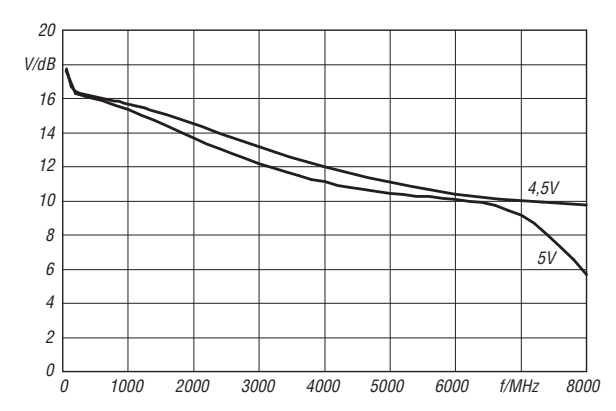

**Bild 3: Abhängigkeit der Verstärkung** *V* **von der Frequenz** *f* bei unterschiedlichen Betriebsspannungen  $U_B$  und einer **Eingangsleistung**  $P_E$  **= -25 dBm** 

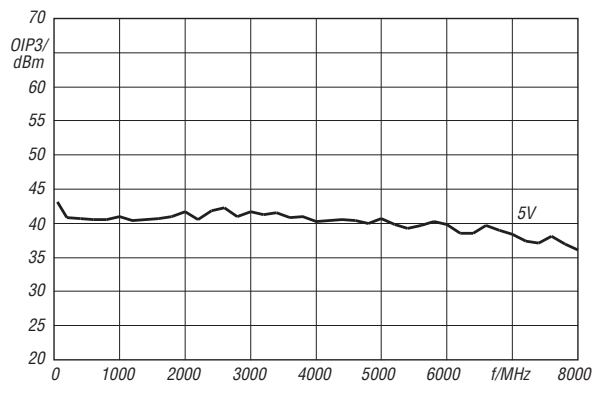

**Bild 5: Abhängigkeit des Ausgangs-IP3** *OIP3* **von der Fre quenz** *f* **bei**  $U_B = 5$  **V und**  $P_A = 5$  **dBm/Ton** 

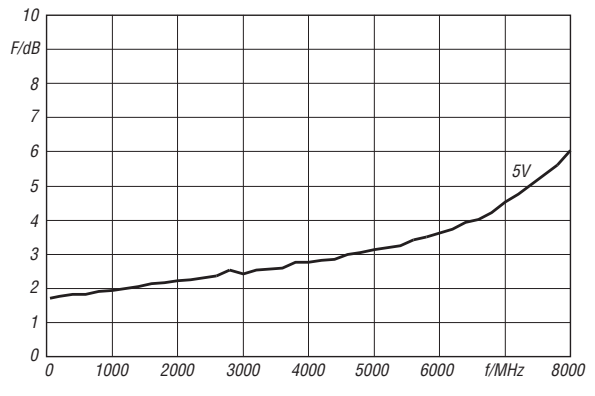

**Bild 7: Abhängigkeit des Rauschmaßes** *F* **von der Fre quenz** *f* bei  $U_B = 5$  V

### **Applikationsschaltung**

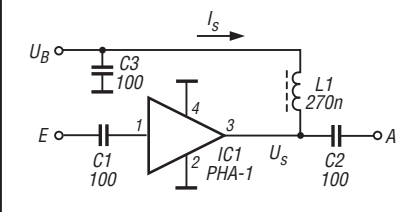

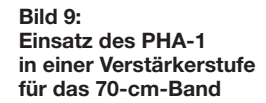

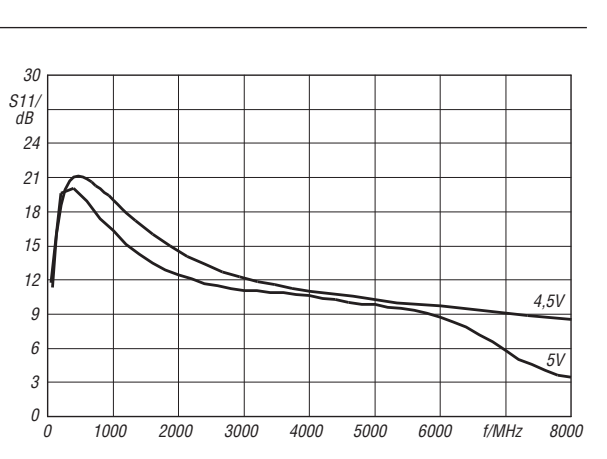

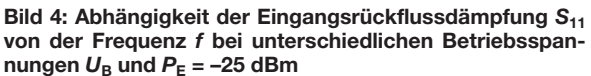

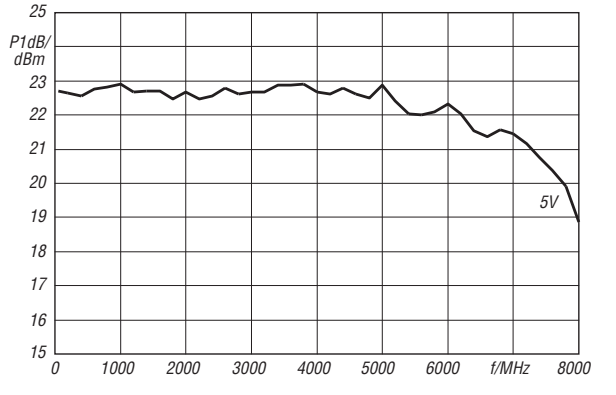

**Bild 6: Abhängigkeit des 1-dB-Kompressionspunkts**  $P_{1dB}$ **von der Frequenz**  $f$  **bei**  $U_B = 5$  **V** 

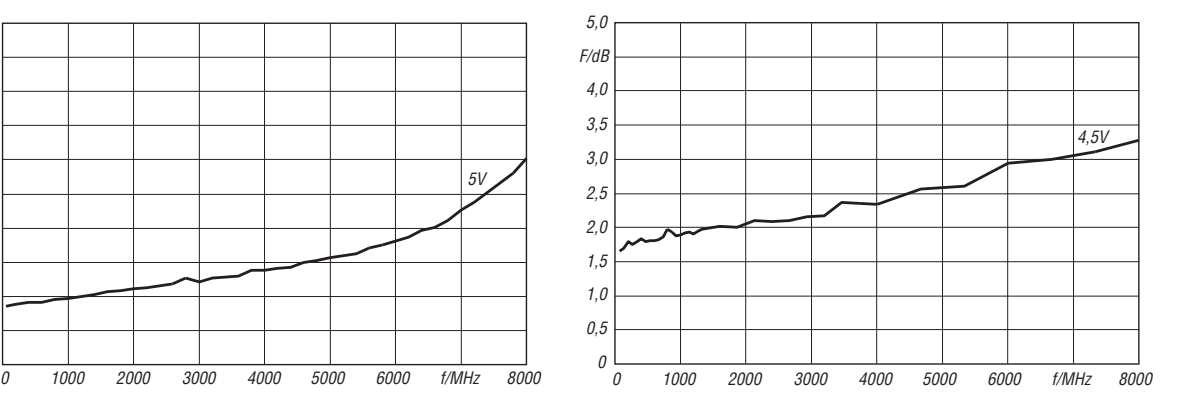

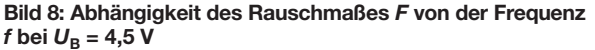

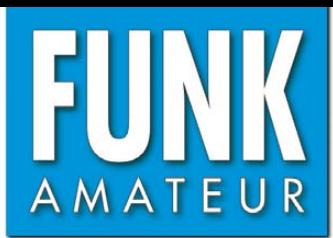

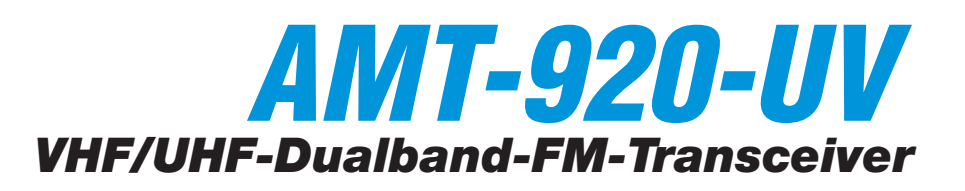

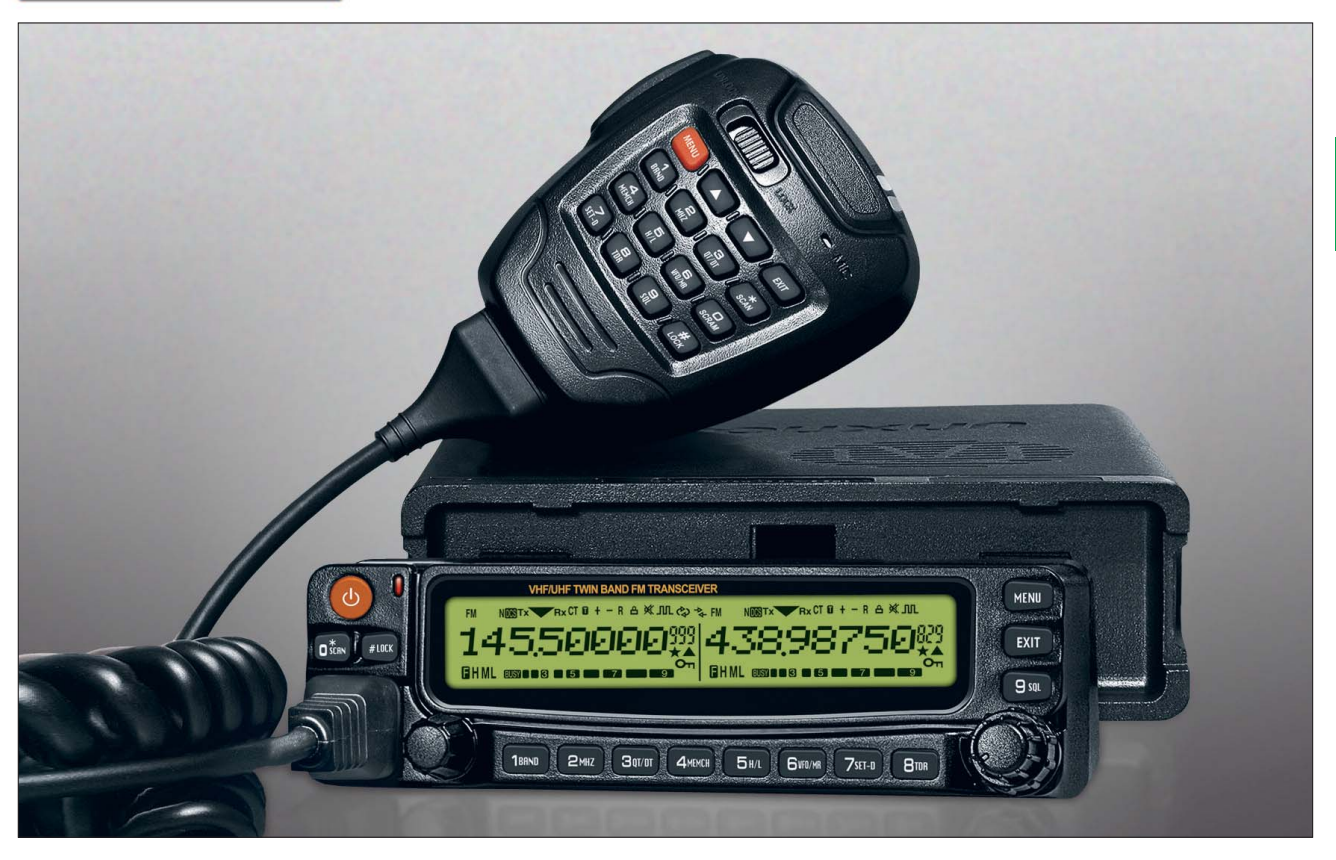

### **Sender**

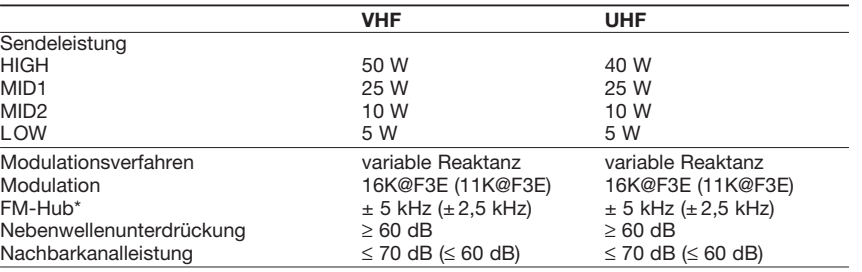

\*) Klammerwerte gelten für Schmalband-FM

#### **Empfänger**

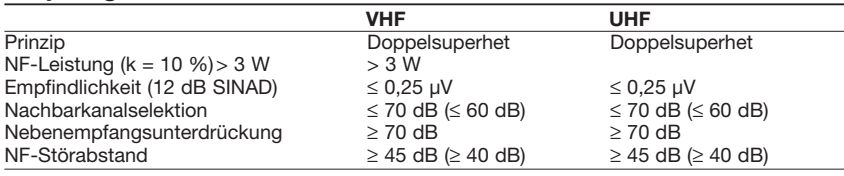

\*) Klammerwerte gelten für Schmalband-FM

### **Besonderheiten**

- Auswahl verschiedener Funktionen über 44 Menüs (einige nur für Betriebsfunkvarianten relevant)
- Bedienteil abgesetzt montierbar
- Abstimmschrittweite 5/6,25/10/12,5/15/ 20/25/30/50/100 kHz
- vierstufige Wahl der Sendeleistung
- Sendeleistung für Stufen MID1 und MID2 individuell einstellbar
- Sprachsynthesizer
- Roger-Piep
- Sendesperre auf belegten Kanälen (BCLO)
- TOT-Funktion
- gut ablesbares LC-Display mit individuell wählbarer Beleuchtungsfarbe für die Betriebzustände RX, TX und Stand-by
- 999 Speicherkanäle, die alphanumerisch
- benennbar sind
- 1750-Hz-Tonruf
- Buchsen für 2 externe Lautsprecher
- CTCSS/DCS-Coder und -Decoder
- DTMF-Coder
- Einzel- und Dualdisplay wählbar
- APO-Funktion (Auto Power Off)
- Schutzfunktion gegen Tiefentladung des Kfz-Akkumulators
- Sprachkompander
- Rauschminderungsfunktion
- FM-Rundfunkempfänger mit 20 programmierbaren Speicherkanälen eingebaut
- diverse Suchlauffunktionen einschließlich CTCSS- und DCS-Suchlauf

### **Allgemeines**

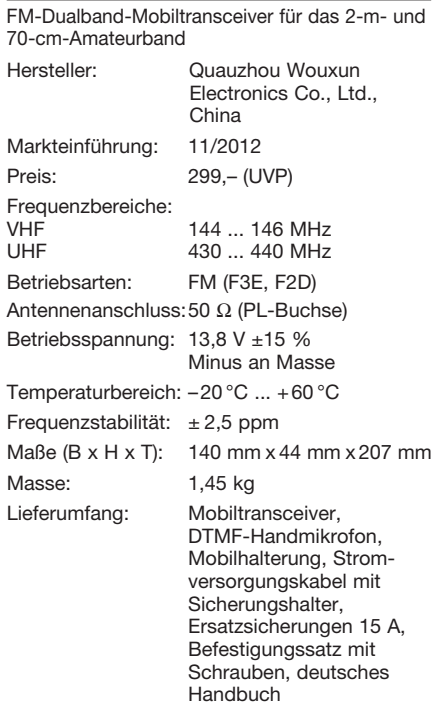

### **Importeur/Großhändler**

Maas funk-elektronik · Inh. Peter Maas Heppendorfer Straße 23 50189 Elsdorf-Berrendorf Telefon (0 2274) 9387-0 Telefax (0 75 25) 938731 *[www.maas-elektronik.com](http://www.maas-elektronik.com)*

### **Frontseite**

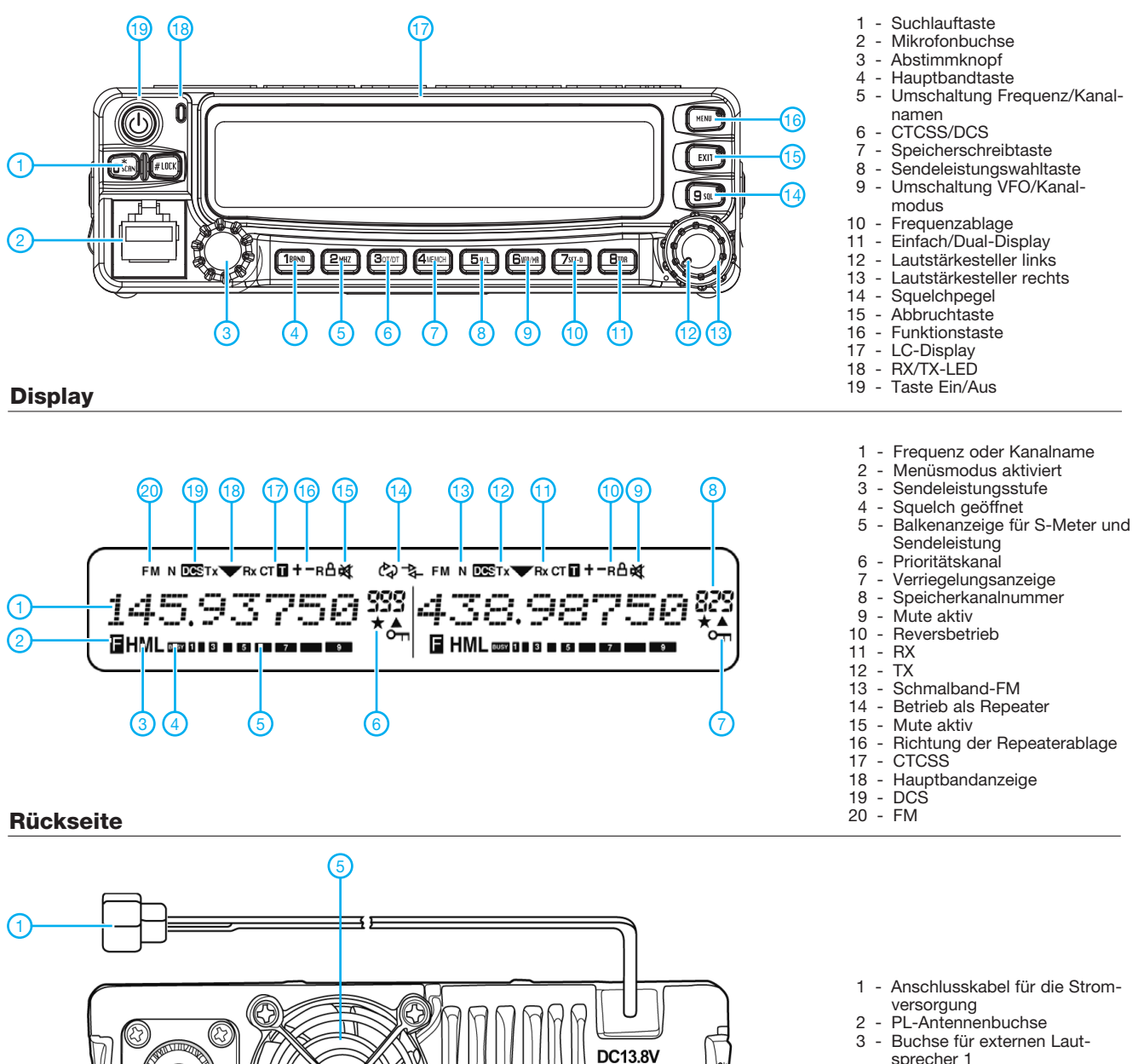

- sprecher 1
- 4 Buchse für externen Lautsprecher 2
- 5 Lüfterschutzgitter

## **Zubehör, optional\***

Netzteil USB-Programmierkabel Verbindungskabel zum Anschluss des Bedienteils Handmikrofon ohne DTMF-Tastatur

- Mobilantennen und Antennenfüße \*) Verfügbarkeit geeigneten Zubehörs ist beim Händler
	- zu erfragen.

## **DTMF-Mikrofon** (Lautsprecher auf der Rückseite)

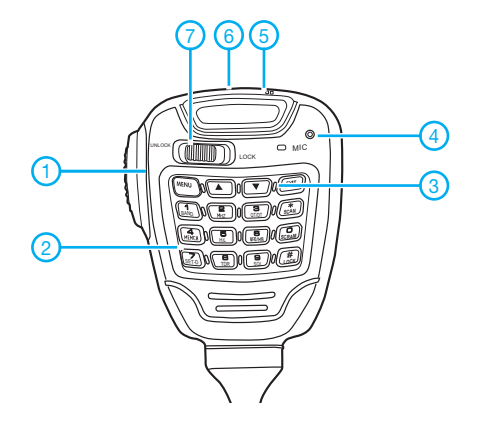

2

- 1 PTT-Taste
- 2 Ziffern- und Funktionstasten 3 - Up/Down-Tasten

3 4

**SP**  $\overline{2}$ 

- 4 Mikrofon
- 5 TX-LED (rot)
- $6 RX-LED$  (grün)
- Verriegelungsschiebeschalter

## *Zweielement-Portabel-Beam für 6 m bis 17 m nun in neuer Version*

## *MARTIN STEYER – DK7ZB*

*Der hier beschriebene Beam, inzwischen als "Mk. Vl" benannt, ist eine weiter vereinfachte Ausführung der in [1] vorgestellten Richtantenne, hier für die Bänder 6 m bis 17 m. Dabei wurden der Elementabstand unter Verzicht auf das 20-m-Band verkleinert, der Elementdurchmesser verringert und die Speisung verändert. Damit gehen eine reduzierte Masse und geringere Windlast einher. Zudem ist das 6-m-Band nutzbar.*

In [2] hatte ich die verschiedenen Stufen der Entwicklung für die portablen Yagi-Antennen vorgestellt. Dem Problem der gleichen Elementabstände wurde seinerzeit dadurch begegnet, dass je nach Band die Kombination Strahler/Reflektor oder Strahler/Direktor bei Speisepunktwiderständen von jeweils 25 Ω zum Einsatz kamen. Der dazu notwendige 1:2-Balun ist jedoch nicht unproblematisch, wie Nachbauer berichteten.

ab, er liegt dabei im Bereich von 10…30 Ω. Eine Zweielement-Yagi dieses Typs mit einer unverstimmten Reaktanz von 50 Ω zu konstruieren, ist nicht machbar. Eine Ausnahme stellt die Ausführung des Strah lers als Faltdipol dar. Dieser hat gegenüber einem gestreckten Erreger mit 12,5 Ω eine vierfach höhere Impedanz von 50 Ω. Diese Möglichkeit ist aus mechanischen Gründen aber eher den UKW-Bändern vorbehalten und scheidet daher hier aus.

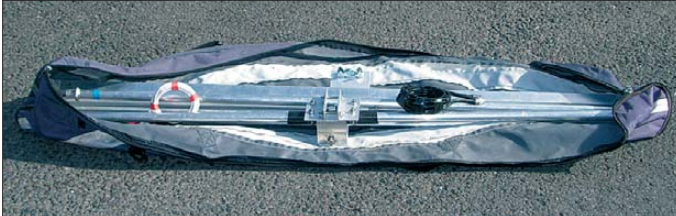

Deshalb basiert die hier vorgestellte Variante jetzt ausschließlich auf bandspezifischen Kabeldrosseln mit einem Direktor als zweitem Element, allerdings je nach Band mit unterschiedlichen Speisepunktwiderständen von 12,5 Ω bzw. 28 Ω. Eine Ausnahme bildet das 6-m-Band, bei dem die Erweiterung mit Reflektor auf 50 Ω ausgelegt ist.

### ■ **Physikalische Grundlagen**

Ein Zweielement-Richtstrahler mit para sitärem Direktor sollte sinnvollerweise einen Elementabstand von 0,06…0,12 λ aufweisen. Der Speisepunktwiderstand hängt vom Abstand und der Länge des Direktors

**Bild 1: Alle Teile passen zum Transport in eine Angeltasche.**

Dabei gilt, dass kleine Abstände zu einer niedrigeren Impedanz, höherem Gewinn, höherer Rückdämpfung und schmalerer Bandbreite führen. Entsprechend ist ein größerer Direktorabstand mit einem nied rigeren Gewinn bei schlechterer Rückdämpfung, höherer Impedanz und größerer Bandbreite verknüpft.

Für die Boomlänge von 120 cm bietet es sich an, die Impedanzen für die Bänder 10 m, 12 m und 15 m auf 28 Ω festzulegen. Bei 17 m hingegen ist eine Dimensionierung für 12,5 Ω zweckmäßiger. Damit ist eine einfache und effektive Speisung über Viertelwellen-Impedanzdrosseln möglich. Diese transformieren den Speise -

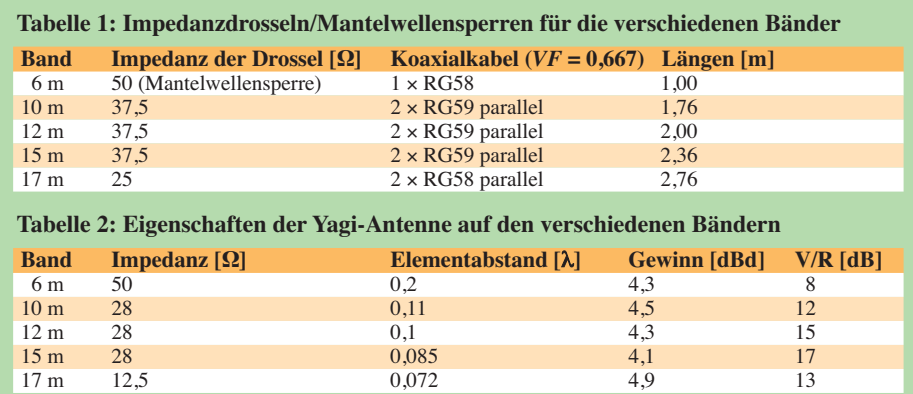

punktwiderstand auf 50 Ω und dienen gleichzeitig zur Symmetrierung.

Dabei werden für die Bänder 10 m, 12 m und 15 m jeweils zwei λ/4 lange Stücke mit 75  $\Omega$  Wellenwiderstand benutzt (z. B. RG59), für 17 m RG58 mit 50 Ω. Damit ist in jedem Fall eine Leistung von 750 W HF übertragbar. Die benötigten Kabellängen für die Koaxialkabeldrosseln gehen aus Tabelle 1 hervor. Die Eigenschaften auf den verschiedenen Bändern sind Tabelle 2 zu entnehmen.

Die Berechnungen und Simulationen habe ich wieder mit dem bewährten Programm EZNEC+5 von Roy Lewallen, W7EL, durchgeführt [3]. Dabei decken sich die theoretischen Werte sehr gut mit der Praxis, sodass keine oder nur geringfügige Abgleicharbeiten anfallen. Diese können sich aus der jeweiligen Montagehöhe, der Umgebung und den Bodenverhältnissen am Aufbauort ergeben.

Auf dem 10-m-Band ist die Yagi bei den gewählten Parametern nicht über das gesamte Spektrum von 1,7 MHz nutzbar,

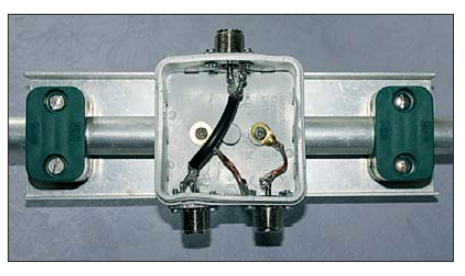

**Bild 2: Strahlermittelstück mit Anschluss dose**

weil das SWV außerhalb der Resonanzfrequenz zu stark ansteigt. Eine Kompromisslösung ist ein SWV-Minimum bei 28,3 MHz, dann kann man im wichtigsten Abschnitt von 28,0…28,6 MHz ohne Änderung arbeiten. Hier muss man gegebenenfalls die Enden der Elemente auf die gewünschten Bandsegmente einstellen. Auf 15 m ist bei einem Speisepunktwiderstand von 28 Ω bei Abgleich auf Bandmitte eine Nutzung der vollen 450 kHz bei einem SWV *s* < 1,5 möglich. Einer individuellen Einstellung mit CW- und SSB-Längen steht natürlich auch hier nichts im Wege.

### ■ **Mechanische Ausführung**

Die mechanischen Abmessungen wählte ich so, dass sich zum Transport eine der handelsüblichen Angeltaschen eignet. Diese sind für Ruten mit der Standardlänge von 140 cm vorgesehen und ermöglichen den Transport von Rohren bis maximal 145 cm Länge (Bild 1). Hier ist eine etwas andere Aufbauvariante beim Strahler zu sehen, die ich für einen befreundeten OM erstellt habe.

Die Mittelstücke bestehen jeweils aus 20× 1,5-mm-Alurohren, wobei der Strahler in

## *Antennentechnik*

der Mitte elektrisch unterbrochen und isoliert zu halten ist. Dazu wird zur Verstärkung ein Stück GFK-Rohr in der Mitte eingeschoben. Polypropylenhalter [4] und zwei Aluminiumwinkel (Bild 2) dienen der Befestigung auf dem Boom, der aus 30 mm × 30 mm × 2-mm-Vierkantrohr besteht. Das Bild verdeutlicht ferner, wie die Dose im Inneren aussieht.

Für die weiteren Elementstücke finden 16× 1,5-mm-,  $11.5 \times 1.5$ -mm- und  $8 \times 1$ -mm-Alurohre Verwendung. Einen Sonderfall stellen die 11,5-mm-Rohre mit 1,5-mm-Wandung dar. Diese stammen aus den Baumarkt-Sortimenten (Fa. Alfer) und sind notwendig, damit die 8-mm-Rohre noch hineinpassen. Sie sind in 250 cm langen Stücken erhältlich und lassen sich auf je 125 cm lange Abschnitte zurechtschneiden.

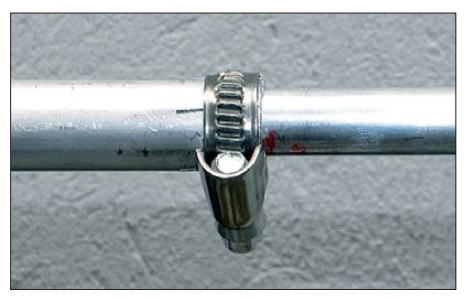

**Bild 3: Arretierung der verschiebbaren Rohre mit Schlauchschellen**

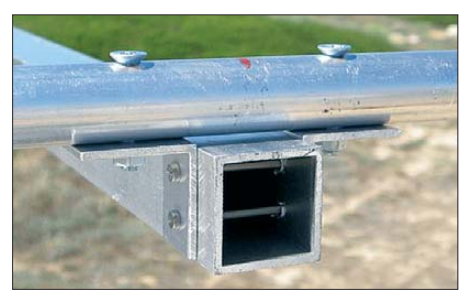

**Bild 4: Befestigung des Direktors auf dem Boom**

Schlitze an den Enden der Rohre ermöglichen ein Verschieben und Arretieren mit Schlauchschellen (Bild 3). Der Direktor wird mit zwei Aluminiumwinkeln auf dem Boom festgeschraubt, wie Bild 4 zeigt. Der angegebene Abstand von 120 cm bezieht sich auf die Entfernung der jeweiligen Elementmitten von Strahler und Direktor.

Die effektiven Längen der Rohre gehen aus Bild 5 hervor; dies ist gleichzeitig die Einstellung für das 18-MHz-Band. Tabelle 3 enthält die Abmessungen der Rohre mit den notwendigen Zuschlägen für die eingeschobenen Enden. Die Einstellungen für die verschiedenen Bänder entnimmt man Tabelle 4. Für 15 m werden die 8-mm-Rohre entsprechend kürzer eingestellt, für 10 m und 12 m entfallen sie vollständig und die Elementenden bestehen aus den 11,5-mm-Stücken.

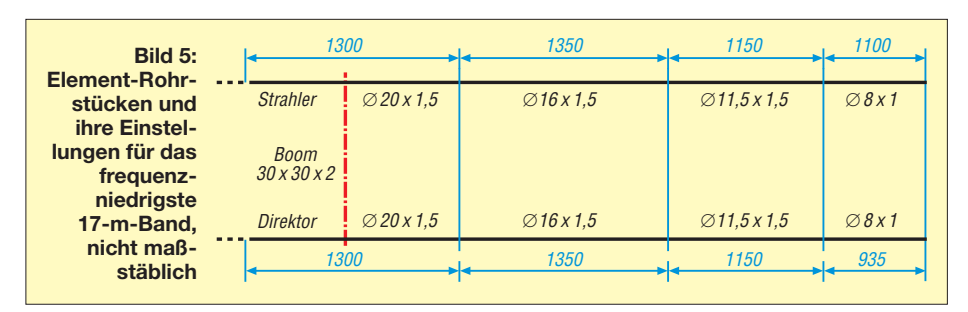

**Bild 6: Kabeldrossel für 12 m mit 5-mm-CaTV-Koaxialkabel und PL259-Steckern für RG213-Kabel Fotos: DK7ZB**

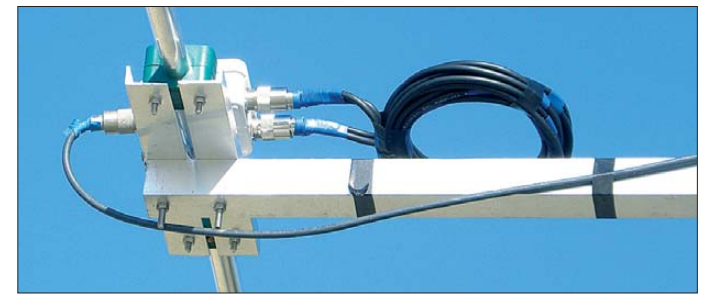

Die Kabeldrosseln, zu erkennen in Bild 6 für 12 m, haben an den Enden PL259- Stecker für RG213, so passen beide parallele Kabel in den Stecker und lassen sich dort verlöten. Anstelle des RG59 eignen auch 5-mm-CaTV-Kabel mit 75 Ω Wellenwiderstand. Solches Kabel mit weißer Außenisolierung und Voll-PE-Dielektrikum gibt es bei Reichelt-Elektronik [5]. Der Verkürzungsfaktor liegt wie bei RG59  $bei$  *VF* = 0,67.

Die Gesamtmasse aller Teile liegt bei 5,5 kg und ist damit auch für DXpeditionen fluggepäckgeeignet. Als Speisekabel hat sich das leichte, aber dämpfungsarme H-155 bewährt. Die Yagi-Antenne verträgt auf allen Bändern die volle legale Sendeleistung von 750 W (in Deutschland Nutzungsbestimmungen für den Frequenzbereich 50,08 bis 51,00 MHz, Vfg. Nr. 36/2006, geändert mit Vfg. Nr. 69/2007 der BNetzA, beachten!) und unterscheidet sich dadurch unter anderem von der in [2] beschriebenen Vorläuferversion.

### ■ **Eventuelle Abgleichmaßnahmen**

Wir beginnen zunächst mit den in Tabelle 4 angegebenen Längen und messen das SWV. Liegt dies auf Anhieb nicht unter *s* = 1,2 auf der vorgesehenen Resonanzfrequenz, ist ein Feinabgleich angebracht. Dabei kann man sich an Tabelle 5 orientieren, welche die Korrekturwerte für je 100 kHz auf den verschiedenen Bändern auflistet.

Bei größeren Abweichungen ist für systematisches Vorgehen die Kenntnis einiger

### **Tabelle 3: Die notwendigen Rohrstücke für die Bänder 6 m bis 17 m (mit Zuschlag für die eingeschobenen Enden)**

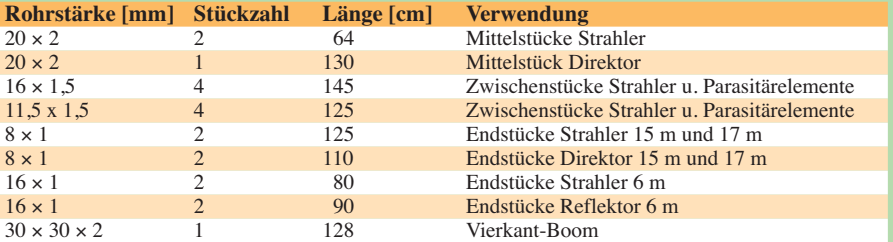

#### **Tabelle 4: Längen der Rohrstücke\* für die einzelnen Bänder (vergleiche Bild 5)**

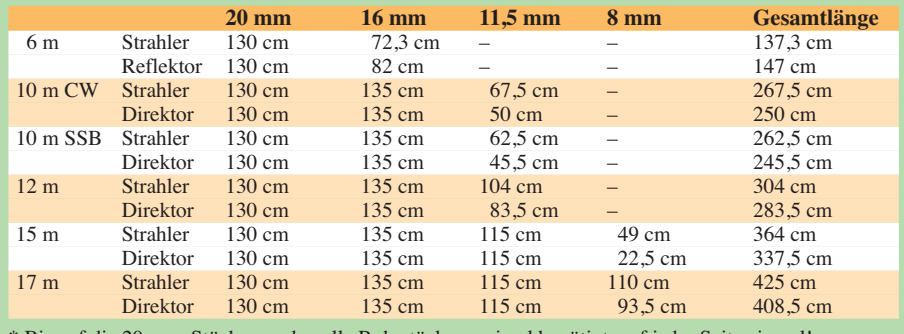

\* Bis auf die 20-mm-Stücke werden alle Rohrstücke zweimal benötigt, auf jeder Seite einmal!

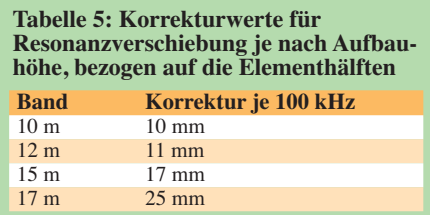

Grundlagen geboten. Für die Abhängigkeit von der Höhe über Grund gilt, dass niedrige Abstände zum Boden die Resonanzfrequenz nach unten verschieben bzw. diese mit zunehmender Höhe nach oben wandert.

Ursache für ein schlechtes SWV kann ein Abweichen der (reellen) Impedanz von 50 Ω im Speisepunkt sein; auch kapazitive (Antenne zu kurz) oder induktive Blindanteile (Antenne zu lang) kommen infrage.

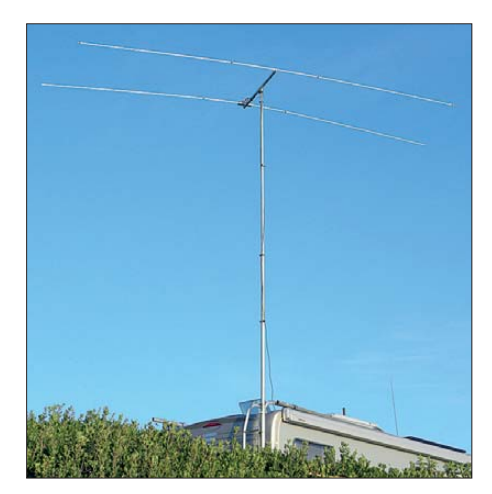

#### **Bild 7: Antenne im Einsatz auf Sardinien**

Im ungünstigsten Fall treten beide Effekte zusammen auf und erfordern zum Abstellen ein systematisches Vorgehen.

Ein normales Stehwellenmessgerät reicht in der Regel aus, zeigt aber nicht die tatsächliche Ursache für den nicht korrekten Abschluss. Steht nur ein solches zur Verfügung, muss man sich darauf beschränken, alle Enden so um gleiche Beträge zu verschieben, dass das SWV-Minimum auf die gewünschte Frequenz fällt. Die Erfahrung zeigt, dass man so immer ein SWV *s* <1,2 auf dem entsprechenden Band erreicht ist, was an sich völlig ausreichend ist.

Der Vollständigkeit halber sei noch die Abgleichprozedur mit einem Analysator, der neben den reellen Werten auch die Blindanteile am Strahlungswiderstand mit anzeigt, erläutert. Im Normalfall lässt sich dieser nicht im Speisepunkt anbringen. Will man wirklich reproduzierbare Ergebnisse erzielen, muss man auf jedem Band mit einer definierten Koaxialkabellänge von Vielfachen einer Halbwellenlänge (unter Berücksichtigung des Verkürzungsfaktors) arbeiten. Damit werden leitungsabhängige Transformationseffekte ausge-

schlossen. Es gibt jedoch auch Analysatoren, die den Einfluss des Koaxialkabels bei bekannter Länge herausrechnen, z. B. der FA-VA.

Ist der Speisepunktwiderstand (inklusive der Impedanzdrossel!) größer als 50 Ω, so muss der Direktor verlängert werden; ist er unter 50 Ω, ist eine Verkürzung angesagt. Bei negativen Blindanteilen (–j X Ω) ist der Radiator zu kurz (kapazitiv) und muss ver längert werden. Umgekehrt gilt bei positiven Blindanteilen (+ j X Ω), dass durch Verkürzen zu korrigieren ist. Da sich eine Längenveränderung eines Elements auch auf das andere auswirkt, sind unter Umständen mehrere Abgleichschritte notwendig.

### ■ **Erweiterung für das 6-m-Band**

Die Lösung für 50 MHz ist eine Zweielement-Reflektor-Yagi-Antenne. Der Abstand von  $0,2 \lambda$  ist dabei optimal für einen Strahlungswiderstand von 50 Ω, anstelle der Impedanzdrossel wie bei den KW-Bändern ist nur eine 50-Ω-Kabeldrossel als Mantelwellensperre einzuschleifen. Mit 4,3 dBd Gewinn und ebenfalls 8 dB V/R-Verhältnis entsteht eine durchaus brauchbare, sehr breitbandige Yagi-Antenne. Allerdings gibt es mit den Rohrlängen Probleme, weil das Mittelstück und auf jeder Seite ein weiteres bis zum Anschlag eingeschobenes 16-mm-Rohr von 145 cm Länge die für 6 m erforderlichen Maße überschreiten.

Man kommt also um einen Satz zusätzlicher Endrohre ausschließlich für 50 MHz nicht herum. Diese habe ich aus Gewichtsgründen aus 16 mm  $\times$  1 mm angefertigt, die Längen sind mit den einzuschiebenden Stücken zweimal 80 cm für den Strahler und zweimal 90 cm für den Reflektor. Anstelle der Impedanzdrosseln wird eine

50-Ω-Speisedrossel aus einem 1 m langen RG58-Koaxialkabelstück mit zwei PL259- Steckern an den Enden an der Dose angeschlossen.

### ■ **Eventuelle Nutzung für das 20-m-Band**

Selbst bei einem Direktorabstand von 1,20 m, dies entspricht 0,057 λ, ist Betrieb auf 20 m möglich. EZNEC zeigt, dass der Gewinn bei 12,5 Ω Impedanz dann immer noch bei 4,4 dBd liegt, die Rückdämpfung steigt sogar auf 25 dB. Sehr kritisch sieht es jedoch mit der Bandbreite aus, sie liegt nur noch bei 100 kHz. Mechanisch müssen dazu die 8-mm-Rohre gegenüber dem 17-m-Band noch einmal um etwa 1,40 m auf jeder Seite verlängert werden. Dies ermöglichen 5-mm-Messing-Rohre, in die Rundmessing mit 2,5 mm Durchmesser gesteckt wird.

Die Betriebsergebnisse sind nach Feinabgleich durchaus positiv, aber schon bei leichtem Wind können die Enden so ungünstig schwingen, dass sich das SWV während des Sendens verändert. Wer trotzdem damit experimentieren will, sollte die Einstellungen für 17 m verwenden und den Strahler um 142 cm verlängern, für den Direktor gelten entsprechend 135 cm. Dies sind nur ungefähre Anhaltswerte, eine individuelle Einstellung ist unumgänglich.

#### ■ **Praktische Ergebnisse**

Es bestätigt sich immer wieder, dass eine Zweielement-Yagi schon einen sehr effektiven Richtstrahler darstellt. Gegenüber Vertikalantennen ergeben sich in der Praxis Differenzen von bis zu 2 S-Stufen zugunsten der Yagi. Sendet man mit 100 W, was als maximaler Output beim Portabelbetrieb wohl die Regel sein dürfte, bringt der Einsatz einer solchen Richtantenne

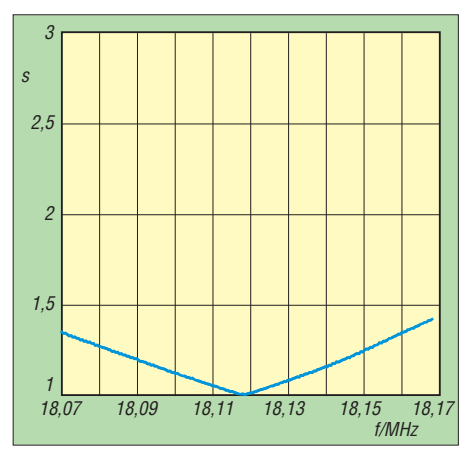

**Bild 8: Gemessener Verlauf des SWV für das 17-m-Band**

deutlich mehr als eine Linearendstufe an vertikalen Rundstrahlern. Das ARRL Antenna-Book [6] bescheinigt der Zweielement-Yagi ebenso kurz wie treffend "The most bang for the buck". Besonders auf 10 m und 12 m, wo bei Sardinienaufenthalten 2011 und 2012 bei Standorten über das Salzwasser abgestrahlt wurde, staunten Stationen aus Nordamerika und Japan über die Signalstärken. In diesen Fällen ersetzten die zu erreichende "Groundgain" und der flache Abstrahlwinkel fast eine Linear endstufe.

Bei mehreren Einsätzen als IS0/DK7ZB (Bild 7) konnte die Konstruktion ihre Leistungsfähigkeit auf allen Bändern unter Beweis stellen. Befürchtungen, dass das Durchhängen der Elementenden und die vergleichsweise dünnen Rohre zu einer mangelhaften Stabilität führt, bestätigten sich nicht. Auf 18 MHz mit den am längsten eingestellten Elementen hielt die Yagi auch kräftigen Windböen stand.

Für einen Bandwechsel muss man die Antenne einfahren, dann die Rohre auf die notwendigen Längen einstellen und die Kabeldrossel für das jeweilige Band tauschen. Ein Band- bzw. Frequenzwechsel ist so in 5…10 Minuten erledigt. Die Kabeldrosseln sind sehr breitbandig. So konnte ich auch auf 10 m mit der Impedanzdrossel für 12 m mit gutem SWV arbeiten, als ich durch ein Versehen beim Bandwechsel das Tauschen der Drossel vergaß.

Wenn man auf 10 m die Längen zwischen den in Tabelle 4 aufgeführten für CW und SSB wählt, bleibt das SWV zwischen 28,0 MHz und  $28,65$  MHz unter  $s = 1,5$  und es lassen sich praktisch ohne Änderung die kompletten für DX relevanten Bereich abdecken. Auf 12 m liegt das gemessene SWV bei *s* < 1,12 über das gesamte Band.

Auf dem 450 kHz breiten 15-m-Band lässt sich eine Einstellung finden, die zu einem SWV *s* ≤1,5 für 21,0…21,4 MHz führt. Darüber ist ein Antennentuner oder -koppler einsetzbar, der Gewinnabfall ist in diesem Fall minimal.

Die 100 kHz für das 17-m-Band bereiten keine Probleme, Bild 8 zeigt als Beispiel die mit einem vektoriellen Analysator gemessenen SWV-Werte. Sie liegen am Band -

 anfang bei *s* = 1,37, bei 18,117 MHz findet sich ein Minimum von *s* = 1,01 und am oberen Bandende steigt es auf *s* = 1,47 an.

Für den Transport ist die Angeltasche ausgezeichnet geeignet. Die Elemente, das Boomrohr und die Kabeldrosseln finden gut in einer schmalen Ausführung Platz. Es empfiehlt sich, nach dem Abgleichen die Rohre mit eingefeilten Ringen für die jeweiligen Bänder zu kennzeichnen. Das Benutzen eines Filzstiftes hat sich nicht bewährt, da die Markierungen durch das Verschieben und Feuchtigkeit verschmieren.

Zur alleinigen Nutzung der Bänder 10 m und 12 m genügt die für 24,9 MHz berechnete Drossel. Die Enden können dann auch aus 12-mm-Rohren bestehen, weil diese keine weiteren Rohre mehr aufnehmen müssen. Bei Bandwechsel ist dann nur noch eine Verstellung der vier Endstücke nötig, was in kürzester Zeit erledigt ist. Für eigene Versuche und Berechnungen stelle ich die EZNEC-Dateien für alle Bänder auf meiner Website [7] und auf der Download-Seite des FUNKAMATEURs bereit. Damit sind gegebenenfalls Umdimensionierungen auf andere Rohrdurchmesser bzw. Bänder möglich. Selbstverständlich lassen sich mit den gemachten Angaben auch Yagi-Antennen für ausschließliche Monoband-Anwendungen er-<br>stellen. dk7zb@darc.de stellen.

#### **Literatur und Bezugsquellen**

[1] Steyer, M., DK7ZB: Portable 2-Element-Yagi für Kurzwelle. CQDL 81 (2010) H. 2, S. 108–111

- [2] Steyer, M., DK7ZB: Zerlegbare Zweielement-Portabelyagi für 6 bis 20 m. FUNKAMATEUR 56 (2007) H. 1, S. 61–63
- [3] Lewallen, R., W7EL: Programm EZNEC+ Ver. 5.0.54; P. O. Box 6658, Beaverton, OR 97007, USA; *[www.eznec.com](http://www.eznec.com)*
- [4] Nuxcom, Attila Kocis Kommunikationstechnik, Lenzenweg 2, 96450 Coburg, Tel. (095 61) 3 55 18 82; *[www.nuxcom.de](http://www.nuxcom.de)*
- [5] Reichelt Elektronik GmbH & Co. KG, 26452 Sande, Tel. (0 44 22) 955-333; *[www.reichelt.de](http://www.reichelt.de)*
- [6] Silver, H. W., N0AX (Ed.): The ARRL Antenna Book. 22. Edition, ARRL, Newington, 2011, Kapitel 11 (Monoband Yagi Performance Optimization); FA *A-6801*
- [7] Steyer, M., DK7ZB: Antenna Homepage. *[www.dk7zb.com](http://www.dk7zb.com)*

## *Messen der Symmetrie auf einer Hühnerleiter*

### *KLAUS BETHGE – DL8OL*

*Dipole mit offener Speiseleitung sind eine fast ideale Lösung für den Allbandbetrieb auf KW. Sie bedürfen keiner Verlängerungs- oder Verkürzungsglieder und funktionieren völlig unabhängig von der eigenen Resonanzfrequenz. Man kann sie so aufhängen und bemessen, wie es die Abspannpunkte gerade hergeben. Die einzigen Probleme, die man haben kann, betreffen die Symmetrie sowie die Einführung der Zweidrahtleitung in das Haus bis zur Station.*

Jede Antenne hat einen von ihren geometrischen Abmessungen und der Betriebsfrequenz abhängigen eigenen Fußpunktwiderstand, der sich im Bereich von wenigen Ohm bis hin in den Kiloohmbereich bewegen kann. Es ist also unmöglich, unter diesen Umständen die Antenne mit einem

Koaxialkabel zu speisen, welches in der Regel eine Impedanz von 50 Ω oder 75 Ω hat.

Die offene Zweidrahtleitung, die sogenannte Hühnerleiter, ist hier das Mittel der Wahl, wenn sie als abgestimmte und damit transformierende Leitung zusammen mit

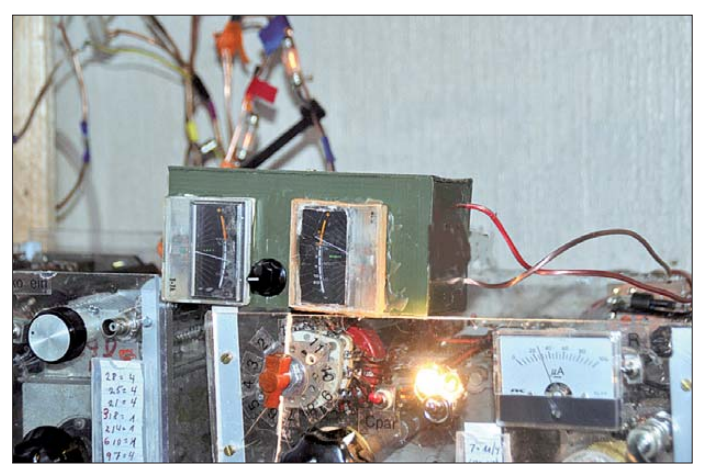

**Bild 1: Hier zeigen die beiden Mess instrumente eine deutliche Asymmetrie des Dipols an, der mit einer Hälfte über einem schneebedeckten Dach hängt.**

**Foto: DL8OL**

einem Antennenkoppler betrieben wird. Die Impedanz der offenen Speiseleitung wiederum ist abhängig vom Durchmesser der beiden Leiter sowie deren Abstand zueinander.

Es gibt Formeln oder Nomogramme und sogar einen Online-Rechner im Download-Bereich auf *[www.funkamateur.de](http://www.funkamateur.de)* als Ergänzung zum Beitrag [1], mit denen sich die Impedanz ausrechnen oder ermitteln lässt. Für die Praxis ist jedoch die genaue Impedanz eher unerheblich.

### ■ Ohne Koppler geht es nicht

Ich selbst nutze für die gesamte Kurzwelle den bekannten DL1VU-Dipol, der mit 2 × 6,5 m Spannweite passgenau zwischen dem Schornstein meines Reihenhauses und einer Tanne am Gartenzaun hängt. Die Hühnerleiter mit einem Leiterabstand von 8 cm und Drähten von etwa 1 mm Durchmesser weist eine Impedanz von etwa 600 Ω auf.

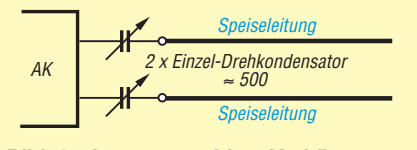

**Bild 2: Ausgangsseitige Verkürzungskondensatoren in den beiden Zweigen der Hühnerleiter können Asymmetrien ausgleichen.**

Das Charmante eines Dipols mit Zufallslänge und einer derartigen Speiseleitung: Man wird in der Regel ein Stehwellenverhältnis (SWV) haben, welches keine Senderendstufe, die (bei Amateurfunkgeräten) 50 Ω sehen will, dulden würde. Am unte-

**1064 • FA 10/12**

ren Ende der Speiseleitung, wieder abhängig von den Längen des Strahlers und der Leitung sowie der Frequenz, kann diese Impedanz wenige Ohm bis zu über einem Kiloohm betragen. Und dennoch ist das SWV, das sich dabei einstellt, letztlich unerheblich.

Jetzt kommt nämlich mit einem Antennenkoppler ein unumgängliches Gerät ins Spiel, das den Betrieb einer derartigen Antenne erst möglich macht. Der Antennenkoppler transformiert die Impedanzen des Gesamtgebildes "Dipol plus Speiseleitung" auf die geforderten 50 Ω [2].

### ■ **Probleme mit der Symmetrie**

Leider ist die Anpassung nicht das einzige Problem, oftmals nicht einmal das Hauptproblem. Einen Antennenkoppler aufzubauen ist ein lohnenswertes und überschaubares Lern- und Selbstbauprojekt ohne unüberwindliche Hürden, siehe u. a. [3] und [4]. Das bereits eingangs im Vorspann erwähnte Problem ist mit dem Übergang der Hühnerleiter in das Haus rein mechanischer Natur. Eine Hühnerleiter strahlt im Idealfall selber nicht, wenn die Antenne wirklich mechanisch und elektrisch symmetrisch ist. Diese Symmetrie ist leider oftmals schwer zu erreichen.

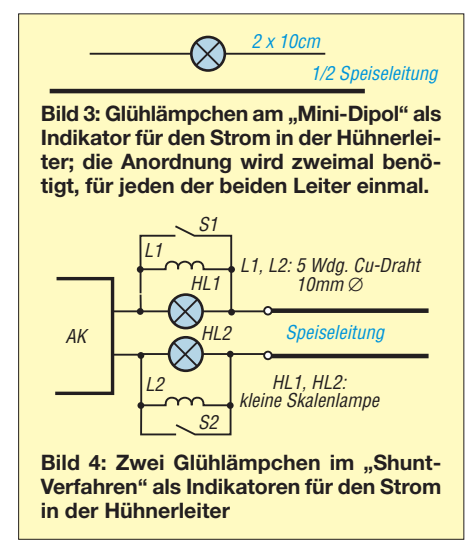

Beispielsweise hängt die Antenne mit der einen Hälfte frei über dem Rasen, die andere Hälfte teilweise über einem Dach, sie hängt teilweise in oder zumindest sehr nahe an den Bäumen. Dies alles führt zu einer elektrischen Asymmetrie und ungleichen Strömen in den beiden Leitern der Hühnerleiter. Die beiden im Idealfall um 180° gegenphasigen Felder heben sich dann nicht mehr auf und die Leitung selbst beginnt zu strahlen.

Es gibt Antennenkoppler, die berücksichtigen dieses Problem durch zwei weitere, wie in Bild 2 gezeigt, in Serie zur Hühnerleiter geschaltete Drehkondensatoren. Mit ihnen kann man die Asymmetrie ausglei-

chen, indem man einen der beiden Leiter elektrisch verkürzt.

### ■ Messen der Symmetrie

Nun stellt nicht gleich jede kleinere Asymmetrie eine Katastrophe dar, wenn sie in Grenzen bleibt. Dennoch sollte man versuchen, sich im praktischen Funkbetrieb davon ein Bild zu machen. Unsere wirklichen Oldtimer unter den Funkamateuren kannten einen uralten Trick. Sie benutzten als Indikatoren für den Strom zwei Glühlämpchen, die wie in Bild 3 jeweils an den Fußpunkt eines Mini-Dipols angeklemmt waren, der seinerseits parallel zu einem kleinen Abschnitt jeweils eines der beiden Leiter verläuft. Der Nachteil dieser Methode war die je nach Frequenz und Sendeleistung stark unterschiedliche Leuchtkraft der Lämpchen. Bei Stromkopplung leuchteten sie (zu) hell und bei reiner Spannungskopplung überhaupt nicht.

Wesentlich aussagekräftiger war die Verwendung von einem oder besser gleich zwei HF-Amperemetern mit einem Hitzdraht- oder Thermoelement, welche den Antennenstrom direkt anzeigten. Leider sind derartige Messinstrumente, wenn überhaupt, nur noch sehr selten auf einem Flohmarkt zu finden.

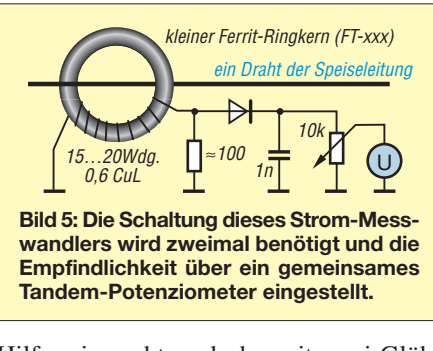

Hilfsweise geht auch das mit zwei Glühlämpchen als Shunt zu beiden Leitern der Speiseleitung, wie Bild 4 zeigt. Die Spulen L1 und L2 nehmen dabei den größten Teil des Stromes auf. Nach erfolgtem Abgleich wird die Anordnung mit S1 und S2 überbrückt, damit die volle Leistung zur Antenne gelangt.

### ■ **Strom-Messwandler**

Es geht nach dem Prinzip des Strom-Messwandler auch viel einfacher! Man nehme zwei gleiche Milliamperemeter, ein Tandem-Potenziometer (stereo), zwei Ferrit-Ringkerne kleiner geometrischer Größe, zwei Stücken dünnen CuL-Draht, zwei Dioden (möglichst Germanium), zwei Wi derstände à 100 Ω (der Wert muss nicht sklavisch genau sein,  $120 \Omega$  oder mehr gehen auch, nur sollten sie schon etwas eng toleriert sein).

Aus diesen Zutaten bastelt man sich eine Messbrücke mit der Schaltung gemäß Bild 5. Die beiden Ferrit-Ringkerne werden mit etwa 15 bis 20 Windungen 0,6 mm-Kupferlackdraht (CuL) bewickelt und über je einen Draht geschoben, der jeweils vom Antennenkoppler zum Anfang eines der Zweige der Hühnerleiter führt. Das Ganze wird in die Speiseleitung eingeschleift – und voilà: Mit der relativen Anzeige der beiden Ströme sieht man wunderbar, wie sich die Symmetrie der Speiseleitung verhält.

### ■ Lösung mit 1:4-Balun

Was aber tun, wenn sich das Shack irgendwo in der Mitte oder auf der anderen Seite des Hauses befindet – unerreichbar für eine "Hühnerleiter"? Von dem, was sich jetzt als Lösung anbietet, bin ich nicht hundertprozentig überzeugt, aber "unter den Blinden ist der Einäugige König", so ein altes Sprichwort. Man nehme einen unsymmetrischen Antennenkoppler, ein Koaxialkabel und ein kleines, wetterfestes Gehäuse mit einem 1:4-Balun. Dieser wird über das Koaxialkabel gespeist außen an der Hauswand montiert und am symmetrischen Ausgang die Hühnerleiter angeschlossen. Abgestimmt wird mit dem Antennenkoppler, der sich im Shack direkt an der Station befindet – und schon geht es (mehr oder weniger gut).

Der Grund, weshalb ich mit dieser Behelfslösung nicht zufrieden bin, liegt im Konzept "Balun hinter dem Antennenkoppler". In vielen kommerziell hergestellten unsymmetrischen Antennenkopplern wird so ein zusätzlicher symmetrischer Ausgang zur Verfügung gestellt. Diese Lösung bleibt jedoch immer die zweite Wahl. Das Optimum ist stets ein vollsymmetrischer Antennenkoppler. Zu den Gründen und die theoretischen Grundlagen siehe [2].

Anm. d. Red.: Zufriedenstellend arbeitet diese Konfiguration nur im nieder- bis mittelohmigen Bereich, also bei überwiegender Stromkopplung, denn eine hochohmige Spannungskopplung ist über einen Balun-Übertrager nicht möglich! Außerdem sollte zusätzlich am senderseitigen Eingang des Kopplers eine Mantelwellensperre eingefügt werden.

### klaus.bethge@t-online.de

### **Literatur**

- [1] Klüß, A., DF2BC: Symmetrische Speiseleitungen – Einsatz und Selbstbau. FUNKAMATEUR 61 (2012) H. 7, S. 732–733; H. 8, S. 838–839; H. 9, S. 948–949
- [2] Klüß, A., DF2BC: Basiswissen Antennenkoppler. FUNKAMATEUR 61 (2012) H. 4, S. 400–401; H. 5, S. 514–515; H. 6, S. 619–621
- [3] Stündel, E., DK5NOA: Symmetrischer Antennentuner für die KW- und 100-W-Klasse. FUNK - AMATEUR 51 (2002) H. 5, S. 498–499
- [4] Preiss, St., DO3SPR: Z-Match-Antennenkoppler mit automatischer Abstimmung. FUNKAMA-TEUR 60 (2011) H. 12, S. 1300–1302

## *Portabler Antennenrotor für leichte UHF/VHF-Antennen*

## *WOLFGANG DAUB – DK3KD*

*Gerade wer portabel unterwegs ist, möchte zum Drehen kleiner UHF/ VHF-Antennen keinen großen Rotor einsetzen. Oft wird daher die Richtung per Hand eingestellt. Der Beitrag zeigt hingegen einen kleinen Antennenrotor, der mit minimalem Materialaufwand auskommt.*

Die bei diversen Fachhändlern erhältlichen Antennenrotoren sind entsprechend ihrem Verwendungszweck leistungsstark, aber auch groß und schwer. Bei einer festen Installation am heimischen Shack fällt dies nicht weiter auf. Zum Drehen einer kleinen Antenne, wie der von mir gerne beim Portabelbetrieb verwendeten Zwei-

element-Duoband-Antenne für 2 m/70 cm, ist so ein Rotor jedoch überdimensioniert. Dafür reicht schon ein wesentlich kleineres

Ziel meiner Konstruktion war es, eine kleine Antenne sicher zu halten und horizontal zu drehen. Dabei sollten keine aufwendig herzustellenden Teile zum Einsatz kommen. Nur ein Reduzierstück ist z. B. in einer Dreherei herstellen zu lassen. Der Rotor kommt ansonsten mit den in jedem Baumarkt und

Ex emplar.

Elektronikladen erhältlichen Bauteilen aus. Die Kosten betragen für das Material (ohne Antenne und Magnetfuß) etwa 40 €.

### ■ **Motor und Gehäuse**

Herzstück des Rotors ist der Getriebemotor. Ich verwendete ein kleines Exemplar, das aus einem 12-V-Gleichstrommotor mit

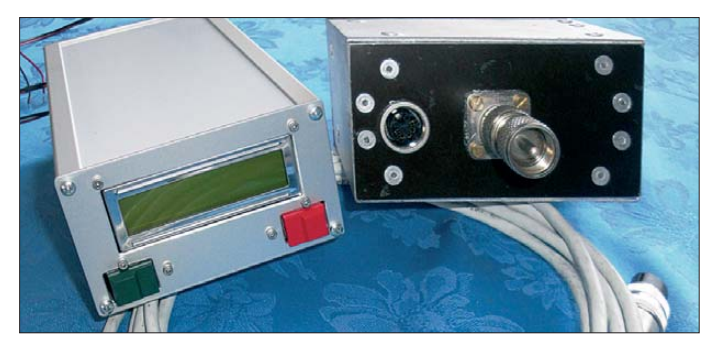

**Bild 1: Steuereinheit, Motorgehäuse und Steuerkabel; die Displayplatine wurde hinter der Front der Steuer einheit befestigt. Die Taster sitzen auf einer kleinen separaten Platine darunter.**

### **Fotos: DK3KD**

seitlich angesetztem Getriebe besteht. Doch es muss nicht genau diese Ausführung sein. Bei Conrad Electronic (*[www.conrad.de](http://www.conrad.de)*) sind z. B. diverse Motoren unterschiedlicher Leis tungsklassen erhältlich. Auch auf Flohmärkten erstandene Stücke sind verwendbar, wenn die Motorwicklung und das Getriebe in Ordnung sind und die Achse auf beiden Seiten herausragt. Die Drehgeschwindigkeit sollte unter zwei Umdrehungen pro Minute liegen.

Zum Einbau des Motors und der notwendigen Halterungen habe ich kein passendes kommerzielles Gehäuse gefunden, sodass ich selbst eines bauen musste. Seine Größe richtet sich nach dem verwendeten Motor und dem als Drehgeber eingesetzten, mit unterzubringenden Potenziometer. Bei mir passte alles in ein Gehäuse von 120  $mm \times 60$  mm  $\times 80$  mm. Seine Aluminiumwinkel und Platten werden auf Maß geschnitten sowie die Befestigungslöcher und ein Durchbruch für die Getriebeachse gebohrt. Der zur Befestigung erforderlichen Winkel für den Motor lässt sich an der oberen und seitlichen Platte verkleben und anschließend mit Blechschrauben verbinden oder nieten.

Die nach unten ragende Getriebewelle ist seitlich mit einem 3-mm-Bohrer anzubohren, damit sich über ein Kupplungsstück 4 mm/6 mm das Zehngang-Potenziometer befestigen lässt. Nach dem Einbau des Getriebemotors werden seine Anschlüsse und die des Potenziometers an die bereits montierte Einbaubuchse gelötet. Die Durchführung der Getriebeachse ist unbedingt mit einer passenden Gummidurchführung oder -dichtung zu versehen.

### ■ **Mast und Standfuß**

Als Mast nutze ich ein 500 mm langes Aluminiumrohr 18 mm × 2 mm. Es erhält an seinem unteren, zum Rotor zeigenden Ende eine Querbohrung von 3 mm und ein M3- Gewinde. Durch die eingedrehte Schraube wird der an diesem Ende eingesetzte Aluminiumadapter von 6 mm auf 14 mm festgehalten, der die Verbindung zwischen dem Rohr und der Getriebewelle bildet.

Als Verlängerung dient am oberen Ende des Aluminiumrohrs ein Hartholz-/Buchenstab mit 400 mm Länge und 13 mm Durchmesser. Er wird in das Rohr eingedrückt. Am

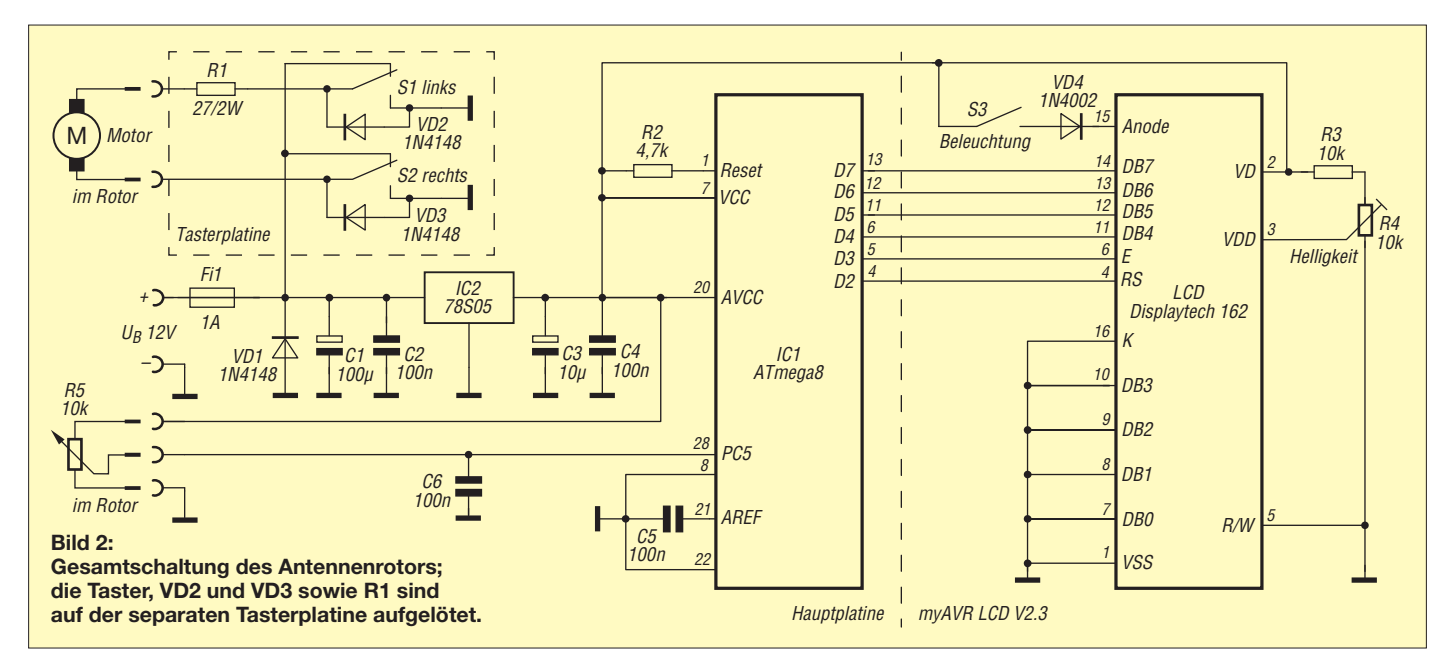

Holzstab selbst ist letztlich die Antenne mit der fabrikatsabhängigen Halterung zu befestigen.

Die komplette Konstruktion aus Motorgehäuse, Aluminiumrohr, Holzstab und Antenne wird auf einen kräftigen Magnetfuß mit PL-Buchse montiert. Letzterer ist neu für etwa 30 € erhältlich. Dazu erhält das Motorgehäuse auf der Unterseite ebenfalls eine SO239(PL)-Buchse. Als Zwischenstück dient ein kurzer, starrer Adapter mit beidseitigen PL259-Steckern.

Das am Magnetfuß vorhandene Koaxialkabel dient nur für den Betrieb mit einer aufgesteckten VHF/UHF-Antenne, die keine Richtungsänderung erfordert. Ein separat zum Transceiver geführtes Koaxialkabel sollte mit je einem Kabelbinder am Aluminiumrohr und am Antennenfuß befestigt werden. Zwischen beiden Punkten ist das Koaxialkabel in einer Schlaufe zu führen, damit sich die Antenne um 360° drehen kann.

### ■ **Steuereinheit**

Die Steuereinheit basiert auf einem Mikrocontroller und lässt sich bequem auf einer 160 mm × 100 mm großen Universalplatine aufbauen. Die beiden Taster zur Drehrichtungswahl befinden sich auf einer schmalen Platine, die unterhalb des Displays hinter der Front verschraubt ist. Für das Display selbst verwendete ich die im *myAVR Board MK2 Plus* [1] enthaltene Platine *myAVR LCD Add-On*. Sie umfasst das LC-Display sowie die Hintergrundbeleuchtung und einige Umschaltmöglichkeiten. Alternativ las sen sich die wenigen darauf befindlichen Bauteile auch wie der Rest der Schaltung auf der Lochrasterplatine unterbringen.

Die Haupt- und die angesteckte Displaypla tine werden in ein 60 mm hohes Aluminiumgehäuse eingeschoben. In dessen Rück -

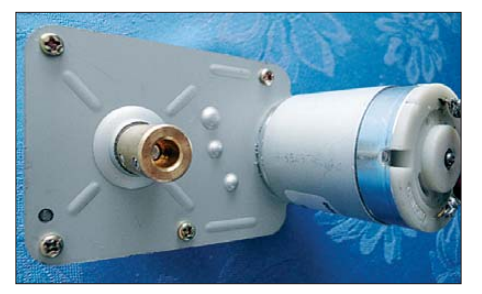

**Bild 4: Motor und Achskupplung 4/6 mm zum Befestigen des Potenziometers**

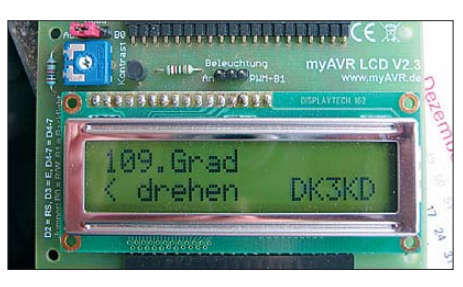

**Bild 5: Auf dem Display werden die eingestellte Antennenposition und die bei Änderungen ermittelte Drehrichtung angezeigt.**

wand sind Durchbrüche für den Schalter S3, die Sicherung, die fünfpolige Einbaubuchse und eine Hohlsteckerbuchse für die Stromversorgung herzustellen. Auf der Frontseite sind Durchbrüche für das Display und die beiden Taster sowie Befestigungsbohrungen erforderlich.

Die Drehrichtung der Antenne wird durch eine über die Taster S1 und S2 wechselseitig zugeführte Spannung zum Motor erreicht. Am Schleifer des mit dem Motor gekoppelten Potenziometers ist richtungsabhängig eine Spannung von 0 V bis 5 V vorhanden, die der Mikrocontroller auswertet und als entsprechende Gradangabe und Drehrichtung auf dem Display ausgibt. Durch die eindeutige Anordnung der Taster konnte ich auf eine Beschriftung der Frontplatte verzichten.

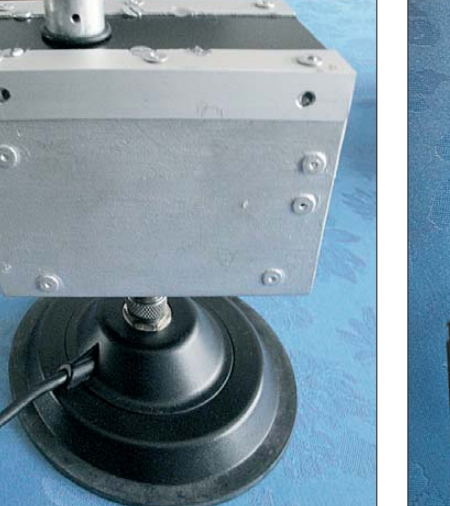

**Bild 3: Magnetfuß mit dem aufgesetzten, selbst hergestellten Rotor**

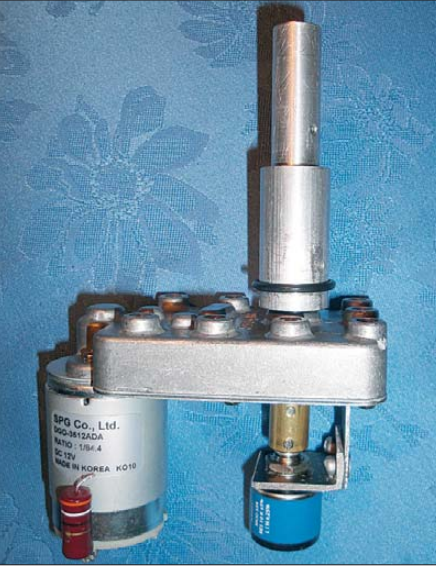

**Bild 6: Getriebemotor mit angesetztem Aluminiumreduzierstück und Potenziometer**

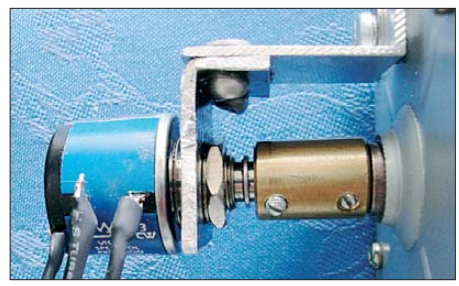

**Bild 7: Metallwinkel für das Potenziometer und die montierte Achskupplung**

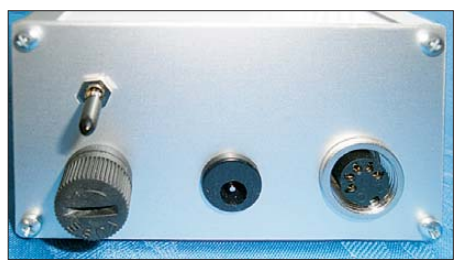

**Bild 8: Auf der Rückfront der Steuereinheit befinden sich Beleuchtungsschalter, Sicherung, Spannungs- und Anschlussbuchse.**

Die Schaltung habe ich mit dem *myAVR-Board* entworfen und später auf die Lochrasterplatine umgesetzt. Die Hex-Datei für den Mikrocontroller erhalten Interessenten auf Nachfrage per E-Mail. Zur Programmierung eignen sich das *myAVR-Board* mit aufgelöteter ISP-Schnittstelle und passendem ISP-Programmiergerät, z. B. von [2]. Ich bedanke mich ausdrücklich bei Joachim Müller, DF1JM, für die freundliche Unterstützung während der Elektronikentwick lung und bei Dietmar Krause, DK7JQ, für das Herstellen des Reduzierstücks.

Ich wünsche viel Erfolg beim Nachbau und stehe für Rückfragen und Verbesserungsvorschläge per E-Mail zur Verfügung.

### dk3kd@t-online.de

### **Bezugsquellen**

[1] Laser & Co. Solutions: myAVR Board MK2 Plus. *<http://shop.myavr.de>* → *Bausätze und Platinen*

[2] Laser & Co. Solutions: mySmartUSB MK2. *<http://shop.myavr.de>* → *Programmer und Bridges*

## *Nachlese*

## ■ **Begrenzte Fernsehzeit im Kinder-**<br>zimmer FA 9/12, S. 918–921

Die Diode VD9 im "Stromsensor" des Bilds 2 muss in entgegengesetzter Polarität parallel zu VD6 bis VD8 und nicht in der zweiten Netzleitung liegen. Der Bestückungsplan ist korrekt dargestellt.

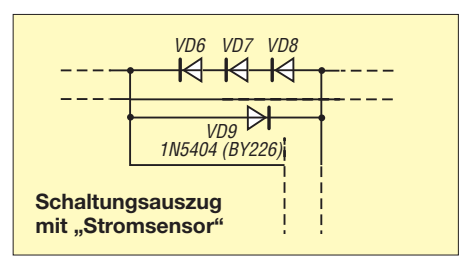

## *Empfangsteil des 70-cm-Transverters IRHX4011 (2)*

## *UWE RICHTER – DC8RI*

*Konzeptionelle Betrachtungen und die Beschreibung des Eingangs ver stärkers bildeten den Schwerpunkt des ersten Teils des Beitrags. Im* zweiten Teil werden die Empfängerbaugruppen Mischer und ZF-Verstär*ker vorgestellt.*

Für die Nutzung der Eingangsstufe unter Contestbedingungen wurde ihr ein fünfpoliger Hochpass vorgeschaltet. Dieser ist aus Standarddrosseln zusammengesetzt, welche bei [7] erhältlich sind.

Wert von 75 dB ermittelt worden. Die Bandbreiten betragen 12 MHz (3 dB) und 15 MHz (6 dB).

### *Alternative Eingangsstufe*

Der Hochpass dämpft das Signal einer in die Antennenzuleitung einstrahlenden 2-m-

Für interessierte Nachbauer, die sich mit einem Gesamtrauschmaß zwischen 3 dB

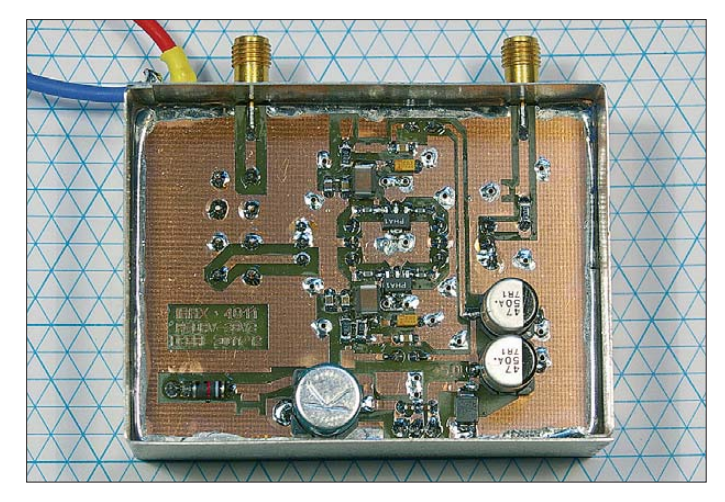

Station um 20 dB. Somit beträgt die Unterdrückung eines am Antenneneingang eingespeisten 0-dBm-Signals (144 MHz) in diesem Band insgesamt 80 dB, gemessen am Verstärkerausgang. Für die Dämpfung der 1. Oberwelle (288 MHz) ist ein

**Bild 8: Muster der ZF-Verstärkerbaugruppe mit abgenommenem Gehäusedeckel (SMD-Seite)**

### **Foto: DC8RI**

und 4 dB nicht zufriedengeben wollen, steht unter *[www.funkamateur.de](http://www.funkamateur.de)* eine Vorverstärkerversion mit MMICs vom Typ SPF-5122 in der Version 6 mit Helixfilter zum Herunterladen zur Verfügung [2]. Die Daten dieses Verstärkers wurden damals auf einem kalibrierten Messplatz ermittelt.

Die Platine habe ich im Hinblick auf die neuen Modulabmessungen überarbeitet. Da bei sind auch die Abstände der beiden SPF-Bausteine etwas vergrößert worden. Auch dieser Verstärker besitzt am Eingang einen Hochpass. Die ganze Konstruktion wurde ebenfalls mit einem kalibrierten Rauschmessplatz vermessen und erreicht bei 20 dB Verstärkung ein Rauschmaß von *F* = 1,0 dB. Davon entfallen 0,4 dB auf den Hochpass. Das Rauschmaß des eigentlichen Verstärkers liegt somit bei  $F = 0.6$  dB, was den Messergebnissen in [2] entspricht. Der LTCC - Splitter QCN-05 verändert im Vergleich zum Transformator-Splitter HPQ-05 den Rauschfaktor nicht wesentlich.

Wird diese Schaltung aufgebaut, dann sollte man zuvor das "Blindlöten" des SPF-5122 sicher beherrschen. Sein Masseanschluss befindet sich auf der Unterseite des Gehäuses und ist deshalb nicht von der Seite her zugänglich. Er muss also auf flüssiges Zinn aufgesetzt werden. Weitere Besonderheiten sind beim Aufbau dieses Vorverstärkers nicht zu beachten. Auch der Abgleich des Helixfilters funk-

tioniert entsprechend den unter [2] gemachten Angaben.

Die besseren Rauschwerte haben jedoch ihren Preis. Wie der Tabelle im ersten Teil des Beitrags zu entnehmen ist, verringert sich der störungsfreie Dynamikbereich (SFDR) in jeder Kombination um etwa 5 dB. Ebenso sinkt der Kompressionspunkt am Eingang um etwa 6 dB.

### *Mischer*

Der auch in diesem Anwendungsfall benutzte Spiegelwellen unterdrückende Mischer (engl.: *image reject*) ist seitens der

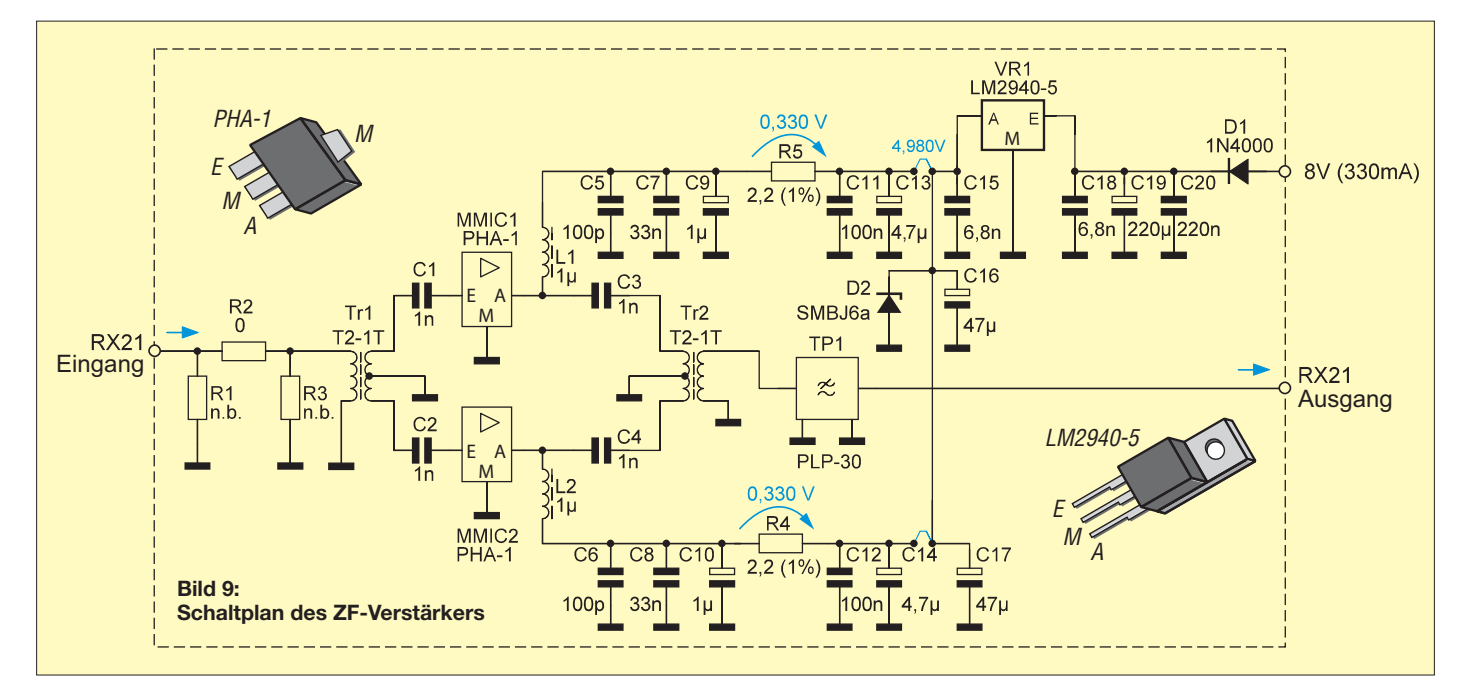

Schaltung identisch mit der in [10] vorgestellten 2-m-Version. Auch er erreicht eine Spiegelfrequenzunterdrückung von mehr als 20 dB. Die gemessenen Werte liegen bei etwa 24 dB. Das bedeutet, dass die Leistung des Spiegelsignals durch den Mischer um das 250-fache gedämpft wird.

Der Aufbau des Mischers ist unkompliziert. Es wurde ein schaltbarer Abschwächer am Eingang vorgesehen, um die Korrektur der Gesamtverstärkung zugunsten eines größeren SFDR zu ermöglichen. Im Mischer befindet sich das einzige LO-Filter in Form eines Doppelhelixfilters mit einer Mittenfrequenz von 415MHz [4]. Es lässt die Verwendung eines Lokaloszillators mit 411 MHz oder 404 MHz zu. Dementsprechend beträgt die ZF 21 MHz bzw. 28 MHz. Zum Abgleich wird der LO-

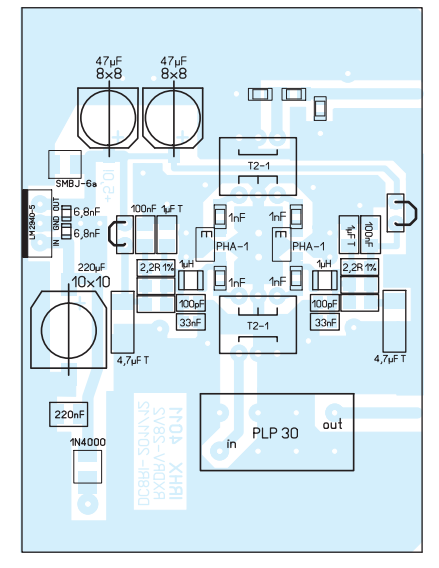

**Bild 10: Bestückungsplan des ZF-Verstärkers im Maßstab 1:1**

Splitter noch nicht eingebaut und das Filter auf maximale Ausgangsleistung an einer Last von 50 Ω abgeglichen.

Die Mischerbaugruppe enthält keine weiteren Abgleichpunkte. Zwei kurze 50-Ω-Kabel führen die beiden Ausgangssignale an den ZF-Combiner. Der verwendete Abschwächer kann durch SMD-Widerstände der Baugröße 0603 ersetzt werden.

Vor der Montage sollten die beiden mischerseitigen Anschlüsse bereits an die Koaxialkabel angelötet sein, da hier nur wenig Platz zur Verfügung steht.

Beim Messen des LO-Signals an beiden Mischern habe ich festgestellt, dass alle vorhandenen Nebenwellen um mehr als –65 dB unterdrückt werden. Dazu tragen Layoutgestaltung und Helixfilter wesentlich bei. Wird eine ZF von 28 MHz gewünscht, dann sind der SCPQ-21,4 gegen den SCPQ-50 und der PIF-21,4 gegen den PIF-30 auszutauschen. Das Tiefpassmodul PLP-21,4 ist gegen den Typ PLP-30 oder PLP-50 auszuwechseln.

Die Auswirkung der Erhöhung der LO-Leistung ist bis zu einem Wert von 20 dBm pro Mischer getestet worden. Es sind dann 27 dBm LO-Leistung am Mischermodul notwendig. Die Mischerdämpfung verringert sich dadurch um etwas mehr als 0,5 dB. Der IIP3 des Mischers vergrößert sich zwar, allerdings sind bei der Einsatzfrequenz von 432 MHz die Angaben in den grafischen Darstellungen des Herstellerdatenblatts nicht eindeutig übertragbar. Die eigenen Messungen ergaben nur einen Anstieg von 1,5 dB. Der Aufwand für eine LO-Leistung von 27 dBm am Eingang des Mischerblocks erfordert einen zusätzlichen Leistungsverstärker [6] und ist meines Erachtens nicht gerechtfertigt. Derzeit ist kein aktueller Nachsetzer in der Lage, diese enorme Dynamik zu verarbeiten. Aus diesem Grund habe ich die LO-Leistung auf  $2 \times 14$  dBm begrenzt.

### *ZF-Verstärker*

Das Modul *RX ZF PostAmp* realisiert eine Nachverstärkung von 17 dB mit einem *OIP3* > 40 dBm. Das Eigenrauschen liegt mit den in Kasten 1 (erster Teil des Beitrags) benannten schlechteren Modellen des PHA-1 unter 3,1 dB. Der Aufbau erfolgt analog der eingangs beschriebenen Eingangsstufe. Unterschiede ergeben sich durch den ausgangsseitigen Tiefpass mit einer Grenzfrequenz von 30 MHz und die anderen verwendeten Splitter.

Bei der Inbetriebnahme gilt wiederum der Stromaufnahme der beiden PHA-1 besondere Beachtung. Speziell den Drosseln im  $1-\mu$ H-Wertebereich sollte man misstrauen. Sie sind zum Teil für nicht mehr als 150 mA ausgelegt und haben sehr unterschiedliche Gleichstromwiderstände. Typen, die mindestens 300 mA vertragen, sind die bessere Wahl.

Dieser ZF-Verstärker ist universell einsetzbar. Die vorgestellte Konfiguration ist von etwa 14 MHz bis zur Grenzfrequenz des eingesetzten Tiefpasses verwendbar und weist dabei ein vertretbares Rauschmaß auf. Obwohl der PHA-1 nur bis herab zu etwa 50 MHz spezifiziert ist, wurden auch bei 14 MHz gute Ergebnisse erreicht, ohne dazu die Schaltung verändern zu müssen.

In Bild 11 sind die Rauschdaten dargestellt. Der 0,5-dB-Kompressionspunkt liegt bei 22 dBm am Ausgang. Im Bestückungsplan (Bild 10) ist am Eingang ein Dämpfungsglied erkennbar, welches in dieser Konfiguration nicht bestückt wird.

### ■ **Ergebnisse, Zusammenfassung**

Der vorgestellte Empfangsteil des 70-cm-Transverters ist universell konfigurierbar. Je nach Bedarf kann die Vorstufe entweder rauschärmer oder großsignalfester ausgelegt werden. Es ist möglich, auf die ZF-Stufe zu verzichten. Welche Komponenten man benötigt und wie diese zusammenzuschalten sind, ist der Tabelle im ers ten Teil des Beitrags zu entnehmen.

Für fast alle Nachsetzer stellt ein ZF-Pegel von 20 dBm bereits ein echtes Problem dar. Ein solcher Pegel ist vor allem im Contest und bei Verwendung eines Mastvorverstärkers schnell erreicht. Die Baugruppe geht erst bei etwa 22 dBm am Ausgang zum Transceiver in die 0,5-dB-Kompression. Bis zum 1-dB-Kompressionspunkt sind weitere 2 dB erforderlich. Hierzu werden bei der Version mit den beiden PHA-1 in der Eingangsstufe knapp über 0 dBm und bei der SPF-5122-Eingangsstufe etwa –6 dBm am Eingang benötigt.

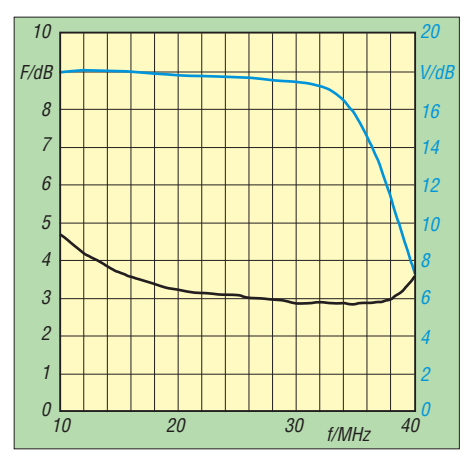

**Bild 11: Rauschmaß und Verstärkung des ZF-Verstärkers mit PHA-1**

Eine 17-dB-Gruppenantenne und ein 20 dB-Mastvorverstärker erfüllen diese Bedingungen bereits dann, wenn die benachbarte Station nicht weit entfernt ist. Beim Mischer ist noch Luft nach oben. Die beiden Verstärker und hier besonders die ZF-Baugruppe begrenzen zuerst.

Ob man am Ausgang einen Verstärker nach [6] benutzt, bleibt dem Anwender überlassen. Im Ergebnis bringt die Verwendung des PHA-1 in der Eingangsstufe mit einem Vorverstärker zusammen etwa einen doppelt so großen SFDR im Vergleich zur Version mit dem SPF-5122, die dem aktuellen Standard bei den üblichen Spitzengeräten entspricht.

Platinenlayouts und Stücklisten können von *[www.funkamateur.de](http://www.funkamateur.de)* heruntergeladen werden. Der PHA-1 ist auch bei [11] erhältlich. DC8RI@VFDG.org

### **Literatur und Bezugsquellen**

- [10] Richter, U., DC8RI: Hochpegelmischer für den 2-m-Transverter IRHX2010. FUNKAMATEUR 60 (2011) H. 10, S. 1074–1077
- [11] FUNKAMATEUR-Leserservice: Majakowskiring 38, 13156 Berlin, Tel. (030) 44 66 94-72, Fax -69, E-Mail: *[shop@funkamateur.de](http://www.funkamateur.de)*; Online-Shop: *www. funkamateur.de* → *Online-Shop* → *PHA-1*

## *Arbeitskreis Amateurfunk & Telekommunikation in der Schule e.V.*

**Bearbeiter: Wolfgang Lipps, DL4OAD Sedanstr. 24, 31177 Harsum E-Mail: wolfgang.lipps@aatis.de**

### ■ **AATiS-Bausätze für Schule und Ausbildung**

Der naturwissenschaftliche Unterricht lebt vom Experiment, der Veranschaulichung und der Modellbildung. Die Vielfalt der AATiS-Bausätze lässt vermuten, dass viele Entwicklungen auf die Wünsche von Lehrern aus dem naturwissenschaftlichen Bereich zurückzufüh ren sind. Und da zeigt sich, dass die Zusam menarbeit von Lehrern und Ingenieuren, die vermutlich in keinem anderen Verein so stark wie beim AATiS ausgeprägt ist, sich auch hierbei bewährt.

### *Schaltungslösungen im Physikunterricht*

Mit dem *LED-Stroboskop AS159* lassen sich Bewegungen einfrieren und analysieren. Kennt man deren Blinkfrequenz, so lässt sich die Umdrehungszahl einer Welle oder auch eines Propellers bestimmen bzw. deren Konstanz beobachten.

Das *Elektroskop AS311* ergänzt das aus dem Physikunterricht bekannte Elektroskop. Es soll te in keiner Physiksammlung fehlen, weil es nicht nur die elektrische Ladungen, sondern auch deren Polarität anzeigt. Es wurde beim Wettbewerb "Jugend forscht" mehrfach erfolgreich eingesetzt.

Die geringe Ausdehnung von Metallen bzw. die Durchbiegung oder Torsion eines Stabes lassen sich meistens nicht gut sichtbar machen, zumindest keinem größeren Zuschauerkreis. Der *DMS-Messverstärker AS322* basiert auf der Widerstandsänderung eines Dehnungsmessstreifens. Mit einer kleinen Zusatzschal tung lässt sich diese Widerstandsvariation in eine Tonhöhenänderung akustisch umsetzen.

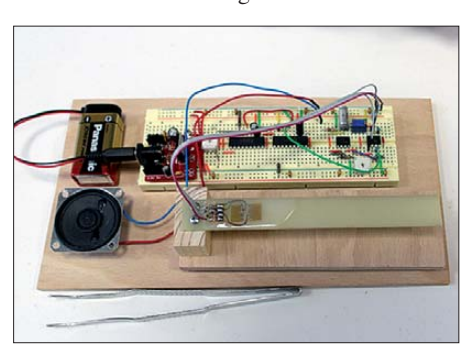

**Dehnungsmessstreifen zur Überwachung der Bie gung einer Epoxydharz-Leiterplatte bzw. zur Kraftmessung. Der Aufbau auf dem Steckbrett setzt die Widerstandsvariation in eine Änderung der Ton höhe um.** 

Auf diese Weise lassen sich bereits kleinste Än**derungen wahrnehmen. Die Bauteile des Bausatzes** *AS322* **lassen sich dauerhaft auf einer BB-Platine aufbauen.** 

Damit ließen sich Windböen, die auf einen An tennenmast einwirken, anschaulich demonstrieren. Wie man solche Dehnungsmessstreifen

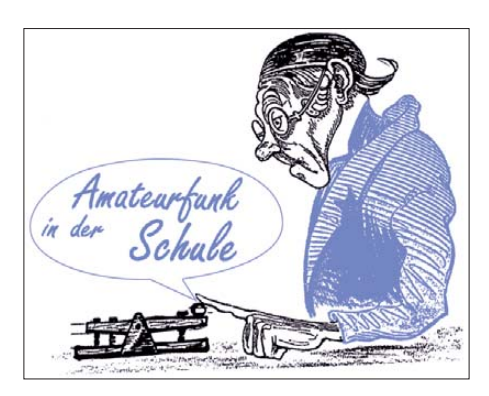

aufklebt und handhabt, wird im Praxisheft 22 gezeigt. Der Bausatz *AS322* enthält zwei verschiedene Dehnungsmessstreifen.

Hochfrequente Felder bis weit in den Gigahertz-Bereich hinein, nämlich zwischen 1 GHz und 2,4 GHz, erkennt der *HF-Sniffer AS644.* Mit einer kleinen Stabantenne sind bereits die Signale von Mobilfunk-Basisstationen auszu machen. Wer zusätzlich eine Richtantenne ergänzt, kann damit einzelne Mobilfunkgeräte orten und etliche anschauliche Experimente durchführen, auch im Amateurfunkbereich. Der akustische Ausgang ermöglicht zudem weitere Versuche. So lassen sich ein Oszilloskop oder die Soundkarte zur Signalanalyse anschließen. Ein Analoginstrument, ein NF-Verstärker und ein Lautsprecher gehören zur Schaltung und können beim Teilbausatz nach eigenem Bedarf ergänzt werden. Die Nachbausicherheit wird durch den bereits aufgelö teten SMD-IC erhöht.

Der *Magnetische Encoder AS511* mit einer effektiven Auflösung von 1° basiert auf einem Dreh winkelsensor. Diese Schaltung wurde ursprünglich für eine Windrichtungserfassung entwickelt und in das AATiS-Medienprogramm aufgenommen. Tatsächlich lassen sich damit verschleißfrei und berührungslos Winkel hochauflösend erfassen.

Wer mit geringem Aufwand ein der Beschleunigung proportionales Signal benötigt, sollte sich den Bausatz *AS518* anschauen, der einen 3-D-Beschleunigungssensor enthält. Die Daten lassen sich in einem Datenlogger abspeichern. Als Anzeigeeinheit bietet sich die Schaltung *AS318* an. Bei ihr handelt es sich um eine zwei dimensionale Kreuzanzeige mit zweimal neun Leuchtdioden.

Mit dem *LED-Leuchtstärkemeter AS329,* des sen Schaltung bewusst einfach gehalten ist, lassen sich Helligkeiten und Abweichungen der Leuchtdichte von LEDs untersuchen. Eine zwei te Schaltung zur Überprüfung von Leuchtdioden ist der *LED-Tester AS319,* bei der sich LEDs mit Konstantstrom zwischen 2,5 mA und 20 mA betreiben lassen. Diese Messungen sind insbesondere dann sinnvoll, wenn man gleich helle LEDs benötigt und diese aus einem Sortiment zusammenstellen möchte.

### *LED-Anzeigen*

Nicht nur im Unterricht ist es sinnvoll, Messwerte durch deutlich und weithin sichtbare Anzeigen zu veranschaulichen. Eine sich ändernde LED-Anzeige fällt zudem mehr auf als eine LCD-Grafik.

Im AATiS-Medienprogramm wurden die folgenden Anzeigen aufgenommen: *AS542* ist eine 360°-Darstellung mit zehn LEDs, die tachometerähnliche 270°-Anzeige *AS189* wurde ebenfalls mit zehn LEDs ausgestattet. Die Schaltung *AS318* besteht aus einer orthogonalen Anzeige mit je neun LEDs, bei der die Mess werte in zwei Ebenen dargestellt werden. Diese hat sich u. a. bei Beschleunigungsmes sungen bewährt.

### *Energie- und Spannungswandler*

Der *Step-Up-Wandler AS911* findet im Geigerzähler *AS622* Verwendung, der lediglich mit einer 1,5-V-AA-Batterie arbeitet. *AS911* erzeugt bei einem Wirkungsgrad von mehr als  $80\%$  aus einer 1,5-V-Spannung die oft benötigten 3,3 V oder 5 V bei maximal 50 mA. Bei den aktuell ausgelieferten Bausätzen wurde das SMD-IC bereits aufgelötet. Diese Schaltung ist universell einsetzbar und aus diesem Grund sehr beliebt. Der Bausatzpreis von nur 4 € spricht für sich.

Beim *Ewigen Blinker AS161* handelt es sich um eine Blinkschaltung, die extrem wenig Energie benötigt. Mit einer AA- oder AAA-Batterie erreicht man jahrelangen Blinkspaß mit einer LED. Dank des Aufbaus mit SMD-Komponenten passt die Schaltung in einen wetterfesten PETling und ist deshalb bei Geocachern sehr beliebt!

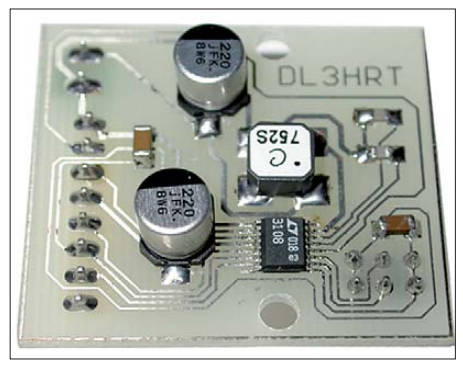

*AS341* **ist ein Spannungswandler-Bausatz aus dem Bereich Energy Harvesting, der aus der geringen Spannung eines Peltierelementes von etwa 20 mV eine gut nutzbare zwischen 2 V und 5 V erzeugt. Foto: DL3HRT**

Wer kleine Energiemengen nicht aus Batterien, sondern aus seiner Umgebung für die Speisung seiner Schaltungen nutzen möchte, der sollte sich mit dem Begriff "Energy Harvesting" auseinandersetzen. Beim Bausatz *AS341* wird lediglich ein kleines Peltierelement benötigt, um nach der Spannungswandlung eine LED blinken zu lassen oder ein LCD-Thermometer zu betreiben. "Handauflegen" reicht wirklich dafür aus, denn Spannungen des Peltiermoduls von lediglich 20 mV werden durch *AS341* auf eine einstellbare Ausgangsspannung zwischen 2 V und 5 V umgesetzt. Dieser Bausatz ist die optimale Schaltung für den Physikunterricht oder um bei Vorführungen ein Erstaunen der Zuschauer auszulösen.

### *Einsatz in Schule und bei "Jugend forscht"*

Mehrere der beschriebenen Schaltungen wur den bereits erfolgreich beim Wettbewerb "Jugend forscht" verwendet. Man muss schließ lich nicht immer etwas scheinbar Neues er finden, denn der Zugriff auf Bewährtes spart Zeit, Ärger und zuweilen auch Frustrationen. Die Bauanleitungen zu den genannten Projekten befinden sich in den AATiS-Praxisheften. **DL4OAD**

## *CB- und Jedermannfunk*

**Bearbeiter: Harald Kuhl, DL1ABJ Postfach 25 43, 37015 Göttingen E-Mail: cbjf@funkamateur.de**

### ■ **Taxi nach Moskau**

Britische Lkw-Fahrer rätselten kürzlich darüber, wer wohl in einer fremden Sprache auf ihren CB-Funk-Kanälen lautstark für Unruhe sorgte. Auch in Großbritannien ist die Belegung des 11-m-CB-Funkbands heute eher gering und zumeist sind die Berufskraftfahrer unter sich – zumal dort neben den herkömmlichen CEPT-Kanälen zusätzlich 40 weitere FM-Kanäle knapp unterhalb von 28 MHz verfügbar sind. Aber die überraschenden Frequenzbelegungen in schließlich als Russisch erkannten Sprache sorgten doch für einiges Rätselraten, das bis zum Verdacht auf Spionagefunk reichte.

Doch war die Lösung wesentlich weniger rätselhaft: In Russland nutzen einige Taxigesellschaften modifizierte 10-m-FM-Transceiver zur drahtlosen Kommunikation mit ihren Fahrzeugen bzw. Fahrern auf CB-Funk-Kanälen. Bei

### ■ Wetter auf Kanal 19

In Russland nutzen neben Lkw-Fahrern (u. a. Kanal 15) auch die eingangs erwähnten Taxigesellschaften nach Bedarf 11-m-CB-Funkkanäle für ihre Zwecke. Darüber hinaus sind – offenbar mit offizieller Zustimmung – weitere Nutzungen möglich, die wir hier bei Überreichweiten empfangen.

Dazu gehört eine bereits seit mehreren Monaten in der südöstlich von Moskau gelegenen Metropole Samara aktive Wetterfunkstation namens *Samara AIR*. Die Station identifiziert sich als "*Blitz*" (Russisch: молния) und überträgt rund um die Uhr Wetterinformationen auf CB-Funk-Kanal 19 (27,185 MHz) in FM. Eine alle 30 min aktualisierte Ansageschleife verliest in russischer Sprache Wetterberichte sowie Prognosen für verschiedene große Städte der Region. Im Bedarfsfall können jederzeit dringliche Nachrichten u. a. für Rettungsdienste oder Transportunternehmen eingefügt werden. Der Aufbau der Wetterberichte erinnert an das beim Flugfunk (VOLMET) übliche Format, was den Stationsnamen, *Samara AIR*, erklären würde: Name der Stadt, Erstellungszeitpunkt der Wettermeldung, Lufttemperatur, Taupunkt, Luftfeuchtigkeit, Windgeschwindigkeit und -richtung, Sicht, Luftdruck. Die Station hat ihren Standort im Zentrum von Samara und sendet mit 10 W über eine Vertikalantenne in 25 m Höhe.

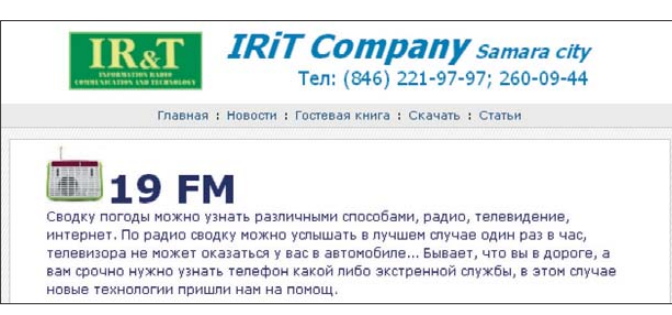

Überreichweiten bzw. jetzt wieder häufigen Bandöffnungen am oberen Rand der KW sind diese Signale teils europaweit aufzunehmen und sorgen für entsprechende Interferenzen auf unseren Kanälen. Manche Taxifunkaktivitäten verirren sich bis ins 10-m-Amateurfunkband, was zu offiziellen Beschwerden durch Amateurfunkorganisationen bei der russischen Telekommunikationsbehörde geführt hat. Seitdem ist man in Moskau also über diese Funkaktivitäten offiziell informiert, obwohl seitens der Behörden bislang wohl wenig dagegen unternommen wurde. Zur Erinnerung: Das 10-m-Amateurfunkband (28,0 MHz bis 29,7 MHz) ist den Funkamateuren weltweit exklusiv zugeteilt, dort dürfen sich also keine anderen Funkdienste, wie es ihnen gerade gefällt, "bedienen".

Unser 11-m-CB-Funkband genießt diesen Schutz der Exklusivität allerdings nicht und jedes Land entscheidet selbst, welche 27-MHz-Funkanwendungen möglich sind. In Deutschland teilen wir uns daher laut Frequenznutzungsplan der BNetzA das 11-m-Band u. a. mit sog. Demonstrationsfunk für Bildungseinrichtungen, Kurzstreckenfunk (u.a., Babyphone", drahtlose PC-Tastaturen) und Funkfernsteuerungen. Im Frequenzbereich um 27 MHz muss man also mit Interferenzen durch andere Nutzergruppen rechnen und diese hinnehmen bzw. gegebenenfalls einfach den Kanal wechseln.

Spezielle Kanal-19-Empfänger für diese Wettersendungen scheint es nicht zu geben und im russischen Funkfachhandel findet man CB-Funkgeräte der auch bei uns üblichen Marken.

**19 FM**

**Wetterfunksender Samara auf CB-Kanal** 

**Screenshot: DL1ABJ**

### ■ **CB-Freisprecheinrichtung**

Die Nutzung eines Mobiltelefons ohne Freisprecheinrichtung gehört beim Autofahren zu den Tabus, selbst die Ablehnung eines eingehenden Anrufs per Tastendruck ist unzulässig. Hobbyfunker haben in dieser Hinsicht mehr Freiheit, denn sie dürfen auch während der Fahrt zum Mikrofon greifen. Dies jedoch immer unter der Voraussetzung, dass die Verkehrssicherheit jederzeit gewährleistet ist. Und passiert doch einmal etwas, stellt sich eventuell die Frage nach einer Mitschuld. Für CB-Funkgeräte mit einem sechspoligen Mikrofonstecker hat die Firma stabo jetzt die Freisprecheinrichtung Voxmic 100 im Angebot, sodass künftig auch während des Funkverkehrs beide Hände am Steuer bleiben können.

Die Elektronik der CB-Freissprecheinrichtung mit integrierter VOX-Schaltung steckt in einem kleinen schwarzen Kunststoffgehäuse und wird über ein integriertes Mikrofonkabel mit der Mi krofonbuchse des CB-Funk-Transceivers verbunden. Zum Lieferumfang gehört ein kleines abgesetztes Elektret-Mikrofon, das das bislang verwendete Handmikrofon ersetzt. Laut Hersteller eignet sich Voxmic 100 zum Anschluss an die Mobilgeräte stabo xm 3003, xm 3003e, xm 5003, xm 4006e sowie President Harry II, Johnson II, Taylor III, Walker, Teddy, Tommy und Truman.

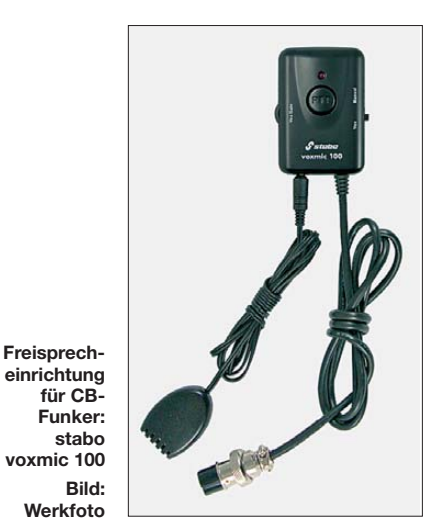

Vor der Inbetriebnahme montiert man mithilfe der beiliegenden selbstklebenden Klettbänder das Bedienteil in Reichweite des Fahrers sowie das Mikrofon in Kopfnähe und Sprechrichtung. Die Fernsprecheinrichtung erhält ihre Stromversorgung automatisch über die Mikrofonbuchse und wird gemeinsam mit dem Funkgerät ein- und ausgeschaltet.

#### *Feinabgleich*

Beim ersten Einsatz ist zunächst die optimale Ansprechempfindlichkeit der VOX-Schaltung, die den Sendebetrieb fortan steuert, einzustellen. Auf einem freien Kanal schaltete man dafür in die Sendeart FM, spricht in das Mikrofon und dreht gleichzeitig am VOX-Rädchen, bis das Funkgerät den Sendebetrieb startet. Jetzt leuchtet am Bedienteil der Freisprecheinrichtung eine rote Kontroll-LED und die Ansprechempfindlichkeit der VOX ist korrekt eingestellt. Allerdings ist anfangs eine genaue Beobachtung der Sendeautomatik ratsam, denn u. U. können bereits ein laufender Lüfter oder ein Blinkerrelais ein ungewolltes Ansprechen der VOX bewirken. Dann sollte man die Ansprechschwelle etwas reduzieren und zum Ausgleich gegebenenfalls lauter ins Mikrofon sprechen. Alternativ hat das Bedienteil eine PTT-Taste zum manuellen Umschalten in den Sendebetrieb.

Eine weitere Schaltung verhindert, dass beim Empfang die Sprache des Funkpartners die VOX aktiviert: Der eigene Transceiver geht erst bei wieder geschlossener Rauschsperre erneut auf Sendung. Bei Bedarf ist eine Justierung der Ansprechschwelle möglich, wofür man eine Abdeckung (*Anti-Trip*) auf dem Bedienteil entfernt und die Einstellung anschließend mithilfe eines Schraubendrehers vornimmt. Auch die Mikrofonverstärkung (*Mike Gain*) ist über einen verdeckt liegenden Einsteller anpassbar, sollte der Abstand zwischen dem Mikrofon und dem Sprecher zu groß sein. Mit etwas Sorgfalt lässt sich eine optimale Balance für den sicheren CB-Funkverkehr aus dem Fahrzeug finden. Der Funkfachhandel verkauft die CB-Freisprecheinrichtung für etwa 30 €.

### *Englisch für Europa* **Liste analoger englischsprachiger Sendungen auf Kurzwelle UTC Station – Frequenzen (kHz)** 0000-0100 BBC London – 7395 0000-0200 WWCR – 4840 0000-0130 Voice of America – 1593 (KWT; Di-Sa -0200) 0000-0300 World Harvest Radio – 5920 0000-0900 WEWN – 11 520 0000-1300 WTWW – 5755 0000-2400 Traxx FM (MLA) – 7295 0000-2400 Radio  $6150 - 6070$  (tests E+D+Holl.; Rohrbach) 0030-0100 International Radio Serbia – 9685 (Di-Sa) 0100-0200 BBC London – 198, 7395 0100-0200 China Radio International – 9470, 9675 0100-0500 Radio Habana Cuba – 6000, 6050 0125-0300 Sri Lanka BC – 6005, 9770, 15745 (So –0500) 0130-0200 Thazin Radio (MYA) – 6030 0200-0300 BBC London – 198, 6195 0200-0215 Hrvatski Radio – 3985; 7375 (D) 0200-0900 WWCR – 3215, 4840 0230-0330 Myanma Radio – 9731 0300-0400 BBC London – 198, 6195, 9410, 12 035, 12 095 0300-0355 Voice of Turkey – 6165, 9515 0300-0355 Channel Africa – 5980 (Mo-Fr) 0300-0400 Radio Oman – 15 355 0300-0600 Miraya FM – 11 560 (E + A; via UKR/MDA) 0400-0500 BBC London – 198, 12035, 12 095 0400-0430 Radio France Internationale – 9805, 11 995 0400-0500 World Harvest Radio – 9825 0400-0457 Deutsche Welle – 6180, 7240, 9470, 12 045 (RWA) 0400-0900 Voice of Russia – 1323 0400-0900 WMLK – 9265 (nicht Sa) 0400-1300 WWRB – 5050 0400-2100 Radio Bayrak International – 6150 (En u. a.) 0459-0758 Radio New Zealand Internat. – 11 725 0500-0600 BBC London – 12 095, 15 420 0500-0557 Deutsche Welle – 9800, 9850, 11 800 (RWA) 0500-0530 Radio Japan – 5975 (GB), 11 970 (F) 0500-0600 Radio France Internationale – 15 160 0500-0600 BBS Thimphu – 6035 (alt 5030) 0500-0600 World Harvest Radio – 7365 0500-0659 Channel Africa – 7230 (Mo-Fr) 0500-0700 Radio Habana Cuba – 6010, 6050, 6060, 6125 0500-0700 Voice of Nigeria – 15 120 0500-0900 Radio Australia – 15 240 0530-0600 Radio Thailand – 17 770 0530-0600 Radio Romania International – 9700 0600-0700 BBC London – 12 095, 15 105, 15 420 0600-0605 Hrvatski Radio – 7410 (Mo-Fr) 0600-0655 Channel Africa – 15 255 (Mo-Fr) 0600-0700 Radio France Internationale – 11 615, 17 800 0600-0700 Deutsche Welle – 13 780, 17 820 (RWA) 0600-0800 China Radio International – 1215 (ALB) 0600-2000 CVC International – 13 590 (ZMB) 0630-0645 Radio Vatican – 585, 15 595 (Mo-Fr) 0630-0700 Thazin Radio (MYA) – 9460 0700-0800 BBC London – 15 575, 17 640 0700-0730 Myanma Radio – 9731 0700-0745 Bible Voice BC – 5945 (Sa; So –0730; via Wertachtal) 0700-0800 Radio France Internationale – 15 615 0700-0800 WHRI – 7390 0700-0750 Trans World Radio – 6105 (D), 7400 (AUT) 0700-0900 China Radio International  $- 13710$  (ALB), 17 490 0730-0830 HCJB Global – 11 750 (AUS)<br>0800-0900 IRRS Milano – 9510 (Sa; D+E; via ROU) 0800-0900 KBS World Radio – 9570 0800-0900 Voice of Nigeria – 15 120 0800-1300 Radio Australia – 9475 (-0900), 9580, 11 945 0800-1400 BBC London – 15 575 0900-1000 European Music Radio – 6140 (3. So/Monat.; D) 0900-1000 Hamburger Lokalradio – 5980 (Di) 0900-1000 XVRB – The Radio Museum – 6045 (3. So/Monat; D) 0900-1100 WWCR – 7465 0900-1100 China Radio International – 17 490; -1000: 15 270, 17 570 0900-1600 KBC Radio – 6095 (Sa, So; via Wertachtal) 0905-0910 Radio Pakistan – 15 725, 17 720<br>0930-1200 IRRS Milano – 9510 (So; via ROU)<br><mark>1000-1005 Hrvatski Radio – 7410 (Mo-Fr)</mark>

1000-1100 AIR Delhi – 13 695, 15 020, 15 410, 17 510, 17 800, 17 895 1000-1100 KNLS Anchor Point – 9655

**UTC Station – Frequenzen (kHz)** 1000-1230 BSKSA Riyadh – 15 250 1000-1500 Voice of Nigeria – 9690 1000-2200 University Network – 11 775 1030-1100 Voice of Mongolia – 12 085 1030-1130 IRIB Tehran – 21 590, 21 640 1059-1258 Radio New Zealand Internat. – 9655 1100-1104 Radio Pakistan – 15 725, 17 720 1100-1157 Radio Romania International – 15 210, 15 430, 17 510, 17 670 1100-1300 China Radio International – 13 650 (ALB), 17 490 1100-1300 Radio Australia – 6140 (SNG) 1100-2100 WWCR – 15 825 1200-1300 KNLS Anchor Point – 7355 1200-1500 China Radio International – 13 790 1200-2400 WWCR – 13 845 1200-2300 WBCQ – 9330, 17 495 1200-2400 WWRB – 9385 1230-1300 Bangladesh Betar – 15 105 1230-1325 Voice of Turkey – 15 450 1300-1330 International Radio Serbia – 9635 1300-1355 Voice of Korea – 13 760, 15 245 1300-1400 China Radio International – 13 610 1300-1400 Radio Dushanbe – 7245 1300-2400 WTWW – 9480 1300-1500 WEWN – 15 615 1330-1500 AIR Delhi – 9690, 11 620, 13 710 1400-1600 BBC London – 13 820, 21 470 1400-1500 China Radio International – 13 710 1400-1500 Radio Oman – 15 140 1400-1500 Brother Stair – 9655 (D) 1430-1500 Thazin Radio (MYA) – 7110 1430-1700 Radio Australia – 9475, 11 660 1445-1530 HCJB Global – 15 340 (AUS; Sa 1515-) 1500-1555 Voice of Korea – 13 760, 15 245 1500-1600 Voice of America – 13 570, 15 530 (D) 1500-1600 China Radio International – 11 965, 13 640 1500-1600 BBS Thimphu – 6035 (alt 5030) 1500-1600 KNLS Anchor Point – 9655 1500-1600 WYFR Family Radio – 13 690, 15 520 (UAE) 1500-1600 Voice of Nigeria – 15 120 1500-1600 Brother Stair – 13 810 (D) 1500-2000 WEWN – 15 610 1530-1600 Voice of Mongolia – 12 015 1530-1600 Radio Afghanistan – 6100 (zzt. Inaktiv) 1530-1630 Myanma Radio – 5986 1530-1630 IRIB Tehran – 11 945, 13 780 1551-1750 R.New Zealand International – 7440 1600-1700 BBC London – 13 820, 17 640, 17 795, 21 470 1600-1615 Hrvatski Radio – 1134, 7410 (Sa, So –1605) 1600-1630 Voice of Vietnam – 7280, 9730 1600-1655 Voice of Korea – 9990, 11 545 1600-1700 KBS World Radio – 9515 1600-1700 Radio Ethiopia – 7235, 9560 (alt 7200) 1600-1700 China Radio International – 11 940, 11 965, 13 760 1600-1700 WYFR Family Radio – 11 850 (UAE) 1600-2100 WMLK – 9265 (nicht Sa) 1615-1630 Radio Vatican – 585, 15 595 1630-1725 Voice of Turkey – 15 520 1700-1800 BBC London – 15 420, 17 640 1700-1710 Radio Pakistan – 11 575, 15 265 1700-1730 Voice of Vietnam – 9625 (AUT) 1700-1756 Radio Romania International – 11 740 1700-1755 Channel Africa – 15 235 (Mo-Fr) 1700-1800 China Radio International – 6145, 9695, 13 760 1700-1800 Radio Taiwan Internat. – 15 690 (FRA) 1700-1900 Radio Australia – 9475, 9500, 9580 1700-1800 WYFR Family Radio – 7395 (MDG), 17 545 (ASC) 1700-2100 Voice of Russia – 12 040 1745-1900 Bangladesh Betar – 7250 (alt 7205/7105) 1745-1945 AIR Delhi – 7400, 7550, 9415, 9445, 11 580, 11 670, 11 935, 13 695 1751-1850 Radio New Zealand International – 9615 1800-1900 BBC London – 5875, 12 095, 15 420, 17 795 1800-1810 Zanzibar BC – 11 735 1800-1830 Radio Japan – 15 720 (MDG) 1800-1830 Voice of Nigeria – 15 120 1800-1850 Voice of Korea – 13 760, 15 245 1800-1900 Bible Voice BC – 6130 (So; w-1815/1830/ 1845; Wertachtal) 1800-1900 China Radio International – 6175, 9600, 13 760 1800-1900 KBS World Radio – 7275 1800-1900 Radio Sana'a – 9780 1800-1900 Radio Taiwan International – 6155 (FRA) 1800-1900 RAE Buenos Aires – 15 345 (Mo-Fr) 1800-1900 Voice of Russia – 12 040 1800-1900 IRRS Milano – 7290 (Fr-So; ROU) 1800-2000 WYFR Family Radio – 9925 (MDG) 1800-2100 Radio Kuwait – 15 540 1800-2200 Brother Stair – 9400 (ARM) 1805-1810 Hrvatski Radio – 1134, 3985 (Mo-Sa)

1830-1845 Radio Pridnestrovye – 9665 (Mo-Fr) 1830-1900 International Radio Serbia – 6100 (BIH)

**UTC Station – Frequenzen (kHz)** 1830-1925 Voice of Turkey – 9785 1851-2150 Radio New Zealand International – 11 725 1900-2000 BBC London – 5875, 12 095, 17 795 1900-1930 Voice of Vietnam – 7280, 9730 1900-2000 REE Madrid – 9665, 11 620 (Mo-Fr) 1900-2000 WYFR Family Radio – 9775 (UAE) 1900-2000 Radio Thailand – 7205 1800-2000 Brother Stair – 7290 (ROU) 1900-2100 Radio Australia – 9500 (-2030), 9580, 11 660 1900-2200 Deutsche Welle – 11 800 (RWA) 1930-2000 RTE Radio One – 5820 (AFS) 1930-2000 Pan American BC – 9515 (So; Mi+ Sa  $-2030; D)$ 1930-2030 IRIB Tehran – 9540, 11 750 2000-2100 BBC London – 9855, 12 095, 13 710 2000-2030 Radio Tirana – 7465 (Mo-Sa) 2000-2057 Deutsche Welle – 9490 (RWA) 2000-2100 China Radio International – 558 (GB) 2000-2100 Voice of Indonesia – 9526 (alt. 11 785, 15 150) 2000-2100 Voice of America – 7485 (SLK), 9480 (THA); Mo-Fr 2000-2200 China Radio International – 5960, 7285 (ALB); 7415, 9600 2000-2200 Radio Belarus – 7255, 11 730 (So 2020-) 2000-2200 CVC International – 9505 (ZMB) 2000-2200 World Harvest Radio – 17 510 (So) 2000-0200 WWCR – 6875 2030-2034 Radio Slovenija – 918 2030-2045 Radio Pridnestrovye – 9665 (Mo-Fr) 2030-2045 Radio Thailand – 9680 2030-2056 Radio Romania International – 11 880, 13 800 2030-2100 Voice of Vietnam – 7280, 9730 2030-2125 Voice of Turkey – 7205 2045-2230 AIR Delhi – 7550, 9445, 9910, 11 620, 11 670, 11 715 2100-2130 KBS World Radio – 3955 (via UK) 2100-2130 International Radio Serbia – 6100 (BIH) 2100-2155 Voice of Korea – 13 760, 15 245 2100-2200 Deutsche Welle – 11 830, 11 865 (RWA) 2100-2200 Radio Damascus – 9330, 12 085 2100-2200 REE Madrid – 9650 (Sa, So) 2100-2300 China Radio International – 1440 (LUX) 2100-0100 WWCR – 7465 2115-2245 Radio Cairo – 11 890 2151-0458 Radio New Zealand International – 15 720 2200-2215 TWR Monte Carlo – 1467 (Mo-Mi; So -2230) 2200-2255 Voice of Turkey – 9830 2200-2256 Radio Romania International – 7435, 9540, 9790, 11 940 2200-2300 Voice of Russia – 9800 2200-2400 Radio Australia – 9855 (UAE) 2200-2400 WEWN – 15 610 2200-2400 World Harvest Radio – 11 775 (Sa) 2200-0400 WWRB – 5050, 5745 2215-2230 Hrvatski Radio – 3985; 7375 (D) 2230-2245 Radio Pridnestrovye – 9665 (Mo-Fr) 2230-0300 Life FM Cork – 3995 (via HCJB Weenermoor) 2245-0045 AIR Delhi – 6055, 9705, 9950, 11 670, 13 605 2300-2400 Radio Habana Cuba – 5040 2300-0100 China Radio International – 7350 2300-0400 Voice of Russia – 9665 (MDA)

#### **Sendungen im DRM-Modus ("Kurzwelle digital")**

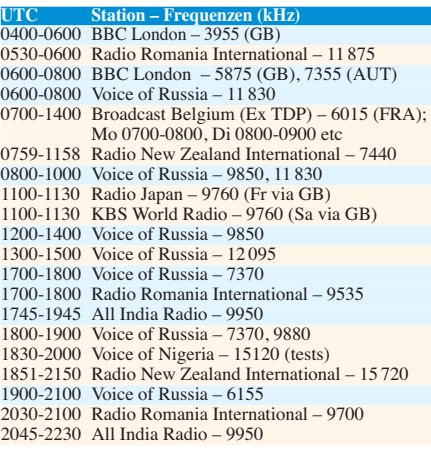

**Hinweis:** Diese Liste enthält Sendungen in englischer Sprache, die für Europa oder angrenzende Zielgebiete bestimmt sind. Soweit eine Station keine Programme nach Europa ausstrahlt, wurden auch Sendungen für andere Gebiete aufgenommen, sofern sie bei uns empfangen werden<br>können **Hans Weber**
# *BC-DX-Informationen*

#### ■ **AM und DRM in Deutschland**

In der Tabelle auf dieser Seite stehen die Frequenzen der in Deutschland betriebenen LW-, MW- und KW-BC-Sender.

Die KW-Sendestelle Wertachtal, die hauptsächlich Programme in Fremdsprachen fürs Ausland ausstrahlt, wird hier wegen Übertragungen von *Hamburger Lokalradio* (1. Sonntag des Monats) sowie von *MV Baltic Radio* erwähnt. Empfangsberichte erreichen die Stationen über die folgenden Anschriften:

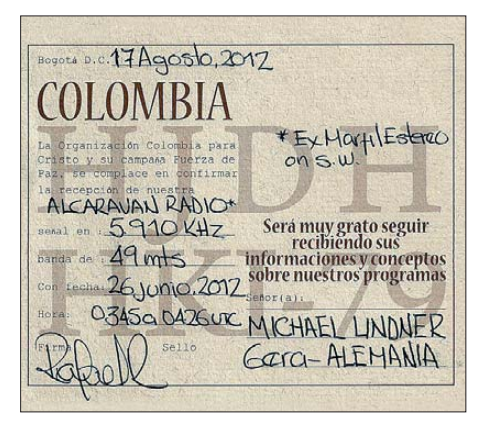

**Alcaravan Radio sendet aus Kolumbien auf 5910 kHz und ist bei guten Ausbreitungsbedingungen nachts mit Programmen in spanischer Sprache in Europa aufzunehmen. Empfangsberichte bestätigt die Station mit einer solchen QSL-Karte.** 

*American Forces Network* (973, 1107, 1143, 1485 kHz), AFN Europe, Coleman Barracks, [68307 Mannheim-Sandhofen \(](http://www.afneurope.net)*www.afneurope. net*; Seiten lokaler Sender unter *Stations*) *Antenne Saar*(1179 kHz), Saarländischer Rundfunk, Funkhaus Halberg, 66100 Saarbrücken (*[www.sr-online.de/antennesaar](http://www.sr-online.de/antennesaar); antennesaar@sr -online.de*)

*Bayern plus*(729, 801 kHz), Bayerischer Rund[funk, Rundfunkplatz 1, 80335 München \(](http://www.br.de/radio/bayern-plus)*www. br.de/radio/bayern-plus; info@br.de*)

*bit eXpress*(909, 15896 kHz), Digitales Uniradio bit eXpress, Am Wolfsmantel 33, 91058 Erlangen (*[www.bitexpress.de](http://www.bitexpress.de)*; *info@biteXpress.de*) *Deutschlandfunk* (153, 207, 549, 756, 1269, 1422 kHz), Raderberggürtel 40, 50968 Köln (*[www.dradio.de/dlf](http://www.dradio.de/dlf)*; *hoererservice@dradio.de*) *Deutschlandradio Kultur*(177, 990 kHz), Hans-[Rosenthal-Platz, 10825 Berlin \(](http://www.dradio.de/dkultur)*www.dradio.de/ dkultur*; *hoererservice@dradio.de*)

*DRadio Wissen* (855 kHz), Deutschlandradio, [Raderberggürtel 40, 50968 Köln \(](http://www.wissen.dradio.de)*www.wissen. dradio.de*; *hoererservice@dradio.de*)

*Europe 1* (183 kHz), 26 bis rue Francois 1er, 75008 Paris, Frankreich (*[www.europe1.fr](http://www.europe1.fr)*)

*Funkhaus Europa* (702, 792, 828 kHz; montags bis freitags von 1600 bis 2100 Uhr Ortszeit über NRD-Sender), Westdeutscher Rundfunk, 50600 Köln (*[www.funkhauseuropa.de](http://www.funkhauseuropa.de)*; *funkhaus europa@wdr.de*)

*Hamburger Lokalradio* (5980, 6045, 7265 kHz), Kulturzentrum Lola, Lohbrügger Landstraße 8, 21031 Hamburg (*[www.hamburger-lokalradio.de](http://www.hamburger-lokalradio.de)*; *m.kittner@freenet.de*)

*MDR Info* (783, 1044, 1188 kHz), Mitteldeutscher Rundfunk, Gerberstraße 2, 06108 Halle (*[www.mdr.de/mdr-info](http://www.mdr.de/mdr-info)*; *technik@mdr.de*)

*MV Baltic Radio* (6140, 9480 kHz), R&R Medienservice, Roland Rohde, Seestraße 17, 19089 Göhren (*[www.mvbalticradio.de](http://www.mvbalticradio.de)*; *info@ mvbalticradio.de*)

*NDR Info* (702, 792, 828, 972 kHz), Rothen[baumchaussee 132, 20149 Hamburg \(](http://www.ndr.de/info)*www.ndr. de/info*; *ndr@ndr.de*)

*Pur Radio 1* (6085 kHz), Forum Eupen, Industriestraße 38, 4700 Eupen, Belgien (*[www.pr1.be](http://www.pr1.be)*; *purradio1@skynet.be*)

*Radio 700* (1593, 3955, 6005 kHz), Kuchenheimer Straße 155, 53881 Euskirchen (*[www.mw](http://www.mw1593.tumblr.com) [1593.tumblr.com](http://www.mw1593.tumblr.com)* und *[www.radio700.de](http://www.radio700.de)*; *info@ radio700.eu*)

*Radio 6150* (6070 kHz), Rainer Ebling, Ru[dolf-Diesel-Straße 1, 85296 Rohrbach \(](http://www.radio-6150.de)*www. radio-6150.de*; *info@radio-6150.de*)

*Radio HCJB* (3995 kHz), Arbeitsgemeinschaft Radio HCJB, Mark-Torsten Wardein, Raiffeisenstraße 2, 57635 Wölmersen oder Casilla 17-17- 691, Quito, Ekuador (*[www.hcjb.de](http://www.hcjb.de)*; *info@hcjb.de*) *Stimme Russlands* (630, 1323, 1431 kHz), Deutschsprachige Redaktion, Pjatnizkaja Str.

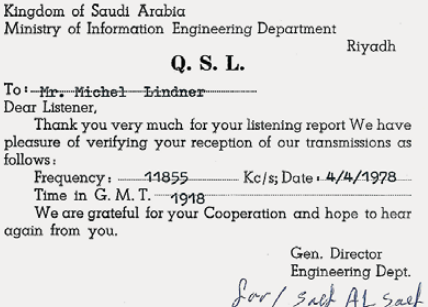

**BSKSA aus Saudi-Arabien sendet von 1000 bis 1230 UTC auf 15 250 kHz in Englisch sowie von 0800 bis 1000 UTC auf 17 785 kHz und von 1400 bis 1800 UTC auf 17 660 kHz in Französisch. QSLs: Li**

[25, 115326 Moskau, Russland \(](http://www.german.ruvr.ru)*www.german. ruvr.ru*; *post-de@ruvr.ru*)

*WDR 2/WDR Vera* (720, 774 kHz), Westdeut[scher Rundfunk Köln, 50600 Köln \(](http://www.wdr2.de)*www.wdr2. de*; *wdr2@wdr.de*)

*Die Informationen und Abbildungen stammen von Michael Lindner (Li) und Harald Kuhl (HKu).*

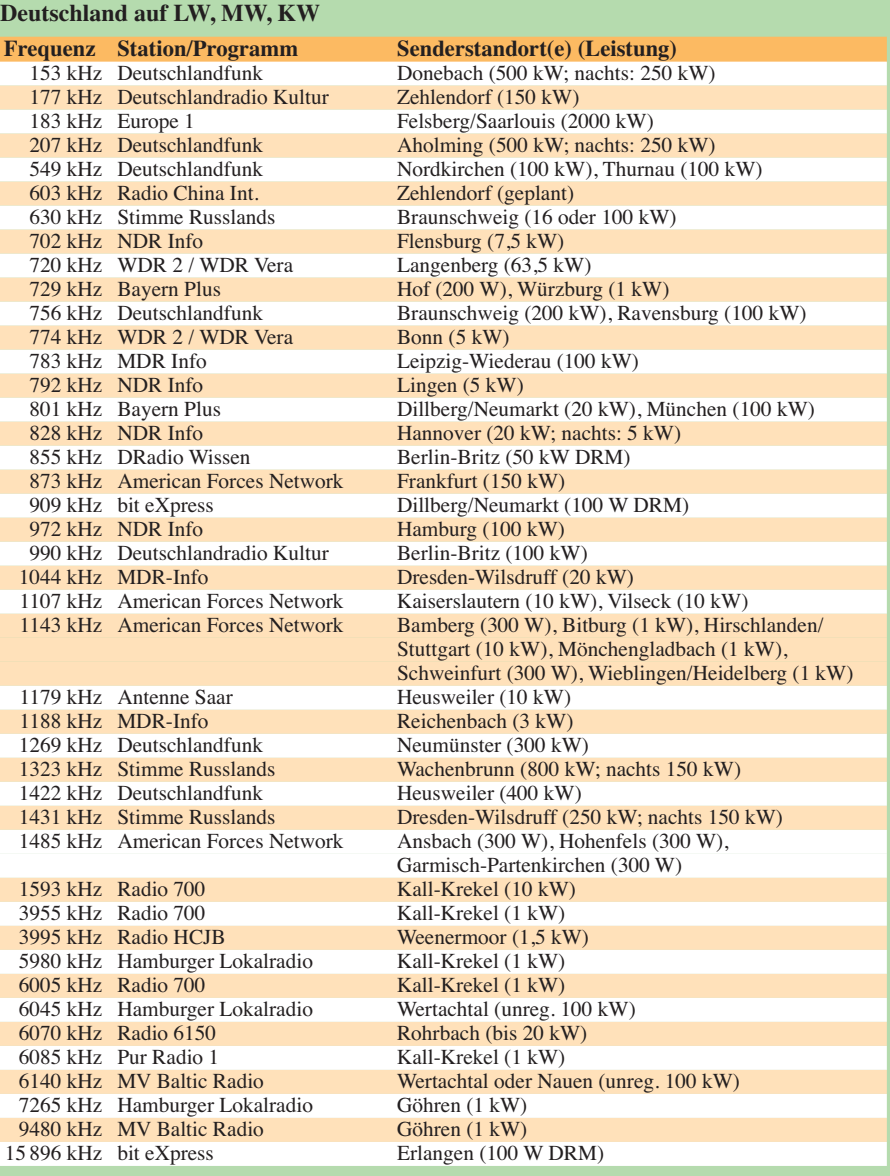

## *Ausbreitung Oktober 2012*

#### **Bearbeiter: Dipl.-Ing. František Janda, OK1HH CZ-251 65 Ondˇrejov 266, Tschechische Rep.**

Mit dem sich nähernden Maximum des Elfjahreszyklus verlangsamte sich der Anstieg der Sonnenaktivität in den letzten Monaten. Nach SIDC liegt das Maximum im nächsten Jahr im Frühling etwa auf dem Niveau *R* = 76 nach der klassischen Methode oder bei *R* = 93 nach der kombinierten Methode. Die Ausbreitungsbedingungen werden dabei auf den oberen KW-Bändern etwas besser als jetzt sein, aber der Unterschied wird nicht so markant sein, wie man noch unlängst gehofft hat.

Gute Öffnungen des 10-m-Bandes erwartet man außer nach Süden sehr wenig und "das magische" 6-m-Band wird sich selten und nur kurz öffnen. Eine große Bedeutung haben die Baken, deren Anzahl zum Glück langsam zunimmt.

Aber Achtung – nach der Entscheidung der IARU (C5 Meeting, Vienna, 2/2010) sollen alle Baken im 6-m-Band bis 1.1. 2013 aus dem Segment 50,0 MHz bis 50,1 MHz um 400 kHz höher verschoben werden.

Die wichtigsten Vorhersagezentren prognostizieren für den Oktober: SWPC  $R = 81.5 \pm 8$ , IPS  $R = 81.3$ , SIDC  $R = 68$  (klassische Methode) und  $R = 85$  (kombinierte Methode). Dr. Hathaway führt *R* = 57,9 an. Für unsere Vorhersage gilt: Sonnenfleckenzahl  $R = 84$  resp. Solarflux  $SF = 131$  s.f.u.

Der Meteorstrom der Perseiden gipfelte am 12. 8.12 gegen Abend bei ZHR maximal 110. Es war ein wenig schwächer als erwartet. Besonders gute Ausbreitungsbedingungen im diesjährigen Sommer herrschten an den folgenden Tagen: 6. 7., 4., 6., 8., 10., 11. und 13. 8. sowie während der positiven Störungsphasen am 8. 7., 28. 7. und am 2. 8. Markante Verschlechterungen gab es am 10., 17. und 31. 7., am 3. 8. und zwischen dem 17. und 21. 8. 2012.

Der Oktober gehört traditionell zu den besten Monaten des Jahres. Er wird aber alle enttäuschen, die überspannte Erwartungen haben. Viele Funkamateure gehen von der Faustformel aus, nach der gute DX-Bedingungen bei *R* über 100 selbstverständlich sind. Darum bewerten sie die gegenwärtigen Ausbreitungsbedingungen als schlecht. Manche von uns erinnern sich sogar an *R* gegen 200.

Es ist schon 54 Jahre her, als auf dem 20-m-Band fast niemand mehr funkte, weil das 10-m-Band bis lange nach Mitternacht offen war. Jetzt erwarten wir Öffnungen des 10-m-Bandes nur in Südrichtungen, entlang den Breitenkreisen wird sich höchstens das 15-m-Band regelmäßig öffnen und Verbindungen über den langen Weg werden nur bis zu 18 MHz verlässlicher sein.

Das Niveau der Sonnenaktivität und des Magnetfelds der Erde zeigen die Indizes der Aktivität für den August 2012: Solarflux 115,7 s.f.u., die Sonnenfleckenzahl *R* = 63,1 und der geomagnetische Index aus dem Observatorium Wingst *A* = 9,6. Für den Februar 2012 erhält man  $R_{12} = 66.9$ , indem man den letzten *R*-Wert in die Formel für den geglätteten Durchschnitt der Sonnenfleckenzahlen einsetzt.

#### **Legende zu den Diagrammen** Als Berechnungsgrundlage dienen: Sendeleistung: 1 kW ERP RX-Antenne: Dipol horizontal, λ /2 hoch weiße Linie: MUF Parameter: Signalstärke in S-Stufen

*S1 S3 S4 S5 S6 S2 S7 S8 S9 S9*

*+10dB S9 +20dB*

≤*S0*

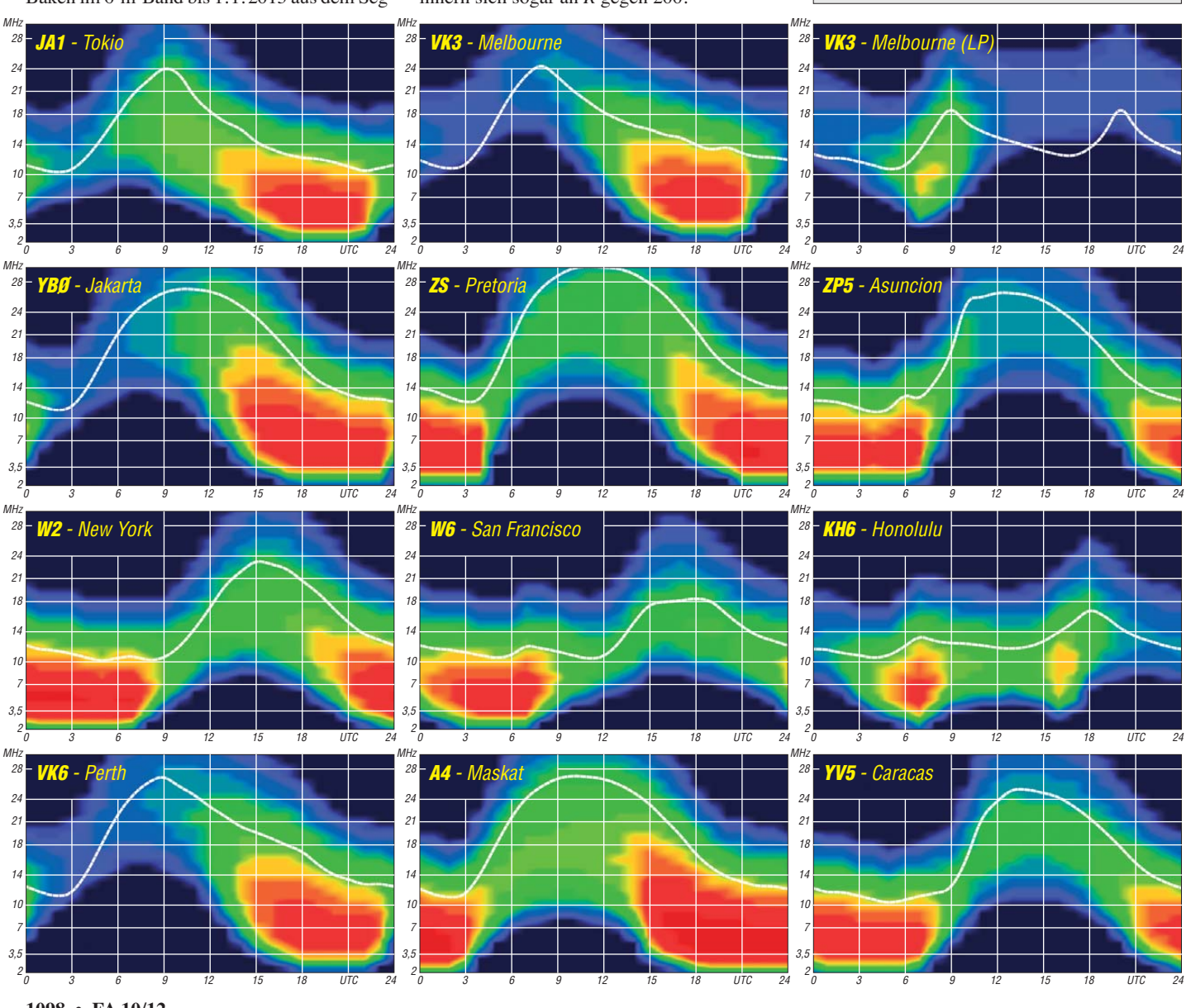

**1098 • FA 10/12**

# *SV5/DL7YS/p: keine Krise in Griechenland*

Die XYL will SMS (Sonne-Meer-Strand), der OM möchte in aller Ruhe einen Draht aufhängen, um ein bisschen die Taste zu schwingen, ohne von einem gelierten Hotelmanager genervt zu werden. Die Lösung? Ein ruhig gele genes freistehendes Ferienhaus auf Rhodos, oh ne Nachbarn, mit Platz für einen Draht und dazu ge mütliche Tavernen direkt am Strand, die fußläufig zu erreichen sind. All das findet man auf Rhodos, in der Nähe von Kiotari an der Südostküste der Insel gelegen – und das ergibt sechs Tage Ferien-Funkerei als SV5/DL7YS/p in der letzten Augustwoche 2012.

#### ■ **Die Planungsphase**

Ursprünglich wollte ich mit einer 100-W-Blech-PA und einem kurzen Yagi-Rechen auf 70 cm irgendwie den Mond digital befunken, was sich im Zeitalter von JT65 eigentlich als simple Übung darstellt, doch zum Computerfunk muss man geboren sein. Und das bin ich eindeutig nicht. Lange im Vorfeld wurde im Heimat-QTH getestet, und Bernd, DL7APV, gab mir die passenden Tipps, wie man mit einer einzelnen Yagi-Antenne über den Mond telefonieren kann. Aber nach drei Wochenenden der Testerei stand mein Entschluss fest: Davon lasse ich die Finger. Mein Problem ist, dass ich möglichst verstehen will, warum etwas "geht" oder nicht. Und da fängt das Dilemma an. Die Digimodi sind "taubstumm", der OP hört nicht, ob etwas lauter wird, wenn er die Antenne dreht. Er klickt auf Balken, und dann steht vielleicht etwas in einem Fenster. Oder auch nicht … Und liegt das jetzt an *Win*  dows, hat das mit den Einstellungen der Soundkarte zu tun, ist das ein Birdie, ist die Bandbreite zu groß, der Parameter *Tol* zu groß oder *Sync* zu klein? Und wenn *Clip = 0,* muss ich dann *Clear Avg* drücken?

Bei einer Morsetaste weiß ich, wo ich draufdrücken muss, bei den Digimodi nicht. O. k., also gucken die Mondfunker in die Röhre, und während die XYL dann am Strand herumliegt und knusprig wird, bearbeite ich die Kurzwelle. Basta! Die Geschehnisse um DJ6SI auf Kos vom Juni 2012 habe ich zur Kenntnis genommen, aber wir leben im Zeitalter von CEPT, EU, Schengen und aufrecht gehenden und denkenden Menschen. Ergo habe ich gepackt und bin nach SV5 aufgebrochen, ohne das vorher an die große Glocke zu hängen oder den deutschen Botschafter zu informieren.

Das Equipment bestand aus einem IC-706-MKIIG mit Z100-Tuner von LDG (eine irre Kombination) und als Antenne eine G5RV. Die auf CT3 vor einigen Jahren benutzte Doppel-Zepp wäre sicherlich auch gut geeignet gewesen, aber ein Test mit der G5RV im Garten brachte gute Ergebnisse. Daher wurde die kurze G5RV (40 m bis 10 m) als Reisevariante aufgebaut – der Strick spielte auf Anhieb – und 80 m braucht man um diese Jahreszeit eh' nicht. Der Steckmast bestand aus fünf Stück Sanitärrohren (D = 40 mm) von je 600 mm Länge. Da kann man die Socken oder Unterhosen hineinstecken, sodass das im Koffer fast keinen Platz

wegnimmt. 30 m Maurersehne, eine Packung Kabelbinder, das wars. Nebst Laptop betrug die Gesamtmasse des Gepäcks 29 kg, inkl. einer ausreichenden Menge T-Shirts und Badehosen samt Zahnbürste und Sonnencreme. 23 kg Koffer und 6 kg Handgepäck, eine Punktlandung. Denn nichts ist nerviger, als die Zeitgenossen, die beim Check-In endlos mit den Mi tarbeitern der Fluglinien diskutieren, dass man ja zu Hause gar nicht wissen konnte, dass der Koffer schon 36 kg wiegt. Und Übergepäck be zahlen will im Lande der germanischen Billigheimer niemand. Selbst wenn das Hotel 999 € "All Inclusive" pro Woche kostet, dann sind die "sechsundzwanzigfuffzich" für das Übergepäck schon aus Prinzip nicht mehr drin.

#### ■ **Funkbetrieb**

Der Flug von Berlin nach Rhodos (ja, das war immer noch Tegel) dauerte mit Stopp in Nürnberg etwa 5  $\frac{1}{2}$  h, vor Ort ging es mittels Mietwagen in Richtung Kiotari an der Südostküste von Rhodos. Angekommen, ausgepackt – festgestellt, dass man quasi keine Nachbarn hat – und auch genügend Platz für den Draht.

Das Wetter am nächsten Tag war zu gut (40 °C im Schatten), da machte die Antenneninstallation richtig Spaß. Der Kleiderständer aus dem Wohnhaus musste als Mastverlängerung für meine Kaskade aus Installationsrohren am Balkongitter herhalten. Ansonsten wurde reichlich Kabelbinder verzurrt und ab ging die wilde Fahrt. Die Antenne spurte auf allen Bändern, sogar auf 30 m (das war beim Testaufbau in Berlin noch anders), und so wurden am ersten Tag am Nachmittag und am Abend schlappe 160 QSOs gefahren. Da sich fast alles Equipment

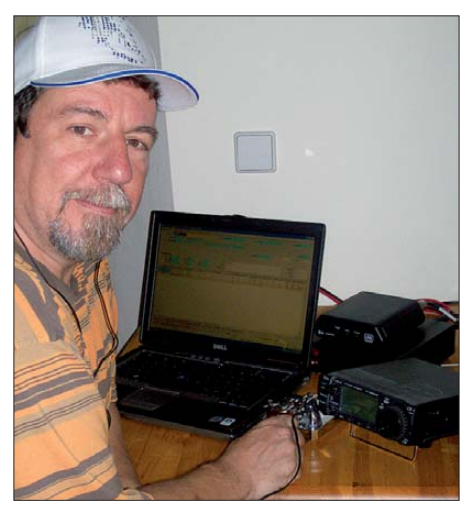

**Peter, SV5/DL7YS/p, an seiner Urlaubsstation**

(inkl. des Operators) ziemlich erhitzte, gingen nur 60 W an die Antenne, das reichte jedoch locker für EU-Verkehr und etwas DX. Nachdenklich wurde ich allerdings, als gegen 16 Uhr Ortszeit aus unerfindlichen Gründen die Antenne nicht mehr funktionierte. Nur 20 m und 15 m ließen sich mit viel Geduld noch anpassen. Auf 17 m ging es zwischendurch, und dann wieder

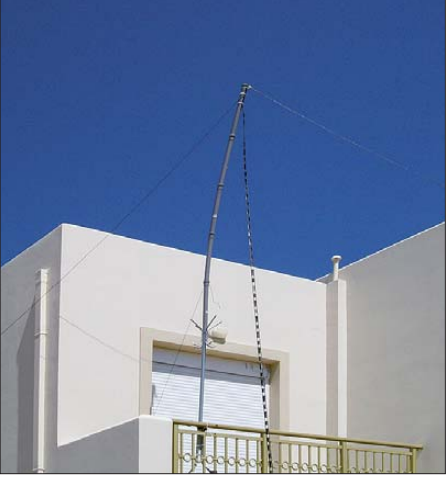

**Die G5RV mit Mast am Balkongitter fixiert**

gar nicht. Der Z100-Tuner fand keinen Dip mehr. Am Abend, oh Wunder, spurte der Strick wieder und gegen 2000 UTC bimmelten urplötzlich diverse JAs auf 40 m an. Ich guckte unter den Tisch, nein, da stand keine PA …

Nun gut, am zweiten Tag beschloss ich, den Wackelkontakt im Antennensystem zu suchen. Aber es fand sich keiner. Trotz Hitze hatte sich nichts abgelötet, alles fest und vergossen. Also wurde weitergefunkt. Ein bisschen öffnete sich 12 m für EU-Verkehr, auf 10 m ließen sich OH2TEN, OE3XAC und OK0EG hören, nur funken wollte dort niemand. Dafür erwies sich 17 m als ergiebig, da ging auch was nach Osten und reichlich JAs waren zur Stelle. Das machte Laune, das machte Spaß, bis wie von Geisterhand die Antenne ab Mittag genau wie am ersten Tag anfing zu spinnen! Außer auf 20 m und 15 m kein Dip, es war zum Verzweifeln. Na dann, am frühen Abend ab in die nächste Taverna und erst mal alles wegputzen, was das Meer so an Langusten zu bieten hat.

Tja, und was soll ich sagen? Kaum wieder zurück im QTH und eingeschaltet, ging die Antenne am Abend wieder. Und so brachte der zweite Abend eine nette QSO-Party nach Fernost auf 30 m. Habe selten so viele Japaner glücklich gemacht. Bis die USA aufgingen auf 40 m war es mir zu spät (weit nach Mitternacht) – also QRT, denn das war schließlich Urlaubsfunken und keine harte Arbeit.

Während der Abendfunkerei nach Japan grübelte ich über das seltsame Benehmen der Antenne. Irgendein "thermischer" Effekt vielleicht? Die Tagestemperaturen lagen stets bei etwa 40 °C im Schatten, beim Öffnen des eisernen Gartentores hatte ich mir eine Brandblase eingefangen. Ob vielleicht der schwarze Balun in der Sonne irgend wie eine Meise kriegt? Was treibt denn die Permeabilität so bei knapp 100 °C im Balungehäuse? Keine Ahnung, doch am dritten Tag wurde kurzerhand der Balun in ein helles T-Shirt eingeschlagen und siehe da, alles wurde gut, die Bänder ließen sich den ganzen Tag anpassen.

#### ■ WARC-Bänder als "Burner"

Im YO-DX-Contest wurde brav SV5 als Multi verteilt, aber das QRM war wenig ersprießlich. Daher checkte ich 12 m und siehe da, dort war Betrieb. Es war Sonntag, 0830 UTC, dank des verschwitzten T-Shirts am Balun lief die Antenne, also rief ich vorsichtig CQ. Es dauerte nicht lange, dann war der erste JA über mich gestolpert und im Log. Danach "zwitscherten" schlagartig eimerweise JAs nach mir. Die lautes ten kamen mit 579 – da waren immerhin ein

paar von den dortigen "Hammerwerfern" darunter. Somit konnte ich mir ausrechnen, wie leise ich bei denen ankam. Egal, die hörten mich und umgekehrt ebenso. Mit Signalen teilweise wie auf UKW – tief im Rauschen – wurden fast 60 JAs verarztet. Zwischendrin mal ein DU, UA0 oder ein HL, ansonsten Japaner, bis das Band in Richtung Osten schloss.

Mittlerweile kam ein lustiger Südwind (Ursprung wohl in der Sahara um die Ecke zu finden) auf, besser gesagt ein richtiger Sturm mit Stärke 7. Meine Rohrkonstruktion bog sich wie ein Flitzbogen, doch was sich biegt, das bricht nicht. Man hatte den Eindruck, als ob einem jemand pausenlos einen eingeschalteten Föhn ins Gesicht hält. Sehr erfrischend!

Viele Stationen, die auf 20 m oder 17 m anrie fen, fragten nach 12-m-QSOs. Dabei zeigte sich,

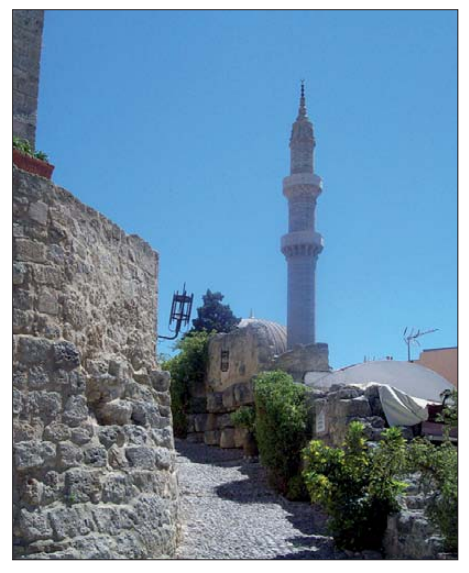

**In der Altstadt von Rhodos-Stadt – das Minarett der** Suleiman-Moschee

dass SV5 auf den klassischen Bänder logischerweise wenig gefragt ist (das sind die Spuren der zahllosen DXpeditionen zu den großen KW-Contesten), aber auf den WARC-Bändern entfaltete sich eine ungeahnte Nachfrage. Deswegen widmete ich mich auch am dritten Abend dem 30-m-Band und versorgte wieder halb Japan mit SV5, bis dort eine gewisse Sättigung einkehrte.

Dann QSY auf 40 m – und die dort wartende EU-Meute benahm sich nach Kräften daneben. Nur weil jemand in Mitteleuropa um diese Uhrzeit keine Japaner hört, durfte auch ich nicht "QRZ JA" rufen und dann frecherweise auch noch JA arbeiten! Das gehörte sich einfach nicht. Aber auch das ging vorbei und ich schloss die Station am dritten Tag mit mittlerweile fast 700 Kontakten im Ham-Log.

#### ■ Von Land und Leuten

Und so gingen die Urlaubstage dahin, Sightseeing blieb natürlich auch nicht aus (Rhodos ist wunderschön). In den Bergen liegen malerische Olivenhaine, man trifft auf die baulichen Überreste der altgriechischen Kultur und leider auch allerorten auf die Spuren des auf Pump finanzierten neugriechischen Bauwahns. Noch nie habe ich so viele Bauruinen auf einem Haufen gesehen. An den Ufern des Mittelmeeres, entlang der Küstenstraßen, im Landesinneren,

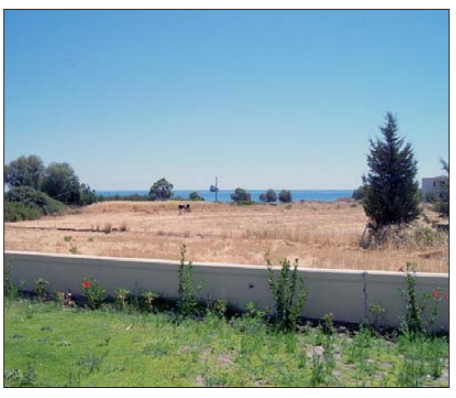

**Blick vom QTH in Richtung Osten – ideal für Verbindungen vor allem auch mit JA-Stationen**

überall war "man" der Meinung, ein Appartementhaus, Hotel, Wohn- oder Wohnhaus bauen zu müssen. Besser gesagt "anzufangen". Und jetzt fehlt sogar das Geld, um die halbfertigen Bausünden wieder abzureißen und dieses Mit telmeerparadies erneut aufzuhübschen. Es war ein Jammer. Trotzdem, wer mir jetzt noch erklären will, dass z. B. in TA alles besser ist, weil dort die "All-Inclusive-Angebote" in den selbsternannten 4- oder 5-Sterne-Betonklötzen ja ach so günstig sind und das Personal viel netter, dem sei gesagt, dass sich die verbliebenen Gastronomen und Hoteliers (wenigstens in SV5) alle Mühe geben, ihre Gäste zufriedenzustellen. Und das Essen im Restaurant direkt am Meer war in unserem Dorf (Gennadi) günstiger, als in jedem griechischen Restaurant in Deutschland.

Im Gespräch mit unserem Vermieter zeigte sich, dass die Griechen besonders interessiert, wie ihr Land z. B. in DL wahrgenommen wird. Ist das wirklich so, dass wir alle sauer sind auf Griechenland, weil die das Geld der EU brauchen, um zu überleben? Das und die desolate Wirtschaftslage mit hohen Preisen für die Dinge des täglichen Lebens treibt die Menschen um. Zahllose geschlossene Läden, Bars und Hotels zeu gen von der derzeit ernsten Lage, wenigstens im südlichen Teil der Insel. Tagesausflüge nach Lindos (mit der dortigen ältesten Akropolis der

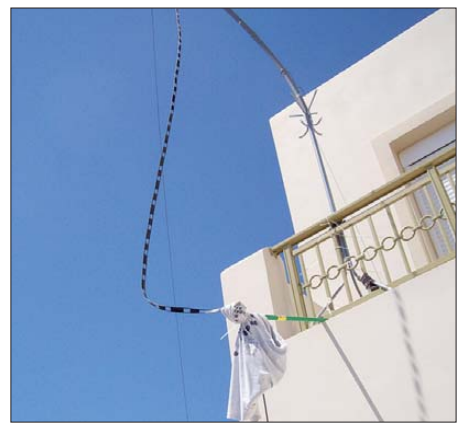

**Der recht "spektakuläre Hitzeschild" am Balun der G5RV-Einspeisung mittels hellem T-Shirt**

Ägäis) und nach Rhodos-Stadt zeigten dort zwar lebhafteren Tourismus, aber weder die Resorts in Lindos oder Kiotari noch die Betonburgen am Nordrand von Rhodos-Stadt waren tatsächlich ausgebucht.

Da ein Kreuzfahrtschiff im Hafen gerade festgemacht hatte, war wenigstens die Altstadt von Rhodos-Stadt mit seinen zahllosen Souvenir läden gut besucht.

■ **Das andere Ende des (kleinen) Pile-ups**

Zurück zum QSO-Betrieb. Ich habe stets versucht, möglichst vielen Anrufern einen neuen Bandpunkt zu geben, und ich bin nicht ausschließlich mit "599 TNX QRZ" über die Bänder getobt. An einem Morgen habe ich fast 20 min gebraucht, bis ich VK6RO auf 12 m zu besagtem neuen "Point" verholfen hatte. So viel Zeit musste sein. Völlig unverständlich ist mir gewesen, warum auf 10 m so wenig ging. Das Band war täglich voll mit Baken aus EU und auch Afrika sowie freundlichen Taxifahrern aus UR, und trotz ausgiebiger "CQ-Arien" blieb das CW-Band tot. Hätte ich den Cluster nutzen können, wäre es garantiert anders gelaufen.

Dabei zeigt sich, wie viele Funkamateure nur noch auf CLX-Meldungen reagieren. Immer, wenn ich kleine Pile-ups abarbeitete, kam irgendwann der Zeitpunkt, dass es plötzlich "richtig voll" auf der QRG wurde. Ein Zeichen dafür, dass ich soeben gespottet wurde. Und dann sind es auch immer dieselben Patienten, die plötzlich mit brachialen Signalen zur Stelle sind, ihr QSO eintüten und schnell verschwunden sind.

Ebenso wimmelte es von Zeitgenossen, die einfach nicht verstehen wollten (oder konnten?), dass man südlich der Alpen im Sommer auf den unteren Bändern doch mit einem erklecklichen QRN-Pegel zu kämpfen hat. Auch dafür konnte ich wohl nichts, wurde jedoch bisweilen als "tauber Idiot" beschimpft. Andere OSO-Partner haben dafür nach zwei Tagen mitbekommen, dass ich auch ein Ohr für leise Signale habe. Viele Stationen warteten z. B., bis ich 20 m verlassen hatte, um auf 17 m zu wechseln und erwarteten mich dann bereits auf 18,073 MHz. Selbst wenn dort das Band gar nicht "richtig" offen war, so wurde geduldig probiert, bis man sich mit 449/449 den Bandpunkt im wahrsten Sinne des Wortes erarbeitet hatte. Das bereitete auch mir Freude, und hin und wieder traf ich am Abend dieselben Gesellen auf 30 m oder 40 m, wo man sich noch einmal "richtig" bedankte und ein paar ausführliche Worte wechselte.

#### ■ **Fazit**

Schlussendlich kamen 1402 Verbindungen in den sechs Tagen auf der Insel zusammen – 60 DXCC-Gebiete mit 60 W. Das Kabel für das PSK/RTTY-Interface hatte ich zumindest einmal ange schlossen und dann gleich wieder abgezogen. Weiß ich denn, wie man in PSK Splitbetrieb macht? Nö, wusste ich nicht, also ließ ich das. Das Mikro hatte ich nur zum Abstimmen gebraucht, 1402 QSOs, 1402 mal CW. So einfach war das!

Unser Ferienhaus lag in der Mitte zwischen zwei Getreidefeldern. Die schreien förmlich danach, einmal mit ein paar Spiderbeams o. Ä. verziert zu werden. Vielleicht einmal zum CQ WW in CW? Das wäre was! Gennadi ist keine mondäne Touristenhochburg, so wie die Orte weiter nordöstlich. Die Strände sind unendlich lang, sauber und wenig bevölkert. Es war einfach schön, die Woche auf SV5… Und vielen Dank an meine liebe XYL Ulli, die meine Funkmarotte ertragen hat und mich, wann immer ich wollte, an die Station ließ. **Peter John, DL7YS** 

# *IOTA-QTC*

#### **Bearbeiter:**

**Dipl.-Ing. (FH) Mario Borstel, DL5ME PSF 113527, 39034 Magdeburg E-Mail: dl5me@darc.de**

#### ■ **Inselaktivitäten**

**Europa:** Ekki, DK2CH, ist noch bis 26. 9. 12 mit vorangestelltem 9A-Präfix von der dalmatinischen Nordgruppe, **EU-170,** zu hören. Anschließend will er für sieben Tage die Insel Svetia Nicola, **EU-110,** besuchen. – Ein vier köpfiges tschechisches Team aktiviert vom 29. 9. bis 6. 10. 12 unter 9A8OK Palagruza, **EU-090** (LH-0057). Alle Bänder und Sendearten

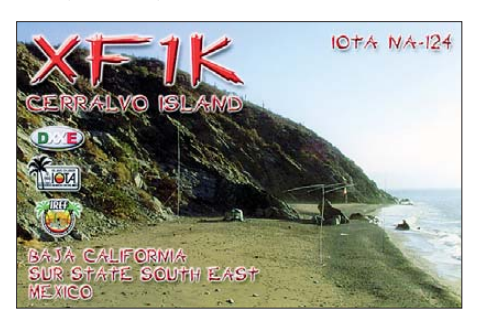

sind vorgesehen. QSL über OK1HWS. – Mike, DG5LAC, und Petra, DB1LPS, besuchen vom 6. bis 10. 10. 12 Nordjütland (Vendsyssel), **EU-171,** und werden hauptsächlich in SSB aktiv. – Ben, DO1BEN, funkt vom 8. bis 10. 10. 12 mit vorangestelltem PD-Präfix von Texel, **EU-038**  $(LH-0.043)$ 

Ein mehrköpfiges britisches Team aktiviert vom 11. bis 16. 10. 12 unter MX0LDG das Eiland Lundy, **EU-120** (LH-1997). QSL via OQRS M0URX. – Die "Martello Tower Group" ist vom 5. bis 8. 10. 12 als GP0PKT von Herm, **EU-114,** zu hören. Weitere Informationen (nach dem Einloggen) auf *[www.qrz.com/db/gp0pkt](http://www.qrz.com/db/gp0pkt).* – Harry, PA1H, und Nico, PA7PA, sind vom 4. bis 12. 10. 12 mit vorangestelltem OZ-Präfix nochmals von Langø, **EU-172,** QRV.

**Afrika:** Luca, I5IHE, Danio, I5OYY, und Simone, IK5RUN, beabsichtigen vom 20.10. bis 5. 11. 12 unter S79LC, S79YY und S79XX im Urlaubsstil Praslin, **AF-024** (LH-2862), zu aktivieren. – Ein neuköpfiges Team aus der Schweiz funkt vom 16. bis 23. 10. 12 unter 3B9SP von Rodrigues, **AF-017** (LH-4265). QSL bitte über HB9ACA, nähere Informationen auf *hb9fr.ch/3b9sp.* 

**Asien:** Das IOTA-Highlight des Monats kommt aus Saudi-Arabien – eine neunköpfige Gruppe bringt vom 5. bis 11. 10. 12 unter 7Z7AB die "New One" AS-190 (Küsteninsel der Tabuk-Provinz am Roten Meer) in die Luft. QSL via [7Z1CQ. Weitere Informationen auf](http://www.dxcoffee.com/7z7ab) *www.dxcoffee. com/7z7ab.*

Anfang August setzte eine Mannschaft des "Russian Robinson Clubs" ihre Fernost-IOTA-Aktivitäten fort und funkte als RI0K von der extrem raren und sehr schwer zugänglichen Insel Ratmanova (Big Diomede) an der Datumgrenze in der Beringsee. Mit mehr als 10 000 Kontakten im Log dürfte die IOTA-Referenzgruppe **AS-061** in den kommenden 30 Jahren vermutlich nicht mehr in der "Top Twenty" der IOTA Most Wanted List auftauchen.

**Nordamerika:** Steve, AA7V, aktiviert vom 26. 9. bis 1. 10. 12 als VP2V/AA7V Virgin Gorda, **NA-023** (LH-0347). – John, W5JON, und seine XYL Cathy, W5HAM, funken vom 12. bis 1. 11. 12 unter V47JA und V47HAM erneut von St. Kitts, **NA-104.** – Felix, XE2I, Saul, XE2HQI, Tony, XE2HVF, Enrique, XE2AA, Norma, XE2JNE, Craig, XE2HWJ, und Jose, XE2HUQ, bringen als XF1K vom 7. bis 13. 10. 12 die letztmalig 2006 aktivierte Gruppe **NA-124** (Bestätigungsgrad 18,1 %) in den Äther. OSL via XE2HUQ. – Mitte Juli funkten Franc, VE7DP, und Heinz,VA7AQ, von der raren Alaska-Insel Pleasant, **NA-161,** leider nur mit mäßigem Erfolg für Europa.

**Ozeanien:** Ein mehrköpfiges multinationales Team bringt vom 24. 9. bis 5. 10. 12 unter 3D2C

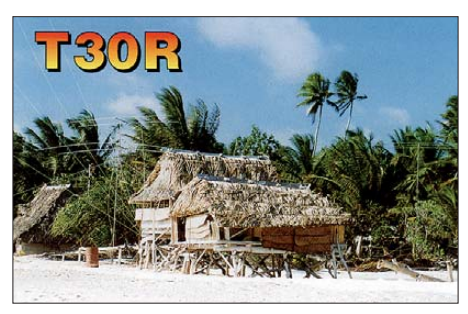

Conway-Riff, **OC-112,** in die Luft. Sie wollen alle Bänder und Sendearten bedienen. Weitere Informationen gibt es auf *[www.yt1ad.info/3d2c.](http://www.yt1ad.info/3d2c)* – Matt, K0BBC, und Ron, N0AT, werden vom 23. bis 30. 10. 12 mit vorangestelltem AH0- Präfix von Saipan, **OC-086** (LH-1333), QRV.

Eine Teilnahme am CQWW DX-Contest ist vorgesehen. – Derek, G3KHZ, Hans, SM6CVX, Hans-Peter, HB9BXE, Eddy, K5WQG, und Axel, DL6KVA, sind vom 19. 10. bis 4. 11. 12 von einigen Inseln Papua-Neuguineas zu hören. So vom 20. bis 24. 10. 12 als P29VCX von Emirau, **OC-103;** vom 27. bis 31. 10. 12 als P29NI von Simberi, **OC-099;** vom 2. bis zum 4. 11. 12 von Lihir, **OC-069;** vom 6. bis 9. 11. 12\* unter P29VCX von Buka, **OC-135** so wie vom 9. bis 12.11.12\* als P29VCX von Manu, **OC-025.** Die mit einem \* versehenen Inselgruppen werden nur von SM6CVX besucht. Weitere Informationen oder Terminänderungen sind auf *p29ni.yolasite.com* nachzulesen. – Aki, JA1NLX, aktiviert vom 18. bis 23. 10. 12 als JA1NLX/VK4 die unbewohnte Insel Hamilton, **OC-160.** QSL nur direkt via JA1NLX bzw. LoTW. – Ein brasilianisches Team funkt vom 16. bis 25. 10. 12 unter T30PY und T30SIX vom Tarawa-Atoll, OC-017. QSL via PY2PT. Näheres auf *[www.mdxc.org/t30py.](http://www.mdxc.org/t30py)* 

Pekka, OH2YY, bringt vom 6. bis 12. 10. 12 unter VK9XM Christmas, **OC-002,** in die Luft.

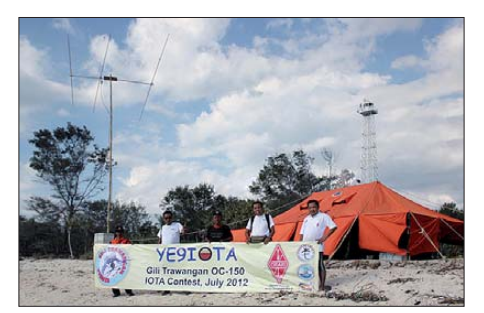

**YE9IOTA im IOTA-Contest auf OC-150 Foto: YB8XM**

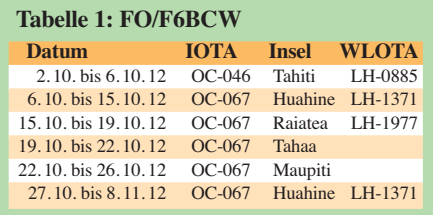

– Kiichi, JF1LUT, plant vom 5. bis 10. 10. 12 als T88IK die Aktivierung von Arakabesan, **OC-009,** ausschließlich in SSB. – Didier, F6BCW, startet seine Pazifik-Urlaubsaktivität unter FO/ F6BCW oder mit Sonderrufzeichen ausschließlich in CW am 2. 10. 12 (siehe Tabelle 1).

#### ■ **IOTA – Most Wanted List 2012**

In der Rangliste (Top 20, Tabelle 2) sind nur In seln berücksichtigt, die bisher mindestens einmal aktiviert wurden. Weitere 56 Inseln mit IOTA-Status sind noch nie aktiviert worden. Im Vergleich zum Vorjahr gab es durch viele weltweit stattgefundene IOTA-DXpeditionen recht erhebliche Bewegung in der Rangliste 2012.

Die "Top-Twenty" verlassen haben insgesamt sechs Inselgruppen: **AS-009, SA-031, SA-097, OC-278, NA-235** und **EU-189,** wobei die Gruppe "Küsteninseln Rotes Meer" AS-009 im Jahr 2010 nicht aktiviert wurde, aber die DX peditionen von J20/A und J20/Z (1980 sowie 1982) anerkannt wurden und viele langgediente IOTA-DXer damit eine neue Inselgruppe einreichen konnten.

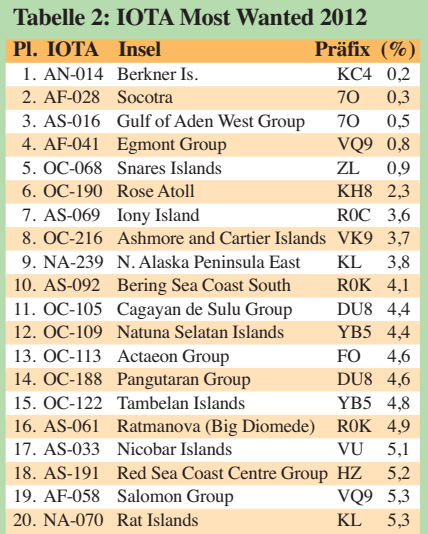

Neu hinzugekommen sind **OC-122, AS-061, AS-033, AS-191, AF-058** und **NA-070.** Dabei muss man berücksichtigen, dass bei einigen IOTA-Teilnehmern die QSL von 7Z7AA (einzige Aktivität von AS-191) noch nicht in die Wertung kam (QSL lag zum Stichtag des Updates noch nicht vor).

Weiterhin ist anzumerken, dass mit der Aktivität von 7O6T im April 2012 von AF-028 nicht nur die Nr. 2 vom Sockel gestoßen wurde, sondern gemeinsam mit AS-061 und AS-092 bereits zwei weitere IOTA-Aktivitäten im "Top Twenty Segment" gelaufen sind. Im November könnten es sogar vier werden, wenn die von Yuri, N3QQ, und Tim, NL8F, angekündigte Aktivierung des Rose-Atolls mit OC-190, in die Tat umgesetzt werden kann.

# *DX-QTC*

#### **Bearbeiter:**

**Dipl.-Ing. Rolf Thieme, DL7VEE Boschpoler Str. 25, 12683 Berlin E-Mail: rolf@dl7vee.de URL: [www.dl7vee.de](http://www.dl7vee.de)**

Frequenzen in kHz, alle Zeiten in UTC Berichtszeitraum: 7. 8. bis 3. 9. 12

#### ■ **Conds**

Die Sonne verhält sich nach wie vor etwas unberechenbar. Nachdem Anfang August der Flux bei 140 stand, lag er Mitte des Monats tagelang unter 100, Anfang September wieder bei 140.

#### ■ **DXpeditionen – Rückblick**

Im Berichtszeitraum gab es nur zwei größere DXpeditionen. Unter **9M4SLL** (9M4 = Sonderrufzeichen für alle Gebiete Malaysias) wurde Spratly (1S) durch die bekannten OPs 9M6XRO und 9M6DXX in CW, SSB und RTTY aktiviert. Obwohl die beiden einen prima Betriebsstil hinlegten, gab es für die "alten Hasen" kaum Neues zu arbeiten. Es wurden leider nur die normalen Modi auf den üblichen Bändern bedient.

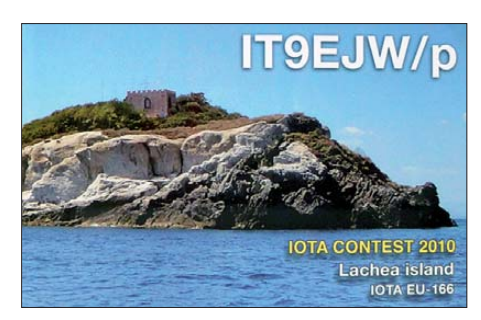

**D64K** funkte als internationale Crew, u. a. mit SP3DOI und DL7DF unter Leitung von IW3SQY, von den Komoren. Da die vorerst letzte große DXpedition D68C viele Jahre zurückliegt, waren die Pile-ups riesig. Bei 61 000 Kontakten stehen mehr als 41 000 Europäer im Log. Bezüglich Lowbands und RTTY blieben Wünsche offen, dafür gelangen auf 6 m aber auch erstaunlich viele QSOs mit DL. – Beachtenswert war auch eine kleinere DXpedition mit dem Rufzeichen **VU7M** von Lakshadweep unter Leitung von VU2JHM, der auch QSL-Manager ist.

Vladimir funkte als **EY8/UA4WHX** und **UN/UA4WHX.** – **5H3ME** (OP DL4ME) war zu Besuch bei seinem Sohn 5H3EE in Tansania. – JJ8DEN erschien in CW und RTTY als **E51AIU** von Südcook und später als **V63PR** von Mikronesien. – In CW ist **RI1ANF** von South Shetland weiter auf allen Bändern recht aktiv. – ND9M wurde nicht als **VQ9JC** QRV, da das Shack auf Diego Garcia zurzeit geschlossen ist. – Auf Nordcook mussten **E51AND** (AB7FS) und XYL unfreiwillig länger ausharren. Nur mit einer solarstromgepufferten Batterie und Drahtantennen ausgerüstet machte ihnen auch das Funken keinen rechten Spaß. – Geloggt wurden außerdem u. a. noch **CP6/DF9GR, PJ5/K3TRM, RI1FJ, V5/DF2UU** und **VP8LP.**

#### ■ **Kurzinformationen**

Uli, DJ9XB, teilte mit, dass in Griechenland keine J4-Lizenzen mehr ausgestellt werden. So hat er jetzt **SW9XB** anstelle des früheren J49XB bekommen. – F5MBF hat das Rufzeichen **J28NC** erhalten und bleibt zwei Jahre in Dschibouti. Er bevorzugt CW-Betrieb von 80 m bis 10 m.

Hinter **D2FJZ** verbirgt sich CT1FJZ, er bleibt bis August 2013 in Angola. – Eine Anfang August per Papier beantragte **DXCC-Erwei terung** war bereits nach drei Wochen online eingetragen, kurz darauf kam der Brief von der ARRL. – N7CQQ und N6XT verabschiedeten sich von der NH8S-Crew auf KH8 und wollten für insgesamt vier Wochen ab Anfang September von **KH8, 5W** und **ZK3** aktiv werden.

#### ■ **Azoren-Lotterie**

Eine Gruppe erfahrener Gastgeber und DXer (Sergio, CU1AAD, Jose, CU2CE, Francisco, CU2DX, Guilherme, CU2IF, Domingois, CU3CS, Guilherme, CU4AB, Jose, CU5AM, Jorge, CU6AB, Manuel, CU7CA, Claudio, CU8AAE, Joao, CU9AC, Franz, DJ9ZB, Richard, DF9TF, Nigel, G3TXF, Michael, G7VJR, Diane, K2DO, Rich, KE3Q, Mike, KI1U, Marius, LB3HC, George, N2GA, Martti, OH2BH, Juha, OH8NC, Ghis, ON5NT, Carine, ON7LX, Claude, ON7TK, Alex, OZ7AM, Kenneth, OZ1IKY, Yuri, VE3DZ und Ed, VE3FWA) will vom 29. 9. (1200 UTC) bis 30. 9. 12 (1200 UTC) alle neun Azorenpräfixe (CU1 bis CU9) in die Luft bringen.

Die Rufzeichen lauten: CU1ARM (Santa Maria), CU2ARA (San Miguel), CU3URA (Terceira), CU4ARG (Graciosa), CU5AM (São Jorge), CU6GRP (Pico), CU7CRA (Faial), CU8ARF (Flores) und CU9AC (Corvo). Es zählen die Bänder 40 m, 20 m und 17 m in CW und SSB: 7000 kHz bis 7015 kHz, 18080 kHz bis 18090 kHz und 14050 kHz bis 14065 kHz sowie 7175 kHz bis 7195 kHz, 18120 kHz bis 18135 kHz und 14250 kHz bis 14275 kHz.

Das Projekt wird vom Azores-Finland Friendship Consortium finanziert und gesponsert von der ATA sowie der Fluggesellschaft SATA. Ab mindestens fünf Losen (fünf Stationen gearbeitet) nimmt man an der Lotterie teil, bei allen neun Stationen hat man neun Lose "im Feuer".

Der Preis ist ein kostenloser Flug auf die Azoren. Unter den ersten 25 Funkamateuren, die alle neun Stationen gearbeitet haben, wird zusätzlich eine einwöchige Reise auf die Azoren verlost. Die Ergebnisse veröffentlicht Club Log

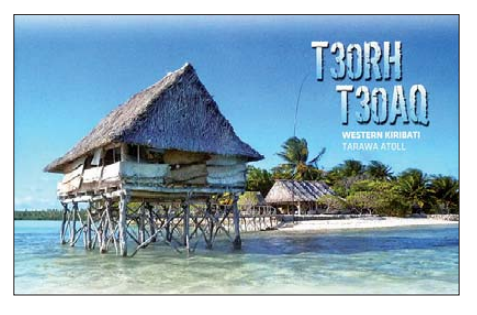

*([www.clublog.org](http://www.clublog.org))* im Oktober. Alle QSOs werden automatisch mit einer Farb-QSL via Büro bestätigt. Darüber hinaus fungiert CU2CE als Direkt-QSL-Manager.

#### ■ **Vorschau**

Am 28. und 29. 9. 12 findet der **CQ WWDX RTTY-Contest** statt. Angekündigt sind u. a. schon **5Z4EE, 6V7X, CR3L, OH0I, SW9XB, ZA/OL8R** sowie **ZS4TX.**

**Europa: 3A/G0VJG** meldet sich vom 1. bis 5. 10. 12 in SSB mit 100 W aus Monaco. – Eine tschechische Gruppe mit OK1FCJ, OK1DX und OK6DJ ist vom 27. 9. bis 3. 10. 12 aus Albanien **(ZA)** QRV. Es wird auf allen Bändern von 160 m bis 10 m in CW, SSB und RTTY gefunkt.

**Afrika:** Willi, **FR/DJ7RJ,** ist wieder vom 26. 9. bis zum 21. 10. 12 auf Reunion und plant CW/SSB-Betrieb von 160 m bis 10 m. – Eine größere DXpedition aus dem Tschad ist im Oktober unter **TT8TT** durch ein italienisches

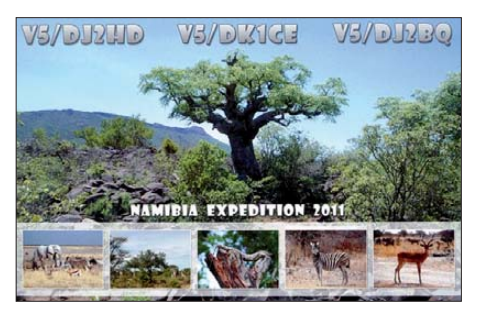

Team um I2YSB für den 3. bis 16. 10. 12 geplant.

G3ZAY und M0VFC haben einen Platz auf einem Versorgungsschiff nach Tristan da Cunha erwischt und sollten ab Ende September für eine Woche unter **ZD9UW** von 80 m bis 10 m zu hören sein. Auch ZS6KX wollte sich in Kürze von dort als **ZD9KX** melden. – **3B9SP** ist das Rufzeichen einer großen Schweizer Aktivität von Rodriguez vom 16. bis 23. 10. 12 auf 160 m bis 6 m in CW, SSB und Digimodi (siehe auch *[http://hb9fr.ch/3b9sp;](http://hb9fr.ch/3b9sp)* QSL via HB9ACA direkt oder via OQRS).

G3RWF ist ab Mitte Oktober erneut als **5X1NH** für zwei Monate aktiv. Nick hat bereits 100 000 Verbindungen aus Uganda im Log. – ZS6AYU besucht die Victoria-Fälle in Simbabwe und will sich zwischen dem 22. und 25. 10. 12 sporadisch als **Z21GF** hören lassen. – IK5RUN, I5OYY und I5IHE gehen mit ihren

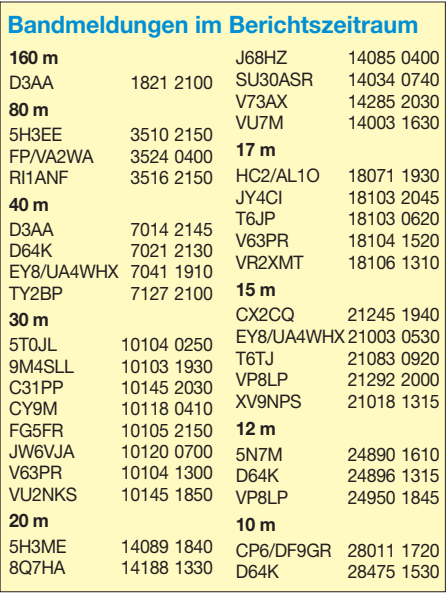

Familien Ende Oktober auf die Seychellen und sind unter **S79LC** aktiv.

**Amerika: VP2V/AA7A** wird vom 26. 9. bis 1. 10. 12 von den britischen Virgin-Inseln in der Luft sein. – Unter **V47JA** will W5JON vom 12. 10. bis 1. 11. 12 von St. Kitts funken. Er plant Allband-SSB-Betrieb bis 6 m. – **WA4DAN/CY0** und **AA4VK/CY0** verfügen über sämtliche notwendigen Genehmigungen, um vom 8. bis 17. 10. 12 eine Sable-Island-DXpedition durchzuführen. – **VP2MXU** ist das Rufzeichen von G4XUM während der letzten Oktoberwoche. – Zwischen dem 24. und 31. 10. 12 macht KQ8Z/GM0IIO als **C6AZZ** Funkbetrieb.

**Asien:** Unter **T6LG** wird LZ1CNN (ex YI9LZ) bis Februar 2013 in CW und SSB zu

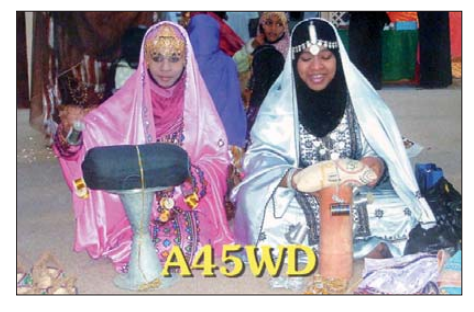

arbeiten sein. Er benutzt zudem eine ACOM-1000. QSL via LoTW oder LZ1ZF. **Ozeanien:** Noch bis 5. 10. 12 sollte Conway-Riff unter **3D2C** zu hören sein. – Vom 16. bis

# *SWL-QTC*

**Bearbeiter: Andreas Wellmann, DL7UAW Angerburger Allee 55, 14055 Berlin E-Mail: andreas.wellmann@t-online.de Packet-Radio: DL7UAW@DB0GR**

#### **Bandwacht – Bestandteil zur Sicherung der Amateurfunkbereiche**

In den Festlegungen der ITU wurden dem Amateurfunkdienst verschiedene Bereiche des zur Verfügung stehenden Frequenzspektrums zur Nutzung zugewiesen. In einigen Segmenten, zum Beispiel dem 30-m-Band, hat der Amateurfunkdienst nur sekundären Status. Das bedeutet, dass die anderen Funkdienste hier Vorrang genießen.

Es gibt allerdings auch Frequenzbereiche, in denen der Amateurfunkdienst als alleiniger Nutzer festgeschrieben wurde. Auf diesen Fre quenzen tauchen immer wieder fremde Nutzer auf, die entsprechend den internationalen Regularien dort nichts zu suchen haben. Das können Aussendungen von Rundfunkstationen sein, die sich aufgrund technischer Probleme in den Exklusivbereich "verirrt" haben. Mitunter wird mit voller Absicht eine Sendefrequenz in den Amateurfunkexklusivbändern gewählt, da für diese Rundfunksender entweder keine offizielle Frequenzzuweisung für die Rundfunkbereiche besteht oder sie ihrerseits Störsendern ausweichen wollen. Es sind nicht nur Rundfunkstationen, die die Nutzung der Exklusivbereiche erheblich beeinträchtigen oder gar unmöglich machen. Auch illegale

25. 10. 12 meldet sich eine größere Gruppe Brasilianer als **T30PY** von 160 m bis 6 m in CW, SSB, RTTY und JT65. Ausführliche Informationen finden sich auf *www.mdxc. org/t30py.* [– Ab 20. 10. 12 startet eine P29-](http://www.mdxc.org/t30py) IOTA-DXpedition in CW und SSB unter **P29VCX,** danach folgt ab 27. 10. 12 **P29NI** (mehr im IOTA-QTC auf S. 1101). – JF1LUT will Palau unter **T88IK** vom 5. bis 10. 10. 12 aktivieren.

Von Christmas-Island sollte OH2YY als **VK9XM** in der Zeit vom 6. bis 12. 10. 12 von 40 m bis 10 m zu hören sein. – JA2ZL plant eine Aktivität von Pago Pago **(KH8)** in CW, SSB und Digimodi zwischen dem 23. und 29. 10. 12. – F6BCW bereist im Oktober verschiedene polynesische Inseln und sollte als **FO/F6BCW** in CW zu hören sein.

**Ausblick:** Für Ende November kündigt sich eine polnische Aktivität als **5T0SP** aus Mau retanien an. – VK6JJJ geht für ein Jahr in die Antarktis und wollte sich als **VK0JJJ** von der Mawson-Station melden.

#### ■ **Most-Wanted-Listen**

Most-Wanted-Listen zeigen die Rangfolge der Seltenheit der einzelnen DXCC-Gebiete und sind seit jeher ein beliebtes Mittel für DXpeditionäre, ihre Ziele auszuwählen und auch für die Jäger, sich auf wichtige Aktivitäten zu konzentrieren. Jedoch haben viele der aktiven DX-Jäger inzwischen ein "full house" (alle DXCC-Gebiete bestätigt).

Funknetze in CW, SSB oder diversen digitalen Sendearten verursachen Störungen.

So sind beispielsweise im 10-m-Band immer wieder Stationen von Taxi- und Transportunternehmen aus Osteuropa aufzunehmen. Oder Fischer, die ihre Treibnetze mit Funkbojen überwachen, sind ebenfalls als potenzielle Störer zu vernehmen. Erkennbar sind diese illegal betriebenen Treibnetzbojen an ihren ein- bis dreistelligen Telegrafiekennungen.

In Zeiten des Sonnenfleckenminimums fielen diese illegalen Nutzungen auf 10 m meist nicht auf. Steigt die nutzbare Grenzfrequenz, wie es momentan geschieht, wieder an, dann werden diese Störungen entsprechend hör- und sichtbar. Neben den Fernmeldebehörden der jeweiligen Länder beobachten zusätzlich ehrenamtliche Mitstreiter der Amateurfunkorganisationen die exklusiven Bereiche des Amateurfunkdienstes.

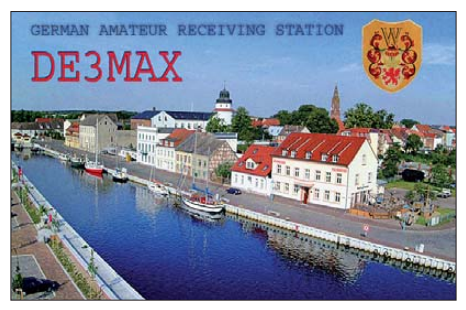

Im Jahr 1959 begann die britische Amateurfunkvereinigung RSGB mit der Gründung einer Bandwachtorganisation (Intruder Watch). In den 1970er-Jahren wurden diese Aktivitäten Damit bleibt ihnen nur die Alternative, aufzuhören oder das Ländersammeln auf neue Modi bzw. alle Kurzwellenbänder auszudeh-

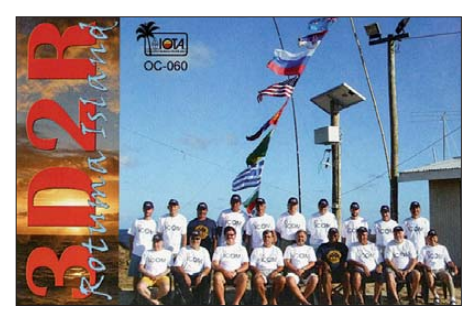

nen. Das ist eine Lebensaufgabe und kann praktisch nie erreicht werden. Deshalb sollten diese Most-Wanted-Listen nicht nach totalen Fehlgebieten der Teilnehmern ausgewertet wer den, was insbesondere auf den Meldungen von Leuten mit vielen offenen DXCC-Gebieten beruht, sondern nach fehlenden Band- und Modipunkten (SLOT 26).

Damit sind alle Teilnehmer an diesen Listen wieder voll beteiligt und es ergibt sich ein deutlich realistischeres Bild. Voraussetzung ist auch hier, dass die Eingaben seriös getätigt und überprüft werden. Auf Club Log erscheint seit August 2012 eine monatliche Most-Wanted-Liste, die man nach Sendeart und Kontinent auswählen kann. Durch die vielen hinterlegten [Logs ergibt sich ein recht gutes Bild:](http://www.clublog.org/mostwanted.php) *www. clublog.org/mostwanted.php.* 

in der IARU-Region 1 auf breitere Füße gestellt. Der Kreis der Mitstreiter konnte vergrößert und ein spezielles Monitoringsystem etabliert werden. Seit 1972 arbeitet u. a. auch der DARC e. V. offiziell an der Beobachtung von Bandeindringlingen mit. Seit 1986 ist Ulrich Bihlmayer, DJ9KR, Leiter der Bandwacht des DARC.

Die hohe Qualität der Beobachtungsergebnisse, die von den jeweiligen Bandwachten gesammelt und aufbereitet werden, haben gepaart mit den guten Kontakten zu den jeweiligen Fernmeldebörden, in vielen Fällen zur Stö rungsbeseitigung beitragen können. Speziell Kurzwellenhörer können diese ehrenamtliche Tätigkeit der Bandwacht mit eigenen Beobachtungsergebnissen zu Bandeindringlingen aktiv unterstützen.

Folgende Daten sollten in einer Meldung an die Bandwacht enthalten sein: Frequenzangabe in kHz, Modulationsart, Zeit in UTC, Datum, Rufzeichen, Land, sonstige Bemerkungen zur Aussendung. Die Übermittlung kann per E-Mail [1] oder natürlich auch per klassischer Briefpost erfolgen. Auf verschiedenen Internetseiten [2], [3], [4] finden sich sowohl aktuelle Informationen zu festgestellten Bandeindringlingen, also auch Tipps und Hinweise zur Arbeit der jeweiligen Bandwachten. Beachten Sie bitte auch den Beitrag ab S. 1018.

#### **URLs**

- [1] *bandwacht@darc.de*
	- [2] IARU Monitoring System: *[www.iarums-r1.org](http://www.iarums-r1.org)*
	- [3] USKA-Bandwacht: *[http://uska.ch/amateurfunkpraxis/](http://uska.ch/amateurfunkpraxis/bandwacht)*
	- *bandwacht* [4] [ÖVSV-Referat für Bandwacht:](http://www.oevsv.at/opencms/oevsv/referate/bandwacht) *www.oevsv.at/open cms/oevsv/referate/bandwacht*

### *Amateurfunkpraxis*

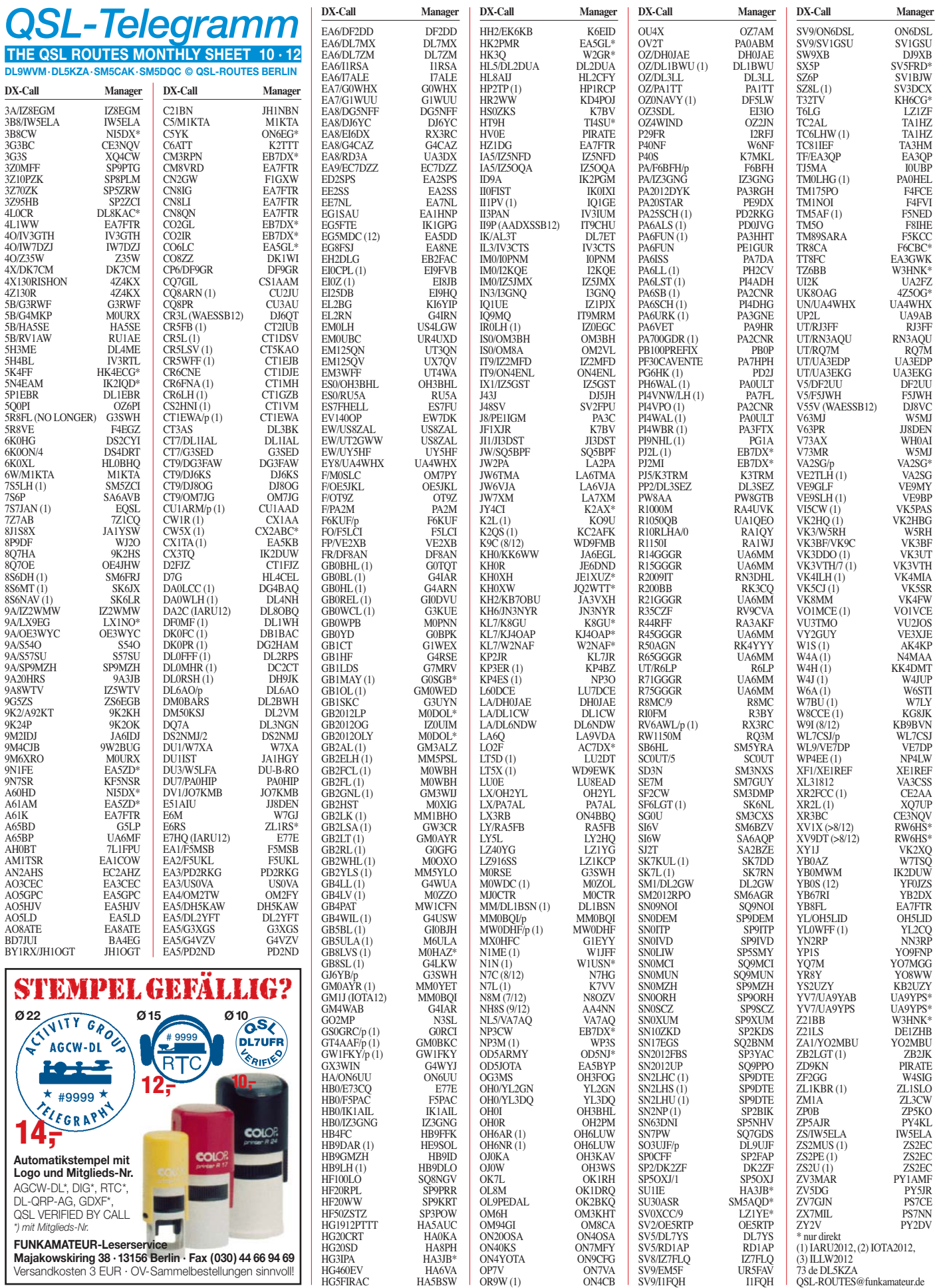

# *QSL-Splitter*

Im Berichtszeitraum gab es u. a. die folgenden **direkten QSL-Eingänge:** PJ7PT, SV2ASP/A sowie **übers Büro** (meist über Manager): 4L5O, 5R8PR, 6V7X, 9N7DX, A92IO, CT8/ DL2RNS, CU4/DL3GCS, CX1AA, DX2DP, EA6/DM5HF/p, EI2KC, FJ/OS1T, FK8DD, HB0/SP7VC, HR2/NP3D, JW7QIA, OJ0B, OY3AA, PJ2S, PJ2/W5FKX, PJ2/W5ZPA, PJ2/WX7P, RP65Z, TF/PD9DX, TX8DD, V73QQ sowie ZF1DZ.

**7O6T-**QSL-Status: Bernie, W3UR, berichtete, dass die ersten QSL-Karten von 7O6T Anfang September rausgehen sollten.

Tim, M0URX, informierte: "9M4SLL-Logs sind ins LoTW hochgeladen, doch scheint es momentan größere Verzögerungen im LoTW-System zu geben. In Club Log kann man [jedoch das Log durchsuchen](https://secure.clublog.org/charts/?c=9M4SL) *(https://secure. clublog.org/charts/?c=9M4SL).*"

Seit kurzer Zeit ist NI5DX nicht mehr QSL-Manager für **A60A, A60DWC, A60HD, A60JJ, A60ITU** und **A60WARD.** Auf *qrz.com* wird über neue QSL-Routen informiert.

Seit 20. 8. 12 gehen sämtliche QSL-Anfragen bezüglich **A61BK** direkt an den OP selbst: Khalid Khamis, P.O. Box 19037, Dubai, United Arab Emirates. Buzz, NI5DX, will nur noch A61BK-Karten bestätigen, die mit der nächs ten Bürosendung eintreffen.

**D64K-**OQRS ist inzwischen verfügbar unter *[www.d64k.net/log-on-line.](http://www.d64k.net/log-on-line)*

Wer noch Direkt-QSL-Karten von **PJ7PT** vermisst, möge sich bitte per E-Mail über *wklosok@rsi.pl* an SP9PT wenden.

Henryk, **SM0JHF**, berichtete: "Ich bin jetzt an einem Punkt angekommen, dass ich nicht mehr alle QSL-Karten automatisch beantworten kann. Ich habe in den vergangenen 50 Jahren die QSLs persönlich ausgefüllt und mehr als 100 000 Karten mit den folgenden Rufzeichen ausgeliefert: SP5AHL (1960 bis 1966), 3Z0L (1969), SP5PWK (1969 bis 1974), SM0JHF (seit 1978), SK0MT, SK0UX, K6JHF, C56JHF, S92JHF, D44CF, 9H3HF, F0HWF,

VK2EHK, SV8/SM0JHF, TA0/SM0JHF, SMOJHF/HI3, SMOJHF/HI9, TK/SMOJHF, ISO/SMOJHF, 5B/SMOJHF, 6W/SMOJHF 5B/SM0JHF, 6W/SM0JHF sowie VU3HKE und andere." Henryk möchte nunmehr bis Jahresende etliche QSL-Kartons entsorgen. Falls Sie eine Karte für eine der oben genannten Rufzeichen benötigen, schreiben Sie ihm per E-Mail: *sm0jhf@gmail.com.* Senden Sie bitte auch keine QSL-Karten, weder direkt noch übers Büro. Henryk sammelt keine QSL-Karten, schicken Sie nur eine Liste mit den entsprechenden Daten.

Die neue Adresse für direkte QSL-Anfragen bezüglich der jüngsten **VU7M-**DXpedition nach Minicoy Island (AS-106, Lakshadweeps) lautet 9026 Phillip Dorsey Way, Columbia, MD 21045, USA.

DXCC-Neuigkeiten: Nach Überprüfung neuer Informationen und Unterlagen hat der ARRL DXCC Desk festgestellt, dass die 1998er **XU1A-**DXpedition nach Kambodscha für das DXCC-Diplom doch gezählt wird. Falls Ihnen diese QSL-Karte für die Wertung dieser Operation abgelehnt worden war, melden Sie sich bitte per E-Mail bei *bmoore@arrl.org.* Vergessen Sie jedoch nicht, die QSO-Daten zu vermerken, da es die Suche nach dem abgelehnten QSO immens beschleunigen würde.

Der YB Land DX Club verkündete, dass die Logdaten von **YB67RI** und **YB26SEAG** nunmehr über Club Logs OQRS und im LoTW verfügbar sind.

Die QSL-Karten für die kürzlichen Aktivitäten von UA9YAB von den IOTA-Gruppen SA-012 **(YV7/UA9YAB)** und SA-035 **(YV5/UA9YAB)** werden von UA9YPS bearbeitet. Direktanfragen bitte direkt an Aleksandr Y. Shishkin, ul. Kalinina 18-18, Rubtsovsk, Altajskij kr., 658213, Russland. Alex ist außerdem QSL-Manager von JT0YPS, JT0YAB, XU7AEP, XU7AEQ, YV5/UA9YPS, und YV7/UA9YPS. Aleksander A. Vedernikov, UA9YAB (aka XU7AEQ und JT0YAB) verstarb am 11. 8. 12 unerwartet im Alter von 50 Jahren während seines jüngsten Aufenthalts in Venezuela.

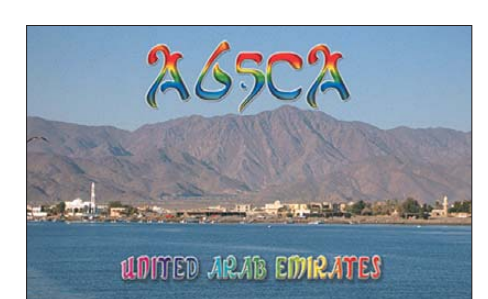

**DL5ME, DL7VEE und DL9RCF.**AGINA

**Tnx für die QSL-Karten via DG0ZB, DJ1TO,**

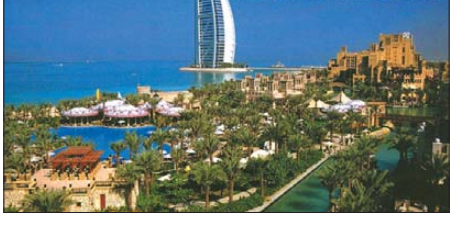

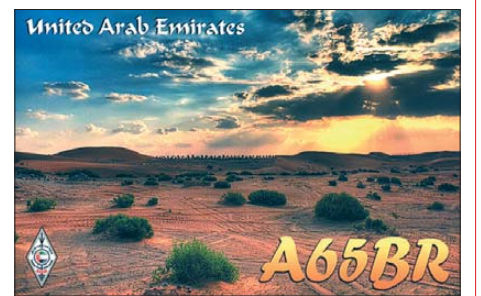

#### **Rufzeichen Adresse**

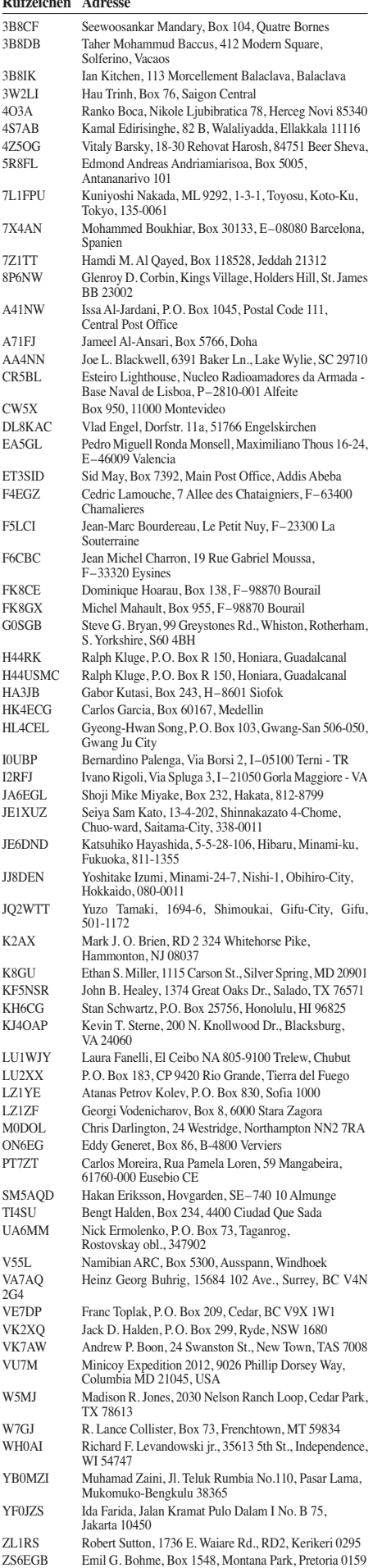

# *SOTA-QTC*

**Bearbeiter:**

**Dipl.-Ing. Harald Schönwitz, DL2HSC Försterweg 8, 09437 Börnichen E-Mail: dl2hsc@darc.de**

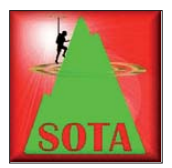

#### ■ **SOTA** ganz oben

Am 19. 8. 12 erreichten Joël, F3CJ, Serge (ohne Call) und André, F6IGY, den Gipfel des Mont Blanc **(F/AB-001).** Damit standen nach

SQ9MDF (2009) und S56CW (2011) zum dritten Mal Aktivierer auf dem mit 4807 m ü. NN höchsten Berg der Alpen. SQ9MDF schaffte damals nur zwei QSOs auf 144 MHz in FM mit F1ENW und F3CUN im Tal, sodass die Aktivierung null Punkte brachte. S56CW konnte sich mit 34 QSOs auf 14 MHz (SSB) die zehn Gipfelpunkte gutschreiben. Mit DK4MO und DM5BB gelangten damals auch zwei deutsche OMs ins Log.

Joël, F3CJ, nutzte vom Gipfel nur Minimaltechnik, da die Gruppe auf das Gewicht achten musste. Er konnte auf 145,550 MHz 15 Verbindungen loggen. Zeitweise waren APRS-Signale des Teams verfügbar. Nähere Informationen findet man auf *[www.f3cj.fr.](http://www.f3cj.fr)* 

#### ■ **Bergfunktermine**

DM: Die SOTA-Herbstwanderung der Assoziation Deutsche Mittelgebirge findet am 6. und 7.10.12 statt. Vom 12. bis 14.10.12 treffen sich Bergfunker (SOTA, GMA, SBW) im Rahmen des Treffens Amateurfunk Erzgebirge *[\(www.wildenstein.de/amateurfunk/afu\\_treffen.html\)](http://www.wildenstein.de/amateurfunk/afu_treffen.html)* in 09514 Lengefeld.

#### ■ **SOTA** international

**W6:** Eric, KU6J, freute sich über die Verfügbarkeit neuer Berge in W6 und war an den ersten zehn Augusttagen auf 40 m und 20 m in CW von zehn Gipfeln zu hören. – **W5:** Mike, KD9KC, nutzte am 5. 8. 12 ein Amateurfunktreffen in Albuquerque, um Werbung für SOTA zu machen und ein paar Berge zu erklimmen. –

**W0:** Randy, ND0C, der erst seit Kurzem mit dem Bergfunk-Virus infiziert ist, war in Süd-Dakota in den Black Hills unterwegs **(W0/BB-003)** und **W0/BB-002).** Er führte u. a. ein Telegrafie-QSO mit DJ5AV und entschuldigte sich für seine ruckartige Gebeweise, die den vielen und großen schwarzen Ameisen zu verdanken war.

**EA:** Rich, M0RCP, und Ignacio, EA2BD, trafen sich in Ezcaray, um eine Tour zum San Lorenzo (EA1/LR-001) zu machen. Bei klarem Himmel und 25 °C parkten sie auf 1750 m und stiegen zum 2271 m hohen Gipfel auf. Sie arbeiteten auf 40 m bis 10 m in SSB und CW, auf 2 m hatten sie keinen Erfolg. Ignacios Fotos [kann man sich unter](http://www.flickr.com/photos/ea2bd) *www.flickr.com/photos/ ea2bd* anschauen.

**ES:** Estland ist seit dem 1. 9. 12 SOTA-Land. In der einzigen Region Estonia **(ES/ES)** gibt es drei Erhebungen: ES/ES-001 (Suur Munamägi, 318 m, 1 Punkt), **ES/ES-002** (Kuutsemägi, 217 m, 1 Punkt) und **ES/ES-003** (Emumägi, 166 m, 1 Punkt). As soziations manager ist Gary, ES1WST. – **W8V:** Ebenfalls neu in der SOTA-

Familie ist West-Virginia. Bisher gibt es in den acht Regionen 343 qualifizierte Berge. Höchs ter Gipfel der Assoziation ist der Spruce Knob **(W8V/PH-001)** mit 1482 m über dem Meeresspiegel. Das sehr informative Referenzhandbuch kann als PDF von *www.sota.org.uk/ [Associations/viewAssociation/prefix/W8V](http://www.sota.org.uk/Associations/viewAssociation/prefix/W8V)* herun tergeladen werden. Assoziationsmanager und gleichzeitig verantwortlich für die Regionen ist John, KX4O.

**SV:** In Griechenland wurden neue Berge in die Listen aufgenommen und einige Positionsangaben korrigiert. – **EA7:** In der Liste Südspaniens fanden sich vier Dopplungen. Diese Fehler in der erst seit August aktiven Assozia tion wurden korrigiert.

#### ■ **SOTA DL**

Volkhard, DL8UVG, hat das SOTA-OK-Diplom bekommen. Dazu unseren Glückwunsch! Die Ausschreibung für das kostenfreie, als PDF erhältliche Diplom findet man auf der tschechischen SOTA-Seite *(sota-ok.nagano.cz/ diplom.html).* Die Grundversion erfordert 500 Punkte, das Log kann als CSV-Datei an Dan, OK1HAR, geschickt werden. 2008 erreichte bereits Bernd, DL2DXA, die für das Diplom erforderliche Punktzahl.

#### ■ **GMA**

Die GMA-Klubstation des DARV-Ortsverbandes X17, DL0GMA, hatte im Frühjahr einen Langzeit-Sonder-DOK beantragt, um einen Anreiz zu mehr Teilnahme am Aktivitätsprogramm zu schaffen. Dieser Antrag wurde ohne jede Begründung abgelehnt. Wahrscheinlich war bei der Überprüfung des Antrags den Gutachtern nur der Begriff "Award" aufgefallen.

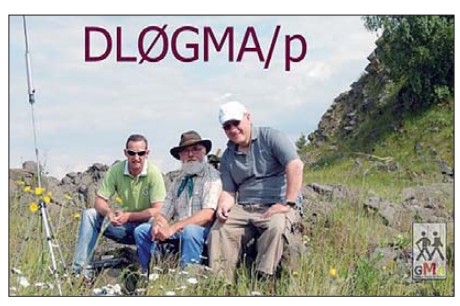

**QSL-Karte von DL0GMA mit DK2RMP, DJ3AX und DL1RNN (v. l. n. r.)** 

Da z. B. für COTA ein entsprechender Langzeit-DOK vergeben wurde und nach Auskunft der Bearbeiter ein SDOK für SOTA kein Problem wäre, wird jetzt ein neuer, präziserer Antrag entsprechend der neuen Vergabeordnung erarbeitet.

Im Vorfeld erfolgte bereits die Gründung der IG GMA (Interessengruppe German Mountain Activity). Die Mitgliedschaft in der IG GMA ist kostenlos. Der interessierte Funkamateur trägt dazu bei, Bergfunkaktivitäten zu unterstützen oder durchzuführen. Verbindungen wer den in das Online-Logbuch eingespielt. Bisher haben sich bereits 52 Funkamateure und Klubstationen in die Mitgliederliste eingetragen *([www.cqgma.eu\)](http://www.cqgma.eu).*

*Danke für die Informationen an DJ3AX, [DC7CCC, DL8UVG und G4SSH](http://www.sota.com/sota-news.html) (www.sota. com/sota-news.html).*

# *Diplome*

#### ■ **WDRC-Diplom (Worked Danube River Countries)**

Der ÖVSV (Österreichischer Versuchssenderverband) verleiht dieses Diplom, das von allen Funkamateuren und SWLs beantragt werden kann. Von zehn DXCC-Gebieten, die die Donau auf ihrem Weg vom Schwarzwald bis zum

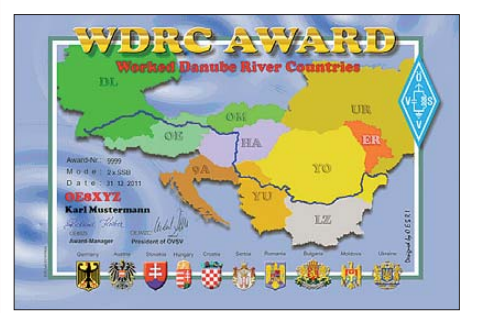

Das Diplom ist 210 mm × 297 mm groß. Es ist vier**farbig und zeigt alle Länder, welche die Donau durchfließt bzw. als Grenzstrom berührt.** 

Schwarzen Meer durchfließt, müssen neun gearbeitet werden. Diese zehn sind: Deutschland (DL), Österreich (OE), Slowakei (OM), Ungarn (HA), Kroatien (9A), Serbien (YT–YU, YZ), Rumänien (YO), Bulgarien (LZ), Moldawien (ER) und Ukraine (UR). Bei neun die ser Funkländer sind jeweils drei Kontakte notwendig (insgesamt 27 Verbindungen).

Alle QSOs nach dem 1. 1. 00 sind wertbar. Das Diplom kann auch für einzelne Bänder oder Sendearten beantragt werden. Diplomanträge (GCR-Liste) und einer Gebühr von 10 € bitte an Richard Kritzer, Aich 4, 9800 Spittal/Drau, Österreich. Anträge können auch per E-Mail geschickt werden (*diplom@oevsv.at).*

### *Eichstätter Kulturtage*

Unter dem Motto "Jugend-Kultur-Technik" beteiligte sich der OV Eichstätt (B41) erneut an den Eichstätter Kulturtagen. Am 15. 7. 12. errichteten die OMs einen Informations- und Bastelstand mit Kurzwellen- und UKW-Station sowie sechs Löt- und Bastelstationen. Diese waren dicht umlagert – mehr als fünfzig Kinder und Jugendliche löteten sich einen "Morsepiep ser" zusammen und übten ihren Vornamen

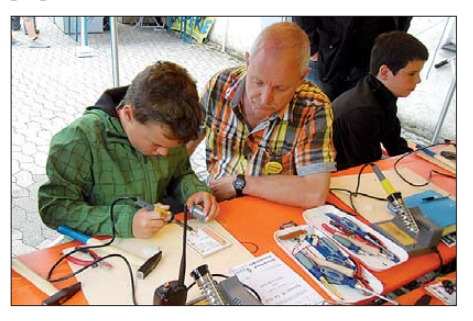

**"Jugend-Kultur-Technik" und großes Interesse am Funkbetrieb unter DN3MSG** 

in CW. Viele zeigten auch großes Interesse am Funkbetrieb, und manch einer traute sich mit dem Ausbildungsrufzeichen DN3MSG unter Anleitung eines erfahrenen Operators "on air". **Günter Scheid, DL3MSG**

# *QRP-QTC*

#### **Bearbeiter: Peter Zenker, DL2FI Molchstr. 15, 12524 Berlin E-Mail: dl2fi@dl-qrp-ag.de**

#### ■ **Stand der Technik aus der Sicht eines QRPers**

Was ist das eigentlich, der Stand der Technik? Ein Techniker neigt häufig dazu, den Stand der Technik sehr einseitig und nur aus seiner Sicht zu sehen. Ich versuche mal an einem Beispiel außerhalb des Amateurfunks zu skizzieren, was ich damit meine.

Ein Maschinenbauer, der sich auf die Konstruktion von Motoren spezialisiert hat, schwärmt von der neuesten Kreation im Motorenbau, die locker 250 kW aus einem relativ kleinen Hubraum von weniger als 2 l zaubert. Gemeinsam mit seinem Kollegen aus dem Bereich Karosseriebau fertigt er ein Fahrzeug, das auf der Autobahn problemlos 300 km/h schafft und bei de sind überzeugt, den Stand der Technik zu repräsentieren.

Die Begründung klingt schlüssig: So ein Auto konnte vor 100 Jahren niemand konstruieren, es wird erst durch den technischen Fortschritt möglich, folglich entspricht dieses auch dem Stand der Technik. Ich bin bekanntlich begeisterter Nutzer eines Pedelecs. Das ist ein Fahrrad mit Elektrohilfsmotor, der mich bei Steigungen, heftigem Gegenwind oder wenn der Anhänger randvoll mit dem Lebensmitteleinkauf für die nächste Woche beladen ist so schön unterstützt, dass ich ohne "Rücken" zu bekommen ziemlich weite Strecken damit fahren kann. Der Mittelmotor leistet 250 W und ist für mich eindeutig Stand der Technik. Mein Pedelec dient genau wie das Auto primär der Fortbewegung, dem Transport, wenn auch mit anderem Anspruch.

Ich denke, dieses Beispiel macht deutlich, dass es nicht so einfach ist, allgemeingültig einer Sache zu bescheinigen, dass sie dem Stand der Technik entspricht. Zwischen 250 kW und 250 W liegen Welten, ebensolche liegen aber auch zwischen der Anwendung und dem Verwendungszweck, für die so ein Motor genutzt wird. Ich kann mir schon vorstellen, dass es Leute gibt, denen ein Fahrrad mit 250-kW-E-Motor sogar gefallen würde, aber das dürfte dann doch eher die Ausnahme sein. Wenn ich nun davon ausgehe, dass es generell fast beliebig viele Arten gibt, wie man eine Sache anwenden kann, dann muss zwangsläufig auch der Stand der Technik fast unendlich viele Ausformungen besitzen. Zurück zum Amateurfunk.

Ein Funkgerät dient primär der Kommunikation. Selbstverständlich ist es heute Stand der Technik, einen Transceiver zu entwickeln, der mit 1000 W Sendeleistung an einer großen Antenne fast jederzeit die Kommunikation mit einem Partner irgendwo in der Welt ermöglicht. Ersetzt man die Worte "fast jederzeit" durch eine Prozentzahl, dann dürfte sie im Bereich von 90 % liegen und das lässt dann doch Zweifel aufkommen, ob das wirklich der Stand der Technik im Bereich Kommunikation über große Entfernung ist. Nehme ich zum Vergleich die Internet-Telefonie, dann dürfte diese mit ge-

schätzten 99 % sicherer Kommunikationsmöglichkeit doch eher den Stand der Technik repräsentieren. Jedem Leser, der bis hierhin durchgehalten hat wird klar sein, dass hier eine logische Kette aufgebaut wurde, die in sich faul ist.

Offensichtlich wurde hier ein Verwendungszweck angenommen, der auf Funkamateure gar nicht zutrifft, sonst wären die nicht so blöd, weiterhin ein Funkgerät zu benutzen. Es ist in Wirklichkeit wohl so, dass die geringere Wahrschein lichkeit einer sicheren Verbindung gar kein Hin dernis ist, sondern eigentlich die Herausforderung, die den Reiz dieses Hobby ausmacht.

Der Stand der Technik spielt eine untergeordnete Rolle. Stünde er im Vordergrund, dann würden wir nicht tagelang versuchen, eine DXpedition auf irgendeiner Südseeinsel per Kurzwelle zu erreichen, dann würden wir einfach Skype anwerfen und die Jungs auf der Insel anrufen – sie schreiben heutzutage ihre Logs live ins Internet, folglich müsste das mit größt-

Ansprüche einen feuchten Kericht, er kauft sich einfach jedes Jahr ein neues Funkgerät. Das alles ist Stand der Technik. Individuell für jeden Einzelnen, ganz unterschiedlich und letztlich doch in einem Punkt völlig gleich: Stand der Technik – optimiert auf die jeweils eigenen Bedürfnisse.

#### ■ **SWT 2012**

Wie schon im QTC (FA 9/12) berichtet, treffen sich die QRPer und an QRP und Selbstbau interessierten Funkamateure am 6. 10. 12 wieder in der Grundschule Schluchsee zum alljährlichen Schwarzwald-Treffen der DL-QRP-AG. In diesem Jahr gibt es weit mehr Vortragsangebote als je zu vor, es wird also für jeden etwas Interessantes dabei sein.

Uli, DF5SF, berichtet über das Open Source Projekt "SDR-Transceiver ohne PC" von N2APB und OH2NLT. Uli hat zwar bis zu diesem Zeitpunkt noch nicht den kompletten Transceiver fertig, wird aber immerhin schon

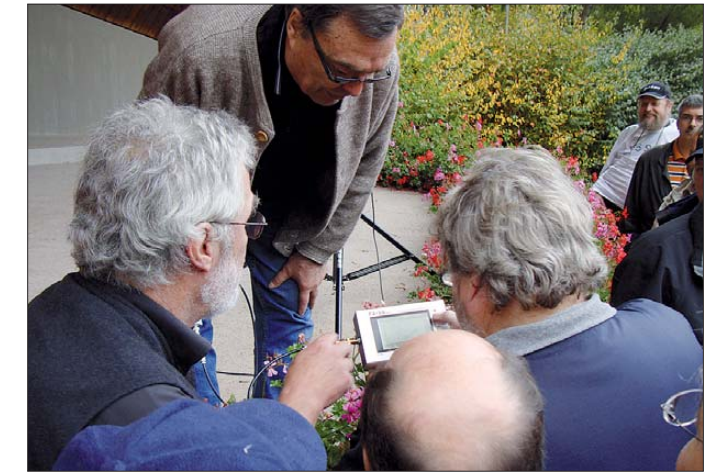

**Antennenmessungen im Freien mit dem FA-Antennenanalysator während des Schwarzwaldtreffens Foto: DG2GG**

möglicher Sicherheit funktionieren. Machen wir aber nicht, wir hocken lieber Stunde um Stunde an der Station, trinken literweise Kaffee um uns wach zu halten und alles nur, um endlich unser Rufzeichen mit einem kurz angehängten 599 zu hören. Spinn ich den Faden weiter, dann dürfte jedem klar sein, dass der oft gehörte Spruch "Live ist too short for QRP" ziemlich daneben ist, weil es dann ja auch heißen müsste: "Live is too short for 1 kW, I use Skype."

In unserem Hobby geht es nämlich nicht darum, das technisch maximal Machbare einzusetzen, sondern die Technik zu nutzen, die dem Einzel nen den größten Lustgewinn bringt. Das spezifische einer jeden als Hobby betriebenen Tätigkeit ist nun einmal, dass sie im Grunde völlig überflüssig ist, dass sie keinen anderen Zweck hat, als demjenigen, der das Hobby ausübt, Freude zu machen. Im Amateurfunk bedeutet demnach auf dem Stand der Technik zu sein, dass man alles für seine persönlichen Ansprüche optimiert hat.

Einer hat den größten Spaß, wenn er mit einem selbst gebauten Gerät funkt. Dem anderen reicht es nicht, dass das Gerät nur selbst gebaut wurde, es muss zusätzlich unbedingt aus ausgeschlachteten und wieder verwerteten Bauteilen bestehen. Der nächste legt höchsten Wert darauf, dass er bei seinen Projekten immer die allerneuesten Erkenntnisse der Elektronik verarbeitet und den übernächsten scheren alle diese den Empfänger live vorführen können. Über die Delta-Pole-Antenne, einem vereinfachten C-/Z-Pole will Uli, DG4SFS, mit Unterstützung durch Raimund, DL1EGR, berichten. Sebastian, DL3GAZ, stellt sein Allmode-Eigenbau-Handfunkgerät vor und Heinz, HB9KOC, seinen Eigenbau-RX mit Bandscope. Last but not least werden Peter, DK1HE, und ich den Prototyp des aktuellen Minimal Art Projektes der DL-QRP-AG, den MA12, im Detail erklären.

Alle Projekte sind natürlich live zu bewundern, trotz der Fülle der Vorträge bleibt reichlich Raum zur Diskussion. Ich gehe davon aus, dass genau wie in den vergangenen Jahren das SWT wieder bei schönstem Wetter stattfinden wird, sodass wir einen größeren Teil des Treffens draußen auf die Wiese auslagern können. An alle Teilnehmer ergeht die Bitte, ihre eigenen Selbstbauprojekte mitzubringen. Ob kompletter Transceiver, handgemachte Taste, neue Antenne oder pfiffiges Zubehör: Die Ausstellung der Teilnehmerprojekte gehört stets zu den Highlights unserer Treffen.

Für alle Interessierten, die ihn noch nicht in den Fingern hatten, werde ich natürlich auch meinen Elecraft KX3 dabei haben, sodass jeder der möchte, etwas damit spielen kann. Diejenigen von euch, die schon früher anreisen, sind wie immer eingeladen, sich am Vorabend in gemütlicher Runde in der Gaststätte am Campingplatz "Wolfsgrund" zusammenzusetzen.

# *Digital-QTC*

**Bearbeiter:**

**Dipl.-Ing. Jochen Berns, DL1YBL Heyerhoffstr. 42, 45770 Marl E-Mail: dl1ybl@db0ur.de**

**Jürgen Engelhardt, DL9HQH Azaleenstr. 31, 06122 Halle Packet-Radio: DL9HQH@DB0ZWI E-Mail: dl9hqh@gmx.de**

### *Digital Voice*

#### ■ **Neuer DMR-Repeater in Baunatal QRV**

Auf dem Gebäude der Geschäftsstelle des DARC e. V. in Baunatal ist zum vorhandenen D-STAR-Repeater ein DMR-Repeater aufgebaut worden. DB0AFZ sendet auf 439,975 MHz  $(-9.4 \text{ MHz})$  mit cc = (colour code:1).

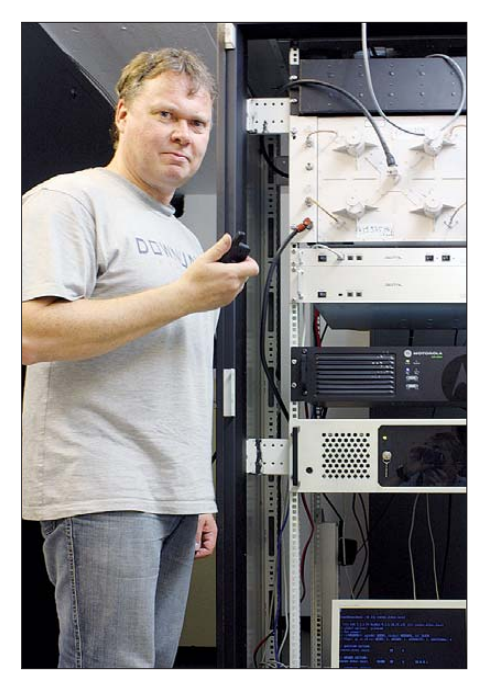

**Jochen, DL1YBL, beim DMR-Repeater DB0AFZ am Stationsmikrofon in der DARC-Geschäftsstelle in Foto: DL1YBL** 

Die Strahlungsleistung entspricht der Zuteilung und beträgt 15 W ERP über einen Power combiner mit dem D-STAR-Relais und Multiport-LNA. TS1 und TS2 sind im Motorola-DMR-MARC-Netz-IPSC Dortmund-Nord ein gebunden.

#### ■ **Frequenzen für DV und CTCSS**

In der CQ DL Nr. 9/12 des DARC e. V. ist eine Auflistung der gängigsten DV-Systeme ohne AP und Testsysteme in einer aktuellen Deutschlandkarte eingezeichnet.

Wenn man bedenkt, dass vor wenigen Jahren dort gar nichts abzubilden gewesen wäre, bekommt man eine Vorstellung, wieviel Innovationskraft und Begeisterung der OMs dahintersteht.

Ich sehe im Amateurfunk derzeit keinen anderen Bereich, wo Ähnliches passiert. Das bedeutet jedoch auch, dass wir für neue und vor allem digitale Techniken Frequenzen benö tigen.

Dem wurde schon vor vier Jahren in Cavtat bei der IARU-Region 1-Tagung Rechnung getragen, auf der die IARU eine Gleichbehandlung von FM und DV auf den wenigen Duplexkanälen in den Frequenzbändern verabschiedete. Das bedeutet aber auch, dass irgendwann eine gemischte Belegung von analogen und digitalen Relaisfunkstellen wie auf 2 m erfolgen muss.

Um die alten anlogen Repeater fit für diese Zukunft zu machen, hat die IARU in Sun City 2011 mit 18 zu zwei Stimmen die Einführung von CTCSS bis 2014 beschlossen. Das soll die analogen Relaisfunkstellen von unerwünschten Signalen von DV-Benutzern entkoppeln und vor allem jedweden Ärger vermeiden.

Das Ziel schon 2014 zu erreichen, ist sehr ambitioniert und man muss beobachten, ob es erreicht werden kann. Allerdings gibt es auch Gegner von neuen Techniken und Veränderungen. Hier bleibt die weitere Entwicklung abzuwarten.

#### ■ **Neue D-STAR-Geräte auf der Ham Fair in Tokio**

Auf der Tokio Ham Fair im August wurde ein Multiband- (KW bis 70 cm) und Allmode-Mobiltransceiver mit Touch-Panel vorgestellt. Der IC-7100 beherrscht ab dem 10-m-Band auch D-STAR. Selbst das 6-m- und 4-m-Band ist in einigen Versionen verfügbar. Es besteht momentan die Hoffnung, da der DARC e. V. Gespräche mit dem Primärnutzer führt, dass wir diese Bänder in Zukunft auch für DV nutzen dürfen.

Der IC-7100 besitzt zudem einen eingebauten SD-Card-Slot für Speicher und Datencloning. Zwei 32-Bit-Floating-Point-DSPs wirken per Software als Twin-PBT, Notch und digitales ZF-Filter bis 70 cm. Das Gerät bringt auf Kurzwelle bis 50 MHz 100 W und auf 2 m/70 cm bis zu 50 W. Über den Touchscreen kann Fre quenz, Mode, Memory usw. direkt eingegeben werden. Preis und Verfügbarkeit stehen noch nicht fest.

Das lang ersehnte ID-51A/E, also das ID-31E mit 2 m als Dualwatch V/V, U/U, V/U-Version, wurde vorgestellt. Es ist nur 10 mm länger als das ID-31 bei gleicher Funktionalität. Mit derselben Batterie und Antenne wiegt es gerade 30 g mehr. Alle bekannten Features wie 5 W, GPS-RX, Micro-SD-Card-Slot und IPX7 für 30 min und 1 m Wassertiefe sind inklusiv. Preis und Verfügbarkeit stehen noch nicht fest.

### *Datenkommunikation*

#### ■ **Digipeater**

#### *DB0HFT (Bremen)*

Während einiger Wartungsarbeiten im August und September wurde u. a. auch der PR-Rechner in Betrieb genommen. Den 2-m-Zugang konnte man dann ab 30. 8. 12 nutzen. Leider war die Freude nur von kurzer Dauer. Schon am 3. 9. 12 fielen dieser Zugang und der Funkruf erneut aus. Der Fehler soll kurzfristig behoben werden.

#### *DB0TGM (Tangermünde)*

Nach einem Hardwareausfall des Digi-PC nahm die Mailbox wieder ihren Betrieb auf. Um die Ausfallzeit möglichst kurz zu halten, wurde die alte Konfiguration in den neuen PC übernommen.

#### *DB0XR (Hornberg)*

Nach längerem Ausfall der LAN-Verbindung konnte diese nun repariert werden. Der Link zu DB0TOD (Hochkopf) bleibt wegen des Umbaus auf 2,4 GHz bis zur Genehmigung durch die Bundesnetzagentur außer Betrieb.

#### *DB0OBK (Osnabrück)*

In der ersten Hälfe des Monats August kam es zu kleineren Ausfällen am Digipeater. Betroffen waren der Link zu DB0RTV (Rheine) und der 9k6-Userzugang des Digis.

#### ■ **Linkverbindungen**

#### *DB0NKS (Forchheim)*

Am 15. 8. 12 konnte der Link zu DB0FRG (Freiburg) wieder in Betrieb genommen wer den. Der Linktransceiver, der zu Schwingungen neigte, wurde repariert und durch die BNetzA überprüft.

#### *DB0RTV (Rheine)*

Die Linkstrecke zu DB0VL (Lingen) will man demnächst stilllegen, da DB0VL seit geraumer Zeit kaum noch genutzt wird. Auch die ehemalige weiterführende Verbindung zu DB0SM (Meppen) ist schon seit zwei Jahren außer Betrieb.

#### *DB0SEL (Pforzheim)*

Der Link zu DB0AAI (Kalmit) konnte am 11. 8. 12 wieder in Betrieb genommen werden. Während des Wartungstags wurde der Steuersender durch einen Linktransceiver III getauscht. Der bisherige Linktransceiver I neigte öfters zu Schwingungen und ließ sich vor Ort nicht reparieren.

#### ■ **Mailboxen**

#### *DB0WAL (Waltrop)*

Seit dem 17. 8. 12 ist die Mailbox wieder in Betrieb. Der Grund für ihren Ausfall war ein defektes PC-Netzteil. Dieses wurde ausgetauscht und bei der Gelegenheit auch der Prozessorlüfter gesäubert.

#### ■ **HAMNET**

#### *DB0FHR (Rosenheim)*

Der erste DNS-Server konnte bei DB0FHR fertiggestellt werden. Als Rechner kommt ein Alix-PC mit einem LX800-Prozessor zum Einsatz. Das Betriebssystem, das DNS-Programm und vorerst die Daten befinden sich auf einer 4 GB großen Speicherkarte.

In Zukunft soll ein USB-Laufwerk bzw. USB-Stick angeschlossen werden. Auch will man den Rechner demnächst in das Rosenheimer HAMNET einbinden, damit er dann dort als einer von zwei DNS-Server seine Arbeit verrichtet.

Die Daten des Servers lauten: IP: 44.225.20.227 und *dns.db0fhr.as65528.de.ampr.org.*

# *Sat-QTC*

**Bearbeiter: Thomas Frey, HB9SKA Holzgasse 2, 5242 Birr, Schweiz E-Mail: hb9ska@amsat.org**

#### ■ **Neuer Transceiver für das ISS-Columbus-Modul**

Kenneth Ransom, N5VHO, berichtete, dass seine Gruppe die Vorbereitungen für die Abnahme der Lieferung der Ersatzgeräte für das ausrangierte Ericsson-2-m-Funkgerät bald abgeschlossen hat. Das Team hoffte für einen Transport zur ISS mit dem Flug 33-S, wurde aber informiert, dass der Transport einen Monat früher, voraussichtlich am 1. 11. 12, mit dem Flug 49-P erfolgen wird. Das Team bemüht sich, die Abnahme rechtzeitig zu sichern.

#### **Start von Vandenberg mit 11 Cubesats**

Voraussichtlich am 13. 9. 12 wird eine Atlas-V-Rakete mit 13 Satelliten von der Vandenberg Air Force Base in Kalifornien für die US-Regierung und mit Universitäts-CubeSats des NASA-ElaNa-Programms starten. Die primäre Mission sind zwei US Navy Ocean Surveillance-Satelliten (NOSS). Das ist der erste Atlas-V-Start mit modifizierten Heliumtanks in der oberen Centaur-Raketenstufe. Diese Änderung schaffte Platz für acht P-POD-Behälter für CubeSats. Dieser Start trägt 11 CubeSats, die nach etwa 3 h in einen 470 km × 770 km hohen Orbit mit einer Inklination von 63° ausgesetzt werden.

#### *CSSWE (Colorado Student Space Weather Experiment)*

Der 3U-CubeSat wurde konstruiert und gebaut von Studenten der Universität von Colorado in Boulder (CU-Boulder). Zweck dieser wissenschaftlichen Mission ist die Beantwortung fundamentaler Fragen betreffend des Zusammenhangs von Sonnenflecken und energetischen Partikeln. Der Downlink ist auf 437,345 MHz mit AX.25. Weitere Informationen findet man auf: *[http://lasp.colorado.edu/home/about/quick](http://lasp.colorado.edu/home/about/quick-facts-csswe)*facts-csswe; CSSWE-Telemetrie-Decoder: http: *[//lasp.colorado.edu/home/csswe/data/telemetry;](http://lasp.colorado.edu/home/csswe/data/telemetry)* Website: *[http://lasp.colo rado.edu/home/csswe.](http://lasp.colorado.edu/home/csswe)*

#### *PolySat-CP5*

Dies ist eine Mission der California Polytechnic State University in San Luis Obispo mit einem De-Orbiting-Experiment, bei dem ein entfalteter Dünnfilm-Mechanismus zum Einsatz kommt. Der Downlink ist auf 437,405 MHz mit 1 W, FSK in LSB mit AX.25 NRZI mit 1k2 bps und erfolgt alle 2 min. Weitere Informationen auf *[http://polysat.calpoly.edu/CP5.php.](http://polysat.calpoly.edu/CP5.php)*

#### *CXBN (Cosmic X-Ray Background Nano)*

Dahinter verbirgt sich eine Mission der Morehead State University, um den Himmel im Rönt genspektrum zu kartografieren. Der Downlink [ist auf 437,525 MHz in GFSK mit AX.25 \(](http://universe.sonoma.edu/CXBNanosat)*http:// universe.sonoma. edu/CXBNanosat).*

#### *Aeneas*

Dieser 3U-CubeSat, gebaut an der Universität von Südkalifornien, verfolgt im Rahmen eines

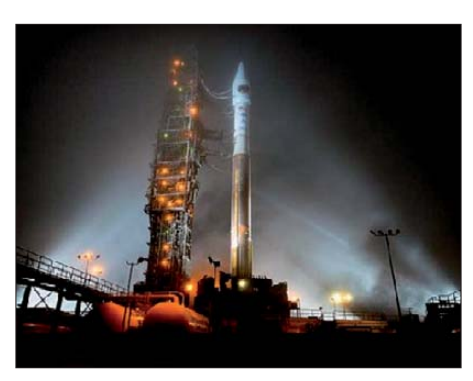

**Die Atlas-V-Rakete vor dem Start Foto: P. Corkery** 

Technologie-Demonstrationsprogrammes weltweit via WiFi Frachtcontainer für das "Department of Homeland Security". Es ist der erste CubeSat, der im All ein S-Band-Parabolspiegel entfalten wird.

Ein WiFi-Sender soll mit 1 W auf 2425,0 MHz senden. Ein weiterer Downlink liegt auf 437,600 MHz. Alle 10 s wird mit 1k2 bps eine Packet-Radio-Bake Telemetrie senden. Eine Decodier-Software kann auf *www.isi.edu/projects/serc/* [aeneas\\_telemetry\\_data\\_qsl\\_card](http://www.isi.edu/projects/serc/aeneas_telemetry_data_qsl_card) heruntergeladen [wer den. Mehr Informationen auf](http://www.isi.edu/projects/serc/aeneas) *www.isi.edu/ projects/serc/aeneas.* 

Vier weitere CubeSats heißen ORSES (ORS Enabler Satellite), Horus, Re und Aerocube 4A/4B/4C.

#### ■ **Mission AO-71/AubieSat-1 offiziell beendet**

Die AubieSat-1-Fachgruppe hat die Mission offiziell für beendet erklärt. Das Team widmet sich nun voll und ganz dem Projekt AubieSat-2. Die CW-Bake ist trotzdem weiter zu empfangen, wenn sich AO-71 in Eklipsen befindet oder diese kurz verlassen hat.

Eigentlich hat man schon Ende Juni die Mission aufgegeben. Es war zwar gelungen, AO-71 in den "Outreach Mode" zu bringen, aber die Batterie hat die Eklipsen nicht durchgehalten und somit trat beim Eintritt ins Sonnenlicht ein Reset auf. Damit war der Satellit wieder im alten Modus. Die Batterie konnte sich auch nicht mehr voll aufladen.

Für alle, die AO-71 empfangen haben oder vielleicht noch empfangen können, ist jetzt eine QSL-Karte erhältlich. Ein korrekt ausgefüllter Empfangsbericht kann an folgende Adresse geschickt werden: Dr. J-M Wersinger, KI4YAU, Allison Laboratories Room 210, Auburn University, AL 36849, USA.

#### ■ **Neuer Satellit MiR (Yubileiny-2)**

Am 28. 7. 12 hob eine Rocket/Briz-KM vom Startplatz Plesetsk in Russland ab. Mit an Bord waren die Satelliten Cosmos 2481, Gonets-M (x2) und MiR.

MiR, auch bekannt als Yubileiny-2, wurde nach dem Gründer der Firma ISS-Reshetnev, Mikhail Reshetnev, benannt. Der Satellit wurde von Studenten und Forschern der "Siberian State Aerospace University" gebaut und trägt verschiedene Technologie-Experimente. An Bord befindet sich auch eine Webcam. Die NORAD-Nummer lautet 38735 (2012-041C).

Maik Hermenau konnte als erster Hörer Signale in CW und DOKA-B in FM auf 435,365 MHz aufnehmen. Die CW-ID ist RS40. Später hatte Maik noch eine zweite aktive Frequenz auf 435,265 MHz gefunden.

[Weitere Informationen im PDF-Format auf](http://home.datacomm.ch/th.frey/Yubileiny-2.pdf) *http:// home.datacomm.ch/th.frey/Yubileiny-2.pdf.*

#### ■ **Erfolgreicher CubeSat-Start**

Am 21. 7. 12 startete der HTV-3-Transporter mit fünf CubeSats auf einer H-IIB-Rakete zur ISS, [siehe auch das Video unter](http://www.youtube.com/embed/D_M9lJAAop8) *www.youtube.com/ embed/D\_M9lJAAop8*. An Bord befanden sich vier CubeSats mit Amateurfunk, F-1, We-Wish, FitSat-1 und TechEdSat zusammen mit dem wissenschaftlichen CubeSat Raiko.

Die CubeSats sollten voraussichtlich bis zum 10.9. 12 auf der ISS verbleiben, bis sie vom japanischen Astronauten und Funkamateur Aki hiko Hoshide, KE5DNI, mittels Kibo-Robotarm ausgesetzt werden. Der CubeSat F-1 beinhaltet einige Yaesu VX-3R-Handfunkgeräte, um Kommunikation auf 145,980 MHz und 437,485 MHz in FM Packet-Radio abzuwickeln.

FITSAT-1 überträgt ein optisches Kommunikationsexperiment mit LEDs in Morsecode, jedoch nur über Japan. Der CubeSat wird auch in CW auf 437,250 MHz, mit AX.25 auf 437,445 MHz in FM und auf 5840,00 MHz Daten senden.

We-Wish wird auf 437,505 MHz FM mit AX.25 Daten senden. TechEdSat arbeitet auf 437,465 MHz und soll auch über die Telefoniesatelliten Iridium und Orbcomm kommunizieren, das erste Mal für einen CubeSat.

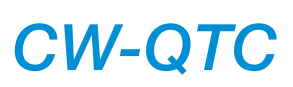

#### ■ **Die AGCW informiert**

Zur Interradio in Hannover am 27. 10. 12 (Messegelände/Halle 20) laden wir auch in diesem Jahr ein. AGCW e. V. und HSC wollen wieder einen Verbundstand zur Präsentation errichten.

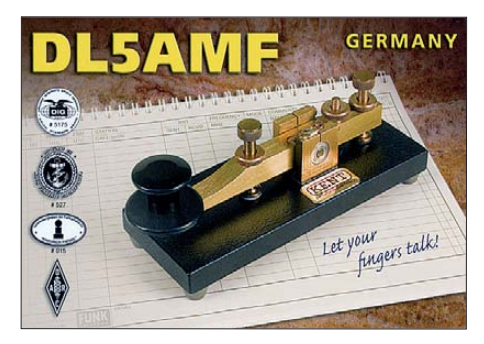

Wir begrüßen dabei gerne viele Neumitglieder, jedoch auch alle Mitglieder Nord, die nicht zu unserem "Großem CW-Treffen" nach Thüringen kommen konnten.

Der 1. Vorsitzende wird im Vortragssaal die Ziele der AGCW und die Beschlüsse der Mitgliederversammlung 2012 erläutern. Natürlich werden wir an unserem Stand für den Morsenachwuchs wieder unser Büchlein "Der kleine Yuco" bereithalten. Auch Leseproben unserer beliebten "Info AGCW" können dort in Empfang genommen werden.

Wir bitten auch unsere Website *[www.agcw.de](http://www.agcw.de)* einzusehen. **Wolfgang Borschel, DK2DO**

# *UKW-QTC*

**Aktuelles, Aurora, MS, EME:** Dipl.-Ing. Bernd J. Mischlewski, DF2ZC **Auf dem Scheid 36, 53547 Breitscheid E-Mail: BerndDF2ZC@gmail.com Magic Band, Topliste, Conteste: Dipl.-Ing. Peter John, DL7YS Am Fort 6, 13591 Berlin E-Mail: dl7yspeter@gmx.de Packet-Radio: DL7YS@DB0BLO**

#### ■ **Meteorscatter aus Weißrussland**

Innerhalb Meteorscatter-Reichweite – das sind auf 144 MHz zwischen 1500 und 2000 km – befinden sich von Deutschland aus zwei besonders gesuchte Mittelfelder Weißrusslands: KO32 und KO42. Regelmäßig nehmen sie in entsprechenden Most-Wanted-Listen vordere Platzierungen ein.

Eine Aktivierung dieser beiden Locator war jedoch aus verschiedenen Gründen während der letzten Jahre nicht ohne Weiteres möglich. So musste erst im vergangenen Januar AlexDa der Mond bereits aufgegangen war, stand zunächst EME-Betrieb auf der Agenda. Mit Feldstärken von bis zu -18 dB in JT65 wurde das Signal von EW/UY5HF empfangen.

Nach Monduntergang wechselten die drei dann verzugslos auf Meteorscatter, wobei es vorteilhaft war, dass man – anders als geplant – nun doch dicht am Perseidenmaximum QRV war. Dies wirkte sich direkt auf die Anzahl der Verbindungen und die überbrückten Distanzen aus. In diesem Stil brachten die drei OMs während der folgenden Tage weiter das Feld KO42 unter die Leute.

Am 12. 8. 12 stand der Abbau des Equipments in KO42AQ auf der Tagesordnung; es ging 70 km weiter Richtung Westen, nach KO32SF. Schnell bauten die DXpeditionäre dort die Antennengruppe wieder auf. Zeit spielte nun ja durchaus eine Rolle, denn man befand sich mitten im Schauermaximum. Am frühen Morgen des 13. 8. 12 war das Team endlich auch von diesem Standort per EME und später auch via Meteorscatter QRV.

Wie sehr diese beiden aktivierten Felder dem Begriff "Most Wanted" gerecht waren, zeigt sich daran, dass manch ein DXer bereits Jahr-

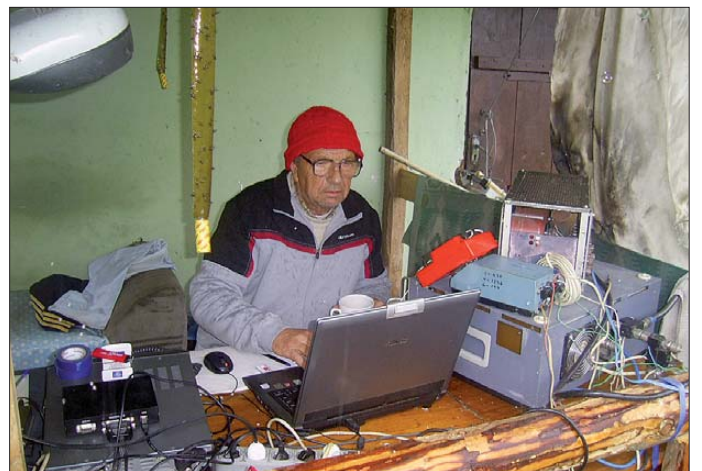

ander, RM2M, an der Grenze zu Weißrussland wieder umkehren: Die Zöllner ließen ihn mit seinem Funkequipment diesmal nicht ins Land, und Alexander blieb nichts anderes übrig, als die 600 km nach Moskau zurückzufahren. Bei früheren Aktivierungen von Feldern in EW hatte RM2M hingegen nie Probleme mit dem Zoll gehabt.

Deshalb drückten viele UKW-DXer dem Team von Anatoly, UY5HF, Alex, UR7GO, und Vlad, US8ZAL, fest die Daumen, als die drei ihre Pläne einer kombinierten MS/EME-DXpedition vom 1. bis 10. 8. 12 nach KO32 und KO42 publik machten. Und tatsächlich, zunächst sah es in der Tat so aus, als ob auch diese Aktivität den speziellen Problemen in EW zum Opfer fallen würde: Am 31. 7. 12 berichtete Vlad, dass die notwendige Lizenz immer noch nicht eingetroffen sei. Warten war also angesagt. Tatsächlich war dann am 5. 8. 12 endlich die Lizenz in der Post, und am nächsten Mor gen machte sich das Team um 4 Uhr früh auf die 1100 km lange Fahrt.

Nach Ankunft in KO42AQ ging es dann am 9. 8. 12 sogleich an den Aufbau der Funkstation. Spätabends war alles betriebsbereit; die 4 × 8-Element-Gruppe wartete aufs erste QSO. **Vlad, EW/US8ZAL, an der Funkstation in KO32SF; anders als aus der Ukraine gewohnt, war das Wetter vor Ort eher kalt und feucht. Fotos: US8ZAL**

zehnte auf einen Kontakt mit KO32 bzw. KO42 gewartet hatte. Rune, SM5CUI, schreibt, dass es bei ihm sogar exakt 50 Jahre waren – beim Autor "lebensaltersbedingt" erst immer noch beachtliche 32 Jahre.

Noch bis zum 15. 8. 12 wurde dieser, gegenüber KO42 sogar noch ein wenig mehr nach-

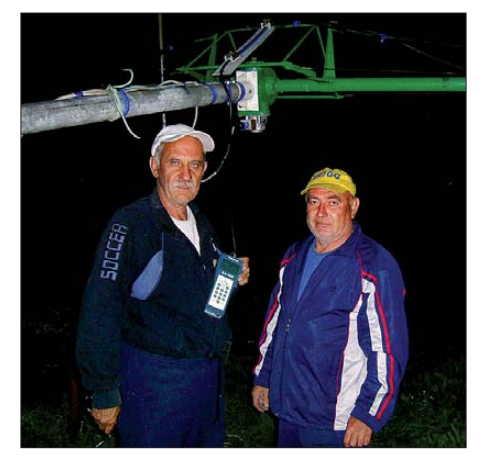

**Die Antennenparameter stimmen: Müde, aber zufrieden freuen sich Anatoly, UY5HF (l.), und Alex, UR7GO, dass es endlich losgehen kann.** 

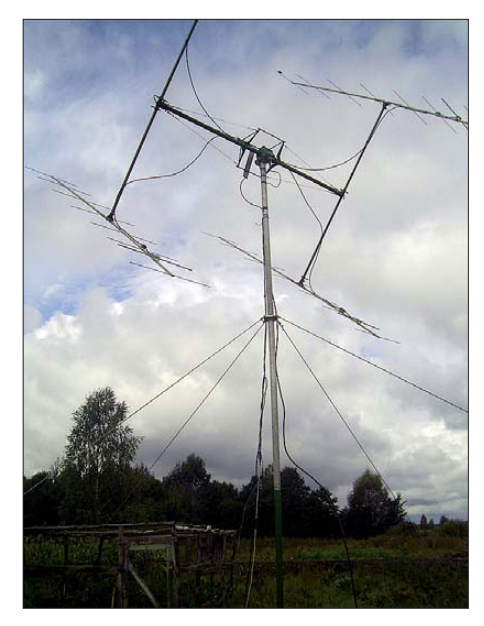

**Bereit zum Funkeinsatz: die 4** × **8-Element-Gruppe des EW-DXpeditionsteams in KO42AQ** 

gefragte Locator, aktiviert. Dann ging es erschöpft und zufrieden auf die Heimreise in die noch immer sommerliche Ukraine: Das Wetter in Weißrussland war eher schon herbstlich gewesen, mit Regen und feuchter Kälte. Wer nun aber meint, nach diesem Stress hätten

die drei OM erst einmal genug vom Thema DX pedition, befindet sich jedoch auf dem Holz weg: Alex, Anatoly und Vlad schmieden bereits eifrig Pläne für eine 144-MHz-DXpedition in die Türkei.

#### ■ **Perseiden 2012**

Der Meteoritenschauer der Perseiden mit sei nem Maximum Mitte August verhielt sich fast exakt so, wie er für dieses Jahr prognostiziert worden war. Das Maximum lag mit etwa 120 sichtbaren Reflexionen pro Stunde sogar ein klein wenig höher, als vorausberechnet. Auch in den einschlägigen Chatforen der UKW-DXer zeigte sich eine grundsätzliche Zufriedenheit mit der Ergiebigkeit des Schauers hinsichtlich Anzahl und Dauer der Reflexionen.

Wenngleich diese Aussagen stets auch eine subjektive Färbung aufweisen, je nachdem, ob man mit seinen Skeds Glück oder eher Pech hatte, spiegelt der allgemeine Eindruck aber

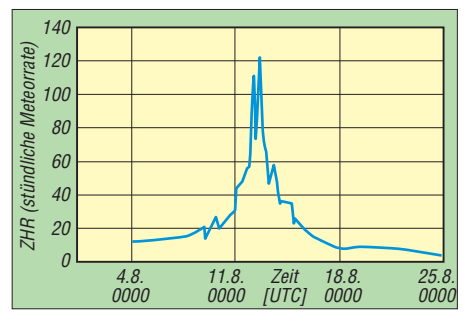

**Innerhalb des ausgeprägten Schauermaximums am 12. 8. 12 zeigten die Perseiden auf dem allge mein recht hohen Reflexionsniveau noch zwei Sub-Maxima. Quelle:** *[www.imo.net](http://www.imo.net)*

sicher die tatsächlichen Verhältnisse gut wie der. Das erste Maximum trat am 12. 8. 12 gegen 0540 UTC auf, das zweite gegen 1550 UTC am selben Tag.

### *FA-Topliste 2/12*

Eine erneut hohe Anzahl von Meldungen er reichten mich, und es zeigen sich auf vielen Bändern Veränderungen. Sporadic-E auf 2 m und einige Tropo-Öffnungen auf 70 cm und höher bewegten die Reihenfolgen. Beim Digital funk auf 2 m arbeiten wohl alle Top-Platzierten stets im Gleichschritt neue seltene Stationen, sodass zwar die absoluten Felderstände steigen, die Differenzen jedoch konstant bleiben.

#### *144 MHz*

Jürgen, DG0ONW, hat 6 m verlassen und dafür auf UKW aufgerüstet. – Die Portabelfunker aus Spandau, DL0SP/p erwischten im Septembercontest vier neue Locator und zwei neue DXCC-

Gebiete. – Glückwunsch an DK2BJ zu runden 300 Feldern. – DM2BHG kratzt an den 500 Feldern. – DL7FF legt zehn Felder und fünf DXCC-Gebiete zu. – Bei DG1VL geht es 60 Mittelfelder und 20 DXCC-Gebiete aufwärts. – Sieben neue DXCC-Gebiete bei DL1SUZ dank EME.

Jürgen, DK3WG, legt weiter zu. – Bernd, DF2ZC, steigt auf dem 2. Platz ein, herzlich willkommen. Vier Sporadic-E-Öffnungen bringen DG4HAD insgesamt zehn neue Squares und ein neues ODX. – Sieben neue DXCC-Gebiete bei DK5SO. - Guido, DL8EBW, hat immer noch die magische 1000er-Marke im Visier.

#### *70 cm*

Bei Henry, DG1VL, ist die 100er-Marke geknackt. – Congrats an DK3WG zu 500 Feldern. – Bernd, DL7APV, liegt jetzt mit 105 DXCC-Gebieten auch in dieser Disziplin vorn.

#### *23 cm*

Bei DG0ONW kommen drei Felder hinzu. – Heinrich, DJ9YW, steigt auf sagenhafte 321 Locator und legt vier DXCC-Gebiete auf nun 85 zu! – Starker Zuwachs bei Uli, DK2BJ. – Noch einmal drei Felder drauf bei DL1SUZ. – In kleinen Schritten geht es bei Peter, DC7TS, weiter nach oben.

#### *13 cm bis 10 GHz*

Auf 9 cm schließt DL1SUZ zu DM7A auf. – Auf 10 GHz ist DM2AYO vom Heimat-QTH aus fleißig. – Bei DF0YY steigt auf 9 cm die Felderzahl auf 26. – Auf 10 GHz legt Ekki, DK7QX, stolze neun Locator zu.

#### **FA-Topliste 2 /12: Rufzeichen, Standort, gearbeitete Mittelfelder, DXCC-Gebiete, ODX, \* ohne Digimodes**

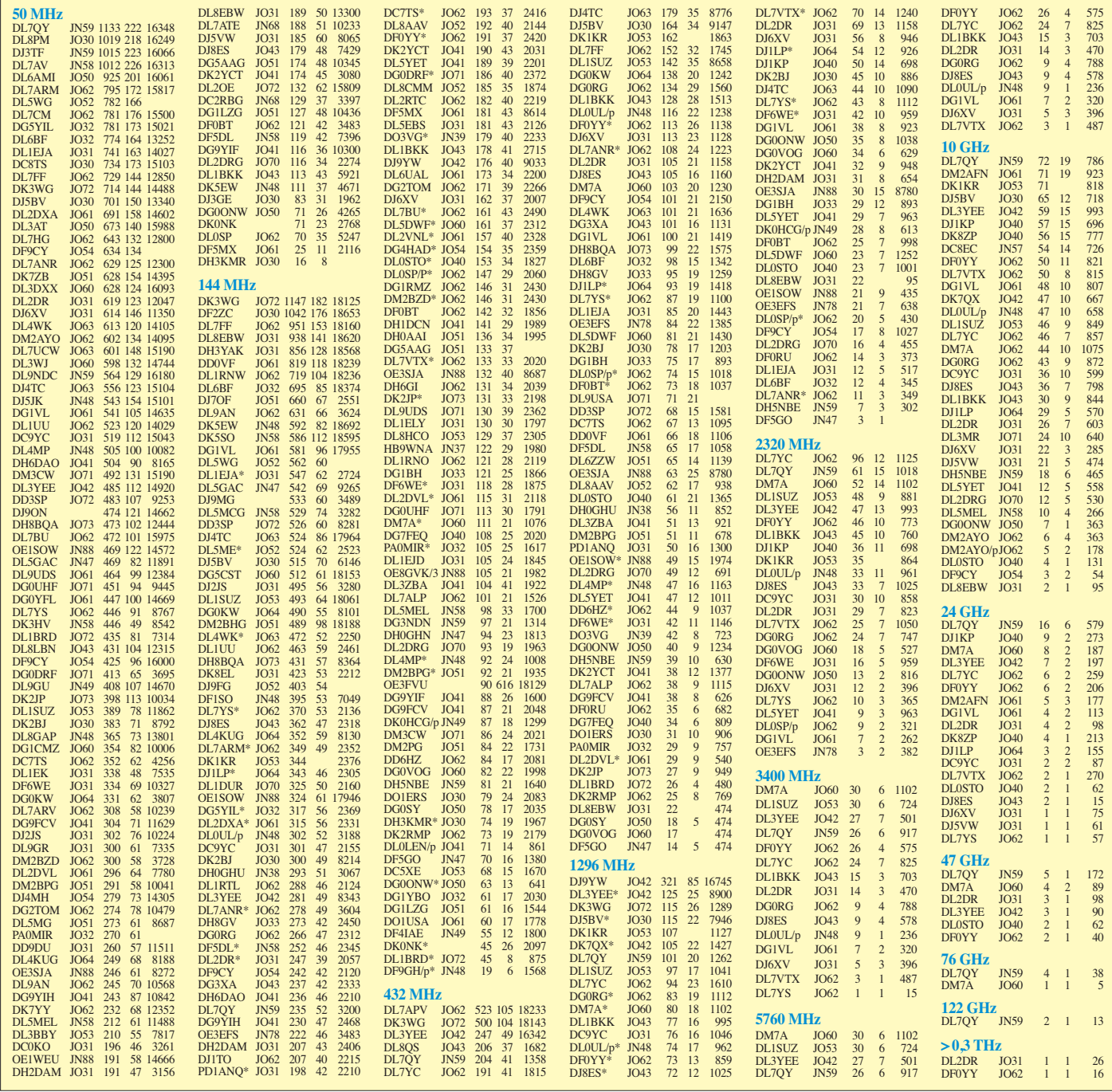

# *DL-QTC*

#### ■ **Treffen des Bayerischen Bergtages (BBT)**

Das nunmehr 58. Treffen des Bayerischen Bergtages (BBT) findet in diesem Jahr am 13. und 14.10.12 in Sankt Englmar im Bayerischen Wald statt. Der Veranstaltungsort ist der Berggasthof "Markbuchen" in 94379 St. Englmar, Markbuchen 4. Ein umfangreiches Veranstaltungsprogramm begleitet diesen Event: 13. 10. 12: Flohmarkt (keine Tischgebühr), Präsentation der Geräte für den Selbstbauwettbewerb, Preisverleihung für den Bayerischen Bergtag 2012, Preisverleihung für den Selbstbauwettbewerb 2012 – anschließend wie im mer gemütliches Beisammensein. Danach am 14. 10. 12: Technischer Frühschoppen.

Nach der Preisverleihung für den BBT und den Selbstbauwettbewerb treffen sich die BBT-Freunde wieder zum gemütlichen Beisammensein, bei dem die Ergebnisse des aktuellen Jahres diskutiert und auch Erinnerungen aus den vergangenen Jahrzehnten aufgefrischt wer den. Dabei ist sicherlich auch manches Erfolgsgeheimnis zu erfahren.

Am Sonntag ab 10 Uhr werden bei einem technischen Frühschoppen u. a. auch Vorschläge für Änderungen der Ausschreibungsbedingungen diskutiert und eventuelle Regeländerungen beschlossen. Der BBT ist der einzige Wettbe werb, bei dem die Teilnehmer die Regeln selbst gestalten können.

Übernachtungsmöglichkeiten können über die Touristinformation St. Englmar, Tel. (0 99 65) 84 03 20, Fax (0 99 65) 84 03 30 oder E-Mail *tourist-info@sankt-englmar.de* erfragt werden.

#### ■ **Rheintal Electronica 2012**

Am Samstag, dem 20. 10. 12, findet die 21. Rheintal Electronica, ein großer Funk-, Computer- und Elektronikmarkt statt. Beginn ist um 9 Uhr, Ende gegen 16 Uhr. Veranstaltungsort ist die "Hardt-Halle" in 76448 Durmersheim, Kreis Rastatt. Der Anfahrtsweg wird ab den Autobahnausfahrten Karlsruhe-Süd und Rastatt ausgeschildert. Einweisungen finden auf 145,500 MHz durch DF0RHT statt.

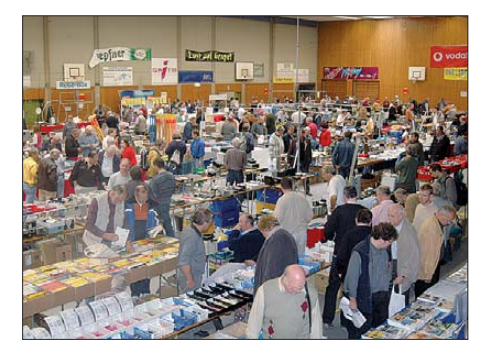

**Eine große und preiswerte Angebotsvielfalt versprechen die 100 privaten und gewerblichen An**  bieter bei der 20. Rheintal Electronica in Durmers-<br>**Foto: DH8IAU Foto: DH8IAU** 

Auf etwa 2500 m<sup>2</sup> Ausstellungsfläche präsentieren etwa 100 private und gewerbliche Anbieter aus dem In- und Ausland an rund 300 Tischen eine breite Palette fabrikfrischer und gebrauchter technischer Finessen. Mehr als

2500 Besucher werden diese Möglichkeit zum preiswerten Einkauf oder als Informationsquelle aus erster Hand nutzen. Angeboten werden Amateurfunkgeräte, Antennen, Empfänger, Computer sowie deren Peripherie, Software, Bauteile, Literatur, Zusatzgeräte und Zubehör. Vereine und Arbeitsgemeinschaften informie ren neutral und unabhängig. Darüber hinaus gibt es selbstverständlich jede Menge Informa tionen. Ein Rahmenprogramm rundet das Angebot ab.

Die im Foyer zur Halle eingerichtete Cafeteria bietet Gelegenheit zum Fachsimpeln und Klönen. Kostenlose Parkplätze befinden sich direkt bei der Halle. Besucher mit der Bahn können vom Hauptbahnhof Karlsruhe oder vom Bahnhof Rastatt mit der Stadtbahn S4 und S41 direkt vor die Halle fahren (Haltestelle: Durmersheim-Nord).

Weitere Informationen: Rheintal Electronica, Postfach 41, 76463 Bietigheim/Baden, Tel. (0 72 21) 27 64 45, *[www.rheintal-electronica.de,](http://www.rheintal-electronica.de)* E-Mail *info@rheintal-electronica.de.*

#### **Michael Büge, DH8IAU**

#### ■ **31. Interradio 2012**

Die Interradio, Norddeutschlands größter Amateurfunk- und Elektronikfachmarkt, findet auch dieses Jahr wieder wie gewohnt auf dem Messegelände (Halle 20) in Hannover statt. Veranstaltungstermin ist der 27. 10. 12 von 9 bis  $17$  Uhr.

Weitere Informationen auf *[www.interradio.info.](http://www.interradio.info)* Den Hallenplan finden Sie unter dem Menüpunkt *Hallenplan,* die Anmeldeunterlagen und weitere Info-Dokumente unter *Downloads.*

#### ■ **DARC** und Technisches Hilfswerk

Die Leitung des Technischen Hilfswerks (THW) ist an den Möglichkeiten interessiert, die der DARC und der weltweite Amateurfunk in einem Notfall zur Ergänzung und Unterstützung mit Funkkommunikation anbieten können. Das ist ein Ergebnis eines Gesprächs am 29. 8. 12 zwischen THW und DARC e. V. Dazu trafen sich DARC-Vorstandsmitglied Christian Entsfellner, DL3MBG, und der DARC-Referent für Not- und Katastrophenfunk, Michael Becker, DJ9OZ, auf Einladung des THW-Präsidenten Albrecht Broemme in deren Geschäftsstelle in Berlin.

Die Vertreter des DARC e. V. konnten sowohl die verschiedenen Einsatzmöglichkeiten des Amateurfunk-Notfunks erläutern als auch auf die zum Teil schon seit Jahren existierende vielfältige Zusammenarbeit zwischen DARCund THW-Ortsverbänden verweisen.

**Quelle: DL-Rundspruch Nr. 36**

#### ■ Stimmen zur DARC-Wahlordnung

Auf der DARC-Website *[\(www.darc.de\)](http://www.darc.de)* finden Sie die bis Ende Juli 2012 von den DARC-Mitgliedern erbetenen Äußerungen zur Neufassung der DARC-Wahlordnung. Diese werden aus Gründen des Datenschutzes ohne Nennung von Namen und Rufzeichen wiedergegeben. Die PDF-Datei mit den Äußerungen sowie Terminübersichten für Ortsverbände und Distrikte, erstellt von Heinz Mölleken, DL3AH, finden Sie [im Mitgliederbereich der DARC-Website](http://www.darc.de/mitglieder/darc-info/satzung-des-darc-ev) *(www. darc.de/mitglieder/darc-info/satzung-des-darc-ev).* Um Zugriff auf die Datei zu erhalten, müssen Sie sich vorher auf der DARC-Website als Mitglied einloggen.

**Quelle: DL-Rundspruch Nr. 34**

#### ■ **BMWi veröffentlicht TKGund EMV-Beiträge für 2008**

Das Bundesministerium für Wirtschaft und Technologie (BMWi) hat am 30.8.12 im Bundesgesetzblatt die Höhe der Frequenznutzungsund EMV-Beiträge für das Jahr 2008 veröffentlicht. Für den Amateurfunkdienst beträgt der TKG-Beitrag 4,39 €, der EMV-Beitrag 22,81 €; insgesamt also 27,20 €. Zum Vergleich: Der Gesamtbetrag für 2007 betrug 22,71 €, für 2006 20,81 €. Die Festlegung erfolgte nur für das Jahr 2008 – für 2009 bis 2012 steht das noch aus. Es ist davon auszugehen, dass entsprechende Beitragsbescheide in Kürze versendet werden, da die Gebühren sonst nach vier Jahren verjähren würden. Darüber berichtet der Runde Tisch Amateurfunk in seiner RTA-Info Nr. 16.

#### ■ Hamfest in Tempelhof

Etwa 70 Besucher zählte das Hamfest anlässlich der Messe IFA Consumer Electronics Unlimited am 1.9.12, auf dem ehemaligen Flughafenfeld Tempelhof. Da sich dort jedes Wochenende Tausende Menschen bewegen, konnte der Amateurfunk einer breiten Öffentlichkeit präsentiert werden. So wurde aus dem DARC-Zelt kontinuierlich Funkbetrieb gemacht und mit DK0IFA der Sonder-DOK IFA12 vergeben. Zudem gab es eine Mini-Fuchsjagd, der "Spandau-Peiler" wurde vorgeführt und der Notfunk präsentiert.

**Andreas Schulze, DL4AND**

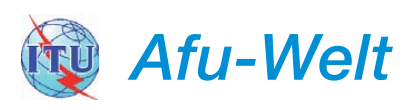

#### ■ VERON-Funkamateur-Treffen 2012

Am 3.11.12 findet das 52. Funkamateur-Treffen von 9.30 bis 17 Uhr in der Americahalle, Laan van Erica 50, 7321 BX, Apeldoorn, statt. Organisator ist die VERON, der holländische Amateurfunkverband.

Nach einem offiziellen Teil finden verschiedene Vorträge (in Holländisch) statt, die Eigenbau-Ausstellung und der AMRATO (Verkauf neuer Amateurfunkgeräte), ein Flohmarkt sowie das Präsentieren verschiedener Arbeitsgruppen und Kommissionen. PA6DRA weist ab 9 Uhr von der Americahalle auf 145,500 MHz ein. Parken bei der Halle ist ohne Gebühr; der Eintrittspreis beträgt 8 €. Weitere Informationen auf www. *veron.nl* → *Ak ti vitäten* <sup>→</sup> *Radiomarkten.*

**Paul Sterk, PA0STE**

#### ■ **QST-Chefredakteur silent key**

Nach einem Brand am 18. 8. 12 ist der Chefredakteur der Amateurfunkzeitschrift QST, Joel Kleinmann, N1BKE, im Alter von 64 Jah ren seinen Brandverletzungen erlegen. Joel begann 1976 mit seiner Tätigkeit für die American Ra dio Relay League (ARRL). Er übernahm 2001 die redaktionelle Verantwortung für die QST. "Joel war ein begnadeter Autor und Redakteur", äußerte sich der ARRL-Vorsitzende David Sumner, K1ZZ.

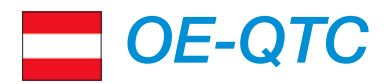

#### **Bearbeiter:**

#### **Ing. Claus Stehlik, OE6CLD Murfeldsiedlung 39, 8111 Judendorf E-Mail: oe6cld@oevsv.at**

#### ■ **XVIII. Amateurfunktreffen in Gössl**

Das beliebteste Amateurfunktreffen Österreichs findet auch in diesem Jahr wieder am zweiten Oktoberwochenende (Freitag, 12. 10., bis Sonntag, 14. 10.) statt. Treffpunkt ist, wie alle Jahre, der Gasthof "Hofmann" am Grundlsee (Gössl 150, 8993 Grundlsee, Tel. +43 (0) 3 62 28 21 50, E-Mail *info@gasthofhofmann.at, [www.gasthofhofmann.at](http://www.gasthofhofmann.at)*). Der OTH-Locator ist JN67XP.

Man trifft sich ab Freitag am Nachmittag im GH Hofmann. Da viele Besucher auch während des Tages eintreffen, gibt es kein fixes Programm. Unternehmungen und Ausflüge richten sich nach dem jeweils herrschenden Wetter und werden kurzfristig beim Frühstück am Samstag vereinbart.

Die meisten Teilnehmer sind vorwiegend über das Krippenstein-Relais OE5XKL (R4x auf 145,712,5 MHz) bzw. über den D-STAR-Repeater (OE5XKL) auf 438,500 MHz er reichbar.

Im Vordergrund steht ein gemütlich-familäres Treffen im Kreise Gleichgesinnter. Bei diesem

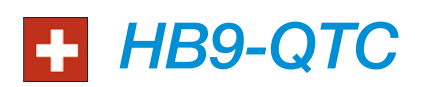

#### **Bearbeiter:**

**Dr. Markus Schleutermann, HB9AZT Büelstr. 24, 8317 Tagelswangen E-Mail: hb9azt@bluewin.ch**

#### ■ **Online-Funkgerätehandel mit Risiko**

In jüngster Zeit sind durch die Digitalisierung der Funknetze diverse kommerzielle Funkgeräte ausgemustert worden und in die Hände von Funkamateuren gelangt. Der Handel mit solchen Geräten über Online-Börsen ist mit Risiken verbunden. So erhielt kürzlich ein privater Anbieter, der diverse Geräte für Betriebsfunk in einer Börse ausgeschrieben hatte, ungebetenen Besuch vom BAKOM, das für die Geräte ein Konformitätsbewertungsverfahren einleitete.

Der Verkauf von kommerziellen Funkanlagen, die zu Amateurfunkzwecken umgebaut worden sind, ist zulässig, sofern sie vom Inhaber einer Amateurfunkkonzession erworben werden. Kritisch wird es in dieser Hinsicht, wenn Betriebsfunkgeräte als solche angeboten und an Dritte verkauft werden. Diese Geräte müssen über die nötigen Konformitätsbescheinigungen verfügen, dazu ist für die Inbetriebnahme eine Genehmigung für den benutzten Frequenzbe reich nötig.

#### ■ **USKA: Mitarbeiter gesucht**

Neben einem Ersatz für den per Ende 2012 zurücktretenden langjährigen Finanzvorstand An dy Thiemann, HB9JOE, wird nach wie vor ein Vorstandsmitglied gesucht, das sich um Komsoll das Fachsimpeln über das gemeinsame Hobby Amateurfunk und der persönliche Kontakt der Funkfreunde untereinander gepflegt werden.

Auf zahlreiche Teilnehmer aus dem In- und Ausland freuen sich schon heute die Organisatoren Elfie, OE6YFE *(oe6yfe@gmx.at),* und Ingo, OE2IKN *(oe2ikn@oevsv.at).*

#### ■ **Icebird Talks: Antennenbau-Workshop**

Vor etwa zwei Jahren wurde im Rahmen der Icebird Talks ein Antennenbau-Workshop zum Bau einer 2-m/70-cm-Antenne abgehalten. Robert, OE1TTA, kündigt nun einen neuen Workshop an: Falt-HB9VC für 2 m. Am 4. und 11. 10. 12 (beziehungsweise bei großem Andrang auch am 8. und 15. 11. 12), jeweils um 19 [Uhr, soll die Falt-HB9CV von DC4FS](http://dc4fs.de/falt-hb9cv.htm) *(http:// dc4fs.de/falt-hb9cv.htm)* nachgebaut wer den. Die Kosten bewegen sich bei etwa 10 € und sind von der Teilnehmerzahl abhängig. Werkzeug ist vorhanden.

Da sich die Duoband-Monoquad für 70 cm und 2 m *[\(http://dc4fs.de/duo\\_band\\_monoquad.htm](http://dc4fs.de/duo_band_monoquad.htm)),* die vor zwei Jahren gebaut wurde, noch immer großer Beliebtheit erfreut und auch schon mehrmals nachgefragt wurde, kann auch dazu das entsprechende Material mitbestellt werden. Die Kosten werden hier etwas unter 10 € liegen.

Wer will, kann die Antenne nachtürlich parallel zur HB9CV bauen. Anmeldungen bitte bis En-

munikations- und PR-Angelegenheiten kümmert. Zusätzlich stellen sich die beiden Mitglieder der Geschäftsprüfungskommission, Dora Mayer Sigrist, HB9EPE, und Josef Rohner, HB9CIC, per Ende des Jahres nach vierjähriger

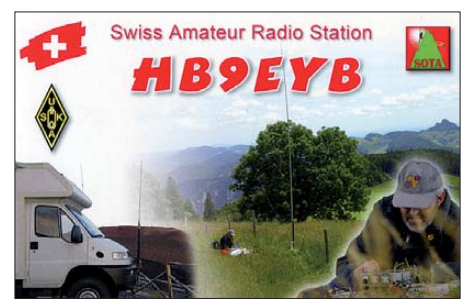

Amtszeit nicht mehr für eine Wiederwahl zur Verfügung. Dringend gesucht sind auch kommunikative Operateure für die Ausstellungsstation HB9O im Verkehrshaus Luzern, die diverse jüngere Radioamateure zum Einstieg ins Hobby motiviert hat. Die Gewinnung von geeigneten Operatoren aus den überalterten Sek tionen wird zunehmend schwieriger.

#### ■ **Funktechnisches Gut zerstört**

Die politischen Demonteure der funktechnischen Infrastruktur in HB9 haben eine weitere Anlage endgültig vernichtet. Am 6. 9. 12 wur den die beiden etwa 70 t wiegenden und 125 m hohen Sendemasten des ehemaligen Zeitzeichensenders HBG in Prangins, selbstverständ lich nach Vorliegen der nötigen Rückbaubewilligungen (!), durch eine – wie es in der offiziellen Mitteilung des Bundesamts für Metrologie heißt – "fachkundige Sprengung" zerstört.

de September per E-Mail an *oe1tta@oevsv. at*. Bitte ebenfalls angeben, ob der November-Ter min möglich ist und ob Material für die Duoband-Quad-Antenne mitbestellt werden soll. Veranstaltungsort ist in der Einsvogelgasse 4 (1. Stock), 1060 Wien.

#### ■ **Resonating Sculpture**

Reni, OE6TLE, ist eine Medienkünstlerin, die am 4. 10. 12 ab 18.30 Uhr ein 40 min dauerndes Konzert spielen wird, das mit unterschiedlichen Frequenzrauschen arbeitet. Das Konzert wird über die Skulptur "Lichtschwert" des Künstlers Hartmut Skerbisch im 40-m-Band ausgestrahlt, parallel dazu wird es auch über Echolink verbreitet. Unterstützung findet das Projekt durch Christian Lammer, OE6LCF, und [weitere Grazer Funkamateure](http://offsite.kulturserver-graz.at) *(http://offsite. kulturserver-graz.at).*

Reni möchte alle Funkamateure herzlich dazu einladen, das Konzert aufzunehmen und zudem als Tonfile zurückzuschicken. Wer will, kann das empfangene Material auch verändern und [dann erst zurückschicken. Auf](http://renitentia.mur.at/resonating-sculpture.html) *http://renitentia. mur.at/resonating-sculpture.html* wird noch der Link für ein Online-Formular veröffentlicht, dort können dann die Aufnahmen deponiert werden.

Weitere Informationen über die Künstlerin und dieses Projekt findet man ebenfalls auf dieser Website. Am 7.10.12 wird das zurückgeschickte Material für eine Liveübertragung auf Ö1 verwendet.

Die 125 m hohen Antennenmasten wurden 1929 zum Verbreiten von Morsesignalen für den Völ kerbund errichtet und dienten ab 1966 der Aussendung von exakten, auf die Weltzeit koordinierten Zeitzeichen. Diese wurden zur Synchronisation von Turm-, Funk- und Schulhausuhren, für einen Funkrufdienst sowie von Funkweckern und zur Ausstrahlung eines Wetterdienstes verwendet.

Betrieben wurde der Zeitzeichensender von der PTT, später durch Swisscom und seit 2000 durch das Bundesamt für Metrologie (METAS).

Während der Mittelwellensender Beromünster wegen angeblich nicht lösbarer Strahlungsprobleme stillgelegt werden musste, hat man in diesem Fall einen hohen Sanierungsbedarf wegen Sicherheitsmängeln und Korrosionsschäden zur Begründung des Rückbaus vorgeschoben. Der Markt orientiere sich zudem am größeren deutschen Zeitzeichensender DCF77 und nutze andere Verbreitungswege, z. B. via Internet. Dass sich dadurch eine weitere Abhängigkeit vom Ausland und vom Internet ergibt, scheint die zuständigen Organe nicht zu stören.

Damit sind in der Schweiz bald alle Sendeanlagen unter 30 MHz verschwunden und der Bereich kann wohl in naher Zukunft kampflos den VDSL- und PLC-Modems und lärmenden Schaltnetzteilen chinesischer Herkunft überlassen werden!

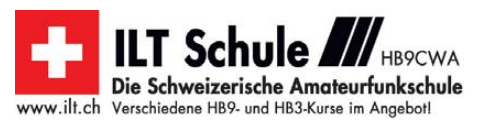

# *Oktober 2012*

### *1. – 7. 10.*

0000/2400 UTC **Aktivitätswoche des DTC e.V.** (CW)

#### *2. 10.*

1700/2100 UTC **NAC/LYAC 144 MHz** (CW/SSB/FM)

#### *3. 10.*

0700/0959 UTC **Deutscher Telegrafie Contest** (DTC) 0800/1400 UTC **Nordsee-Aktivitätstag** (CW/SSB/Digi) 1830/1930 UTC **DIG-Geburtstags-Contest** (CW)

### *4. 10.*

1700/2100 UTC **NAC/LYAC 28 MHz** (CW/SSB/FM) 1830/1930 UTC **DIG-Geburtstags-Contest** (SSB)

### *6. 10.*

**23. Bayern-Ost Funk- und Elektronikflohmarkt** ab 8 Uhr in der Rottgauhalle Eggenfelden-Gern. Einweisung auf 145,550 MHz. Infos und Tischreservierung: Tel. (01 70) 4 34 09 65 oder per E-Mail *dh4rn@darc.de.*

**Schwarzwald-Treffen (SWT)** ab 9.30 Uhr in der Grund-schule, Faulenfürster Str. 12, 79859 Schluchsee. Siehe auch S. 1107 bzw. auf *[www.ghs-schluchsee.fr.schule-bw.de](http://www.ghs-schluchsee.fr.schule-bw.de)*. 0000/2359 UTC **The Rumble PSK Contest** (PSK) 1600/1800 UTC **DARC HF-HELL-Contest** (80 m) 1600/1900 UTC **European Sprint Contest** (SSB)

### *6. – 7. 10.*

0400/0400 UTC **EPC Russia DX Contest** (PSK63) 0800/0800 UTC **Oceania DX Contest** (SSB) 1200/1200 UTC **Greek Telegraphy Club** (GTC) (CW) 1400/1400 UTC **IARU-Reg. 1 UHF/SHF Contest** (All) 1600/2200 UTC **California QSO Party** (CW/SSB)

### *7. 10.*

0600/1000 UTC **ON Contest 80 m** (SSB) 0700/1900 UTC **RSGB 21/28 MHz Contest** (CW/SSB) 0900/1100 UTC **DARC HF-HELL Contest** (40 m)

### *9. 10.*

1700/2100 UTC **NAC/LYAC 432 MHz** (CW/SSB/FM)

### *11. 10.*

1700/2100 UTC **NAC/LYAC 50 MHz** (CW/SSB/FM)

### *12. – 14. 10.*

**Treffen Amateurfunk Erzgebirge –** Schwerpunkte sind<br>Vorträge zur Umweltradioaktivität zu Hause und deren Mes-<br>sung mit Eigenbaugeräten des AATiS e.V. sowie die Installation von digitaler Amateur-Fernsehtechnik an Bord der [Raumstation ISS. Weitere Informationen unter](http://www.wildenstein.de/amateurfunk/afu_treffen.html) *www.wilden stein.de/amateurfunk/afu\_treffen.html*.

### *13. 10.*

**9. Amateurfunk-, Rundfunk- und Elektronikbörse Dres-<br><b>den (AREB)** von 9 – 15 Uhr in der Technischen Universität Dresden, Zugang Dülferstr. 1. Mehr in FA 9/12, S. 996. 0000/0759 UTC **The Makrothen Contest (1)** (RTTY) 1200/1600 UTC **VFDB-Contest (Teil 5 und 6)** (CW) 1600/1900 UTC **European Sprint Contest** (CW) 1600/2359 UTC **The Makrothen Contest (2)** (RTTY) 1700/2100 UTC **FISTS Sprint Contest** (CW)

### *13. – 14. 10.*

**58. Treffen des Bayerischen Bergtages** (BBT) in Sankt<br>Englmar im Berggasthof "Markbuchen" in 94379 St. Engl-<br>mar, Markbuchen 4. Mehr Informationen auf S. 1112. 0800/0800 UTC **Oceania DX Contest** (CW) 1200/1200 UTC **Scandinavian Activity Contest** (SSB) 1200/2400 UTC **QRP-ARCI QSO Party** (CW)

### *14. 10.*

**Funkflohmarkt** in Nortorf (OV M09, zusammen mit M33 und M16) sowie Anreisemobilwettbewerb ab 9 Uhr. Mehr auf *[www.darc.de/distrikte/m/09/aktivitaeten.](http://www.darc.de/distrikte/m/09/aktivitaeten)* 0000/0400 UTC **North American Sprint** (RTTY) 0600/0900 UTC **ON Contest 80 m** (CW) 0800/1000 UTC **Komi-Ruhrgebiet QSO-Party** (CW/SSB) 0800/1559 UTC **The Makrothen Contest (Teil 3)** (RTTY)

### *15. 10.*

1500/1900 UTC **Whitestick Day Contest** (SSB/CW/FM)

#### *16. 10.*

1700/2100 UTC **NAC/LYAC 1,3 GHz** (CW/SSB)

### *17. – 21. 10.*

**High Speed Telegrafie-Weltmeisterschaft 2012** in Bea-<br>tenberg (HB9). Mehr auf *[www.hst2012.ch.](http://www.hst2012.ch)* 

### *20. 10.*

21. Rheintal Electronica von 9 - 16 Uhr in der "Hardt-Halle", [76448 Durmersheim. Ausführlich auf S. 1112 bzw.](http://www.rheintal-electronica.de) *www. rheintal-electronica.de.*

**ElektorLive!-Veranstaltung ab 9 Uhr** in Dortmund (Westfalenhallen). Mehr auf *[www.elektor-live.de.](http://www.elektor-live.de)*

**Antennenseminar** des OV M05: Anwendunsgbeispiele mit EZNEC von 10 – 16 Uhr in der Klubstation DK0IZ, Hungriger Wolf, Hohenlockstedt. Mehr auf *[www.afu-sh.de.](http://www.afu-sh.de)* 0600/1000 UTC **Bayern-Ost Contest** (CW/SSB)

### *20. – 21. 10.*

**[55. Jamboree on the Air – JOTA.](http://www.scoutnet.de/jocom)** Ausführlich auf *www. scoutnet.de/jocom.*

1500/1459 UTC **Wkd. All Germany Cont.** (WAG) (CW/SSB)

#### *21. 10.*

0000/0200 UTC **Asia Pacific Sprint Contest** (CW) 0600/1000 UTC **ON Contest 2 m** (CW/FONE) 0700/0830 UTC + (0900/1000) **Bayern-Ost Contest** (All) 0800/1100 UTC **OK/OM-VHF-Contest** (CW/SSB) 0800/1100 UTC **DUR-Aktivitätscont. >1 GHz** (CW/SSB/FM) 1600/1700 UTC **Waterkant-Contest** (80 m) (All)

#### *23. 10.*

1700/2100 UTC **NAC Mikrowellen** (CW/SSB)

### *27. – 28. 10.*

0000/2400 UTC **CQ WW DX Contest** (SSB) *Quellen: DL-DX RTTY Contest Group, DARC-Con test kalen der, WA7BNM Contest Calendar; sämtliche Anga ben ohne Gewähr!*

### *Vorschau Heft 11/12* **erscheint am 23. 10. 2012**

#### **1A0C – Malteserorden: seltenes DX im Herzen Europas**

Ein internationales Team aktivierte Anfang Juli dieses Jahres das gesuchte Funkgebiet des Malteserordens (S.M.O.M). Unter dem Rufzeichen 1A0C wurden 40 959 QSOs gefahren, wobei an drei Tagen jeweils mehr als 10 000 Verbindungen Eingang ins Log fanden. Giorgio, IZ4AKS, lässt uns an der Funkaktivität teilhaben.<br>Foto: IZ4AKS

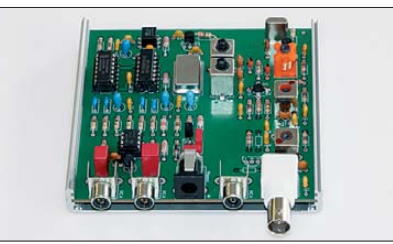

**Grafikdisplay via USB-Port ansteuern** Wer auf eine ansprechende Ausgabe Wert legt, greift zu Grafikdisplays. Ungünstig ist nur die relativ große Anzahl von Steuer- und Datenleitungen. Bei Verwendung eines USB-Ports sind nur zwei Pins erforderlich. Foto: Köhler

- **… und außerdem:**
- **UKW-Tagung Weinheim/Bensheim**
- **Magnetantenne selbst gebaut**
- **Antennenkoppler-Bausatz T-Kit 1215**
- **Empfängermessungen mit Amateurmitteln**
- **500-V-Labornetzteil**

### *Inserentenverzeichnis*

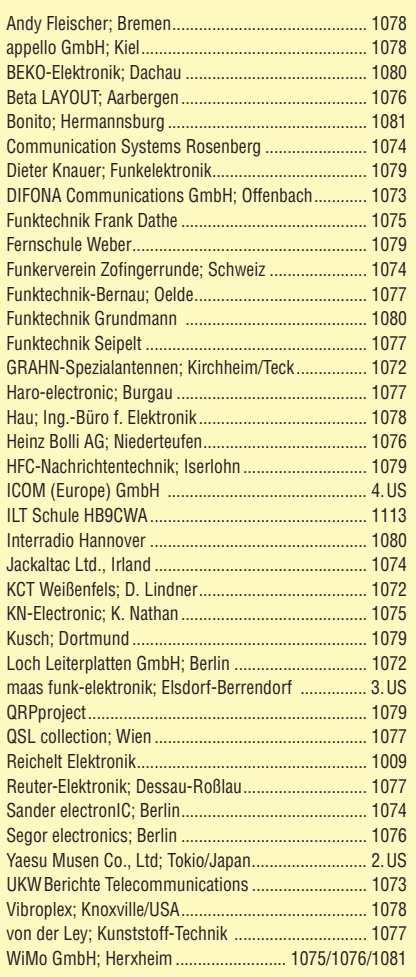

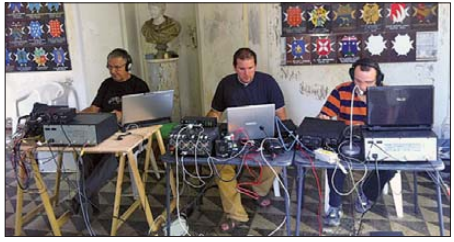

#### **Neues, universelles SDR-Kit**

Als Nachfolger für die von DM2CQL entwickelten SDR-Einsteiger-Kits hat der Leserservice eine neue Platine entwickelt, die sich für viele SDR-Anwendungen mit fester Mittenfrequenz variabel bestücken lässt. Möglich sind ZF-Spektrumskope u. a. für 455 kHz, 9 bzw. 10,7 MHz, 6-m-Band-Empfänger oder SDR-Monitore für den Anschluss an diverse Transceiver, bei de-<br>nen die ZE abgreifbar ist Foto: Bed-EA nen die ZF abgreifbar ist.

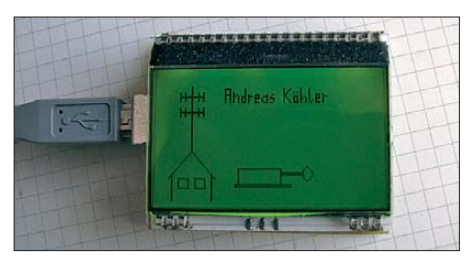

Foto: IZ4AKS

# maas

maas funk-elektronik Heppendorfer Str. 23 · 50189 Elsdorf-Berrendorf Telefon: 0 22 74 / 93 87 - 0 · Fax: 0 22 74 / 93 87 -E-Mail: info@maas-elektronik.com Online-Shop: www.maas-elektronik.com

**Gut beraten** in Sachen **Funktechnik!** Fragen Sie uns !!!

Outdoor Dualband-Tranceiver

**Dualband-Transceiver** 

**Dualband-Transceiver** mit zwei Prozessoren

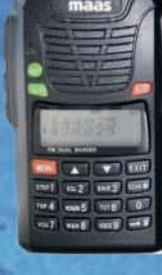

#### **MAAS AHT-6-UV**

Neu im Sortiment: VHF/UHF Duoband-Transceiver mit robustem Gehäuse (erfüllt IP-55 Spezifikation) Art.-Nr.: 1239

#### **ALINCO DJ-V-57**

Outdoor Dualband-Transceiver mit robustem, wasserdichten Gehäuse sowie Li-Ion Akku und Schnell-Standlader im Lieferumfang. Art.-Nr.: 1165

#### **Europaweites** Fachhändernetz

Fragen Sie uns nach einem Fachhändler in Ihrer Nähe für Beratung und Verkauf vor Ort. Bei Mengenabnahmen Rabatte möglich. Fachhandelsanfragen erwünscht!

Dualband VHF/UHF Handfunkgerät mit zwei unabhängigen Prozessoren zum gleichzeitigen Empfang beider Bänder. Art.-Nr.: 1238

**MAAS AHT-3-UV** 

**MAAS AMT-9000-V** 

Sendeleistung.

Art.-Nr.: 1286

VHF Mobilfunkgerät mit großem

Funktionsumfang und 60 Watt

**MAAS AMT-9000-U** UHF Mobilfunkgerät mit großem Funktionsumfang und 45 Watt Sendeleistung. Art.-Nr.: 1288

#### Alinco Generalvertretung für Deutschland

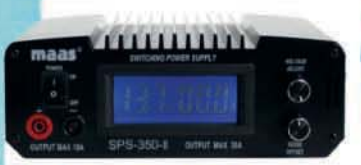

#### **MAAS SPS-350-II**

Schaltnetzteil 8-15V DC / 30A mit Hauptanschluss auf der Rückseite (max. 30A) und Anschluss für Kleinverbraucher an der Front.

Art.-Nr.: 1439

PMR446 - LPD - FREENET - FLUGFUNK - CB-FUNK BETRIEBSFUNK - POLIZEIFUNK - MARINEFUNK - ZUBEHÖR - HEADSETS

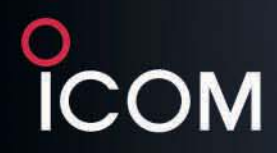

#### Der für alle Fälle! KW, 50 MHz, 144 MHz, 430 MHz und 1200 MHz\* \* optionale LIX-9100 erforderlich

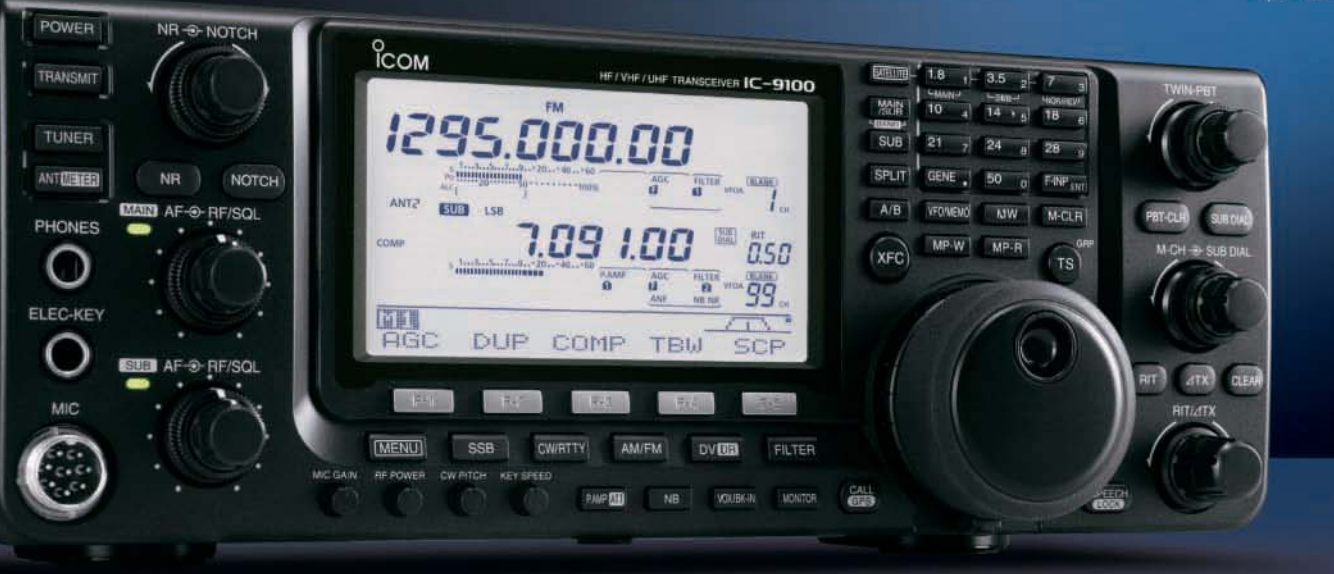

KW/VHF/UHF-TRANSCEIVER **IC-9100** 

# **Neid erweckend**

Schnelle DSPs und AD/DA-Wandler mit großem Dynamikumfang ● +30 dBm Intercept Point 3. Ordnung (im 14-MHz-Band) **Doppelsuperhet mit Spiegelfrequenz unterdrückendem Mischer** 

- © Optionale 3-kHz- und 6-kHz-Filter für die 1. ZF (KW und 50-MHz-Band) IP-fernsteuerbar mit der optionalen Software RS-BA1 Satellitenbetrieb und Satellitenspeicher (nur beim IC-9100) © D-STAR-Betrieb möglich mit optionaler UT-121 (nur IC-9100)
- © Vorbereitet für den Einbau der 1200-MHz-Bandeinheit UX-9100 (nur IC-9100)

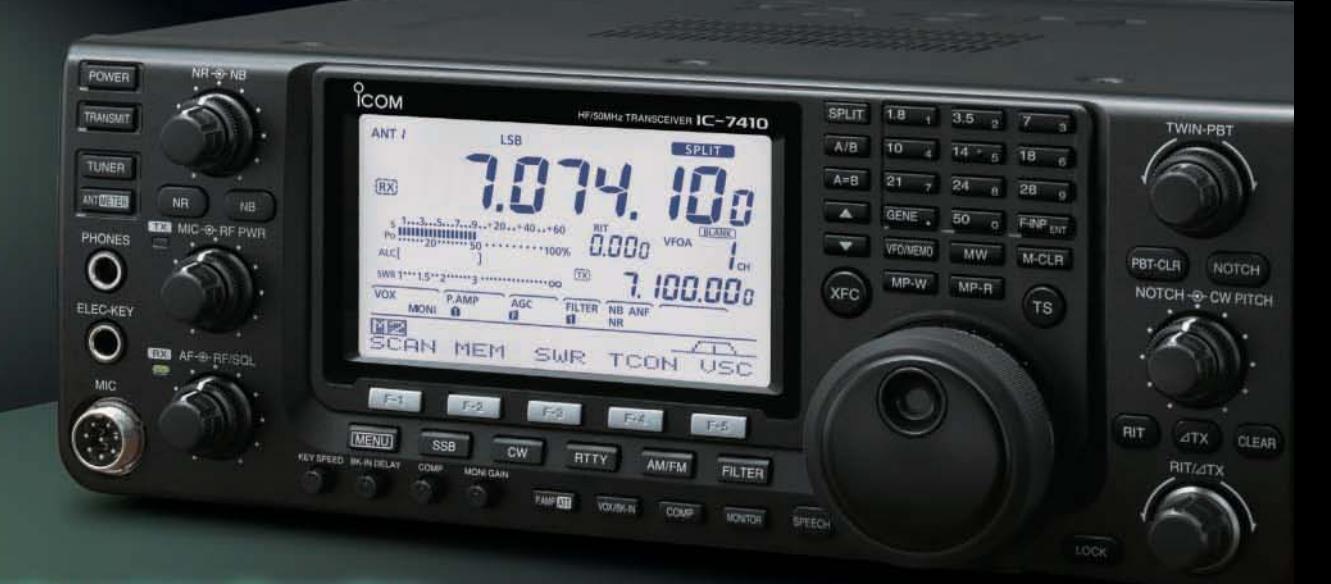

Konzentration auf das Wesentliche. Technologie, Performance und Funkvergnügen im Einklang!

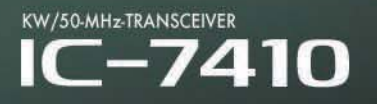

Icom (Europe) GmbH Auf der Krautweide 24 · 65812 Bad Soden am Taunus · Germany

www.icomeurope.com